**Министерство образования и науки Российской Федерации Федеральное государственное бюджетное образовательное учреждение высшего профессионального образования «Кузбасский государственный технический университет им. Т. Ф. Горбачева» Кафедра прикладных информационных технологий**

### **Составители Е.В. Прокопенко, А.И. Колокольникова**

#### **Профессиональные компьютерные программы Учебное пособие**

**Рекомендовано учебно-методической комиссией бакалавриата по направлению 080100.62 «Экономика» для использования в учебном процессе**

**Кемерово 2013** 

#### **РЕЦЕНЗЕНТЫ:**

Соколов Игорь Александрович, заведующий кафедрой прикладных информационных технологий, доцент, к.т.н.

Кучерова Е.В., председатель учебно-методической комиссии бакалавриата по направлению 080100.62 «Экономика»

**Прокопенко Евгения Викторовна.** Профессиональные компьютерные программы: учебное пособие [Электронный ресурс]: учебное пособие для студентов всех форм обучения направления 080100.62 «Экономика»/ составители Е.В.Прокопенко, А.И. Колокольникова– Электрон.текстовые и граф. дан.– Кемерово: КузГТУ, 2013. – 1 электрон.опт. диск (CD-ROM); 12 см. – Систем. требования: PentiumIV; ОЗУ 256 МБ; Windows 98 и более поздние; CD-ROM-дисковод; мышь. – Загл. с экрана.

 Учебное пособие по дисциплине «Профессиональные компьютерные программы» для студентов всех форм обучения направления 080100.62 «Экономика» включают материал по основным темам дисциплины. Учебное издание предназначено для успешного изучения дисциплины.

© КузГТУ

© Прокопенко Е.В.

© Колокольникова А.И.

#### Содержание

- Тема 1. Архитектура профессиональных компьютерных программ
- Тема 2. Информационное обеспечение ЭИС
- Тема 3. Информационная банковская система
- Тема 4. Процессы автоматизации банковской деятельности.
	- 4.1. Современные IT-технологии и их применение в банковской деятельности
	- 4.2. Автоматизация банковской деятельности
- Тема 5. Инструментально-аналитические средства профессионально-ориентированных информационных систем
- Тема 6. Интеллектуальные системы и технологии как перспектива развития ЭИС

# «ПРОФЕССИОНАЛЬНЫЕ КОМПЬЮТЕРНЫЕ ПРОГРАММЫ»

# Цели дисциплины

Формирование технологических компетенций, **OCHOB** теоретических знаний, практических навыков и умений работы в среде специализированных информационных систем поддержки, анализа и исследования предметных областей экономики для получения объективной оценки экономической деятельности, прогнозирования и планирования научно-обоснованных управленческих решений.

Овладение методикой и технологическим инструментарием профессионально-ориентированных компьютерных программ ДЛЯ облегчения, ускорения и повышения качества расчетноаналитической обработки, моделирования и представления информации в процессе решения прикладных финансовоэкономических задач.

# Задачи дисциплины

Изучение общетеоретических **OCHOB** построения И функционирования экономических информационных систем И технологий;

овладение возможностями профессионально-ориентированных компьютерных систем, комплексов. пакетов И программ экономического назначения и технологиями **MX** применения B различных направлениях социологической деятельности;

приобретение навыков работы с практическими инструментами экономиста - программными комплексами и информационными ресурсами;

получение, усвоение и развитие глубоких теоретических знаний и прочных практических навыков и компетенций по использованию информационных комплексов, систем и технологий для решения прикладных информационно-поисковых, расчетно-аналитических и научно-исследовательских задач финансово-экономического профиля.

# **Темы дисциплины**

- 1. Архитектура профессиональных компьютерных программ
- 2. Информационное обеспечение ЭИС
- 3. Информационная банковская система
- 4. Процессы автоматизации банковской деятельности.

4.1. Современные IT-технологии <sup>и</sup> их применение <sup>в</sup> банковской деятельности

4.2. Автоматизация банковской деятельности

- 5. Инструментально-аналитические средства профессионально-ориентированных информационных систем
- 6. Интеллектуальные системы <sup>и</sup> технологии как перспектива развития ЭИС

# Архитектура профессиональных компьютерных программ

- Общая характеристика и классификация  $\mathbf{1}$ . профессиональных компьютерных программ.
- Основные понятия предметной области.  $\overline{2}$ .
- $|3\rangle$ Общие сведения об информационных системах.
- $\overline{4}$ Понятие жизненного цикла экономической информационной системы.
- $5<sub>1</sub>$ Проектирование, разработка и внедрение экономической информационной системы.
- $6.$ Краткая информация о профессиональных компьютерных программах экономической сферы деятельности.

1. Общая характеристика и классификация профессиональных компьютерных программ

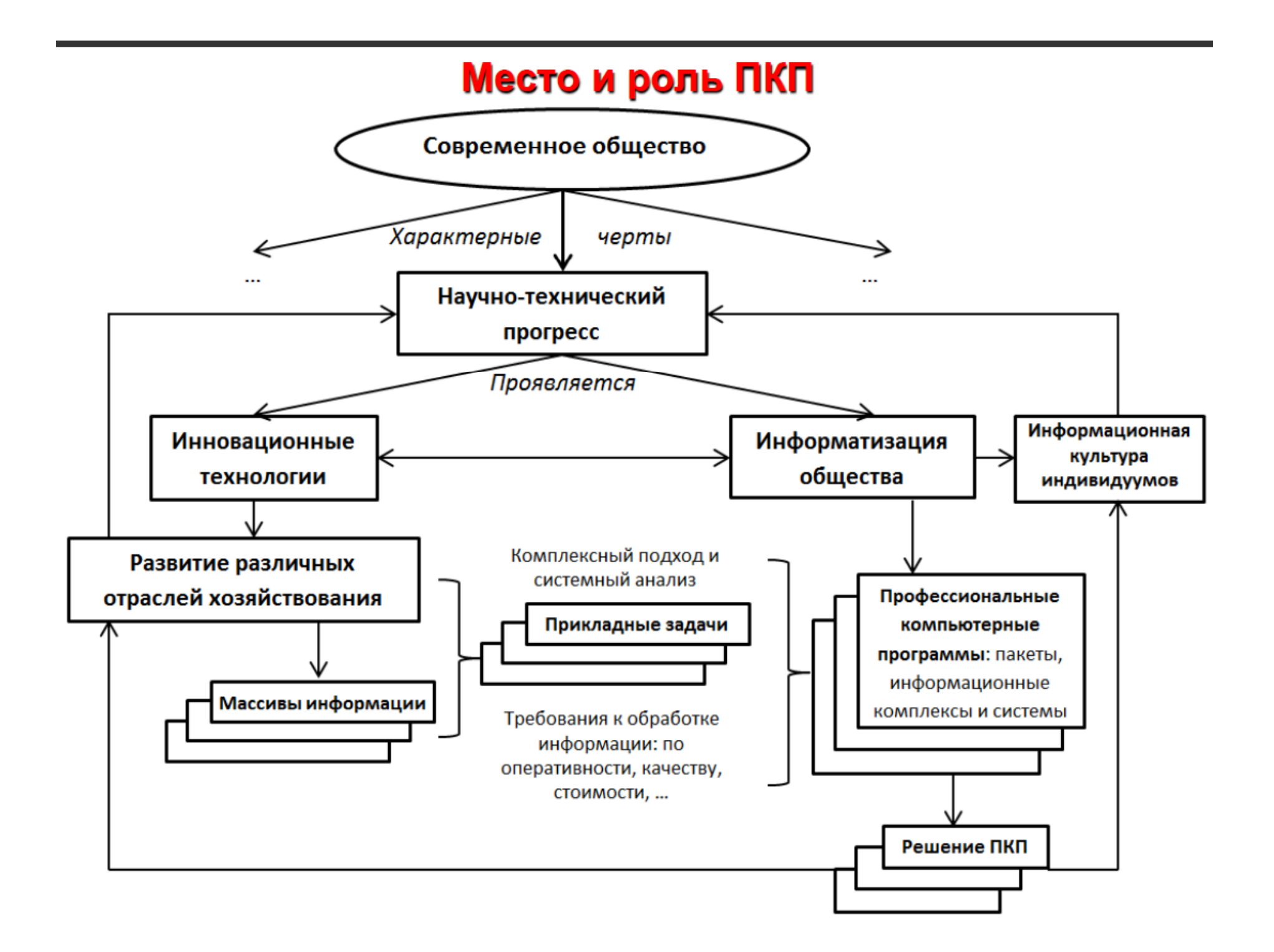

### Традиционная классификация программного обеспечения ЭВМ

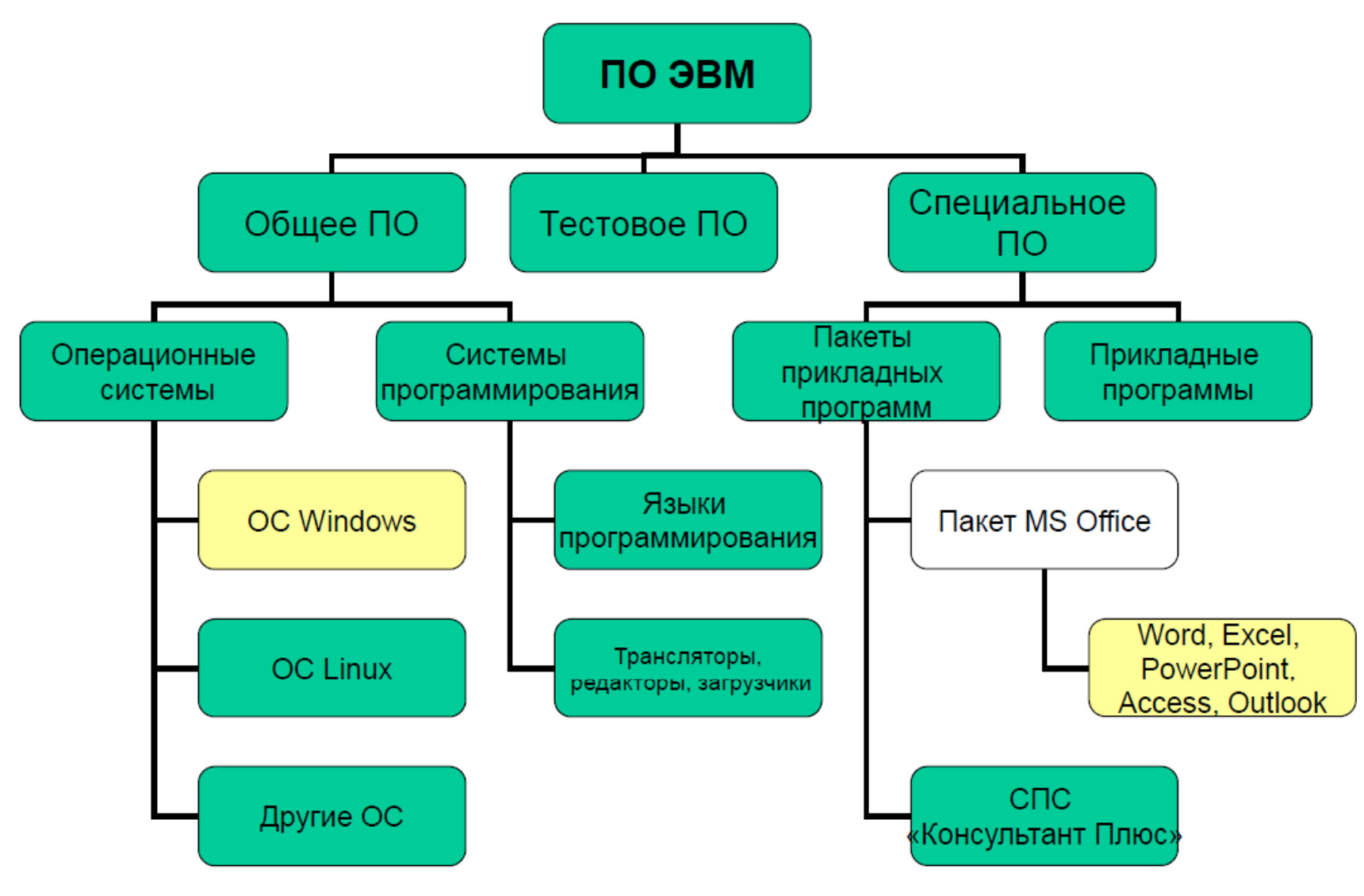

### Классы ПКП и их назначение

#### 1. Общесистемные:

- Организация и управление вычислительного процесса (ОС: Windows, Unix, Linux, MS/DOS и др.).
- Поддержка разработки и отладки программного обеспечения (трансляторы с языков программирования, загрузчики, редакторы).
- Обслуживание устройств и файловой системы (драйверы, утилиты).

### 2. Офисные:

- Создание и обработка текстовых и табличных электронных документов, баз данных, презентаций, публикаций, поддержка информационного обмена (пакет MS Office: Word, Excel, Access, PowerPoint, Publisher, OutLook и др.).
- Просмотр и обработка Web-сайтов (браузеры: Internet Explorer, Opera, Google Chrome; электронная почта: Mail; поисковые системы: Yandex, Google, Bing).
- Защита информационных ресурсов и разграничение доступа (антивирусные средства, детекторы, доктора: Касперский, DrWeb, Microsoft Security Essentials)

### 3. Предметно-ориентированные широкого назначения:

Справочные информационные системы (СПС КонсультантПлюс, Гарант).

### 4. Профильные узкоспециализированные:

- Аналитическая обработка бизнес-информации (Contour BI).
- Обработка банковской информации (АБС «Управление кредитной организацией» на платформе 1С).
- Имитационное моделирование хозяйственной деятельности (Project Expert).
- Интеллектуальная обработка данных (Deductor).

# 2. Основные понятия предметной области.

2.1. Экономическая информация как часть информационного ресурса общества

Кто владеет информацией, тот правит миром

Информатизация определяет направление развития общества, экономическую и военную мощь государства

В последние десятилетия информатизация связана с электронно-вычислительной техникой и телекоммуникационными средствами связи

> Информация стала товаром. Ее покупают и продают. Ее необходимо защищать. Надо разграничивать доступ к информации. Нужно из потока информации извлекать знания.

### Многообразие видов информации

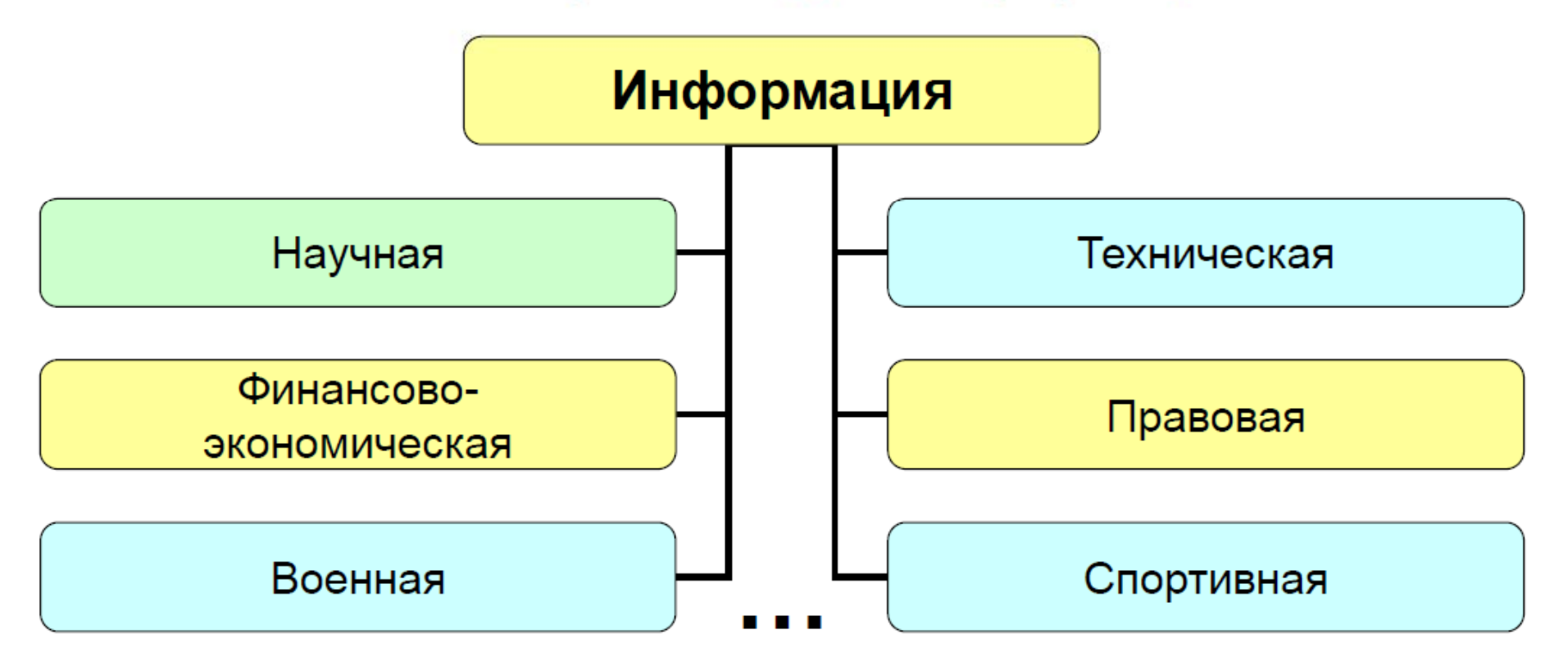

Каждый вид несет особую смысловую нагрузку, спецификой (по требованиям к точности, отличается достоверности, по применяемым технологиям сбора и обработки, формам представления информации и т.п.)

Финансово-экономическая информация связана  $\overline{C}$ финансово-экономическими процессами производством, распределением, обменом И потреблением материальных благ и услуг, отражая материальные, трудовые, денежные и иные отношения между участниками.

В свою очередь она, как и другие виды, может подразделяться на составляющие (пример: банковская, бухгалтерская, налоговая, статистическая).

Финансово-экономическая информация играет важнейшую роль в информационном ресурсе общества.

Экономические объекты (предприятия, организации, фирмы, банки) как участники финансово-экономических процессов и отношений - сложные, динамичные, управляемые системы.

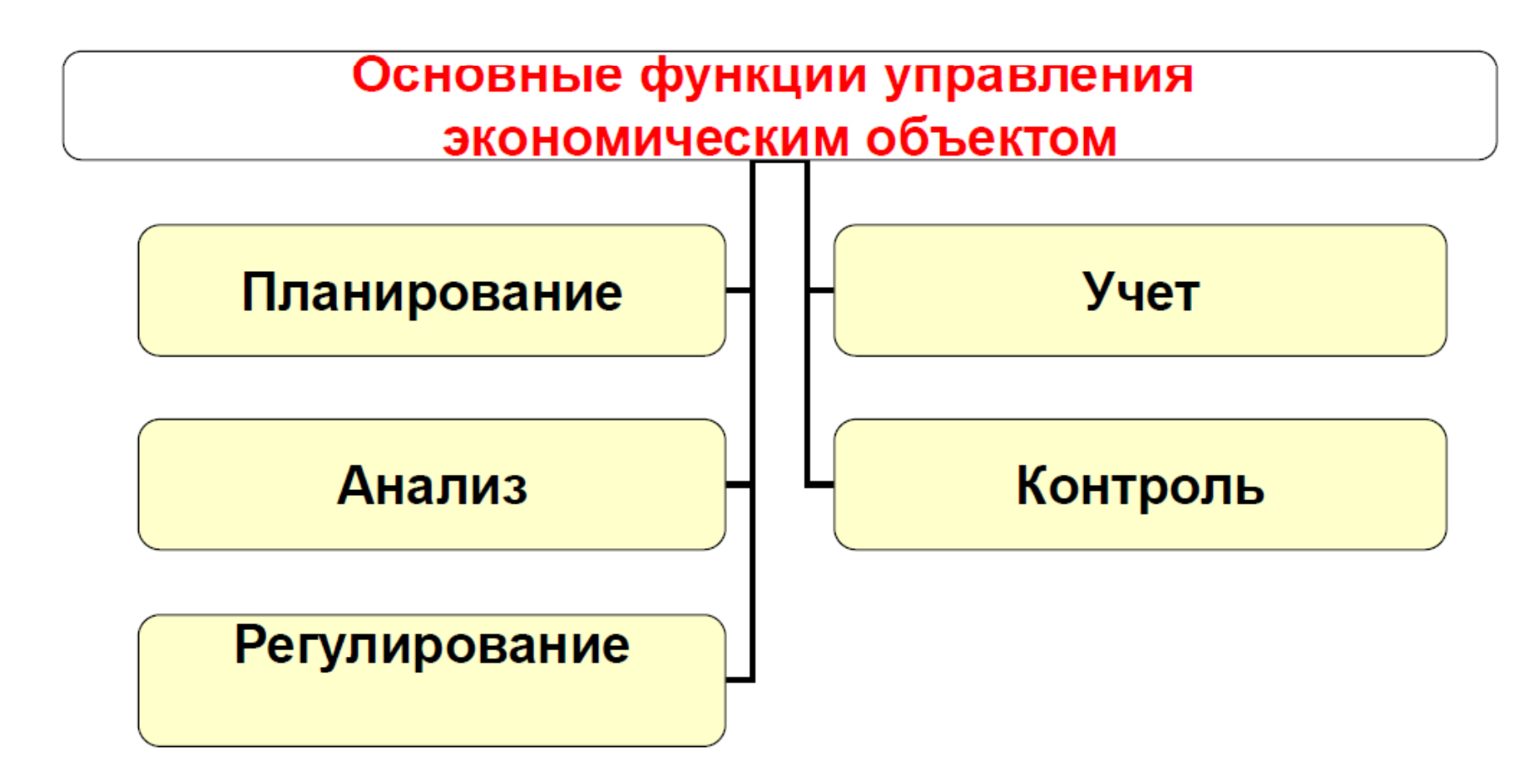

Совокупность взаимосвязанных органов, выполняющих частные функции управления, определяет организационную структуру системы управления.

- •служба снабжения и т.п.
- •служба сбыта;
- •бухгалтерию;
- финансовый отдел;
- •плановый отдел;
- Функции управления экономическим объектом возлагаются на аппарат управления:

### Уровни управления экономическим объектом

• Стратегический - определение целей долгосрочного характера, выработка решений, направленных на их достижение, прогнозное планирование.

•Тактический (или функциональный) - разработка среднесрочных, текущих и оперативно-календарных планов и контроль за ходом их исполнения.

•Оперативный - реализация функций оперативного учета, позволяющего осуществить сбор первичной информации о всех изменениях, происходящих в объекте управления.

# 2.2. Информационный процесс (ИП)

Процесс восприятия, передачи, обработки (преобразования) и использования информации называется ИП.

Информационный процесс предполагает наличие информационной системы (ИС), обеспечивающей реализацию информационной технологии (ИТ), которые течением времени совершенствовались,  $\mathbf C$ видоизменялись, становились автоматизированными, облегчая использование человеком.

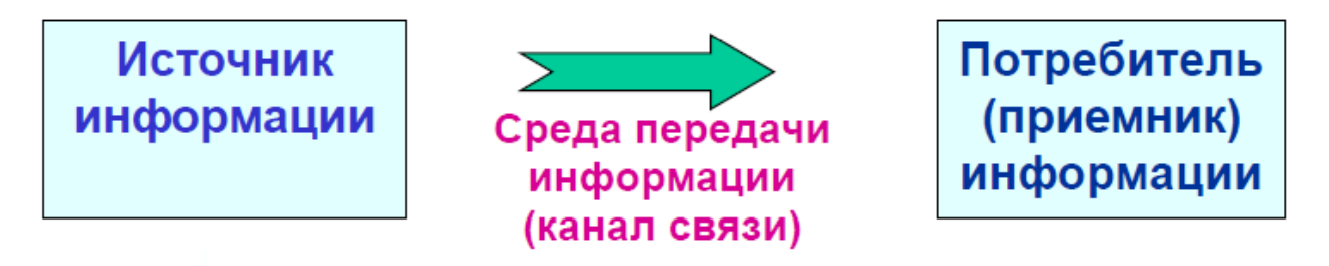

Простейшая схема информационной системы

### 2.3. Информационные технологии

ИТ представляют собой совокупность направленных на повышение эффективности и производительности труда знаний о методах, способах, средствах, приемах и процедурах сбора, накопления, хранения, поиска, обработки, анализа, выдачи и передачи информации потребителю. Современные ИТ связаны с применением:

- электронно-вычислительной техники;
- телекоммуникационных средств и систем связи;
- математических методов и моделей;
- информационных баз и хранилищ данных;
- программных комплексов, систем и пакетов;
- средств и систем обеспечения безопасности информации

и разграничения доступа.

### Причины коренного видоизменения и развития ИТ

- Появление письменности
- Становление и развитие математики и математических Методов
- Изобретение книгопечатания
- Создание механических вычислительных устройств
- Изобретение электричества, телефона, радио
- Разработка ЭВМ
- Формирование глобальных информационных сетей

Толчком к развитию ИТ были и являются потребности практики - развитие торговли, астрономии, мореплавания, промышленности и других отраслей хозяйствования.

### 2.4. Система. Ее свойства и структура.

Современные ИТ находят применение в ИС.

Под системой понимается упорядоченная совокупность разнородных элементов или частей, взаимодействующих между собой и с внешней средой, объединенных в единое целое и функционирующих в интересах достижения общих единых целей.

Качества и функции системы не тождественны сумме качеств и функций ее элементов. Система может обладать принципиально новыми качествами (свойство синергичности). Ее можно рассматривать как совокупность некоторых подсистем (свойство иерархичности), связанных в единое целое (свойство целостности).

На систему можно воздействовать.

Целенаправленное воздействие на систему, ведущее к изменению либо сохранению ее состояния, обеспечивается управлением

Современные ЭИС рассматриваются как совокупность двух систем субъекта управления (управляющей системы) и объекта управления (управляемой или исполнительной системы).

### Пример экономической системы

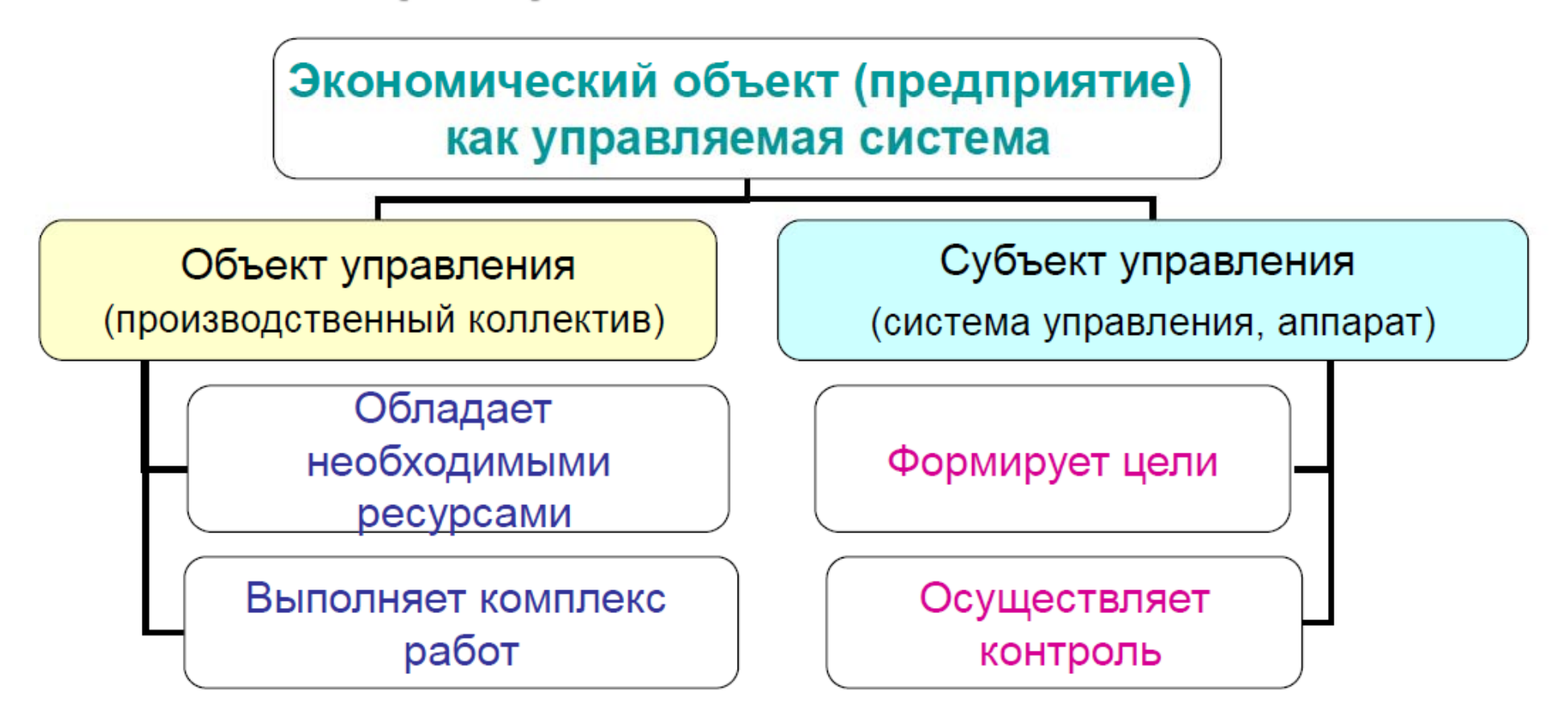

### 2.5. Модель системы как управляемого объекта

Для проведения исследований поведения системы экономического, объекта с целью получения объективных оценок о ее состоянии и выработки научно-обоснованных дальнейшего ПРОГНОЗОВ достоверных, ee функционирования необходимо сформировать модель, адекватно отражающую ее деятельность.

В процессе управления между элементами системы - субъектом, формирующим управляющие воздействия, и объектом, выполняющим данные команды, а также между ними и внешней средой возникают информационные потоки. Направленность внутренних информационных потоков задают прямую и обратную связи в системе управления.

Связи с внешней средой характерны только для незамкнутых систем.

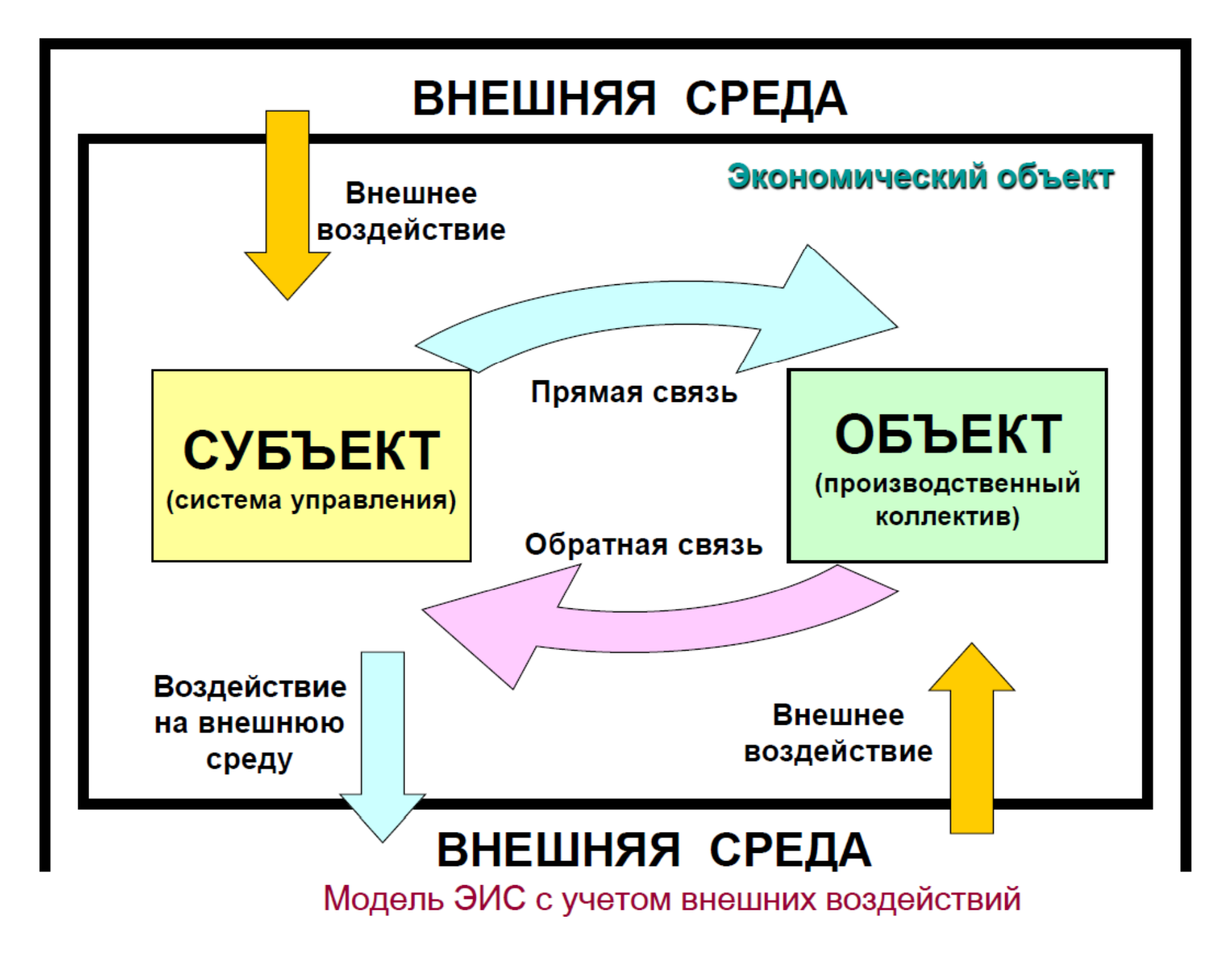

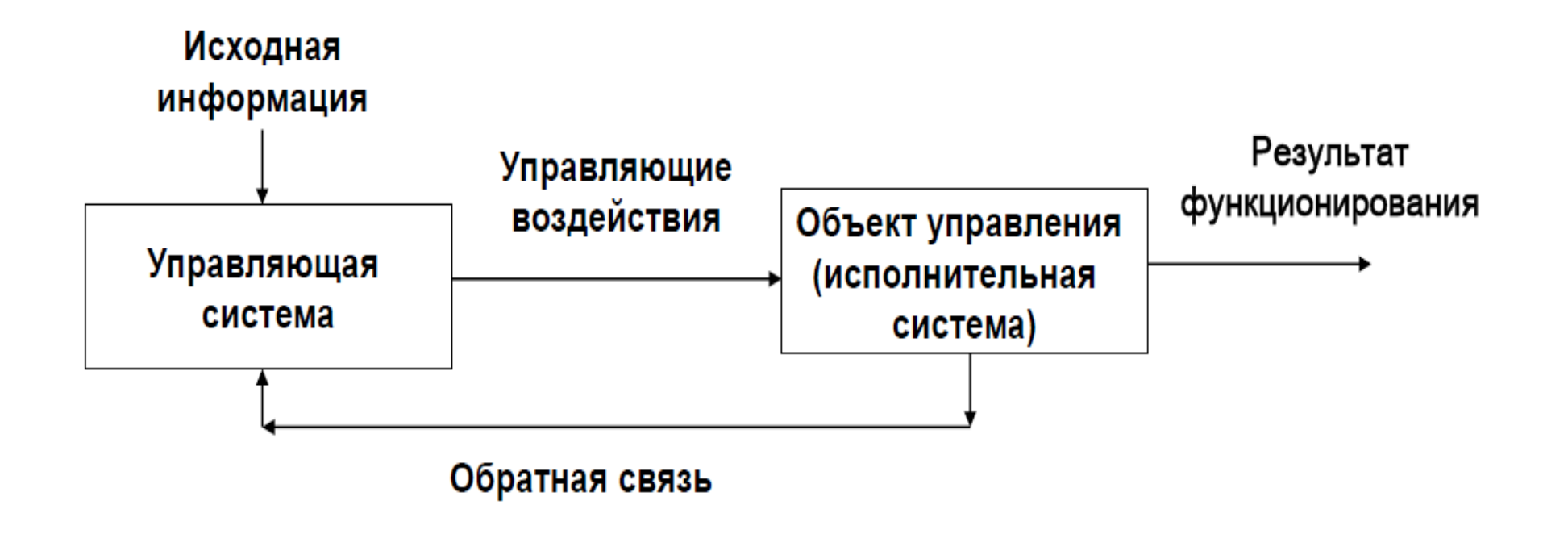

Управляющие воздействия в модели ЭИС

3. Общие сведения об информационных системах.

### 3.1. Понятие информационной системы (ИС)

**ИС** – это системы, в которых информационный процесс управления автоматизирован за счет применения специальных методов обработки данных. использующих комплекс вычислительных, коммуникационных И ДРУГИХ технических средств в целях получения и доставки результатной информации пользователю-специалисту для выполнения возложенных на него функций управления.

**ИС** - совокупность содержащейся в базах данных информации и обеспечивающих ее обработку информационных технологий и технических (ФЗ РФ от 27 июля 2006 года № 149-ФЗ «Об информации, средств информационных технологиях и о защите информации»).

ИС - это система обработки информации, включающая связанные с ней  $M$ финансовые ресурсы, предназначенная людские. технические ДЛЯ обеспечения информацией и ее распространения *(Стандарт ISO/IEC 2382-1)*.

ИС - это автоматизированная система, результатом функционирования которой является представление выходной информации для последующего использования (ГОСТ РВ 51987).

### 3.2. Архитектура и классификация ИС

Архитектура ИС - это концепция, определяющая модель, структуру, выполняемые функции и взаимосвязь компонентов информационной системы.

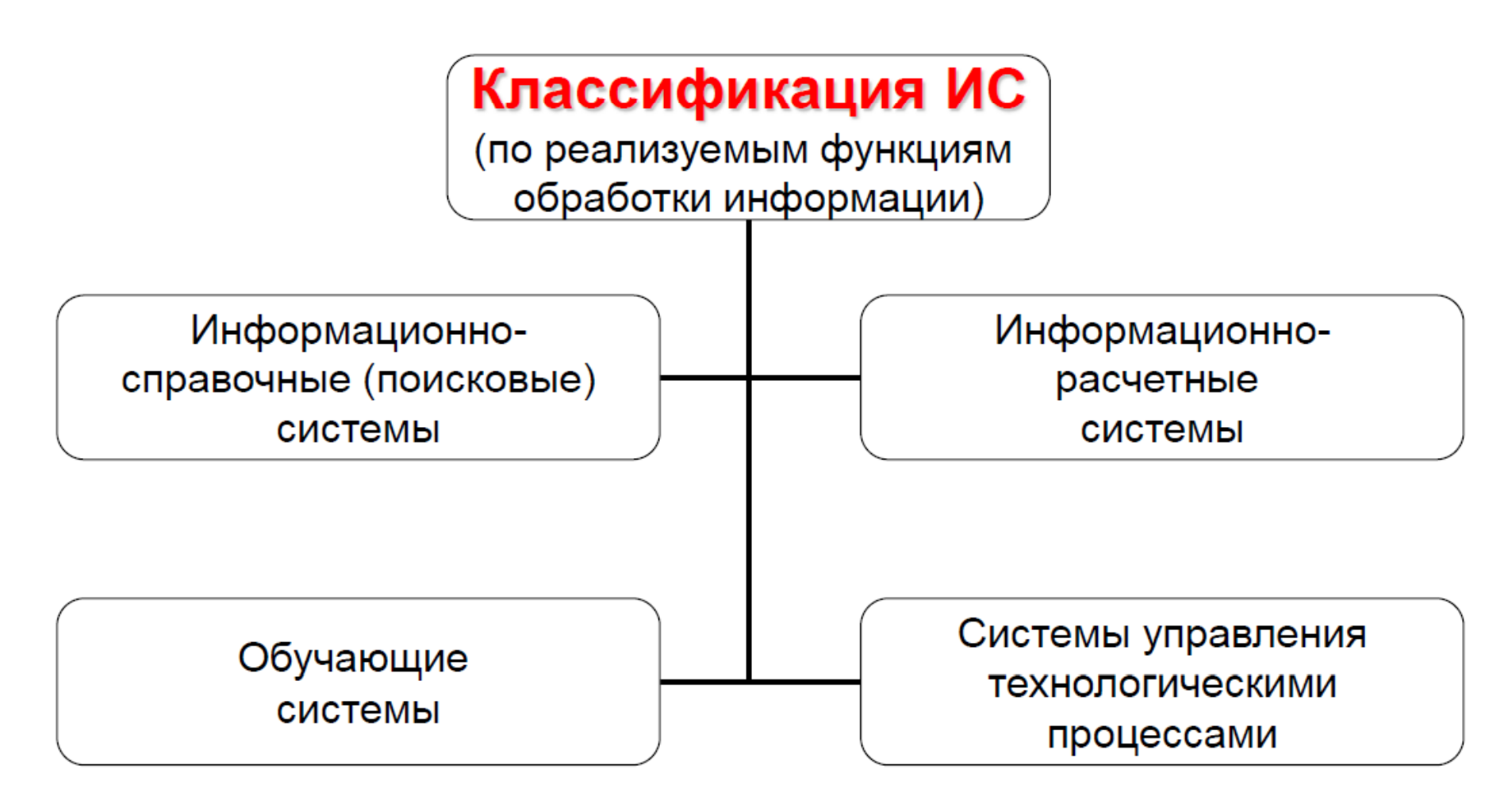

### 3.3. Структура ИС

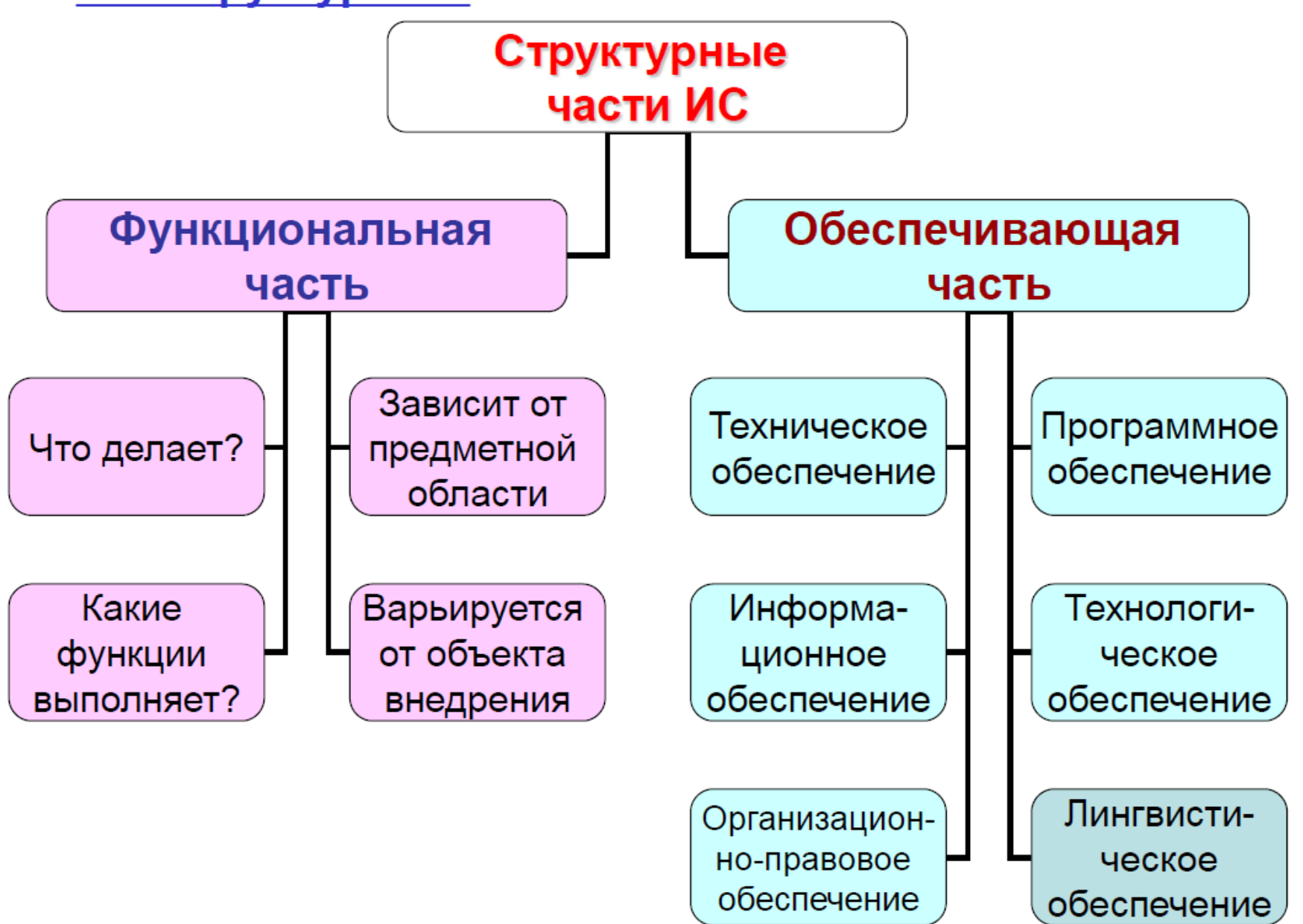

# 3.4. Роль ИС в экономике

- Ускорение обработки **BCC** возрастающего потока информации
- Экономия людских ресурсов (снижение трудозатрат)
- Повышение производительности труда
- Улучшение условий труда
- Избавление от рутинных, монотонных операций
- Повышение качества и точности обработки данных
- Повышение предоставления услуг качества пользователям
- Экономия материальных ресурсов
- Экономия финансовых средств

## 3.5. Компоненты ИС

- Информация как предмет и продукт труда
- Средства, методы и способы переработки информации (ЭВТ, системы связи, программное обеспечение ЭВМ)
- Персонал, реализующий информационный процесс управления через имеющиеся средства обработки информации

Организационно ЭИС реализуется через создание автоматизированных рабочих мест (APM) работников системы управления.

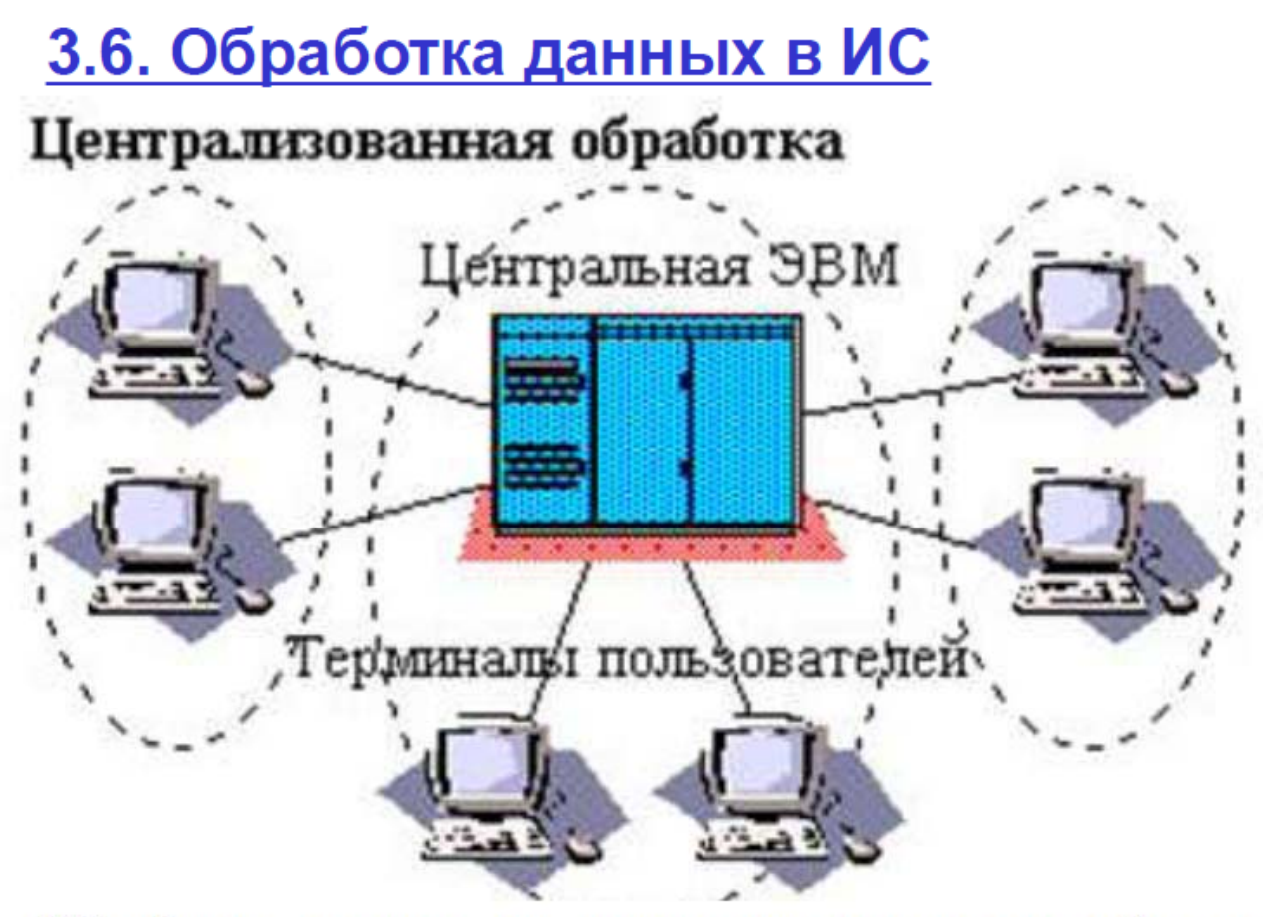

Обработка данных по запросам пользователей с терминалов (РС) сети осуществляется на одной центральной ЭВМ (или центре обработки данных).

Все программы и все БД хранятся на центральной ЭВМ. Пользователь в ответ на запрос получает его результат.

Отсутствуют проблемы с актуализацией БД. Облегчен контроль за использованием информационных ресурсов. Нет дублирования информации. Пользователи выступают покупателями услуг с ограниченными возможностями.

Эффективно применение ЦО в небольших организациях.

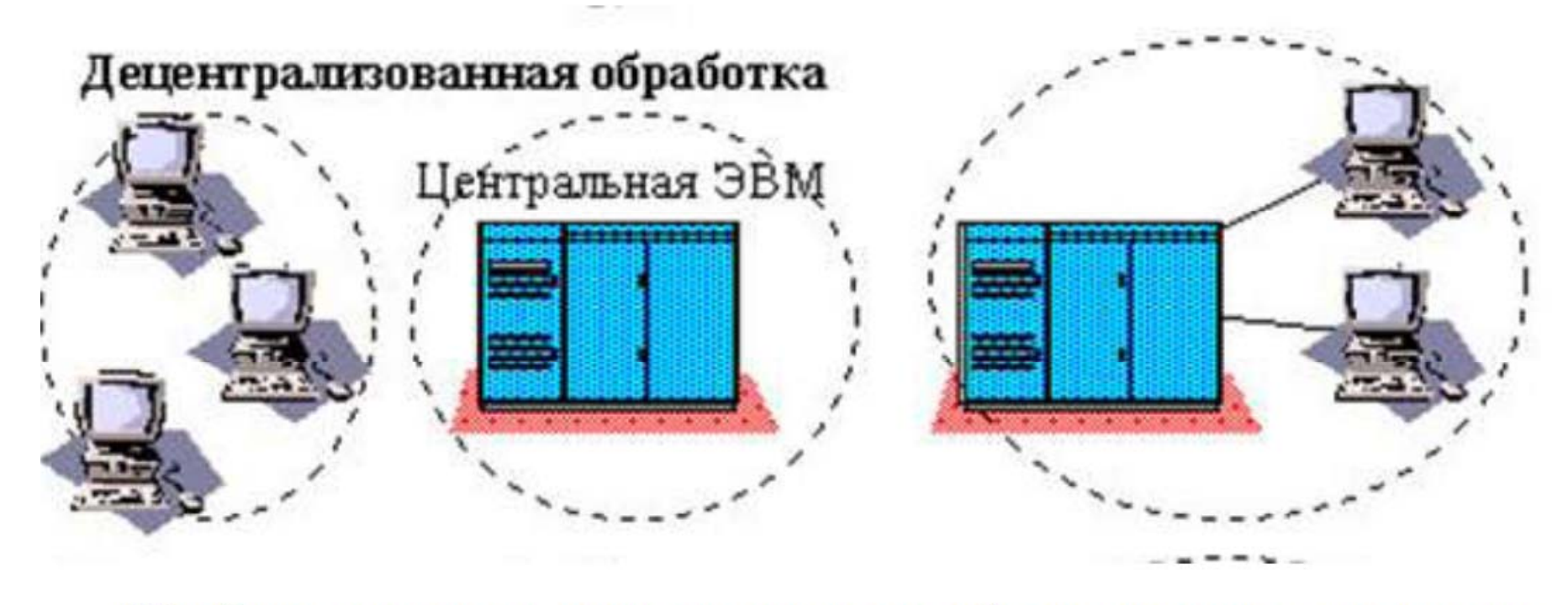

Обработка данных по запросам пользователей, поступающих с терминалов (PC) сети осуществляется на различных ЭВМ (как правило, «своей» ЭВМ) за счет дублирования хранения программ и БД.

Близость к пользователям. Гибкость структуры. Возможность адаптации к потребностям бизнеса. Снижен централизованный контроль. Уменьшены телекоммуникационные затраты. Проблема - согласование версий дублей БД на разных ЭВМ (центрах обработки).

Эффективно ДЦО больших применение  $\overline{B}$ организациях C децентрализованной структурой управления.

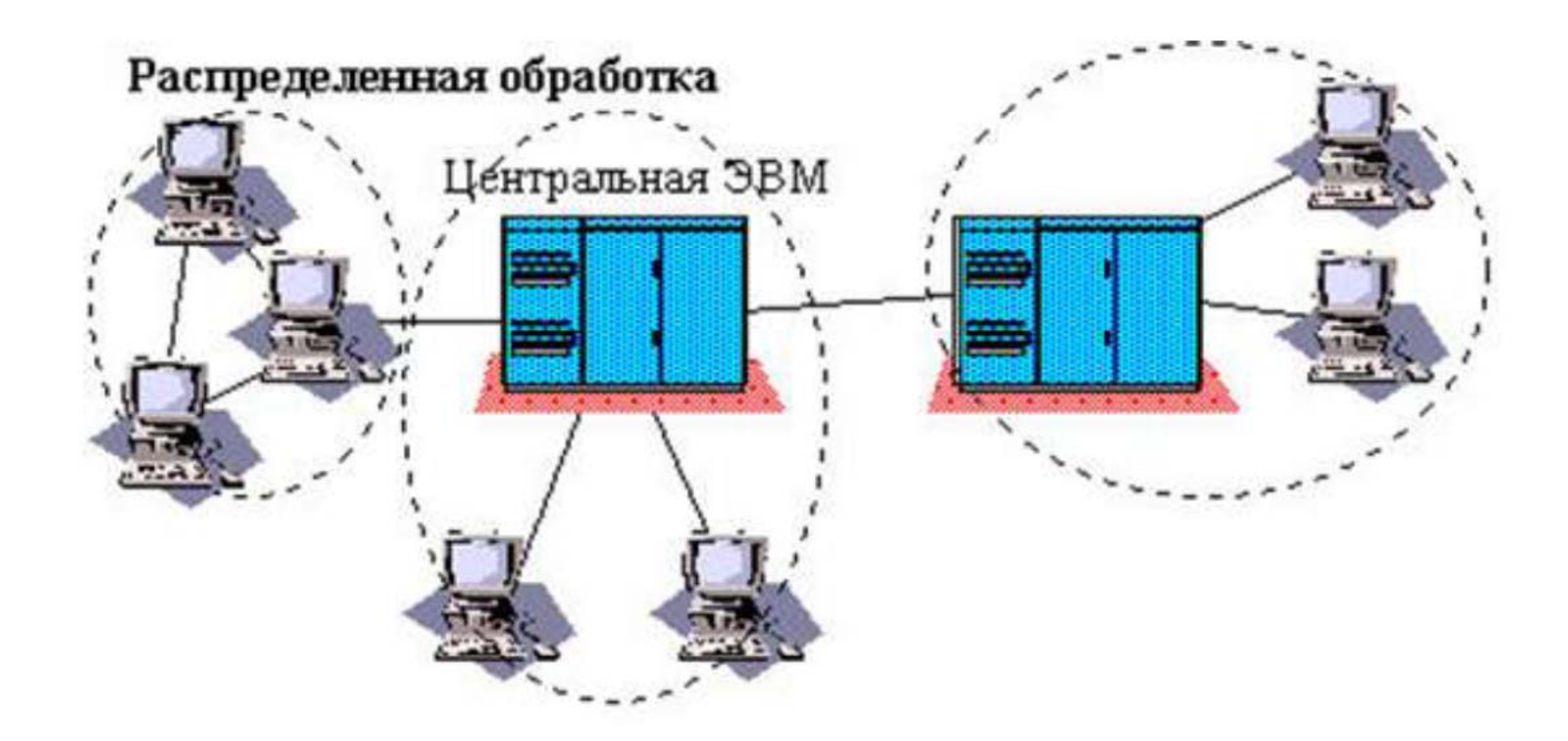

Обработка данных по запросам пользователей с терминалов (РС) сети осуществляется на различных ЭВМ. Программы и базы данных могут храниться на разных ЭВМ; допускается дублирование их хранения.

Возможность различных вариантов функционирования.
#### Варианты режимов функционирования баз данных при распределенной обработке

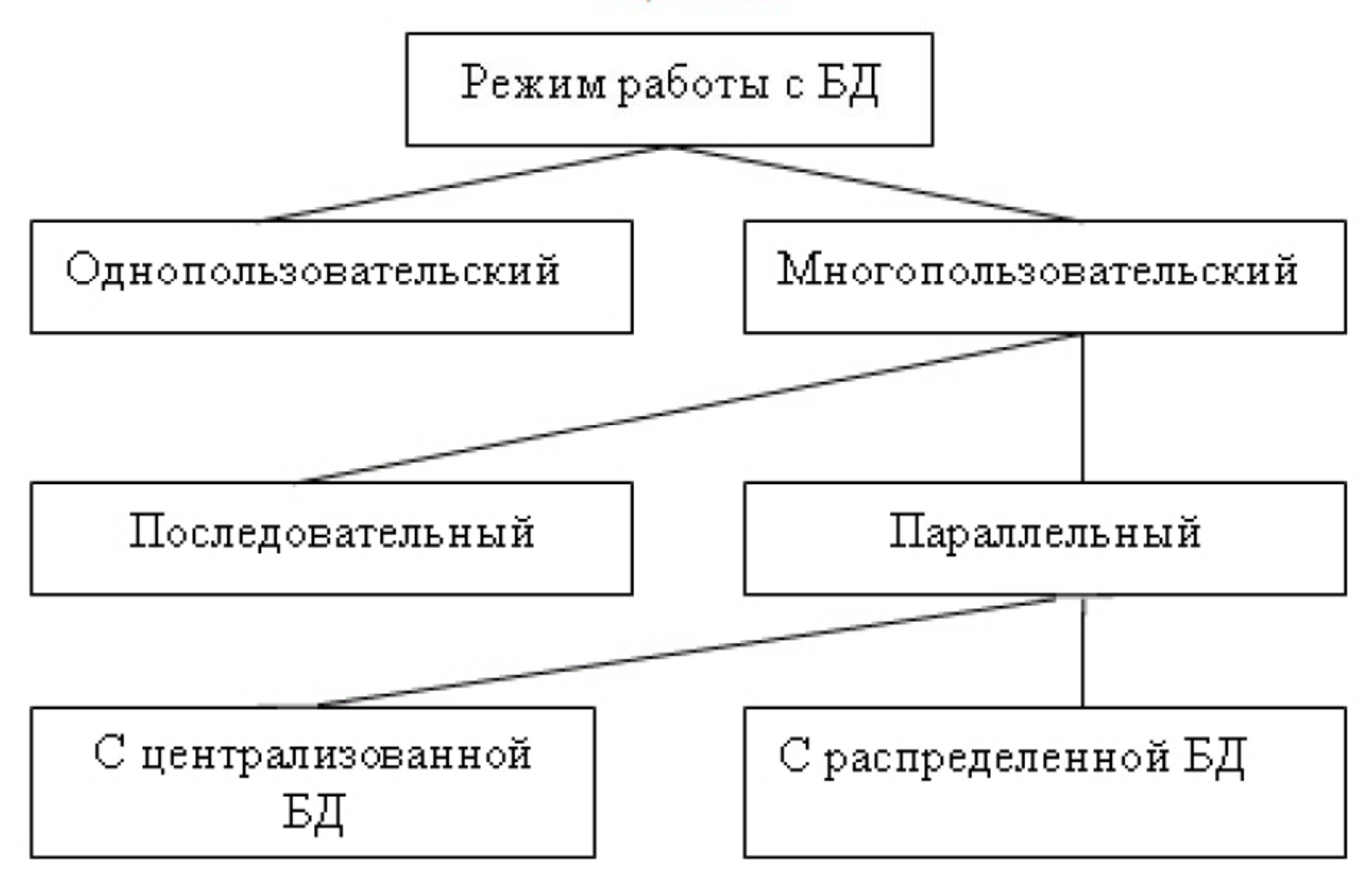

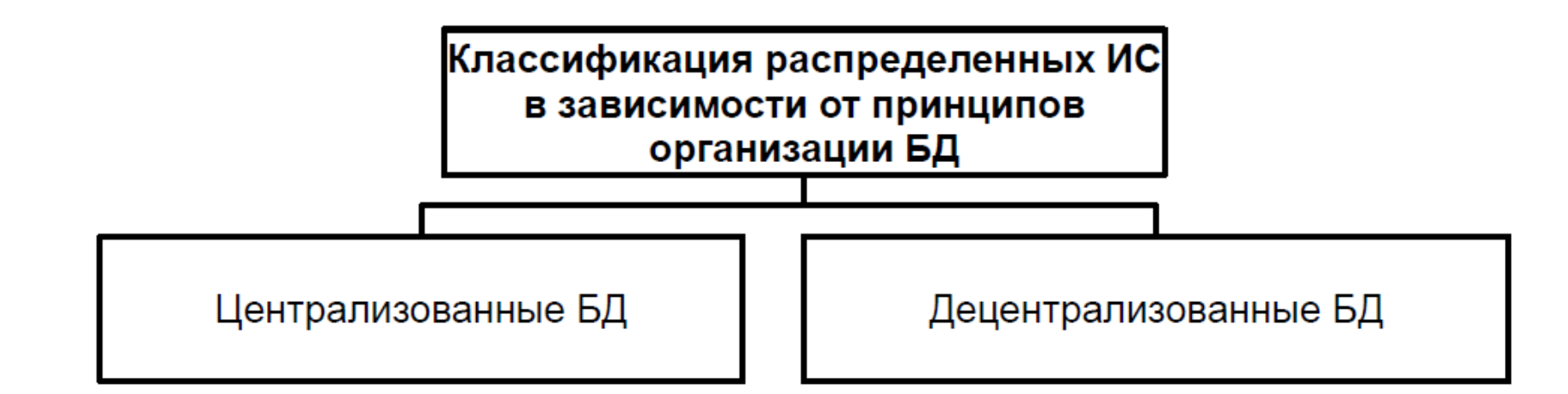

- БД хранятся на выделенном компьютере - сервере
- ПО распределено

- Доступ к БД с использованием распределенной архитектуры:

• «файл - сервер» (запрос с РС на сервер; пересылка данных с сервера на РС; обработка данных на РС; пересылка результатов на сервер. Требуются мощные скоростные КС) • «клиент - сервер» (запрос с РС на сервер; основная обработка на МОЩНОМ сервере; пересылка результата на РС)

- БД располагаются на нескольких компьютерах сети
- ПО распределено

- Для обработки **ИСПОЛЬЗУЮТСЯ** СУРБД, специальные которые скрывают пользователей **OT** распределение запросов и данных по компьютерам сети

-Широко не используются

### 3.7. Режимы обработки информации и электронного документооборота в локальных и глобальных информационных сетях.

**Online** - режим реального времени; пользователь получает результаты обработки запроса над данными, соответствующими текущему времени, по мере его выполнения на компьютере с учетом времени на передачу данных по каналам связи.

**Offline** - режим отложенной обработки данных; пользователь получает результаты обработки запроса над данными, заранее введенными в базу данных, которые могут отставать от реальных данных в текущий момент времени, по мере его выполнения на компьютере с учетом времени на передачу данных по каналам связи.

Гибридные режимы - реализуют расширенные возможности (пример: Contour BI: модели OLAP, ROLAP, HOLAP).

### 3.8. Экономический эффект от внедрения ИС

Эффективность - достижение каких-либо определённых результатов с минимально возможными издержками или получение максимально возможного объёма продукции из данного количества ресурсов.

Эффективность ИС - обеспечение автоматизированного решения задач с использованием минимальных вычислительных ресурсов и трудовых, финансовоэкономических затрат; отношение уровня услуг, предоставляемых программным продуктом пользователю при заданных условиях, к объему используемых ресурсов.

Эффективность применения ИС может выражаться через различные виды эффектов - экономический, временной, социально-утилитарный.

Экономический эффект измеряется в стоимостном (денежном) или натуральном выражении:

- Прямой экономический эффект (в сфере обработки данных).
- Косвенный экономический эффект (в сфере деятельности предприятия, эксплуатирующего ИС).

Временной эффект предполагает сокращение операционных ресурсов: снижение времени на обработку запросов и решение задач, увеличение объемов обработки информации за конкретный временной интервал.

Социально-утилитарный эффект имеет человекоориентированные и познавательно-образовательные аспекты:

- Обеспечения более высокого качества и точности решения задач.
- Улучшение условий труда.

4. Понятие жизненного цикла Экономической информационной системы

Программное обеспечение (ПО) создается, эксплуатируется и развивается во времени.

Жизненный цикл (ЖЦ) ПО охватывает все стадии и этапы его появления, существования и развития - от возникновения потребности в ПО определенного целевого назначения до полного прекращения его использования вследствие морального старения или потери необходимости решения соответствующих задач.

### Этапы жизненного цикла ЭИС

- Разработка проекта новой ИС
- Разработка (приобретение) ИС
- Внедрение
- Эксплуатация (Развитие)
- •Сопровождение (Поддержка)
- Отказ от использования

## Детализация этапов жизненного цикла новой ЭИС

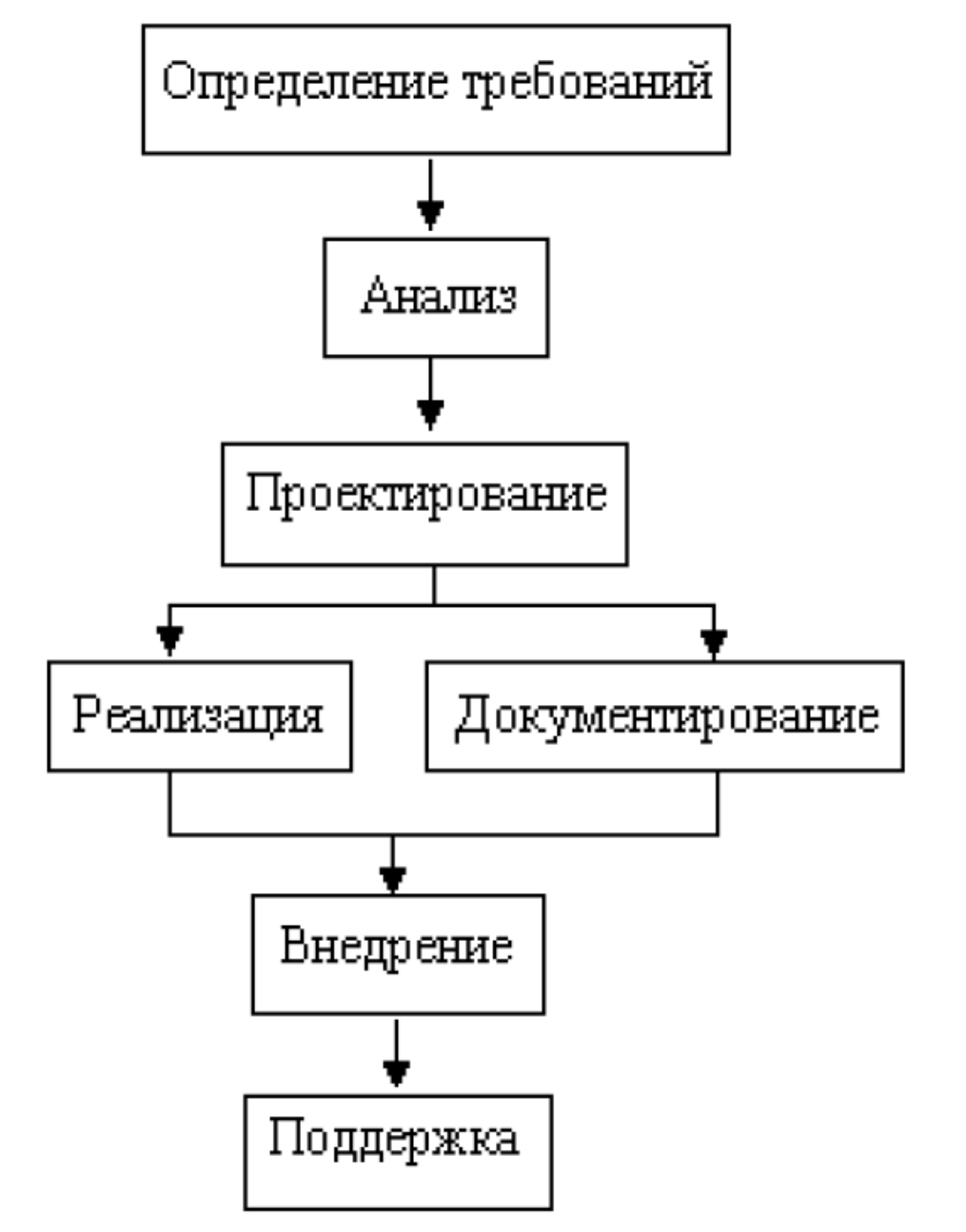

## Развитие представления этапов жизненного цикла ЭИС Каскадная модель жизненного цикла ИС (1970 – 1985 годы)

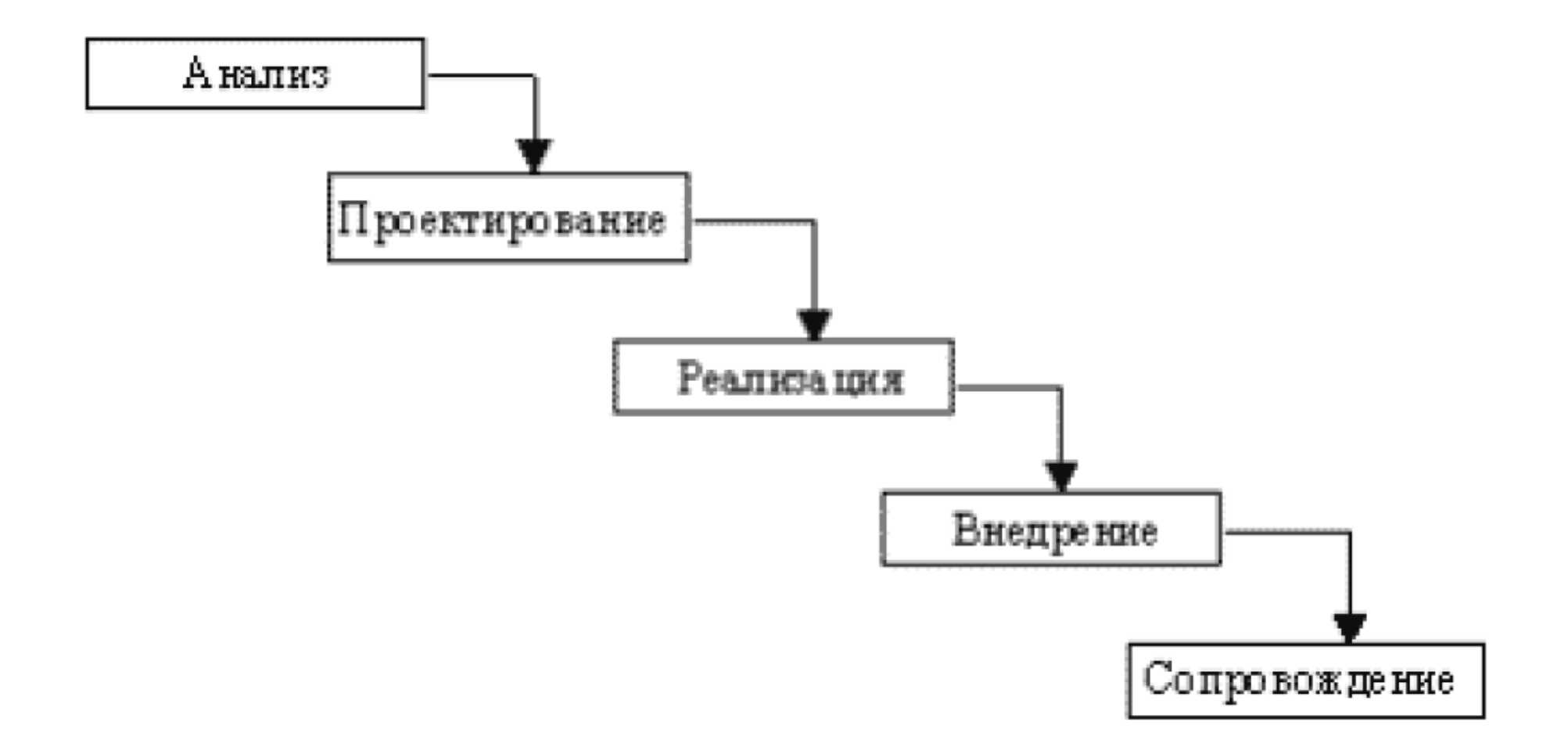

### Схема жизненного цикла по В.В. Липаеву (начало 1980 г.)

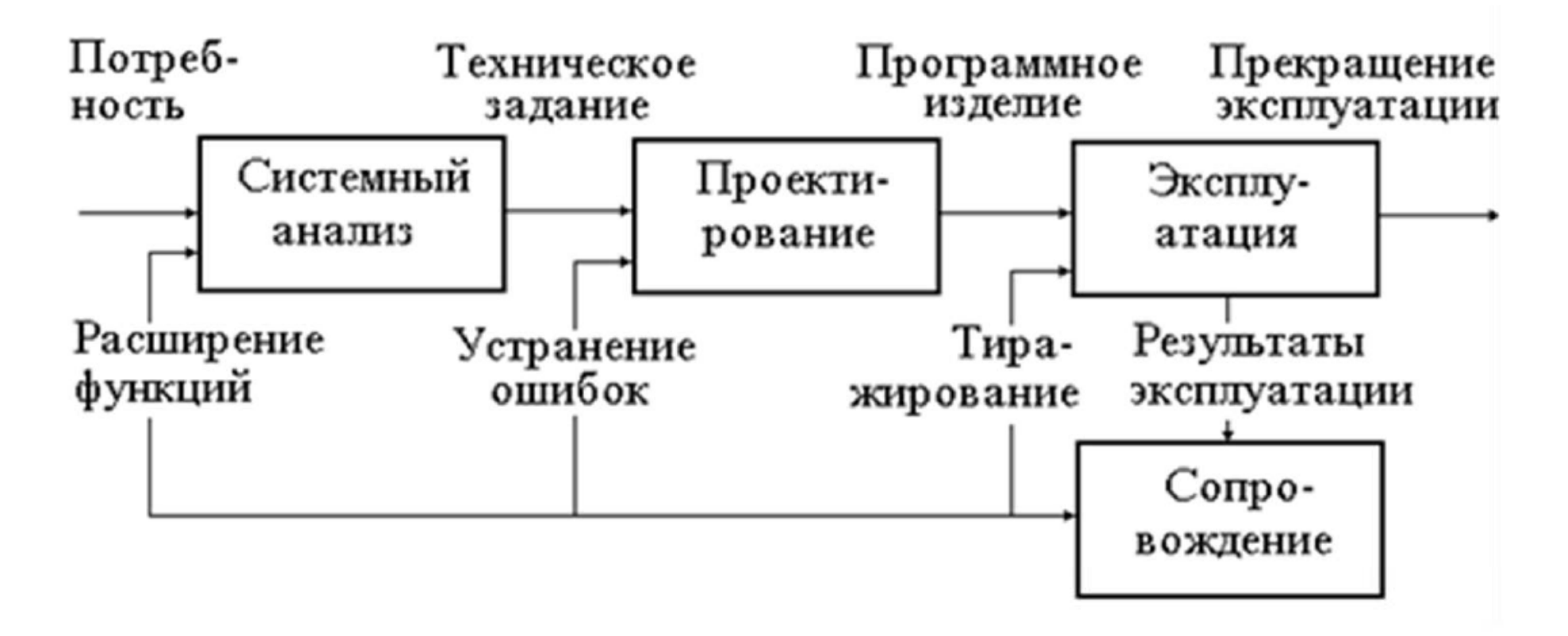

ГОСТ ЕСПД

### «Водопадная» модель жизненного цикла (1980-е годы)

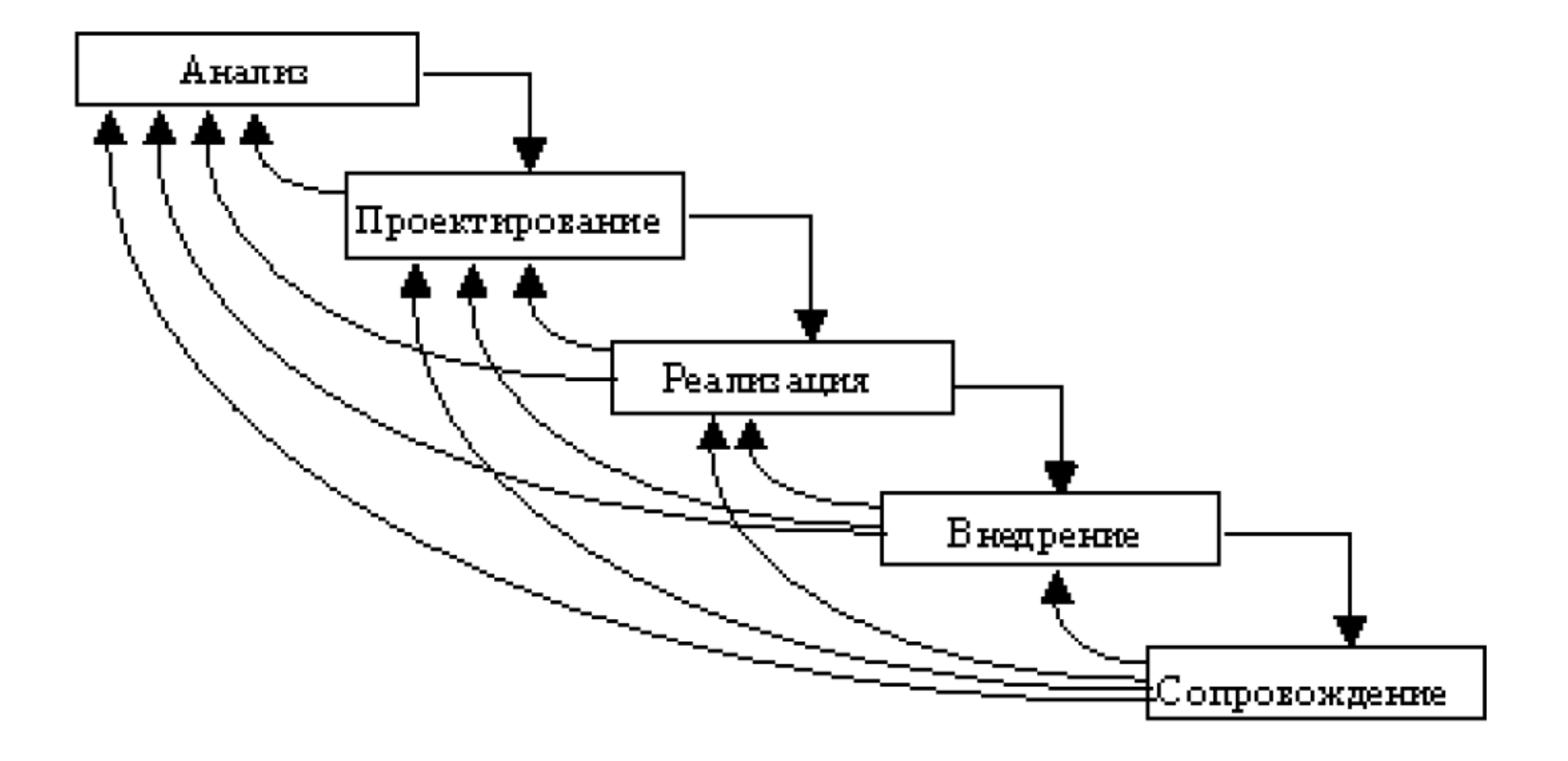

### Спиральная модель жизненного цикла (1986-1990 годы)

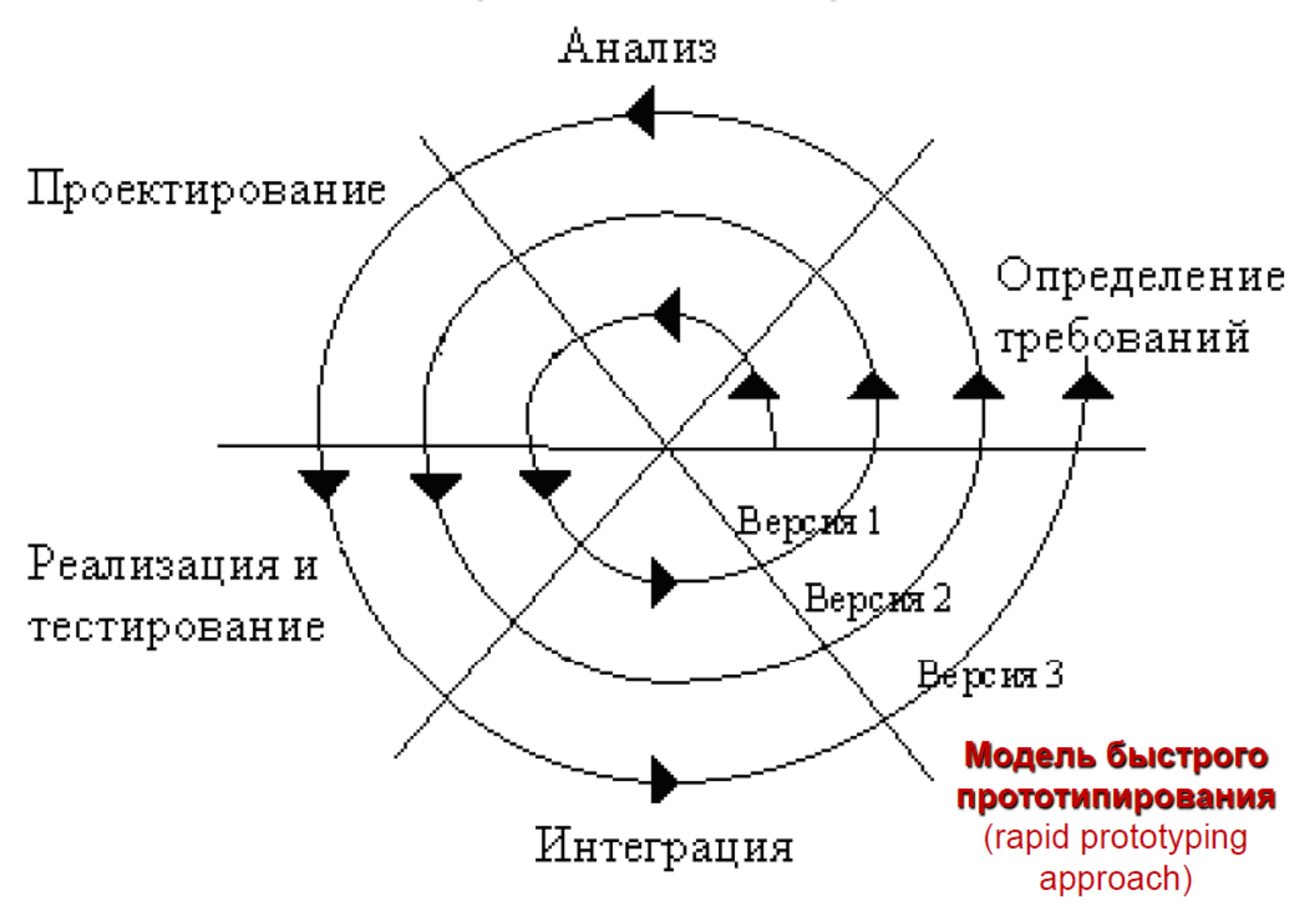

### Каскадная модель жизненного цикла (Марри Кантор, 2002 г.)

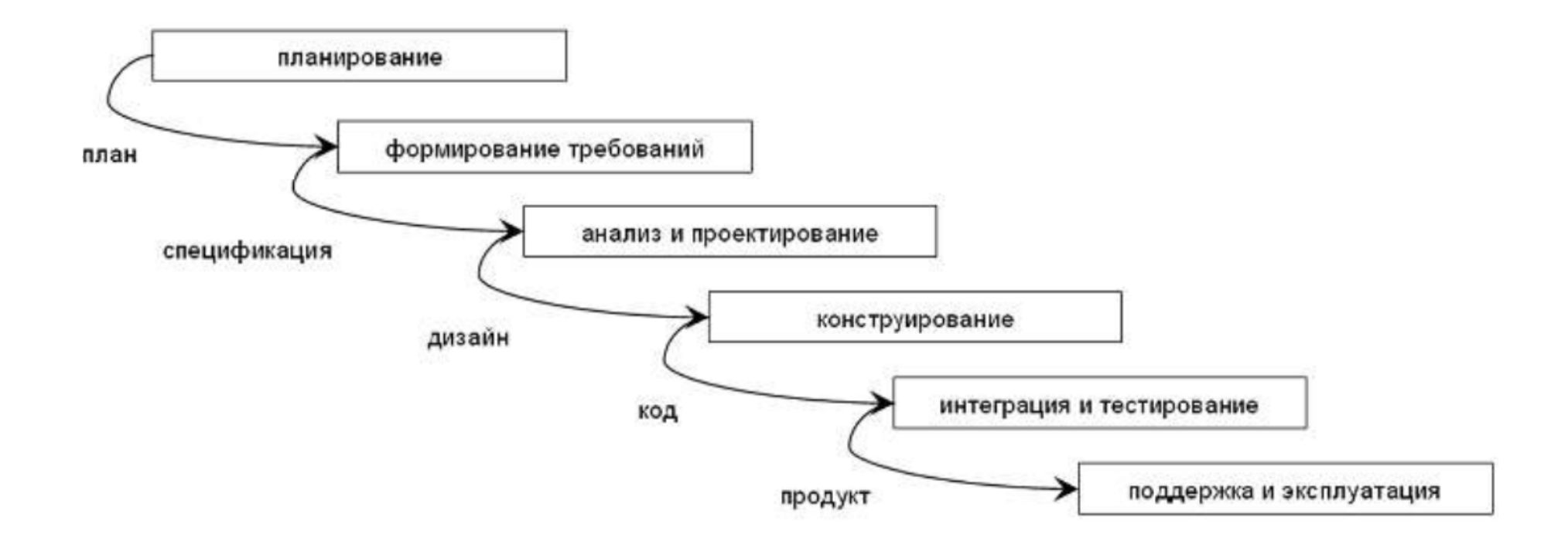

### Спиральная эволюционная модель (Мартин Фаулер, Скотт Амблер (2004 г.)

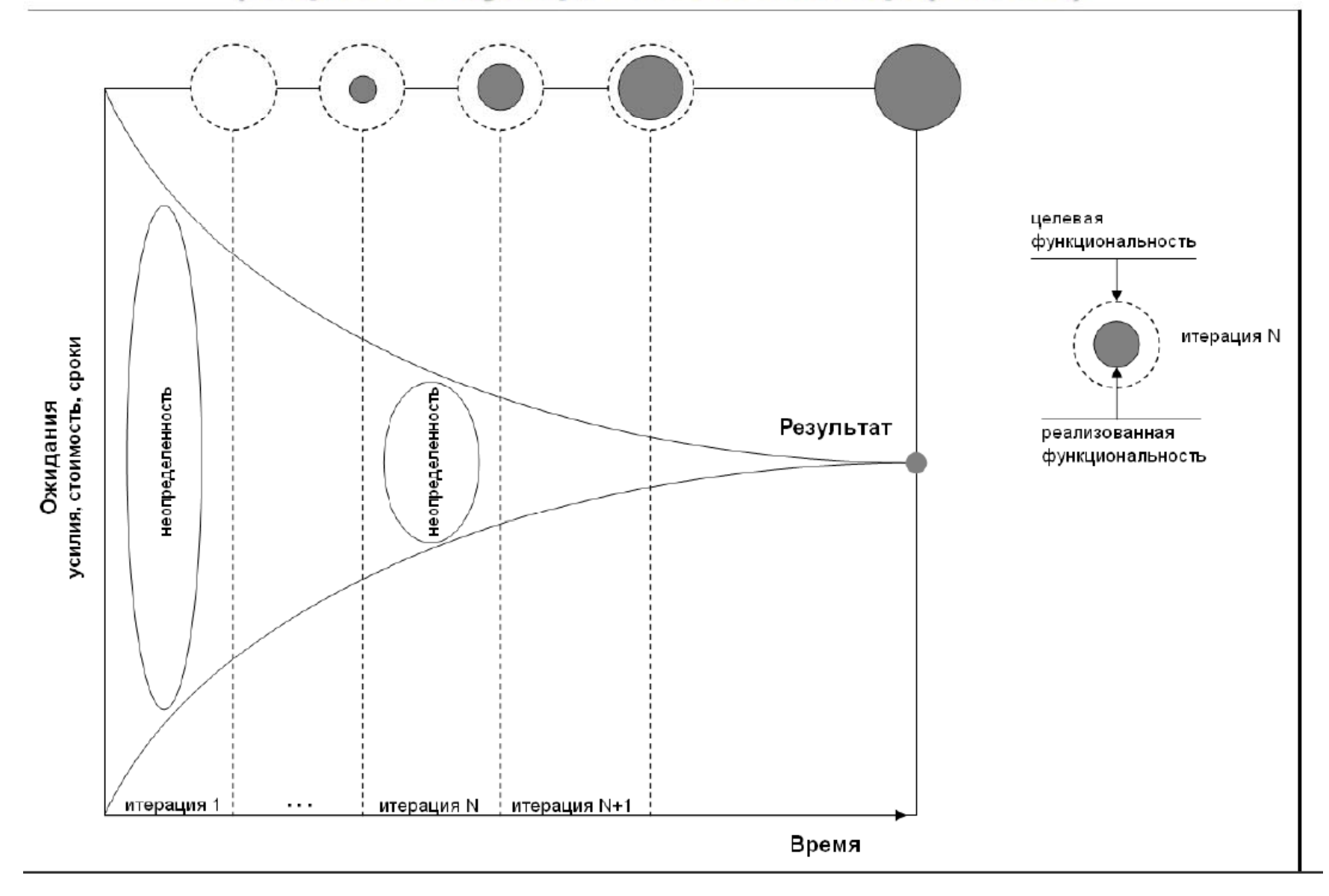

Категории жизненного цикла по С. Амблеру

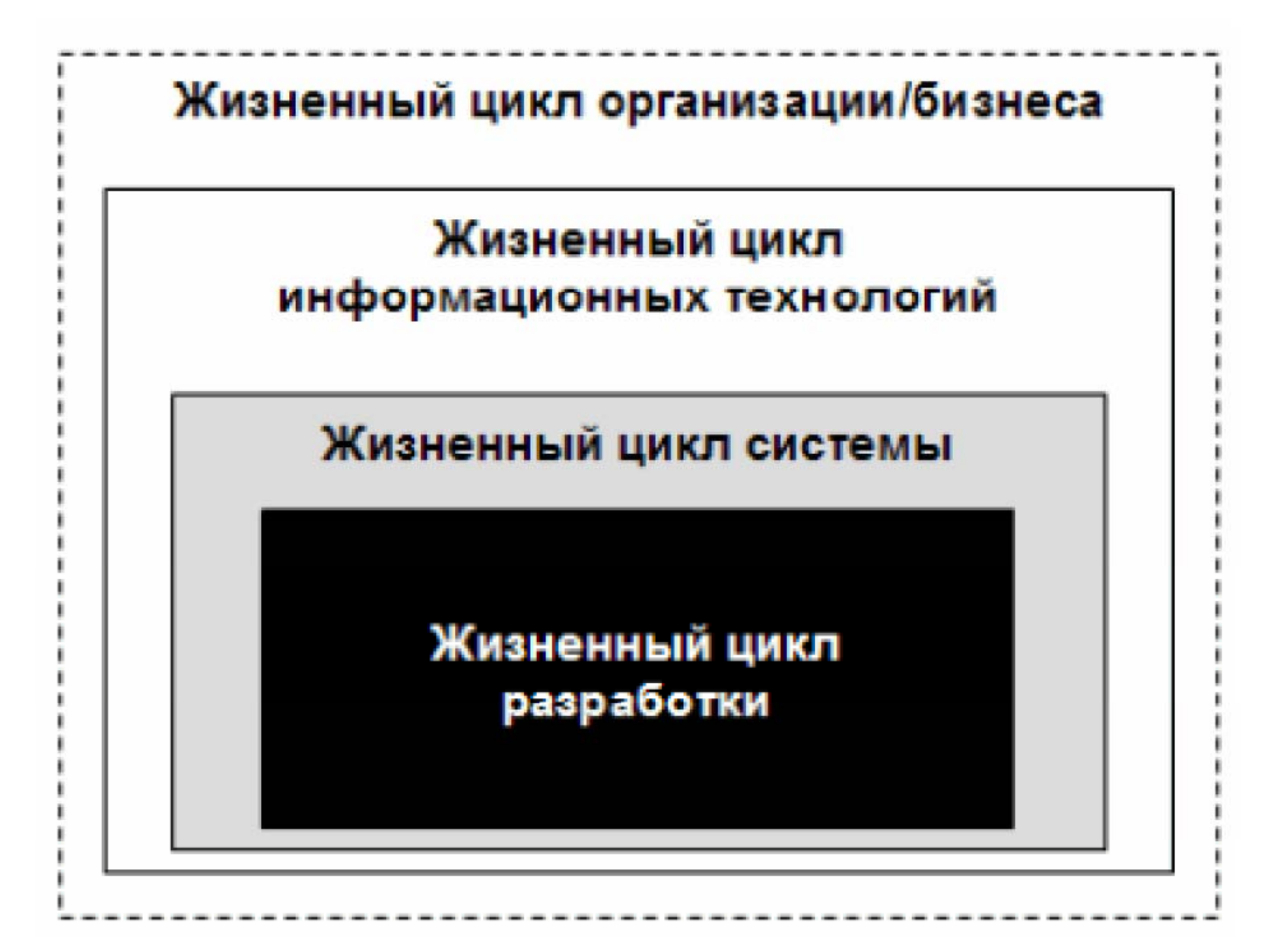

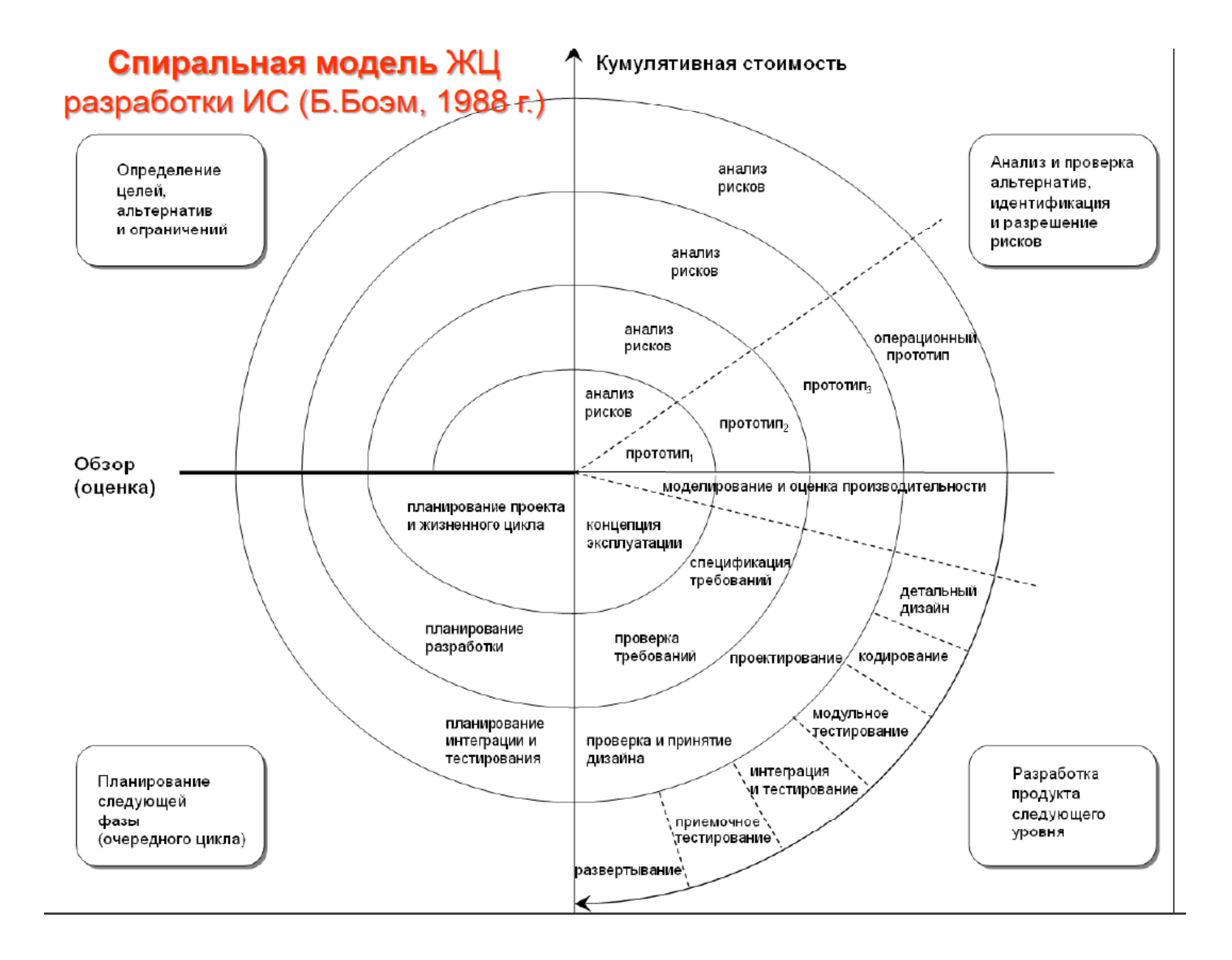

# 5. Проектирование, разработка и внедрение экономической информационной системы

### **Определения**

проектированием понимается Под процесс создания проекта – прототипа, прообраза предполагаемого или возможного объекта, его состояния.

Термин проект (в переводе с латинского projectus брошенный вперед) применительно к научно-техническим приложениям означает замысел, план, прообраз какого-либо объекта.

### Цель проектирования ЭИС

Целью проектирования ИС является создание проекта, который представляет собой совокупность технической документации с детализированным описанием всех проектных решений по созданию и эксплуатации разрабатываемой ИС, в том числе  $\overline{a}$ созданию программного обеспечения.

### Основные принципы создания ЭИС

1) Принцип системности - определяет единство и взаимообеспечивающих проектирования всех **СВЯЗЬ** этапов подсистем;

2) Принцип модульности - позволяет вести разработку блоками, системы

относительно независимыми при необходимости заменять их или вводить новые, не нарушая системы в целом;

3) Принцип адаптируемости - обеспечивает оперативную

и без существенных затрат модернизацию;

4) Принцип формализации и типизации проектных реше-

ний, их индустриализации и автоматизации;

5) Принцип этапности, определяющей очередность

разработки и внедрения ее элементов.

# ГОСТ ЕСПД 19.102 - 77

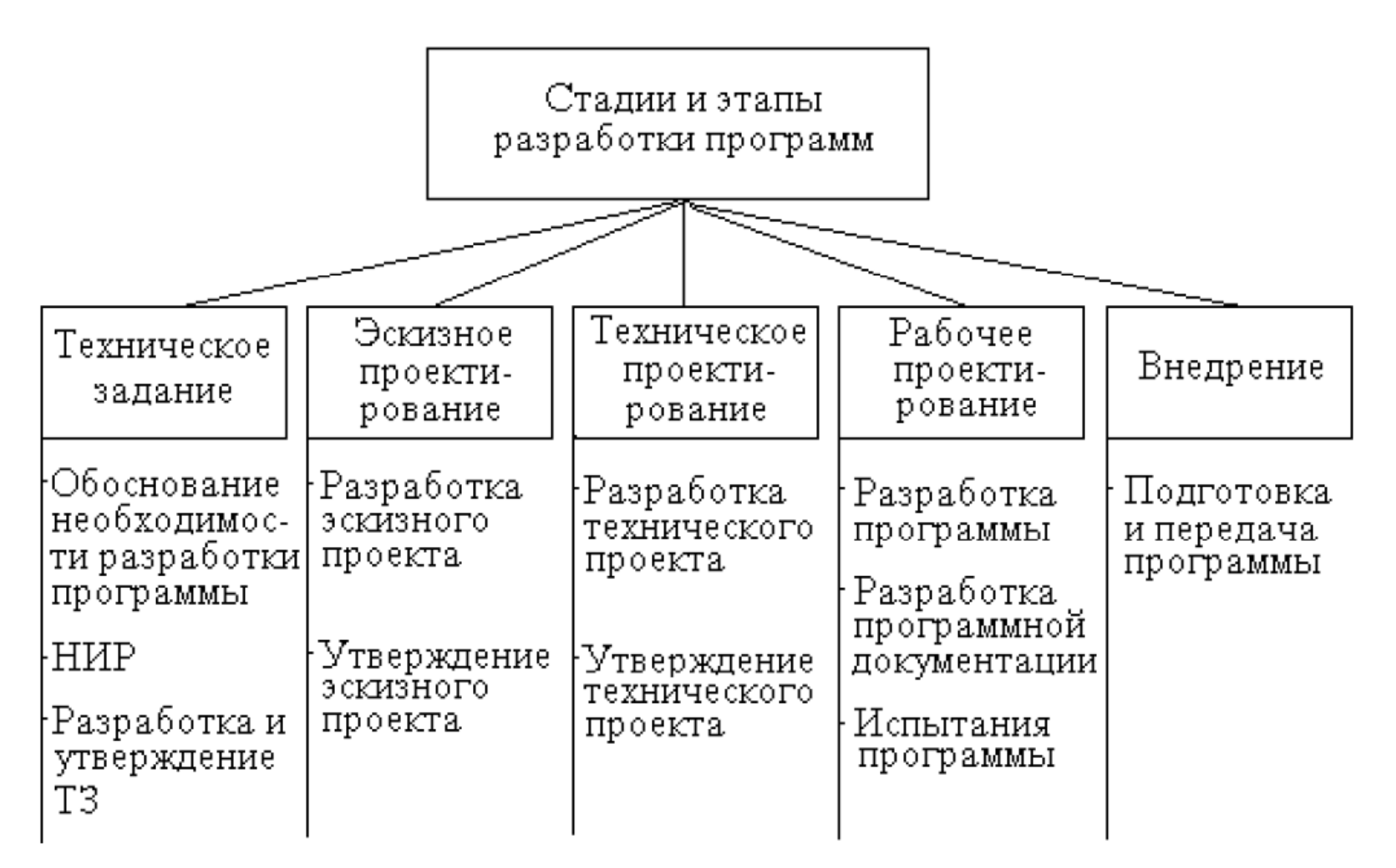

### Стадии и этапы разработки автоматизированной системы (по ГОСТ 34)

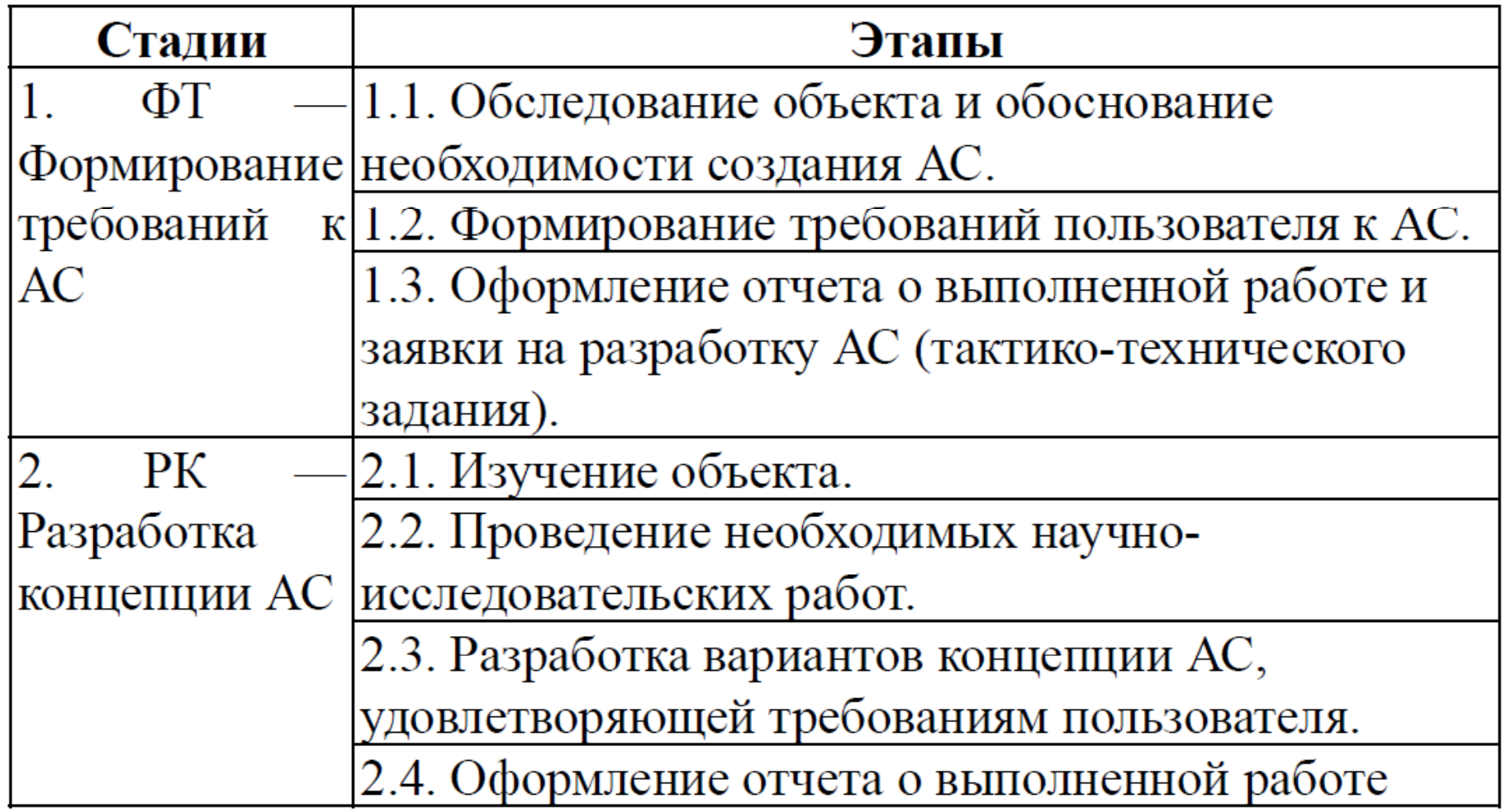

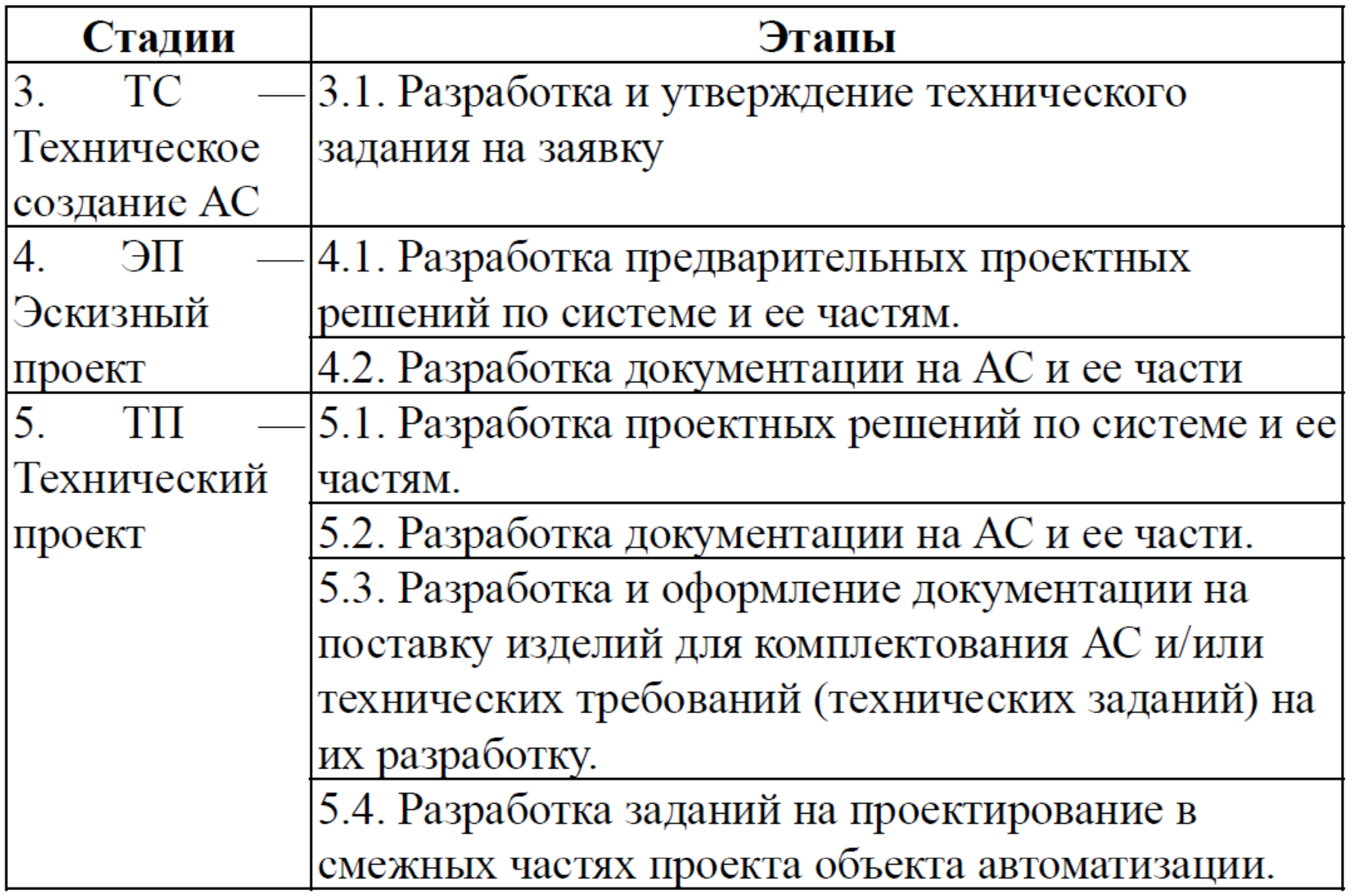

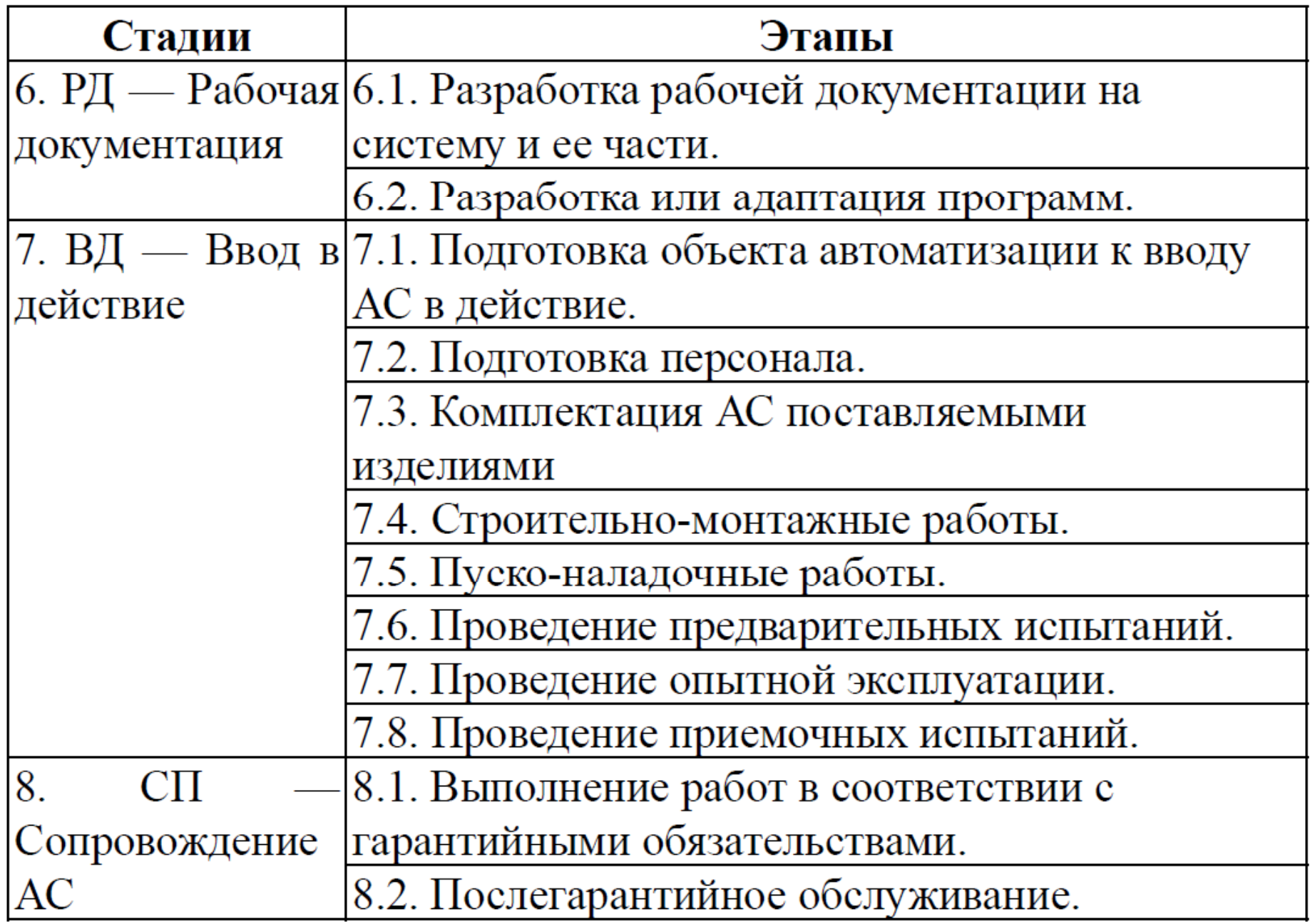

# **FOCT 12207 - 99 (ISO/IEC 12207, IEEE 12207**

# Определяет 3 вида процессов:

- Основные процессы жизненного цикла (приобретение, поставка, разработка, эксплуатация, сопровождение).
- Вспомогательные процессы (документирование, управление конфигурацией, обеспечение качества, аттестация, аудит, решение проблем).
- Организационные процессы (управление проектами, создание инфраструктуры проекта, улучшение самого жизненного цикла, обучение).

### Взаимодействие разработчика и заказчика на различных стадиях и этапах жизненного цикла ЭИС

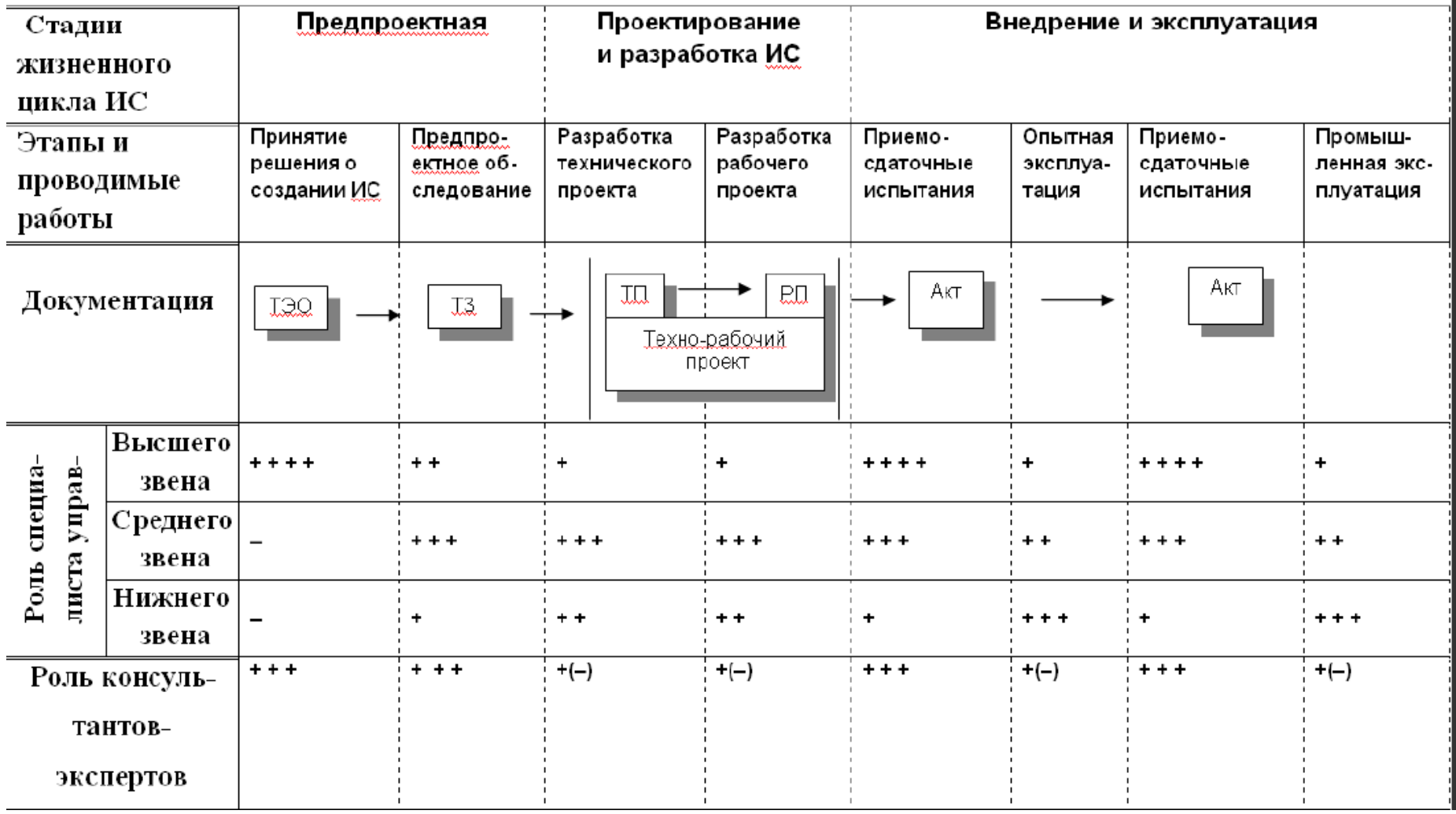

Подробнее раскроем перечень работ на различных стадиях и этапах создания ИС, а также отметим роль представителей заказчика и их взаимодействие с разработчиками.

### Стадии проектирования ИС

- 1 стадия предпроектная, включает разработку технико- $\bullet$ экономического обоснования (ТЭО) и технического задания (ТЗ) на создание системы;
- 2 стадия разработка проектов, включает разработку (ТП) и рабочего проектов (РП) технического или технорабочего проекта (ТРП);
- стадия внедрение, включает  $\cdot$  3 ОПЫТНУЮ И промышленную эксплуатацию ИС.

### Работы на этапах предпроектной стадии

- Обследование объекта автоматизации исследуются экономические показатели работы предприятия или учреждения, его организационная структура, информационные потоки, документооборот, методы учета и планирования
- Анализ результатов обследования определении  $\bullet$ экономической целесообразности автоматизации И научно обоснованных, рациональных ПОДГОТОВКЕ направлений по совершенствованию управления

### Результаты работы на этапах предпроектной стадии

- Технико-экономическое обоснование (THQ)  $\bullet$ подтверждает экономическую целесообразность проекта и производственную необходимость.
- Техническое задание (Т3) определяет очередность проектирования и внедрения ИС с приложением сетевых графиков и указанием источников финансирования работ

### Роль и место заказчика на предпроектной стадии

- Заключает договор с проектирующей организацией на обоснования технико-экономического И создание технического задания.
- Составляет организационно-технических план мероприятий по обследованию организации, описание действующей системы управления и существующего документооборота.
- Согласовывает предложения по изменению методов и  $\bullet$ организационной структуры управления объектом.
- Согласовывает ТЭО и утверждает ТЗ.

### Работы на этапах стадии разработки проектов

- Разрабатываются основные положения создаваемой  $\bullet$ системы
- Формулируются Принципы функционирования ee И  $\bullet$ взаимодействия  $\mathbf{C}$ другими автоматизированными системами.
- ИC Определяется И структура ee подсистем,  $\bullet$ осуществляются проектные решения комплексу  $\overline{p}$ технических средств, созданию информационной базы.
- Выполняется обеспечивающих проектирование  $\bullet$ подсистем.

### Цели этапов стадии разработки проектов

- Создание технического проекта в соответствии с  $\bullet$ заданием (программы и рабочую техническим документацию по организации и ведению первичных массивов данных, исходные данные для контрольного примера, состав применяемых ППП)
- Создание рабочего проекта это разработка  $\bullet$ технической, рабочей документации, необходимой для отладки и внедрения ИС, проведение приемносдаточных мероприятий и обеспечение нормального функционирования системы.

## Роль и место заказчика на этапах разработки проектов

- Завершает составление плана организационно- $\bullet$ технических мероприятий по подготовке объекта к внедрению ИС.
- Проводит мероприятия по адаптации управленческих  $\bullet$ кадров к новым условиям работы.
- Принимает участие в проектировании форм входных и  $\bullet$ выходных документов.
- Разрабатывает под руководством проектировщиков  $\bullet$ систему классификации и кодирования, используемую на данном предприятии.
- Обеспечивает уточнение исходных данных по составу и структуре информационной базы.

### Работы на этапах стадии внедрения ИС в эксплуатацию

- Подготовка к внедрению ИС.  $\bullet$
- Опытная эксплуатация отдельных задач или **NX**  $\bullet$ комплексов.
- Сдача системы в промышленную эксплуатацию.
- При положительном результате составляется  $\bullet$ двухсторонний акт о приемке отдельных задач или их

комплексов в промышленную эксплуатацию.

# Методы проектирования ИС

- Оригинальное проектирование
- Типовое проектирование
- Автоматизированное проектирование

## Средства автоматизации проектирования

К автоматизированным средствам проектирования ИС относят CASE-технологию (от английского «Computer-System Engineering" - автоматизированная Aided разработка ПО).

Русскоязычный эквивалент - САПР - системы автоматизированного проектирования.

# **CASE-технология**

– это программный комплекс, автоматизирующий весь технологический процесс анализа, проектирования, разработки и сопровождения сложных программных систем включающий средства для автоматизированного И проектирования предметной области и построения схем баз данных, а также автоматической генерации прикладных программ.

### Характеристики CASE-технологий

- Сквозная поддержка всех этапов разработки ИС, от  $\bullet$ первоначального создания совокупности моделей системы до ее полной реализации.
- Поддержка визуальных методов разработки. В основе CASE-средств лежат методологии, которые дают строгое и наглядное представление моделей системы, используя графику, диаграммы и текстовые пояснения к ним.
- Автоматизация программирования автоматическая генерация программных кодов, содержащих описания данных, основную логику их обработки, схемы баз данных, файлы описания интерфейсов и др. B дальнейшем коды уточняются и дорабатываются (автоматизация до 90%).
- Поддержка единой базы проекта. Вся информация о разрабатываемой ИС автоматически помещается  $\overline{B}$ БД проекта. С помощью CASE-средств единую поддерживается согласованность, непротиворечивость, минимальная избыточность полнота **ПРОЕКТНЫХ** И данных.
- Поддержка командной работы групп разработчиков. группы специалистов обеспечиваются Разные адекватным инструментарием. Согласуются и корректно различными **BHOCATCA** проект изменения B специалистами в реальном времени.
- Документирование проекта. Генерируется готовая К использованию документация по проекту.

6. Краткая информация о профессиональных компьютерных программах экономической сферы деятельности.

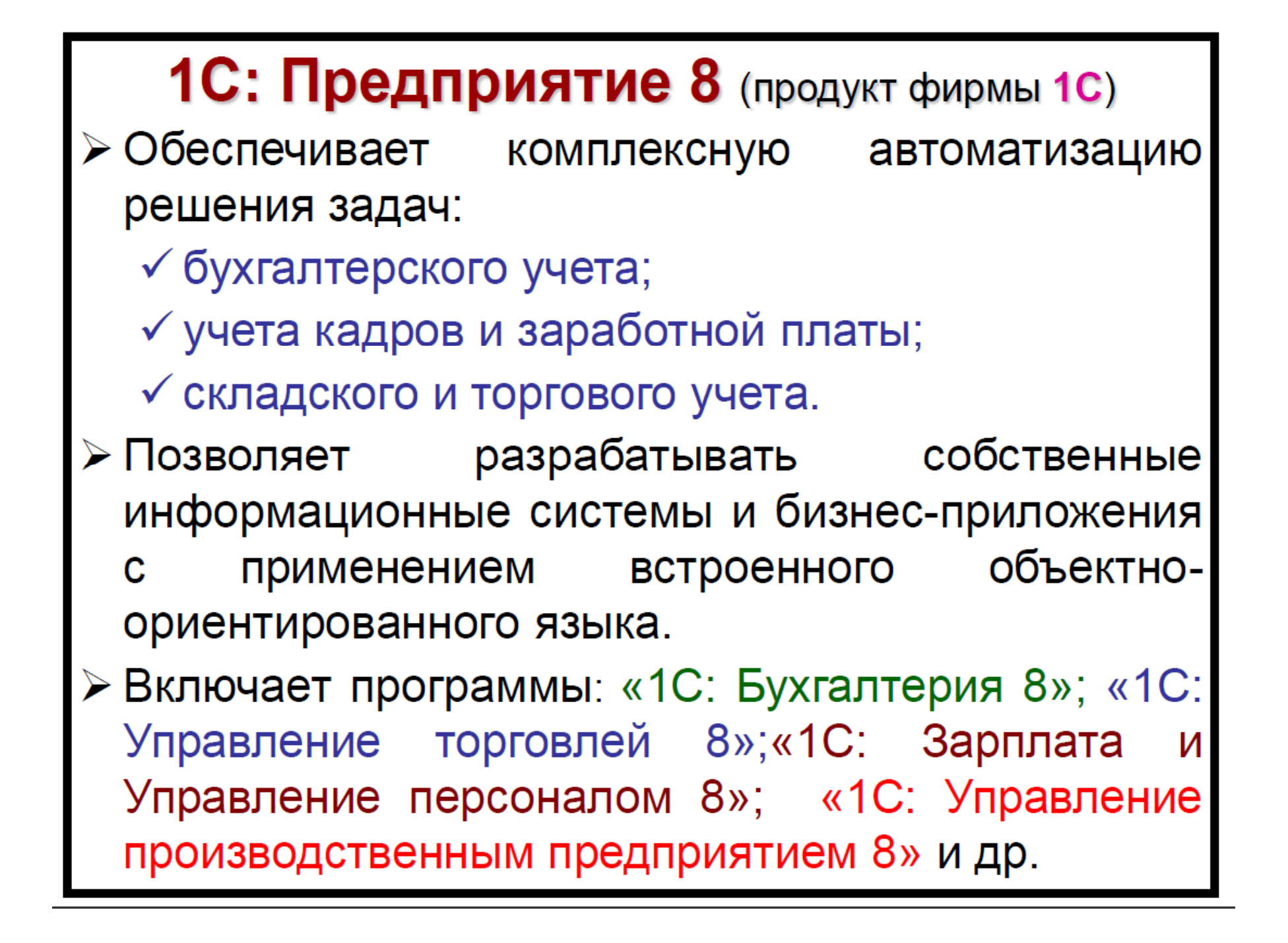

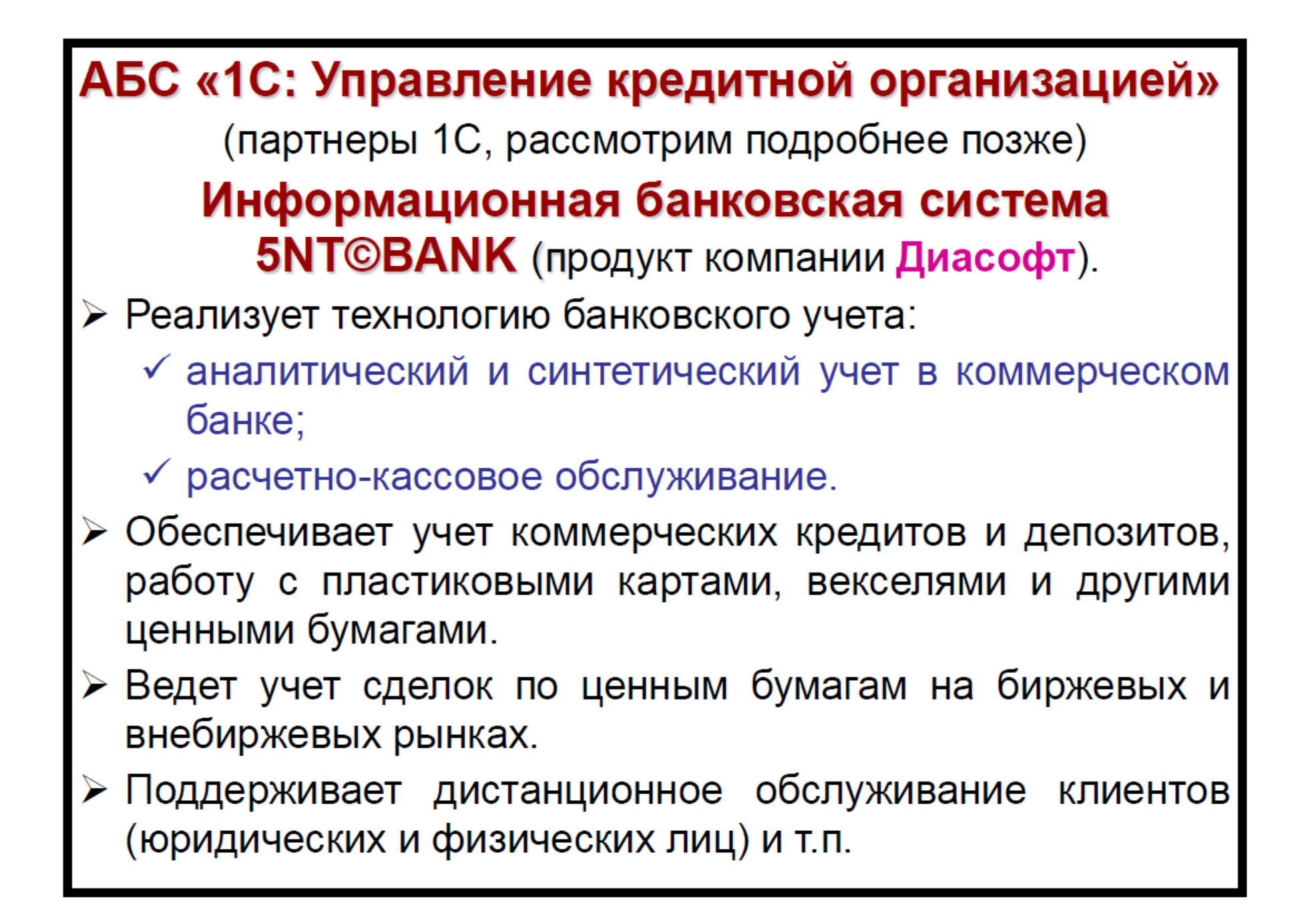

Аналитическая платформа «Контур» («Contour BI») (продукт компании Contour Components)

- > Выполняет анализ финансового управления и бюджетирования банков, финансовопромышленных групп и холдингов.
	- √ Использует технологии оперативной аналитичесобработки бизнес-данных (OLAP) кой И преобразования реляционных плоских табличных данных в многомерные хранилища - OLAP-кубы.
	- √Обеспечивает сложную обработку и анализ **OLAP-кубов с помощью запросов и создаваемых** бизнес-приложений.
	- √ Реализует различные возможности анализа данных и генерацию печатных форм.

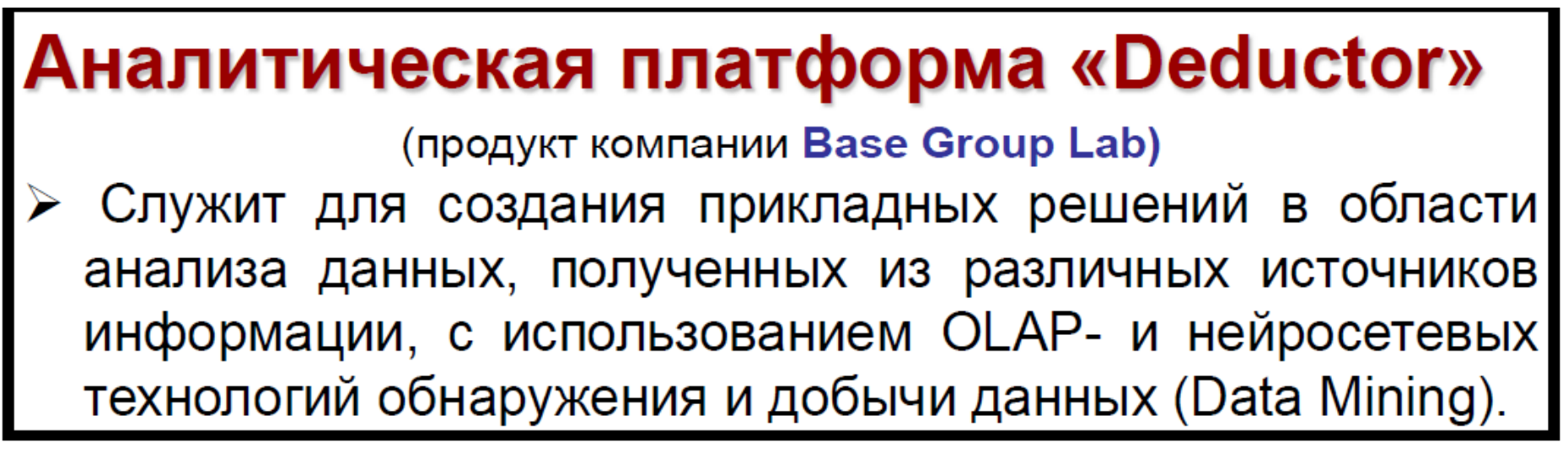

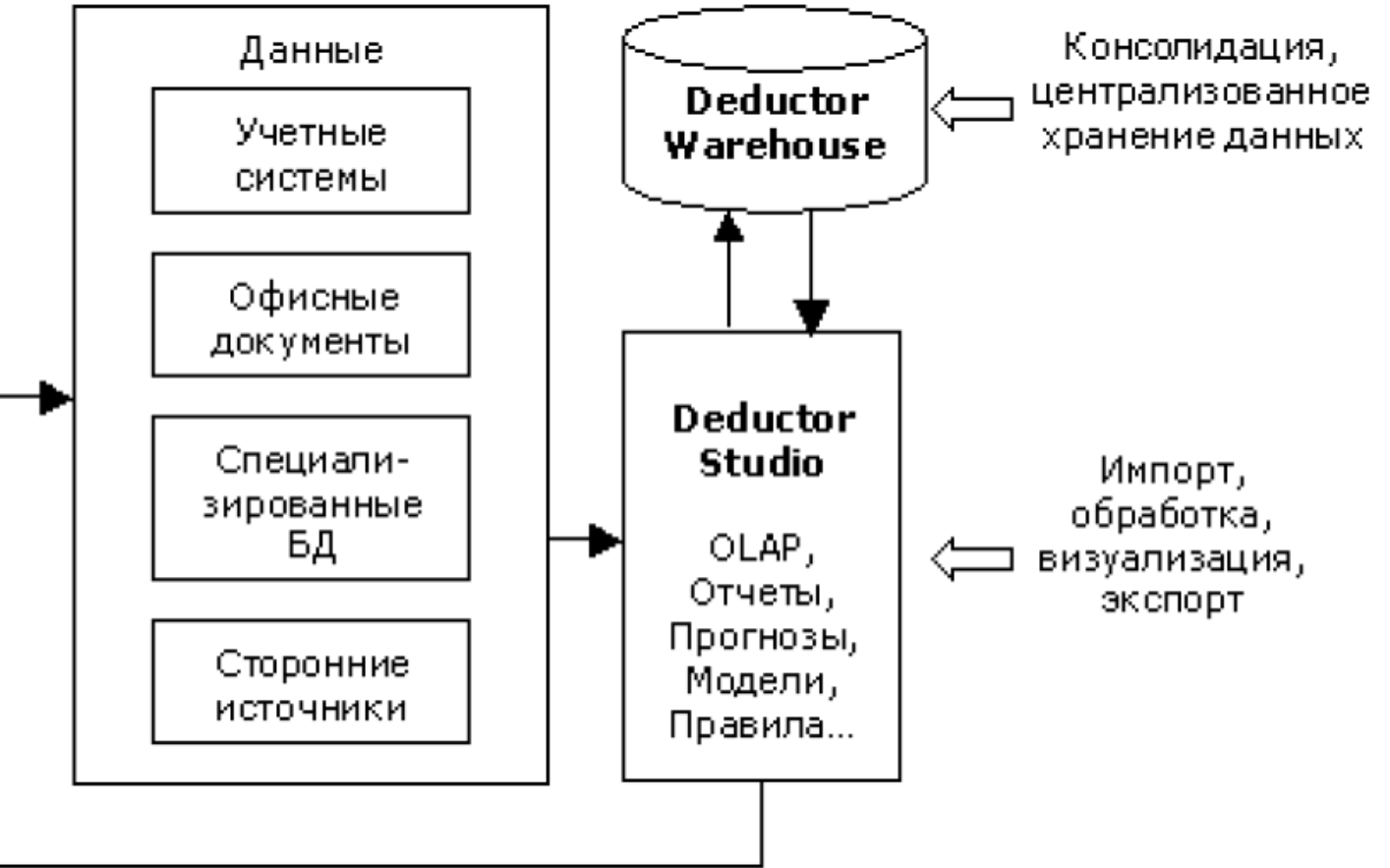

### Программа анализа инвестиционных проектов Project-Expert

(продукт компании Про-Инвест Консалтинг)

- ≻Обеспечивает планирование, анализ И управление бизнесом в рыночных условиях.
- > Позволяет разработать календарный план реализации бизнеса и получить:
	- √ анализ финансовых вложений в бизнес, в т.ч. с получением и возвратом кредитов;
	- √ оценку затрат на закупку и настройку оборудования, подготовку персонала и другие накладные расходы;
	- √ оценку влияния на бизнес налогов, стоимости сырья, отпускной цены производимых товаров и т.п.;
	- √ динамику (баланс) расходов и прибыли;
	- √ анализ инвестиции средств в группу проектов.

### **Табличный процессор Microsoft Excel**

- ≻ Обработка и анализ экономической информации, графическое представление данных, работа со списками и базами данных, фильтрация данных, формирование итогов, проведение анализа.
- Применение **МНОГОЧИСЛЕННЫХ ВСТРОЕННЫХ** функций.
- Решение финансово-экономических задач C функций, финансовых использованием B частности:
	- √ по расчетам инвестиций, кредитов и займов;
	- √ по прогнозированию возвратности кредитов;
	- √ по оценке и анализу ценных бумаг;
	- √ по расчету амортизационных отчислений и др.

## **Информационное** обеспечение ЭИС

- 1. Понятие информации и ее свойства.
- 2. Измерение информации.
- 3. Структурные единицы информации.
- 4. Классификация экономической информации.
- 5. Информационное обеспечение ИС.
- 6. Базы и хранилища данных.

# 1. Понятие информации и ее свойства.

Понятие «информация» многозначно (от лат.  $information - pasbar$ изложение.

#### Информация - это ...

плотражение реального (материального, предметного) мира, выражаемого в виде сигналов знаков, сведения, знания, сообщения, **N** являющиеся объектами хранения, преобразования, передачи, помогающие решить поставленную задачу (В широком смысле).

... сведения об объектах и явлениях окружающей среды, их параметрах, свойствах и состоянии, которые уменьшают имеющуюся о них степень неопределенности, неполноты знаний (Понятие в информатике).

#### Информация - это...

сведения о лицах, предметах, фактах, событиях, явлениях и процессах независимо от формы их представления (Закон РФ «Об информации, информатизации и защите информации», 1995);

снятая неопределенность или сведения, которые снимают существующую у потребителя до их получения неопределенность, расширяют его понимание объекта полезными сведениями (К.Шеннон);

мера устранения неопределенности B отношении исхода интересующего нас события (Учебник).

#### Свойства информации (требования к информации)

Чтобы информация способствовала принятию на ее основе правильных решений, она должна обладать свойствами:

> достоверности; полноты; актуальности; полезности; понятности; адекватности.

Одна и та же информация может иметь разную степень полезности (ценности) для людей различных профессий (для физика важна информация о строении атома или вселенной, для многих других - бесполезна).

Адекватность предполагает соответствие созданного с помощью полученной информации образа реальному объекту, процессу или явлению.

### Данные и знания

Факты окружающей действительности отражаются в сознании человека в виде данных.

Данные - это материальные объекты произвольной формы, выступающие в качестве средства представления информации.

При хранении в информационной базе информация с целью осуществления эффективного поиска, записи, обновления или изменения представляется в виде строго формализованных данных.

По каналам связи информация передается в виде сообщений (может быть закодирована и преобразована).

Преобразование и обработка данных (их структуризация и сопоставление в соответствие конкретной предметной областью) позволяет извлечь из них информацию, т.е. получить знания о том или ином предмете, процессе или **ЯВЛении** 

«Данные – это сырье, информация – продукт их переработки»

 $3$ нание – это...

проверенный практикой результат познания действительности, его верное отражение в сознании человека.

... это информация, на основании которой реализуется процесс логического вывода.

## Аспекты информации

• Содержательный - ориентирован на содержание информации применительно к прикладной сфере деятельности.

• Формальный - отражает форму представления информации.

## Формы представления информации

- сигнальная (дискретная и непрерывная);
- символьная (использование букв, цифр, знаков, битное или байтовое представление в памяти  $JBM$ );
- текстовая (сочетания слов);
- графическая (рисунки, графика, клипы);
- звуковая (акустическая)

Не все формы информации могут быть непосредственно обработаны в ЭВМ.

Иногда требуется предварительное преобразование информации.

### Проблемы восприятия информации

возрастающее увеличение объема  $\bullet$ Bce $\bullet$ информации (удвоение в XIII веке примерно каждые 50 лет, в 70-е годы XX века - каждые 5 лет, в настоящее время – практически ежегодно);

•Языковый барьер;

•Несогласованность между специалистами разных стран по терминологии и знаковым системам;

•Ведомственный барьер;

• Рассеяние информации (размещение сведений профессиональной направленности ОДНОЙ B разных по профилю источниках)

## 2. Измерение информации

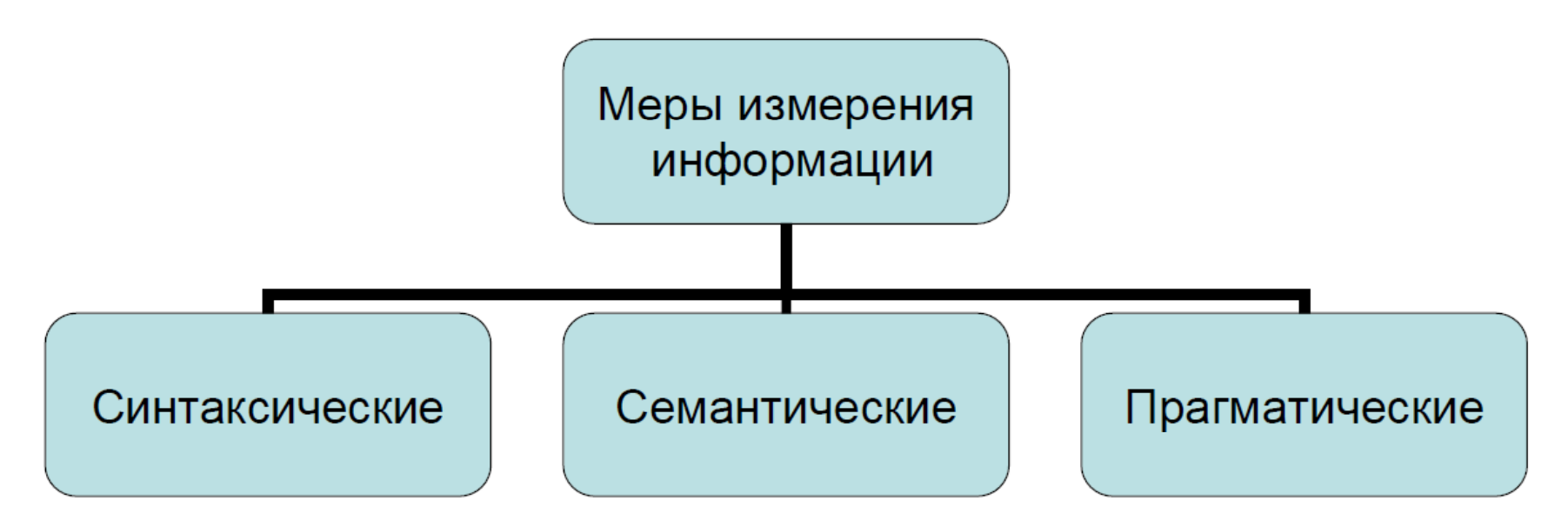

- Синтаксические меры оперируют с обезличенной информацией, не выражающей смыслового отношения к объекту. Единицы измерения - биты, байты, килобайты, ...
- 1 подход. Количество информации  $I$  считается равным объему данных:  $I = V_{\text{\tiny A}}$ . 2 подход. Количество информации  $I$  рассчитывается как изменение энтропии  $H$ :

$$
I_{\alpha}(\beta) = H(\beta) - H(\alpha)
$$

## Справка об энтропии

Клаузис, 1876 г., 2-е начало термодинамики

- Мера необратимого рассеивания энергии
- При реальных адиабатических процессах (без подвода-отвода тепла) энтропия возрастает, достигая максимума в состоянии равновесия (состоянии «конца света»)
- Показатель случайности или неупорядоченности строения физической системы - система всегда стремится к равновесному состоянию.
- Мера неопределенности испытания.

1 подход именуется «практическим», символьным - чем больше объем документа, тем большей считается информация, находящаяся в нем.

2 подход называют вероятностным, энтропийным:

Пусть имеется алфавит из *k* символов.

- Пусть известна вероятность  $p_i$  ( $i = 1, k$ ) выбора из этого алфавита *i*-го символа для описания состояния объекта.
- Тогда среднее значение количества информации /, приходящееся на один символ алфавита, вычисляется по формуле:

$$
I = -\sum_{i=1}^{k} p_i \cdot \log_2 p_i \qquad \text{Формула К. Шеннона } (1948)
$$

Если выбор символов равновероятен  $(p_i=1/k)$ , то формула записывается в виде:

$$
I = \log_2 k \qquad \qquad \text{Формула Р.Хартли (1928)}
$$

Семантические меры позволяют измерять смысловое содержание информации:

$$
I_C = C \cdot V_{\mathcal{A}}
$$

где C - коэффициент содержательности.

Наибольшее распространение получила тезаурусная семантическая мера Ю. Шрейдера, базирующаяся на представлении информации как знаний.

•Вводится понятие тезауруса, под которым понимаются иерархически структурированные знания, представленные в виде понятий и отношений.

• Для передачи знаний необходимо, чтобы тезаурсы пересекались. При этом личный тезаурс обогащается, общественный - выравнивается.

Прагматические меры определяют полезность (ценность) информации для достижения пользователем поставленной цели.

Получаемые значения объема информации относительны.

Информация измеряется при использовании прагматических мер:

- в денежном эквиваленте (в рублях, ...);
- временными единицами (в часах, днях, ...);
- единицами измерения производительности труда (выпуска продукции, ...).

# 3. Структурные единицы информации.

#### Структура информации

Важной характеристикой информации является ее структура - совокупность элементов информации и их взаимосвязь.

Различают простые и составные структурные единицы информации.

Простые, элементарные единицы информации именуются реквизитами.

Составные, структурные, ассоциативно связанные между собой по смыслу единицы информации называются показателями.

К составным по мере их усложнения относят также электронные документы, информационные массивы, информационные потоки И информационные базы.

### Характеристика реквизитов

Отдельно взятый реквизит частично характеризует объект.

Вместе с другими реквизитами он может входить в состав показателя.

Расчленение реквизита приводит к потере его смыслового содержания.

Все реквизиты характеризуются именем, типом и значением из допустимой области данных.

Качественные (описательные) свойства объектов отражают реквизиты-признаки.

Количественные (числовые) значения объектов задают реквизиты-основания.

### Характеристика показателей

Показатели описываются одним реквизитомоснованием и группой взаимосвязанных с ними и между собой по смыслу реквизитов-признаков.

Показатели имеют имя, раскрывающее их основной физический смысл, дополнительные уточняющие описания (единицы измерения, методы расчета, период времени) и конкретное числовое значение.

Показатели могут входить в состав более сложных составных единиц информации.

Показатели могут классифицироваться по различным признакам.

- вторичные (производные, расчетные данные)
- первичные (исходные данные)
- 4) По отражению процесса обработки данных:
- основных фондов - финансовые
- трудовых ресурсов
- 3) По принадлежности объекту производства:
- потребительские
- производственные
- 2) По принадлежности процессу:
- абсолютные
- 
- 
- 
- 
- 
- 
- - относительные

- продукции

- обращения
- распределения

1) По формальному признаку:

## Примеры классификации показателей

## Электронный документ

Структурная единица информации, в которой сведения представлены в форме, воспринимаемой электронными средствами обработки, хранения и передачи информации, имеющая необходимые атрибуты для однозначной идентификации и вид которой может быть преобразован в форму, пригодную для восприятия человеком.

Важным атрибутом электронного документа является цифровая подпись, удостоверяющая сведений, отображаемых ПОДЛИННОСТЬ Ha носителях информации или передаваемых средствами связи и устанавливающая его принадлежность конкретному лицу.

## Информационный массив

Основная структурная единица информации, предназначенная для хранения, передачи и обработки информации, - совокупность однотипных документов со всеми их значениями или набор данных, относящихся к одной задаче.

## Информационный поток

Совокупность информационных массивов, в том числе электронных документов, относительно конкретной управленческой деятельности, имеющая динамический характер.

## Информационная база

Вся совокупность информации реального экономического объекта.

# 4. Классификация экономической информации.

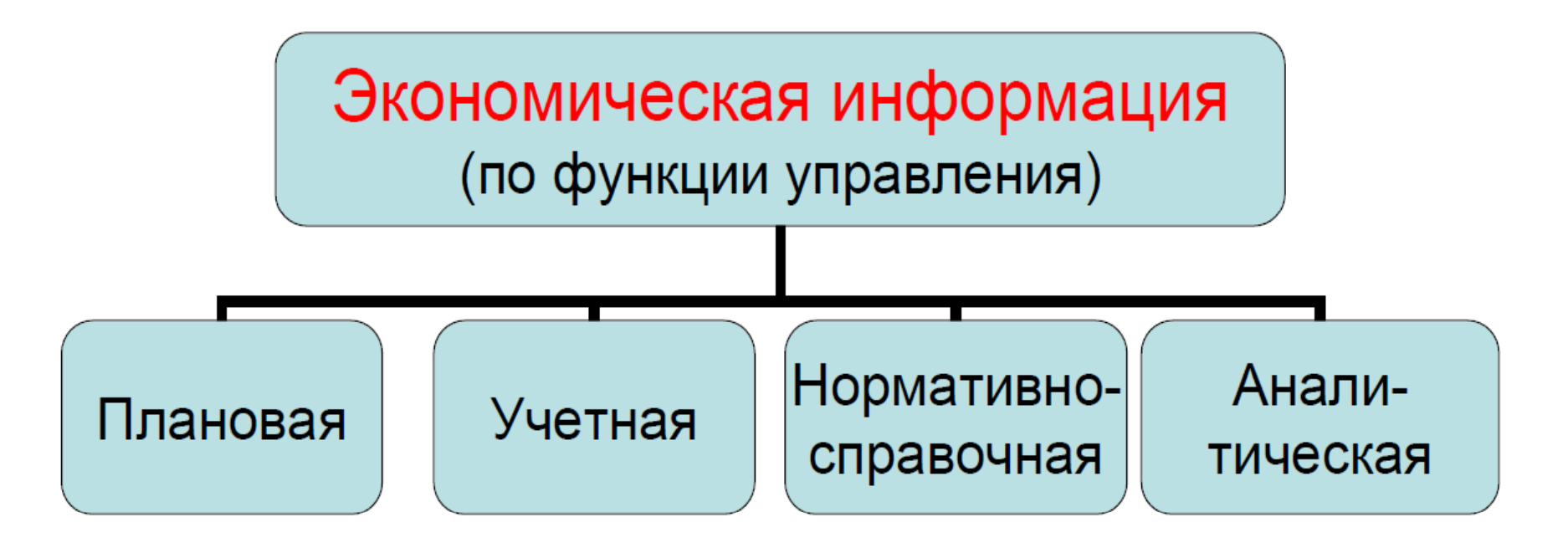

Экономическую информацию подразделяют также на:

•входную и выходную;

•обрабатываемую и необрабатываемую;

•исходную, промежуточную и результатную;

•постоянную и переменную.

• Плановая информация описывает явления и события, которые должны быть совершены в будущем.

• Учетная информация отражает свершившиеся события, хозяйственные процессы (оперативная, ЯВЛения, бухгалтерская, статистическая информация).

• Нормативная информация - нормы и нормативы, используемые при решении задач (нормы расхода материальных ресурсов, нормы трудовых затрат, тарифные ставки, оклады, ставки отчислений **BO** внебюджетные фонды от заработной платы, ставки налогообложения, адресные и банковские данные контрагентов предприятия и т.п.).

• Аналитическая информация - оценки показателей производственно-хозяйственной и финансовой предприятия, на деятельности основе **КОТОРЫХ** вырабатываются управленческие решения.

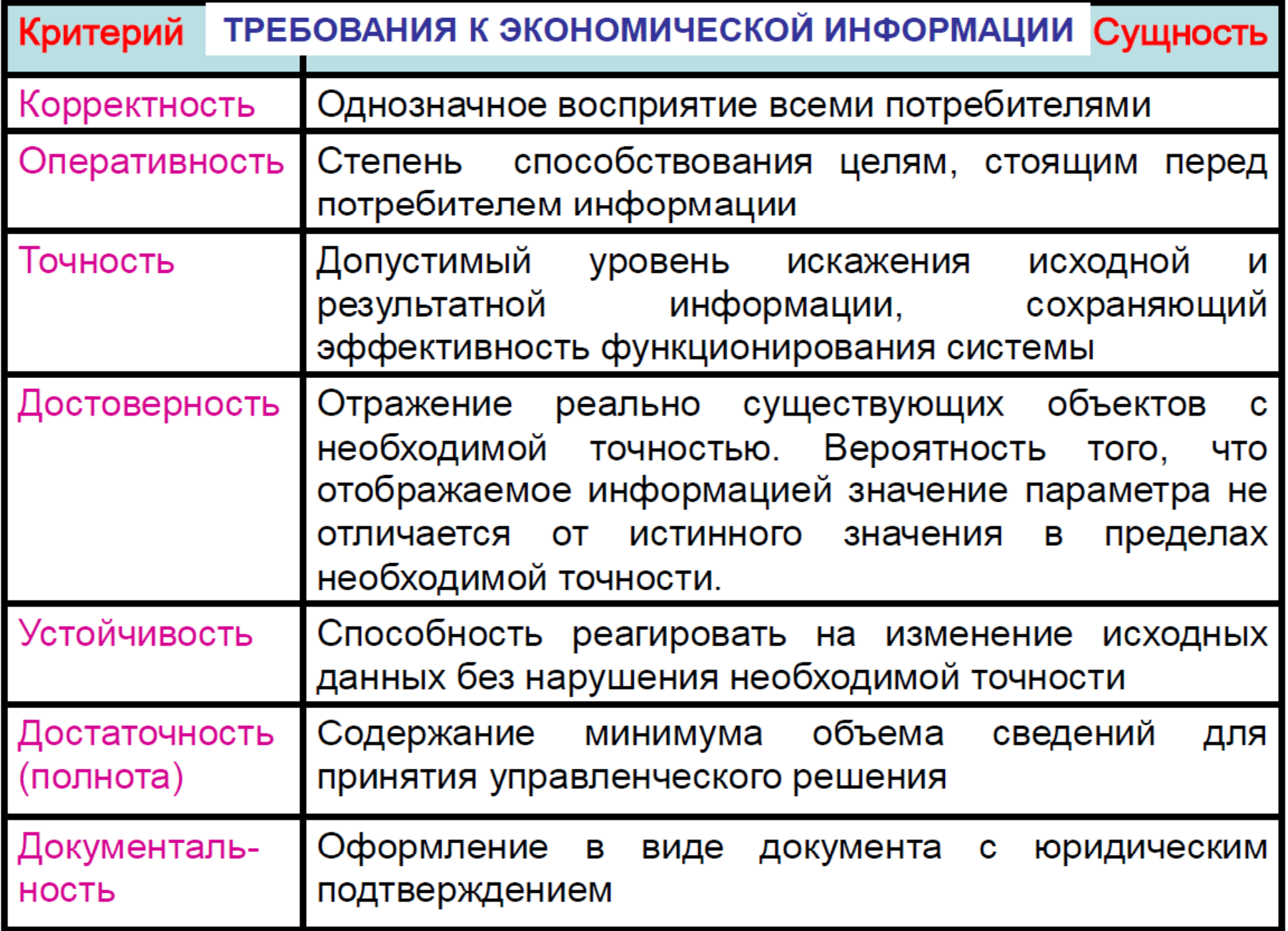

## 5. Информационное обеспечение ИC.
Важнейшую роль в создании ИС играет информационное обеспечение. Именно **OHO** определяет прикладную сторону ИС, в том числе экономических ИС.

Система информационного обеспечения АИС строится в зависимости от многих факторов и предполагает:

- создание единой информационной базы;
- систематизацию и унификацию показателей и документов;
- разработку средств формализованного описания данных и построения моделей данных.

Информационное обеспечение **NC** представляет собой совокупность:

• единой системы классификации и кодирования информации;

• унифицированной системы документации;

информационных потоков, • схемы циркулирующих в экономической системе;

• методологии построения, структуры, состава и содержания базы данных.

Основное назначение информационного обеспечения - создание динамичной информационной модели экономической системы, отражающей ее состояние в настоящий момент, в прошедшее время и в будущем. 32

### Структура ИО ИС

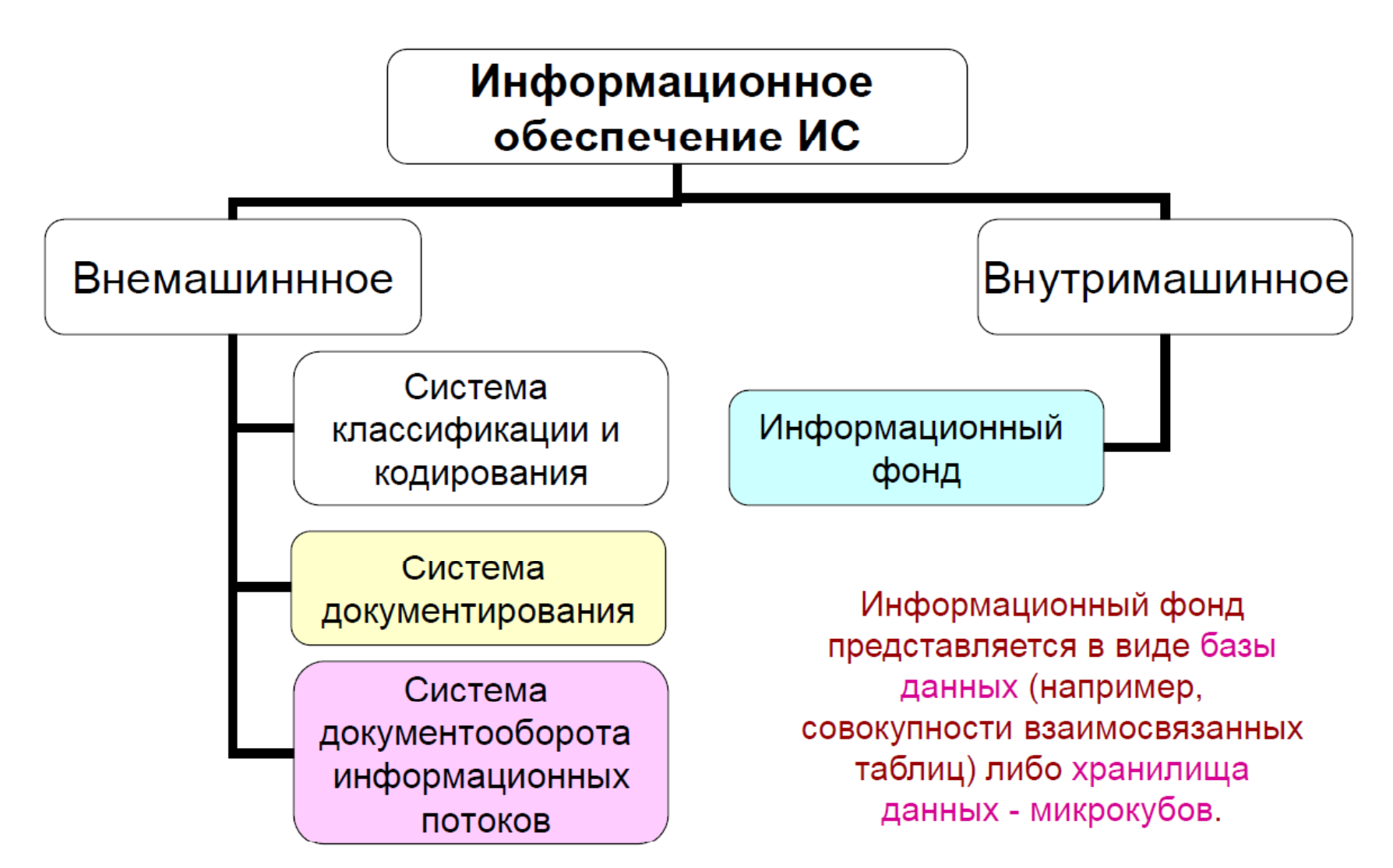

Названия объектов и понятий не всегда однозначно воспринимаются. С помощью классификаторов экономическая информация упорядочивается, создается возможность для одинакового толкования единиц информации в любых экономических системах.

Классификация - упорядоченное множество Объектов (материалов, изделий, балансовых счетов, в соответствие видов операций и др.) C установленными признаками их сходства И различия.

Система классификации предполагает группировку объектов по классам.

Классификатор - систематизированный свод кодов классификационных наименований  $M$ группировок.

Роль классификаторов выросла с применением ЭВМ.

разработаны B настоящее время И используются классификаторы:

•общегосударственные;

•отраслевые;

•региональные;

•локальные.

Примеры классификаторов:

общегосударственный  $\cdot$ OK $\Pi$ классификатор промышленной и сельскохозяйственной продукции;

 $\cdot$ OKC $\sqcap$ общегосударственный классификатор строительной продукции;

•ОКОНХ - общегосударственный классификатор отраслей народного хозяйства;

 $\cdot$ OKY $\Box$ – общегосударственный классификатор управленческой документации.

Локальные и региональные классификаторы входят в качестве составных частей в общегосударственные и отраслевые.

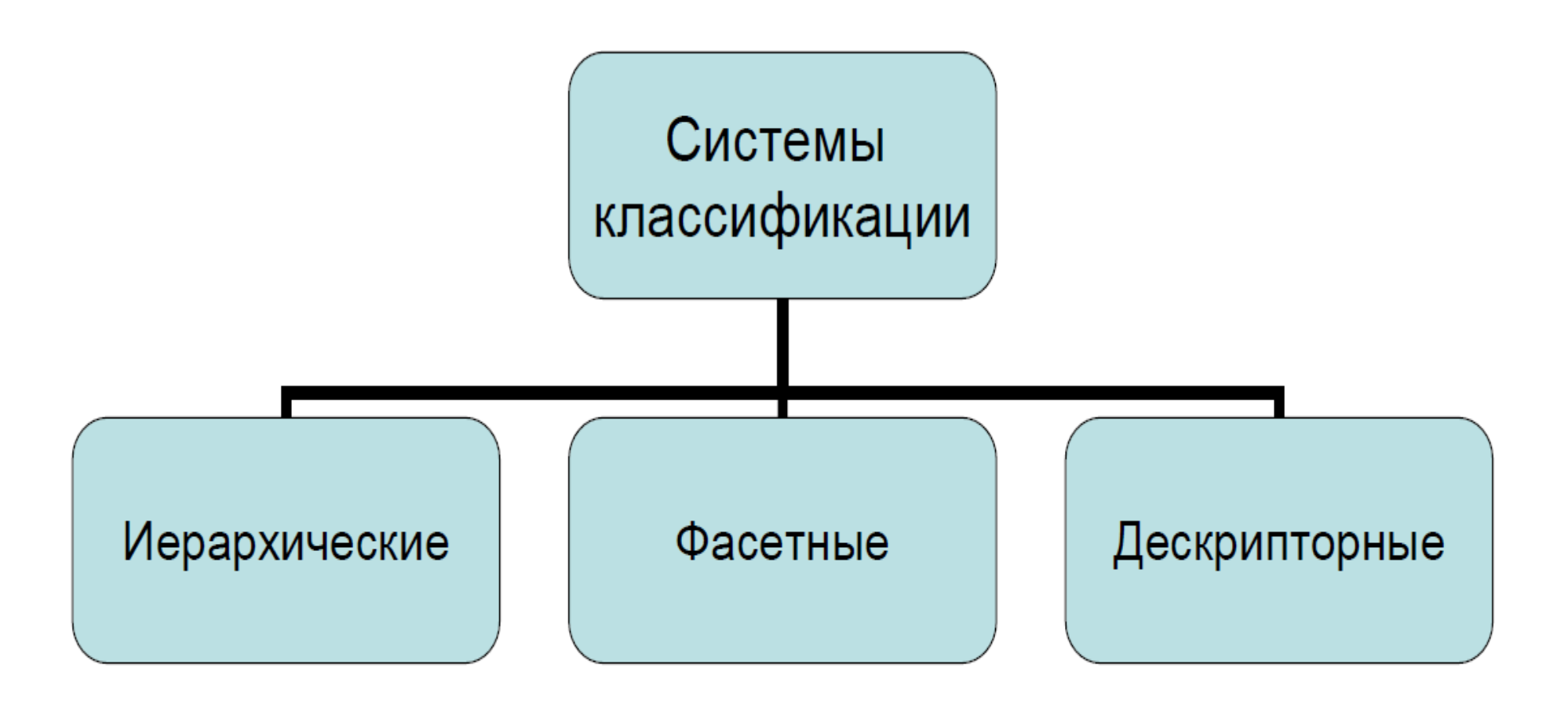

Пример фасетной системы классификации - периодическая система Менделеева.

#### Иерархическая система классификации

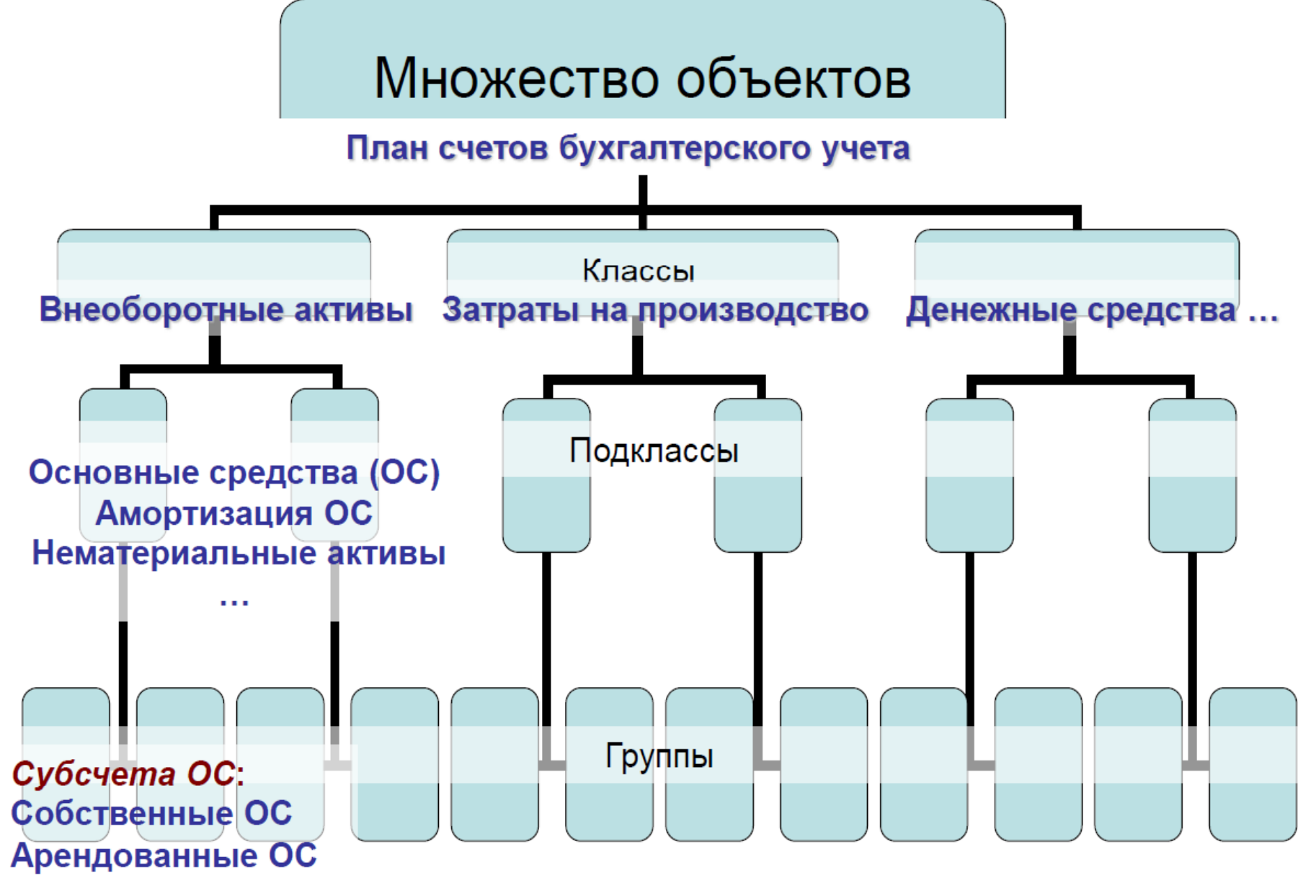

#### Фасетная система классификации

•Признаки классификации – фасеты выбираются независимо друг от друга.

•Каждый фасет (Ф;) содержит совокупность однородных значений классификационного признака.

•Значения в фасете могут располагаться в произвольном порядке.

•Классификация заключается в присвоении значений из фасетов:  $K=(\Phi_1, \Phi_2, ..., \Phi_n).$ 

Фасеты представляются в таблице. Пример - бухгалтерская отчетность.

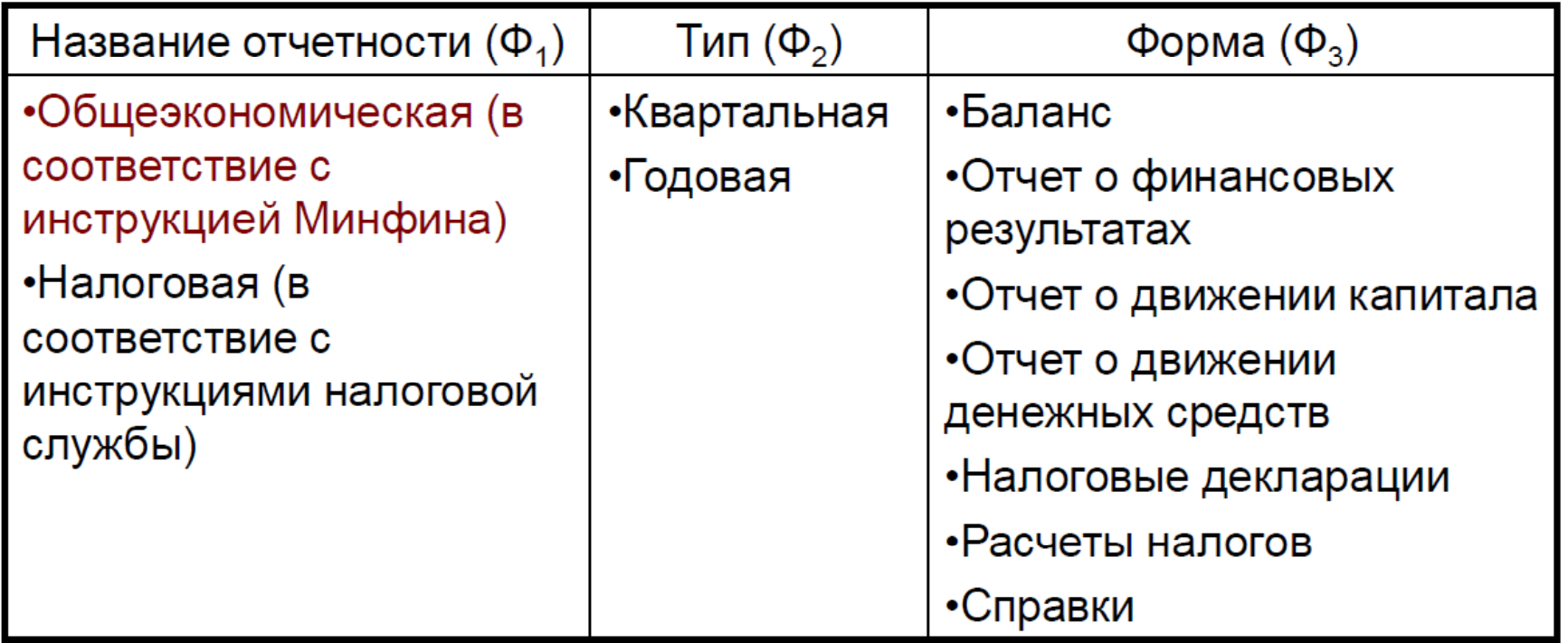

### Дескрипторная система классификации

•Используется для организации поиска информации, для ведения тезаурусов (словарей).

•Язык дескрипторной системы приближен к естественному.

•Отбирается множество ключевых спов И словосочетаний, описывающих определенную предметную область.

•Создается словарь ключевых слов и словосочетаний словарь дескрипторов.

•Между дескрипторами устанавливаются связи синонимические (синонимы), родовидовые (включение в более общий класс), ассоциативные (связанные с помощью какого-то свойства).

•Используются в поисковых системах (библиотечной, Интернет-системах - Yandex, Rambler и др.).

### Система кодирования информации

Кодирование - процесс присвоения условных обозначений объектам классификации И классификационным группировкам.

Цель кодирования - представление информации в более компактной и удобной форме при ее записи на машинные носители информации, обработке на ЭВМ и передаче по каналам связи.

Условное обозначение, присвоенное конкретному объекту, называется кодом. Символами кодов могут быть цифры, буквы и другие знаки.

Код характеризуется длиной (числом позиций в коде) и структурой (порядком расположения символов в коде).

Совокупность правил, по которым строится кодовое обозначение объекта, системой называется кодирования.

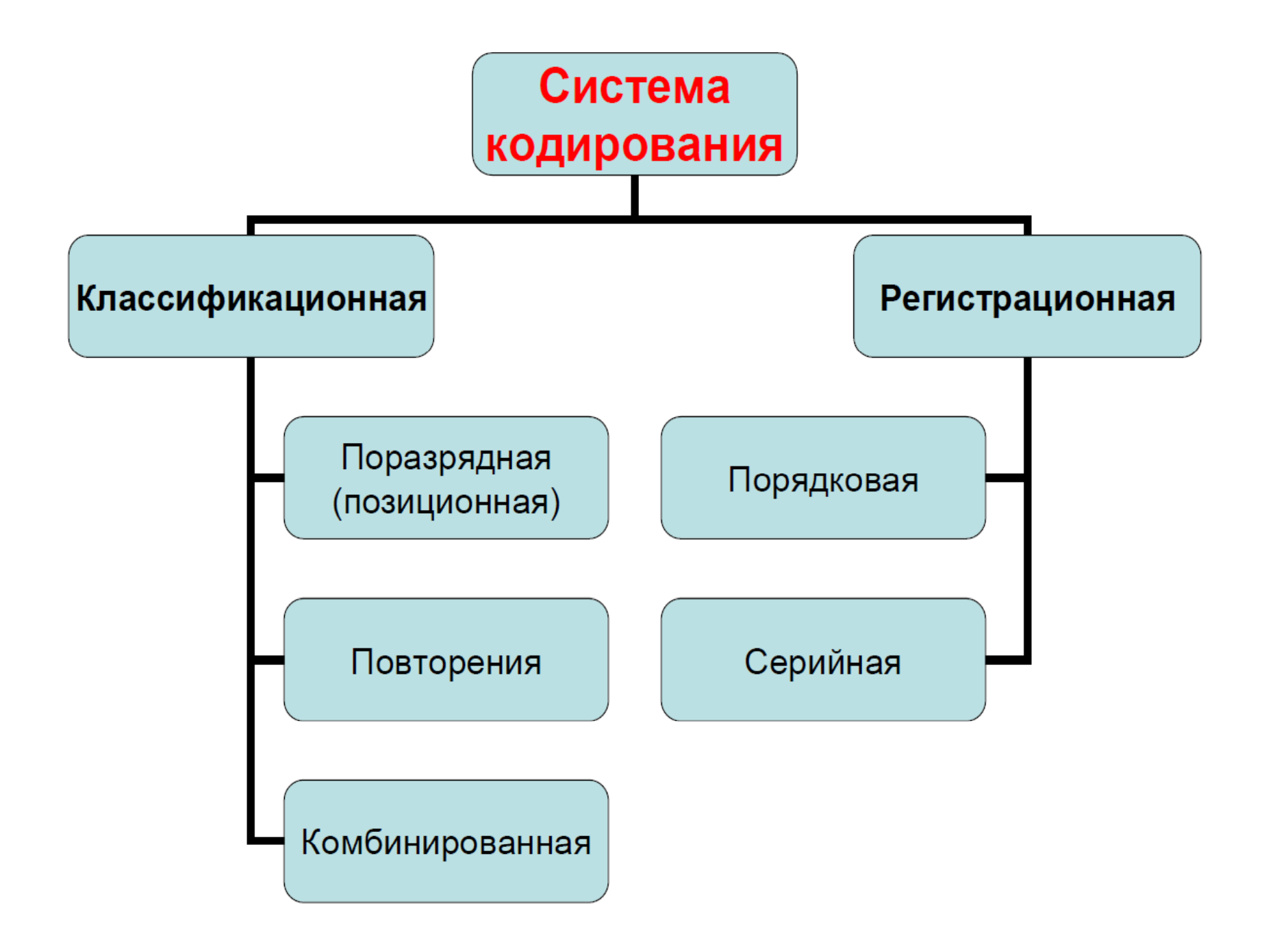

### Примеры поразрядной системы кодирования

### 1. Лицевой счет клиента банка: **РППББВВВКООООЛЛЛЛЛЛЛ**

- где: Р (1 позиция) номер балансового раздела;
	- П (2 позиции) номер счета первого порядка;
	- Б (2 позиции) номер счета второго порядка;
	- В (3 позиции) цифровой код валюты;
	- К (1 позиция) контрольный ключ;
	- О (4 позиции) номер филиала;

Л (7 позиций) - лицевая часть счета.

- 2. Банковский идентификационный код (БИК): XX XXXX XXX
- XX код России; где: XXXX - код банка в пределах РКЦ; XXX – код РКЦ.

### Примеры других систем кодирования

#### 1. Повторения:

Если размер инструмента 7х12, ему присваивается код 712 и т.п.

#### 2. Порядковая:

Нумерация студентов в журнале по алфавиту. Приход нового студента нарушает порядок.

#### 3. Серийная:

Разбивка всех объектов на группы. Каждой группе отводится серия кодов. Предусматриваются резервные серии. В пределах серии нумерация по порядку.

Например, студенческим группам МЭФ отведена серии Э; Фак Соц и Пол – П и С; автомобилистам в Москве выдают госномера серии 77, 97, 99, 177, 197, 199.

#### 4. Комбинированная:

Кодирование студенческих групп в ФУ: первый символ - код факультета (направления), второй символ - код курса, последний символ - код группы на курсе.

#### Унифицированная система документации (УСД)

УСД - комплекс взаимосвязанных форм объектов и процессов документирования данных, отвечающих единым правилам и требованиям документооборота, являющаяся средством реализации информационных процессов документированного обмена данными.

#### Основные группы УСД:

информацию •управленческие, содержащие ДЛЯ решения конкретных задач;

•организационно-методические, регламентирующие разработку унифицированных форм **NO единым** требованиям и правилам;

•унифицированные формы документов (бланки)  $\mathbf C$ инструкциями по их заполнению.

### Система документооборота информационных потоков

- Схемы информационных потоков отражают маршруты информации, ее объемы от источников движения возникновения к ее получателям.
- Информационные потоки отражают организационнофункциональную структуру экономического объекта.

#### Потоки документов:

- 1. Входящие директивные документы, законодательные акты, нормативные документы, договоры, контракты и др.
- 2. Внутренние «канцелярские» документы электронный офис (приказы, письма, инструкции, ...), бухгалтерские и финансовые документы и пр.
- 3. Исходящие отчетные документы и т.п.

# 6. Базы и хранилища данных

# 1) Основные понятия

**данных** - поименованная совокупность • База структурированных и взаимосвязанных данных  $\blacksquare$ объектов, относящихся к определенной предметной области, предусматривающая общие Принципы описания, хранения и манипулирования данными, независимая от программных средств, которые будут ее обрабатывать или использовать.

•Хранилище данных (Data Warehouse) - логически база данных, обеспечивающая интегрированная максимально быстрый и удобный доступ к информации, необходимой для анализа и поддержки принятия решений.

•Витрина данных (Data Marts) - относительно небольшие и специализированные хранилища данных, содержащие тематически ориентированные данные, предназначенные конкретным функциональным ДЛЯ использования подразделением.

- Система управления базами данных **востоятеля** управляющих программ, предназначенный ДЛЯ создания, редактирования, сопровождения И использования баз данных.
- СУБД позволяют не только взаимодействовать с базой данных, но и писать прикладные программы для более сложной обработки.
- СУБД Microsoft Access позволяет разрабатывать сложные процедуры обработки данных с помощью структурированного языка запросов SQL (Structured Query Language).

СУБД, баз данных и комплексов Совокупность  $\bullet$ прикладных программ их обработки образует банк образом специальным систему Данных  $\overline{\phantom{m}}$ организованных данных, программных, технических, И организационно-методических ЛИНГВИСТИЧЕСКИХ обеспечения предназначенную ДЛЯ средств, централизованного **M** накопления **КОЛЛЕКТИВНОГО** многоцелевого использования данных.

- Банки данных, дополненные **базами знаний** и процедурами накопления знаний, образуют банк знаний.
- Работа с банками знаний позволяет создавать самообучающиеся системы, обладающие навыками искусственного интеллекта.
- Данные в базе данных могут располагаться в соответствие с различными моделями.
- постреляционную модель.
- реляционную модель,
- сетевую модель,
- иерархическую модель,
- Различают:

допустимых операций над данными.

• Модели данных определяют способы организации данных и связей между ними, а также набор

### Иерархическая модель

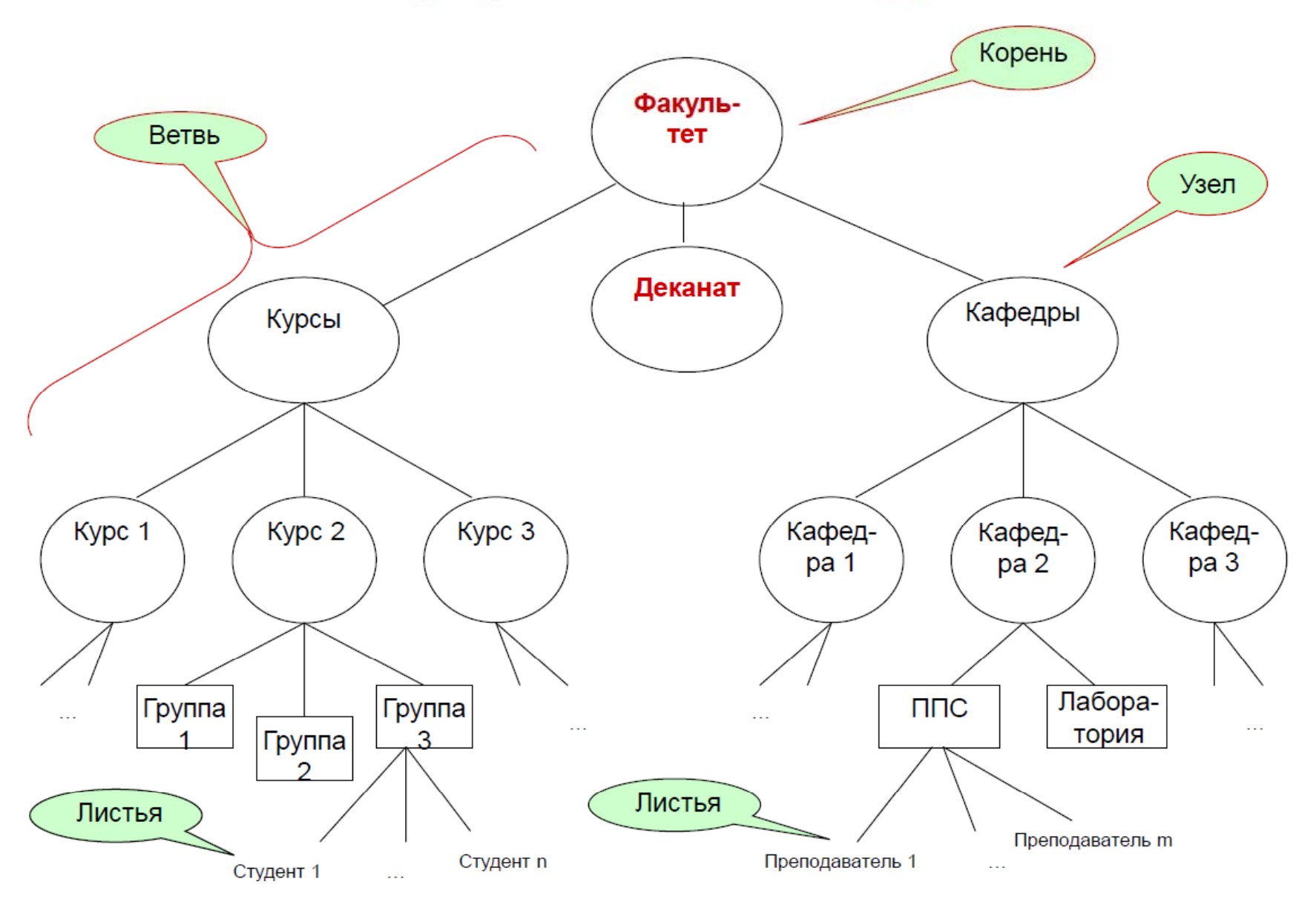

# Сетевая модель

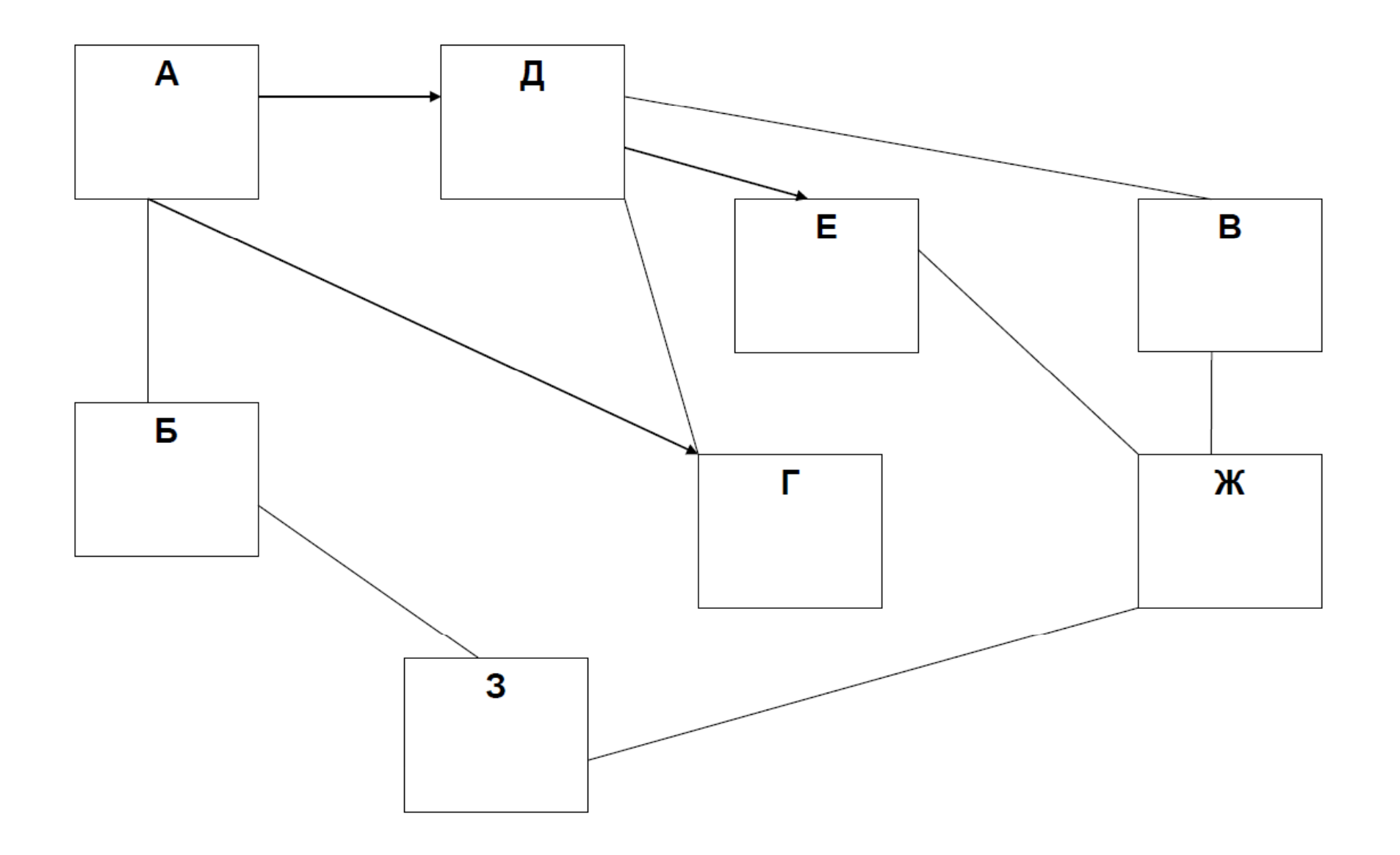

# Реляционная модель

• Табличная форма представления данных.

•Данные представляются в виде нескольких взаимосвязанных таблиц (отношений).

•Каждая строка таблицы – запись, совокупность логически связанных полей.

•Заголовки столбцов таблицы - названия полей записи или атрибуты.

•Поле – элементарная единица логической организации данных.

• Характеристики поля – имя, тип, длина, точность (для

числовых данных), признак ключа и др.

- •Столбцы таблицы домены.
- Элементы столбцов однородные.
- •Записи таблицы кортежи.

•Все записи имеют уникальный ключ, обеспечивающий ускоренный доступ к ним.

•К реляционным БД применим математический аппарат реляционной алгебры - операции отношений над множествами - пересечения (И), объединения (ИЛИ), вычитания и т.п.

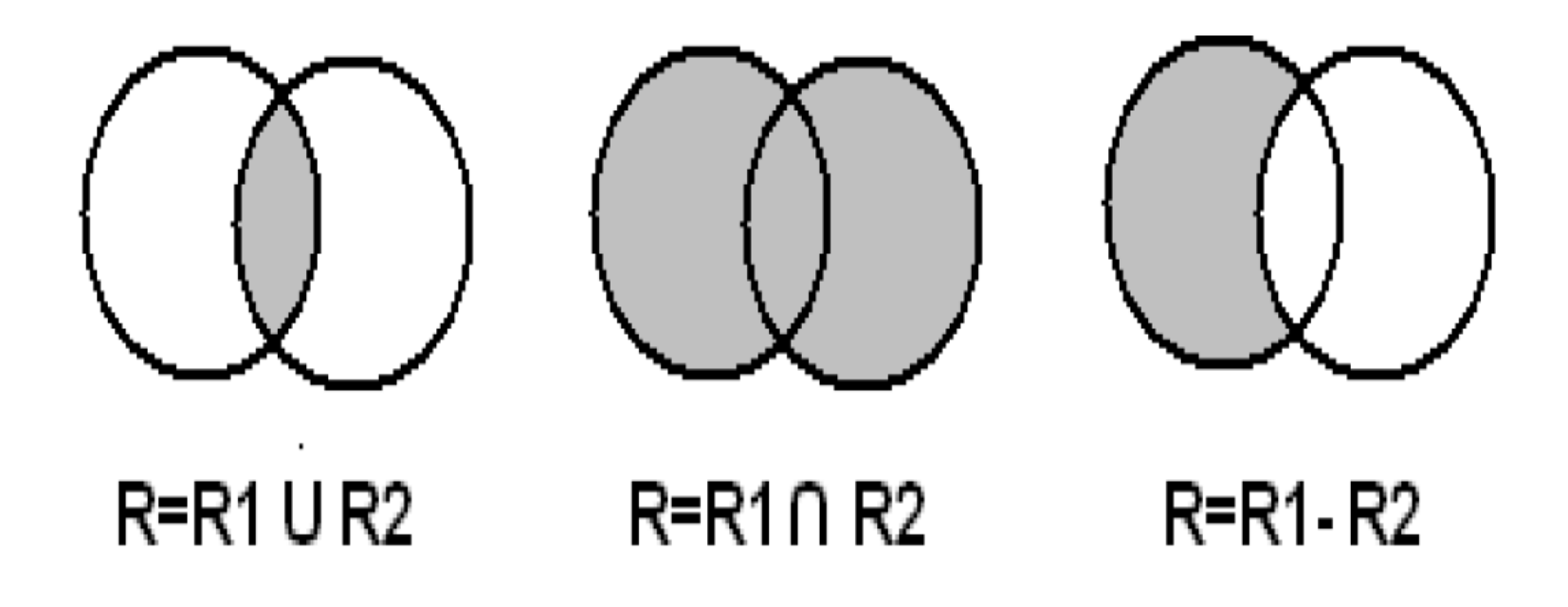

### Постреляционная модель

Постреляционная модель является развитием реляционной модели, снимая требование атомарности атрибутов.

Постреляционные модели позволяют создавать многомерные БД.

Значением поля в таблице постреляционной БД может быть структура, другая таблица и т.п.

Для постреляционных БД вводятся новые понятия - хранилище данных, витрина данных, микрокуб.

Современные информационные системы базируются на постреляционной модели данных.

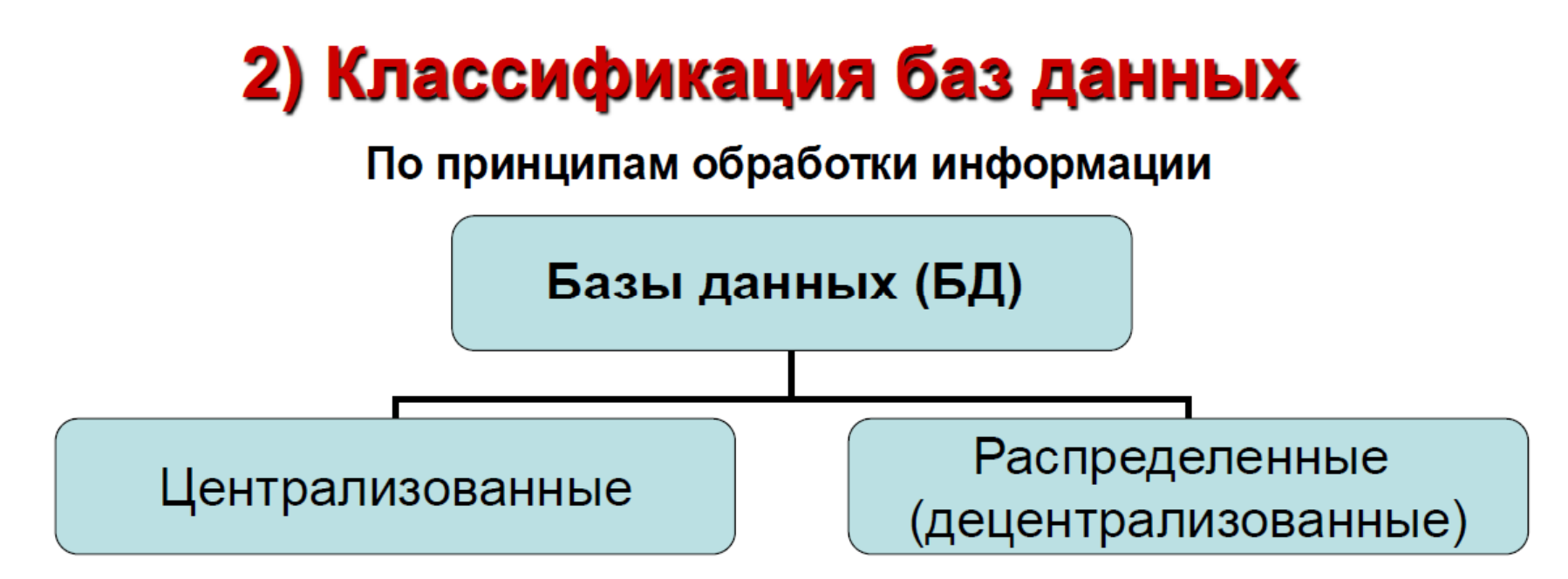

- ЦБД хранится на выделенном компьютере - сервере

- Доступ к БД распределенный с использованием архитектуры:

• «файл - сервер» (обработка данных - на рабочей станции; требуются мощные скоростные КС)

• «КЛИЕНТ - Сервер» (основная обработка - на мощном сервере; пересылаются запросы и результаты)

- РБД располагается Ha нескольких компьютерах сети

- Для обработки используются специальные СУРБД, которые пользователей **OT** скрывают распределение запросов И данных

-Широко не используются

## 3) Нормализация базы данных

Нормализация БД - получение ее оптимальной структуры путем приведения к виду, обеспечивающему минимальную избыточность и уменьшение потенциальной противоречивости хранимой информации.

Устранение избыточности производится за счет декомпозиции отношений - в каждом из них (таблице) должны храниться только первичные факты.

Нормализация БД выполняется пошагово путем преобразования к восьми нормальным формам (НФ):

1НФ, 2НФ, 3НФ, НФ Бойса-Кодда,

4НФ, 5НФ, Доменно-ключевой НФ, 6НФ

Каждая последующая нормальная форма требует соблюдения рекомендаций предшествующих форм.

Ha формы практике используют не все нормализации БД.

## 1-я нормальная форма

Отношение называется нормализованным и приведенным к **1НФ**, если все его атрибуты – простью и неделимые. Пример 1. Таблица Студенты.

рождения, Пол, Дата зачисления, Факультет

Таблица Студенты находится в 1НФ.

Пример 2. Таблица Сотрудники.

Поля таблицы: № личного дела, ФИО, Дата рождения, Пол, История работы, Дети

История работы – сложный атрибут: Приказ о назначении, Дата назначения, Должность, Оклад

Дети - сложный атрибут: Имя ребенка, Дата рождения, Пол

Чтобы привести таблицу в 1НФ, необходимо ее разбить.

1 табл. - Сотрудник: № личного дела, ФИО, Дата рождения, Пол

- 2 табл. История работы: № личного дела, Приказ о назначении, Дата назначения, Должность, Оклад
- 3 табл. Дети: № личного дела, Имя ребенка, Дата рождения, Пол Внимание: Где ключевое поле в таблицах 2 и 3?

# 2-я и 3-я нормальные формы

Отношение приведено ко 2НФ, если оно находится в 1НФ и каждый неключевой атрибут функционально полно составного потенциального  $(He$ ключа зависит **OT** допускаются не связанные отношения).

После разбиения таблицы из Примера 2 находятся во 2НФ.

Внимание: Проверить для каких ключей!

Отношение приведено к ЗНФ, если оно находится во 2НФ и каждый его неключевой атрибут нетранзитивно (т.е. прямо) зависит от первичного ключа.

Пример 3. Рассмотрим таблицы из Примера 2.

2 табл.: № личного дела, Приказ о назначении, Дата назначения, Должность, Оклад

Должность зависит от сотрудника, а оклад от должности, т.е. зависимость транзитивная (непрямая!). Разбиваем 2-ю таблицу:

2а табл.: № личного дела, Приказ о назначении, Дата назначения, Должность

26 табл.: Должность, Оклад

## Нормальная форма Бойса-Кодда

Отношение приведено к НФ Бойса-Кодда, когда детерминанты всех функциональных зависимостей являются потенциальными ключами.

Это более строгая версия ЗНФ. Для простых ключей НФБК эквивалентна ЗНФ. Актуальна для составных ключей.

Пример 4. Таблица Поставщики.

Поля таблицы: № поставщика, Наименование поставщика, Номер товара, Количество поставляемого товара

Здесь для составного ключа 2 варианта:

- № поставщика, № товара
- Наименование поставщика, № товара

изменении название поставщика придется При менять Наименование поставщика во всех записях.

Разбиваем таблицу:

1-я табл.: № поставщика, Наименование поставщика 2-я табл.: № поставщика, № товара, Количество поставляемого товара

### Другие нормальные формы

Отношение находится в 4НФ, если оно находится в НФБК и не содержит нетривиальных многозначных зависимостей.

Отношение находится в 5НФ (проекционносоединительной НФ), если каждая нетривиальная определяется зависимость соединения в нем потенциальным ключом этого отношения.

Отношение находится в Доменно-ключевой НФ. если оно не имеет аномалий модификации (что бы ни менялось, ничего не потеряется).

6НФ введена К.Дейтом как обобщение 5НФ для темпоральных баз данных – таких, для **КОТОРЫХ** учитывается реальное время, а не время ввода информации в БД.

# 4) Этапы работы с базами данных

Процесс проектирования, разработки и применения БД  $\bullet$ осуществляется на протяжение нескольких этапов

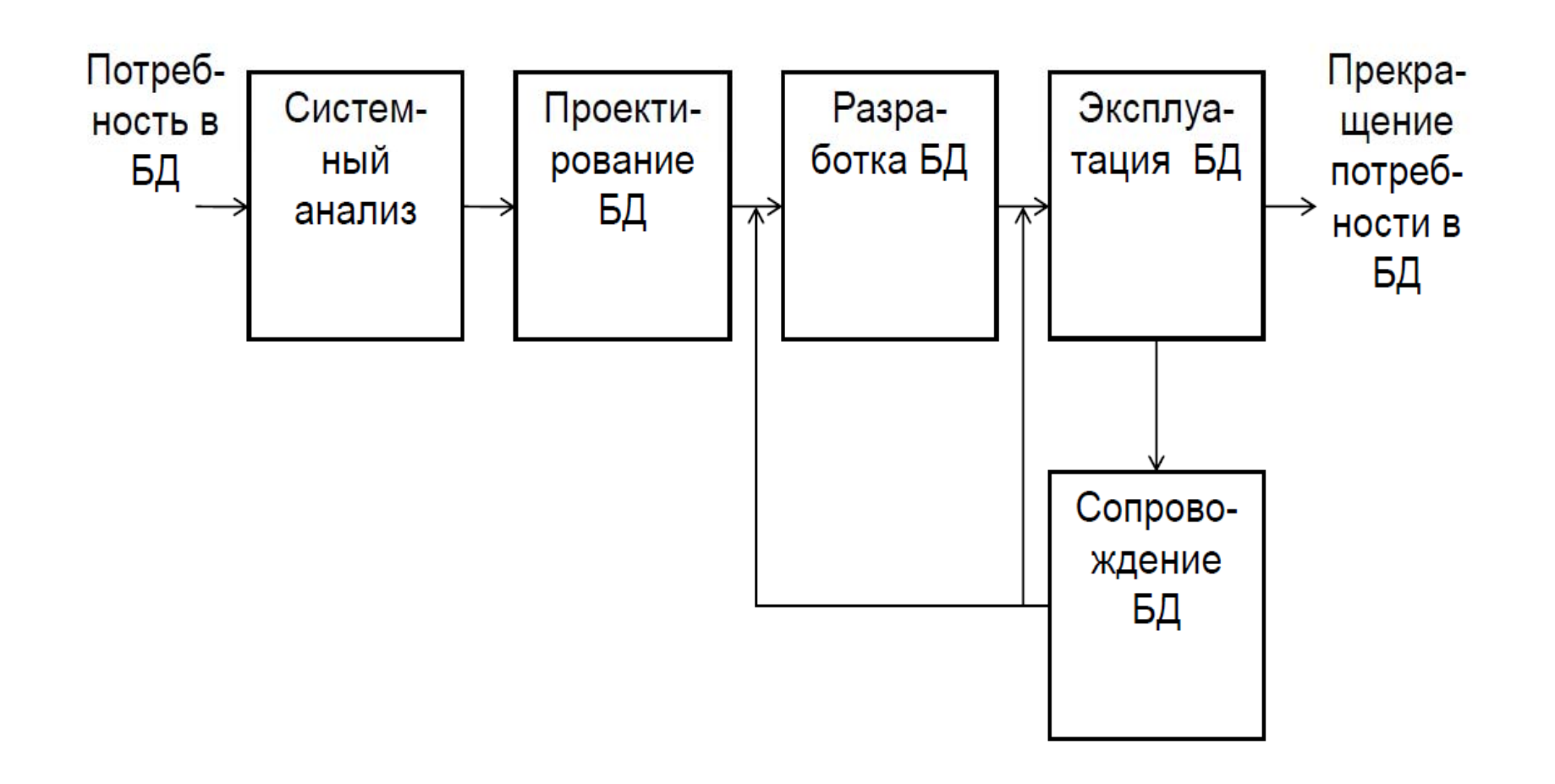

# Системный анализ предметной области

- с общими целями и структурой ознакомление исследуемой системы, проблематикой решаемых задач и характером информационных процессов;
- определение перечня задач структурных подразделений системы, установление общих закономерностей и особенностей управляющих воздействий и потоков информации между ними и внешней средой;
- изучение сущности и традиционной технологии решения конкретных задач, определение источников и потребителей информации для каждой из задач;
- определение объемов потоков информации, **NX** изменчивости, распределения во времени, формы представления входных и выходных данных;
## Системный анализ ...

- оценка возможностей автоматизации процессов хранения и обработки данных;
- выбор модели хранения данных в базе данных;
- определение программно-технических средств обеспечения разработки автоматизированной системы хранения, обработки и защиты информации;
- определение возможных способов и средств автоматизированного решения прикладных задач;
- расчет предполагаемых финансово-экономических и материальных затрат и людских ресурсов для создания автоматизированной системы хранения и обработки информации;
- прогнозирование сроков разработки.

#### Проектирование базы данных

- определение общего перечня данных, которые должны обрабатываться в ходе решения прикладных задач и помещаться в формы и отчеты итоговых документов;
- перечня данных, разделение перечня анализ на данные, которые должны храниться в базе данных, и те, которые могут быть вычислены перед помещением их в итоговые документы;
- определение типов, свойств и характеристик данных;
- классификация и распределение данных, помещаемых в базу данных, по нескольким таблицам в зависимости от их общности и совместного размещения в отчетах и формах выходных документов;

#### Разработка базы данных

- описание структуры записей каждой из таблиц базы  $\bullet$ данных:
	- определение последовательности полей в записи таблицы;
	- присвоение каждому полю таблицы уникального идентификатора:
	- выбор для каждого поля значения типа данных;
	- задание для полей при необходимости свойств и характеристик типов, отличных от установленных по умолчанию, - ограничений по принимаемым значениям, масок ввода, форматов представления и **T.N.**

# Разработка ...

- установление в каждой из таблиц одного или нескольких полей первичного ключа:
- задание для некоторых полей таблиц возможности подстановки значений из однотипных полей других таблиц или созданного списка;
- определение схемы базы данных путем установления связей между таблицами;

# Разработка ...

- установление в каждой из таблиц одного или нескольких полей первичного ключа;
- задание для некоторых полей таблиц возможности подстановки значений из однотипных полей других таблиц или созданного списка;
- определение схемы базы данных путем установления связей между таблицами;

## Разработка...

- ввод информации в БД заполнение полей записей таблиц;
- редактирование БД просмотр ее содержимого, внесение при необходимости изменений и исправление ошибок:
- разработка средств обработки данных БД (создание типовых запросов, форм и отчетов итоговых документов, разработка макросов и прикладных программ).

# Эксплуатация базы данных

- Именно ради этого этапа разрабатываются БД.  $\bullet$
- эксплуатации пользователями  $\cdot$  Ha БД этапе **ВЫПОЛНЯЮТСЯ BCC** операции по использованию возможностей работы с СУБД, в т.ч.:
- просмотр содержимого таблиц, форм и отчетов БД;  $\bullet$
- поиск, сортировка и фильтрация данных;  $\bullet$
- выполнение запросов к БД;  $\bullet$
- распечатка таблиц, форм и отчетов.  $\bullet$

#### Сопровождение базы данных

#### Цель - поддержание БД в актуальном состоянии.

- изменение содержимого полей записей таблиц БД;
- удаление из таблиц записей, ставших ненужными;
- добавление в таблицы новых записей;
- включение в базу данных новых таблиц;
- модификация структуры записей таблиц БД (при необходимости);
- разработка запросов на обработку информации из БД -QBE-запросов (по образцу) и SQL-запросов (структурированных);
- разработка макросов, форм и отчетов;
- разработка страниц и модулей;
- разграничение доступа пользователей к ресурсам БД;
- организация безопасности и защиты БД от случайных или преднамеренных несанкционированных изменений.

#### 5) Особенности разработки базы данных в **СУБД Access**

Запуск:

 $\Box$ уск  $\rightarrow$  Все программы  $\rightarrow$  Microsoft Office  $\rightarrow$  Microsoft **Access** 

Сохранение файла сразу же (в папке Мои документы) При работе с базой данных пользователю предлагается воспользоваться различными **Мастерами**, пошагово определяющими необходимые действия, а также Конструктором, предоставляющим больше самостоятельности

- Таблицы служат для размещения исходной информации базы данных.
- Создаются в режиме Конструктора, с помощью Мастера таблиц или путем ввода данных.
- После описания структуры все таблицы БД должны быть сохранены
- Каждая из таблиц должна иметь уникальный ключ.
- Все таблицы должны быть взаимосвязаны.
- БД содержимое B процессе использования  $\bullet$ существующих таблиц может быть изменено.
- В схему БД могут быть включены новые таблицы.

- Запросы обеспечивают выборку, упорядочение, различное представление и обработку информации из БД.
- Создаются в режиме Конструктора или с помощью Мастера запросов на базе таблиц или других запросов.
- Представляют собой виртуальные таблицы.  $\bullet$
- Могут содержать условия, параметры и вычисляемые  $\bullet$ поля.
- Допускают многократное выполнение.

- **Формы –** наглядны, предназначены для работы с  $\bullet$ данными на экране.
- В текущий момент отображают содержимое полей одной записи, в том числе графические изображения.
- Создаются с помощью *Мастера* форм  $\overline{\mathbf{C}}$ использованием одной или нескольких таблиц или запросов.
- В режиме Конструктора в формы могут быть добавлены вычисляемые поля и управляющие кнопки.
- Формы, содержащие ключевые и индексируемые поля, могут использоваться для ввода информации в базу данных.

- Отчеты – документированное представление информации из таблиц БД, ИЛИ запросов предназначенное для вывода на печать.
- Формируются с помощью Мастер отчетов на базе  $\bullet$ таблиц или запросов.
- Обеспечивают группировку данных и  $\bullet$ ВЫВОД обобщающих сведений.
- режиме Конструктора в отчеты B **МОГУТ** быть  $\bullet$ добавлены особые способы формирования итогов.

- Страницы обеспечивают доступ к сведениям из таблиц и запросов БД, документов Microsoft Excel и других источников удаленным пользователям за счет представление информации в формате Microsoft Internet Explorer (в виде Web-страниц).
- Используются для объединения и группировки сведений, для публикации интерактивных отчетов и сводок данных: сводных списков, электронных таблиц, диаграмм, используемых для анализа тенденций и закономерностей.
- Разрабатываются с использованием Мастера страниц или в режиме Конструктора.

- **Макросы** представляют собой набор макрокоманд и обеспечивают автоматизацию часто выполняемых задач.
- Создаются с использованием бланка Конструктора.
- Группа макросов позволяет выполнить несколько задач одновременно.
- Могут использоваться в других объектах, например, в формах для выполнения операций, связанных с управляющими кнопками, - открытия таблицы, распечатки документа, запуска приложения.

- Модули представляют наборы описаний, инструкций и процедур, сохраненных под общим именем для разработки программ на языке Microsoft Visual Basic.
- Существуют два основных типа модулей: модули класса, содержащие описания новых объектов, и стандартные модули, доступные для всех процедур БД.

Все объекты БД размещаются на диске в одном файле.

#### Типы полей данных

К выбору типа данных следует относиться серьезно во избежание проблем с памятью.

- Текстовый (Text)
- Поле MEMO (Memo)
- Числовой (Number)
- Дата/Время (Date/Time)
- Денежный (Currency)
- Счетчик (AutoNumber)
- Логический (Yes/No)  $\bullet$
- Поле объекта OLE (OLE Object)
- Гиперссылка (Hyperlink)
- Мастер подстановок (Lookup Wizard)

## Ключевые поля таблиц

- В каждой таблице должно быть определено ключевое поле - первичный ключ, обеспе-чивающий уникальность записей в таблице, препятствующий ВВОДУ повторяющихся данных.
- С помощью ключа СУБД обеспечивает быст-рый поиск требуемых данных, их хранение и обработку.
- Существует 3 типа ключевых полей:
	- Счетчик создается автоматически,
	- простой ключ задается разработчиком,
	- составной ключ для обеспечения уникальности.

#### Подстановки данных

- Некоторые поля одной таблицы могут содержаться в другой или принадлежать какому-то списку.
- Ввод значений этих полей нецелесообразен.
- Мастер подстановок обеспечивает в будущем выбор  $\bullet$ значений поля данной таблицы из соответствующего полей ранее источника – одного или нескольких таблицы заполненной или из предварительно сформированного списка.
- бланке • Данная  $\overline{B}$ ВОЗМОЖНОСТЬ реализуется Конструктора таблицы

#### Типы связей между таблицами

Access поддерживает связи между таблицами:

- **Отношение «1 1» («один к одному»)** создается, когда оба связываемых поля являются ключевыми или имеют уникальные индексы, не допускающие совпадений.
- Отношение «1 •» («один ко многим») формируется, если со стороны одной таблицы, главной, связывается ключевое поле или поле, имеющее уникальный, не допускающий совпадений индекс, а со стороны другой, подчиненной таблицы связывается однотипное поле, являющееся внешним ключом.

#### Типы связей...

• Отношение « $\infty$  -  $\infty$ » («многие – ко многим») He поддерживается.

Однако эта связь может быть задана через промежуточную таблицу с составным ключом.

Установление связей между таблицами именуется схемой данных.

Схема данных определяется после описания структуры всех таблиц, задания в таблицах ключевых полей и планирования возможных подстановок данных.

#### Виды запросов

- Запросы по образцу
	- запросы на выборку:
		- простые запросы на выборку;
		- параметрические запросы на выборку;
		- запросы на выборку с вычисляемыми полями;
	- перекрестные запросы;
	- запросы на изменение:
		- запросы на создание таблицы;
		- запросы на добавление записей в таблицу;
		- запросы на удаление записей из таблицы;
		- запросы на обновление данных в таблицах.

# Виды запросов

- Структурированные запросы:
	- запросы на объединение;
	- запросы к серверу;
	- управляющие запросы;
	- подчиненные запросы.

Запросы по образцу формируются с применением Конструктора или Мастера

#### Технология создания новой БД

1. Создать и сохранить файл новой БД

- 2.В режиме Конструктора описать структуру записей
	- таблицы БД
- 3. Установить ключевое поле в таблице
- 4. Сохранить таблицу
- 5. Описать структуру записей других таблиц БД, задать в них ключевые поля и сохранить таблицы.
- 6. Для полей таблиц, значения которых будут выбираться из списка, выполнить с помощью Мастера подстановки
- 7. Связать таблицы в схеме данных
- 8. Заполнить содержимое таблиц

#### Пример схемы данных

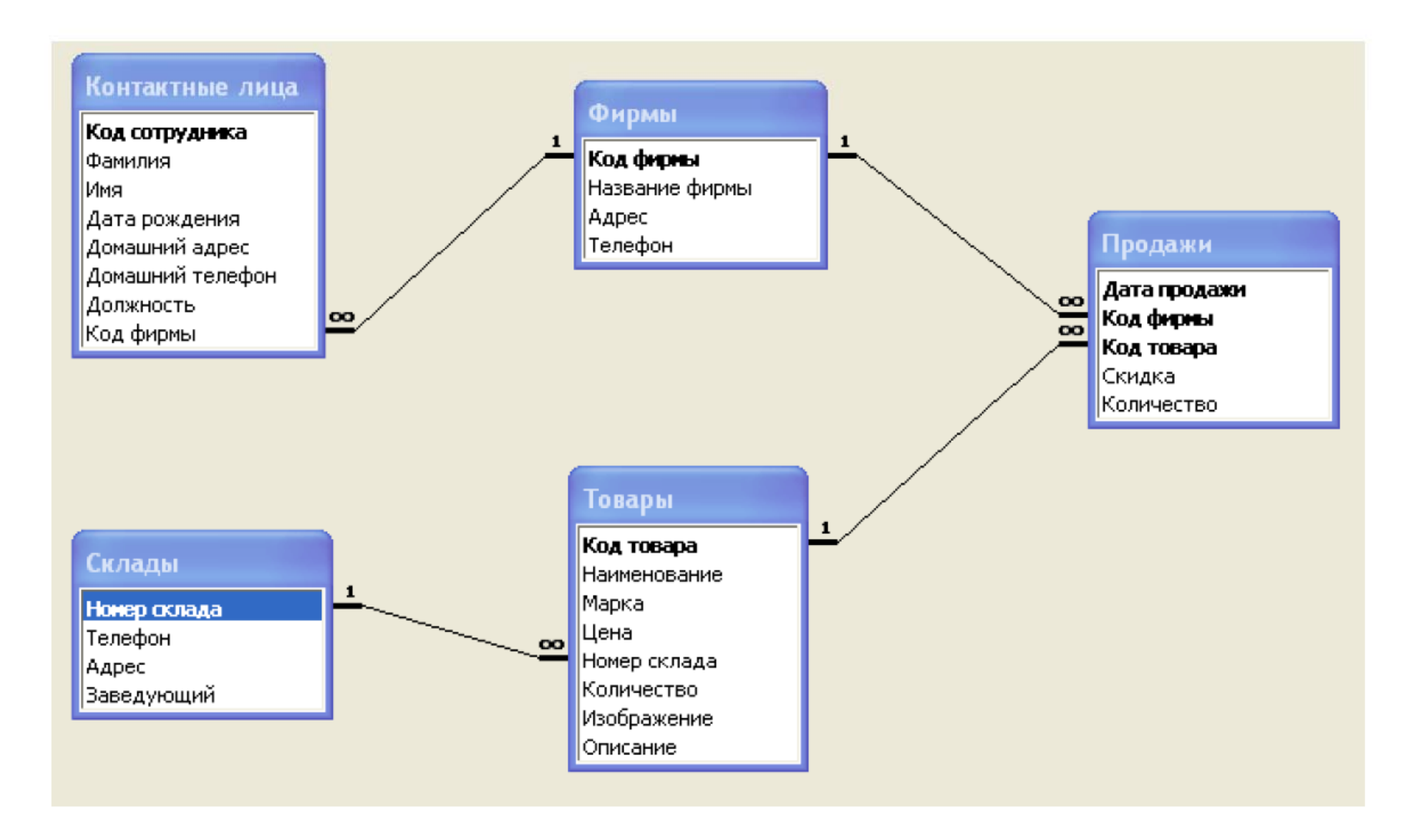

# Информационная банковская система

- 1. Информационные банковские системы: основные сведения.
- 2. Принципы структуризации ИБС. Модульный принцип построения.
- 3. Единое информационное пространство как основа построения современных ИБС.
- 4. OLAP- технологии.
- 5. Информационные банковские технологии.

# 1. Информационные банковские системы: основные понятия, назначение, структура, примеры

Информационная банковская система  $(MBC)$  – программно-технический комплекс, обеспечивающий с специализированных банковских использованием автоматизацию обработки банковской технологий информации, отражающей различные стороны деятельности банков.

Информационная банковская технология (ИБТ) процесс преобразования банковской информации на основе методов сбора, регистрации, передачи, хранения И обработки данных в целях обеспечения ПОДГОТОВКИ, реализации управленческого решения ПРИНЯТИЯ И -0 использованием средств вычислительной техники.

способствуют качественному ИБТ. выполнению банковских функций, повышая уровень управления банковской системой.

ИБС предназначены для автоматизации задач банковского бизнеса - сбора, регистрации, передачи, хранения и обработки информации, используемой в финансово-кредитной деятельности банков.

Структурно ИБС состоят из множества элементов, выделенных по определенным признакам:

- функциональным, соответствующим предназначению каждого из блоков ИБС;
- объектным, определяемым разветвленной структурой банка;
- разработки • модульным, исходящим из технологии программного обеспечения ИБС;
- информационным, устанавливающим правила использования (доступа, характера и режима обработки) информационных массивов ИБС и др.

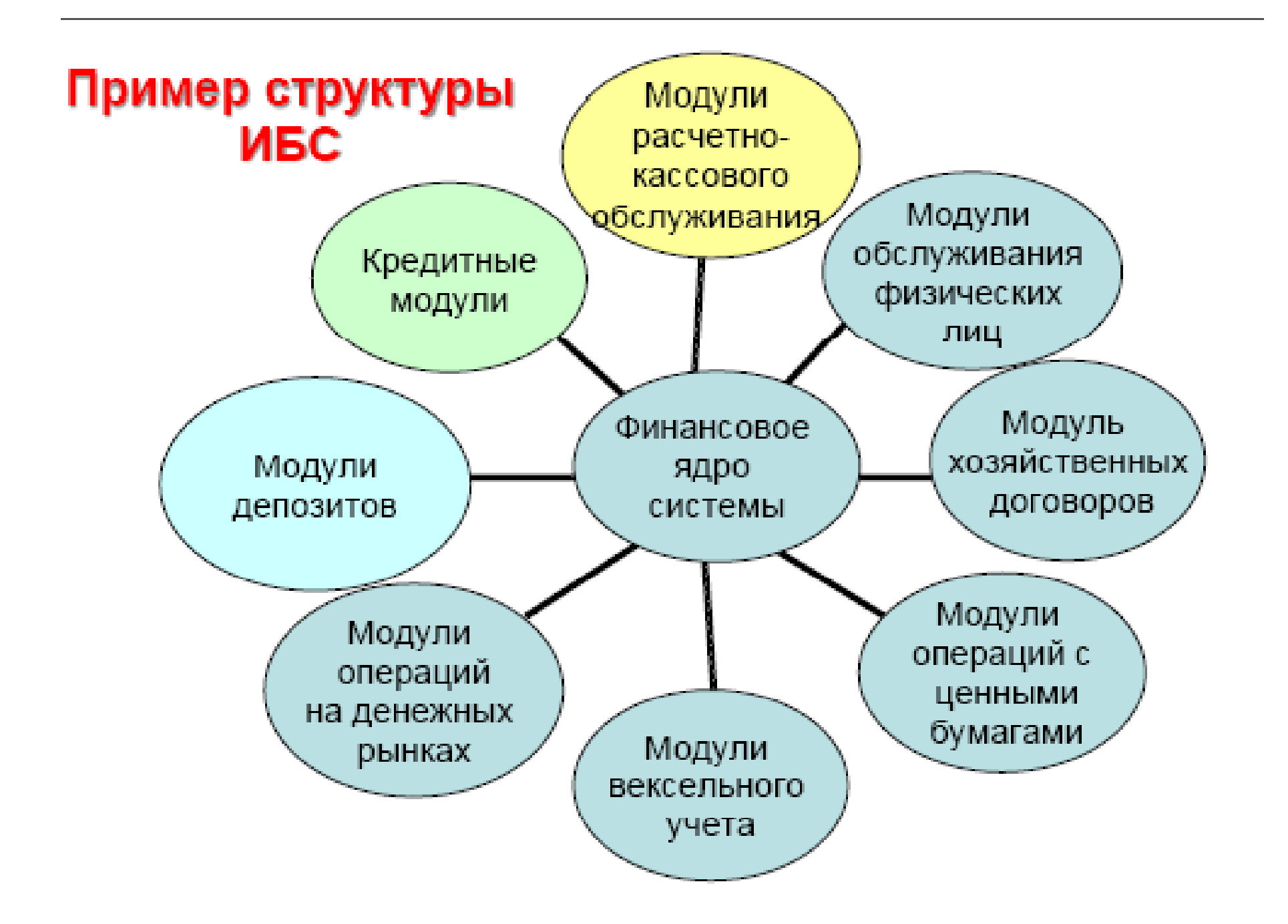

#### Пример функциональных задач, решаемых одним из блоков ИБС - модулем РКО

• Учет данных о клиентах банка, договорах банковского счета, открытие и ведение расчетных и валютных счетов кпиентов

• Обработка банковских документов различных видов, платежных поручений и т.п.

Проведение рублевых расчетов через расчетную сеть Банка России, валютных счетов через сеть S.W.I.F.T., расчетов с использованием корреспондентских счетов, открытых в других банках

- Автоматизированное ведение картотек документов
- Автоматизированный расчет и взимание комиссии с клиентов за проведение операций
- Формирование бухгалтерской отчетности в соответствие с требованиями ЦБ России

#### Примеры ИБС

- 1. Автоматизированная банковская система 5NT©BANK (продукт компании Диасофт, http://www.diasoft.ru) ≻ Реализует технологии банковского учета:
	- √аналитический и синтетический учет B коммерческом банке;

√ расчетно-кассовое обслуживание.

- ≻ Обеспечивает учет коммерческих кредитов и депозитов, работу с пластиковыми картами, векселями и другими ценными бумагами.
- ≻Ведет учет сделок по ценным бумагам на биржевых и внебиржевых рынках.
- ≻ Поддерживает дистанционное обслуживание клиентов (юридических и физических лиц) и т.п.

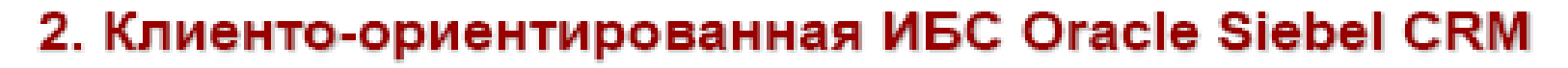

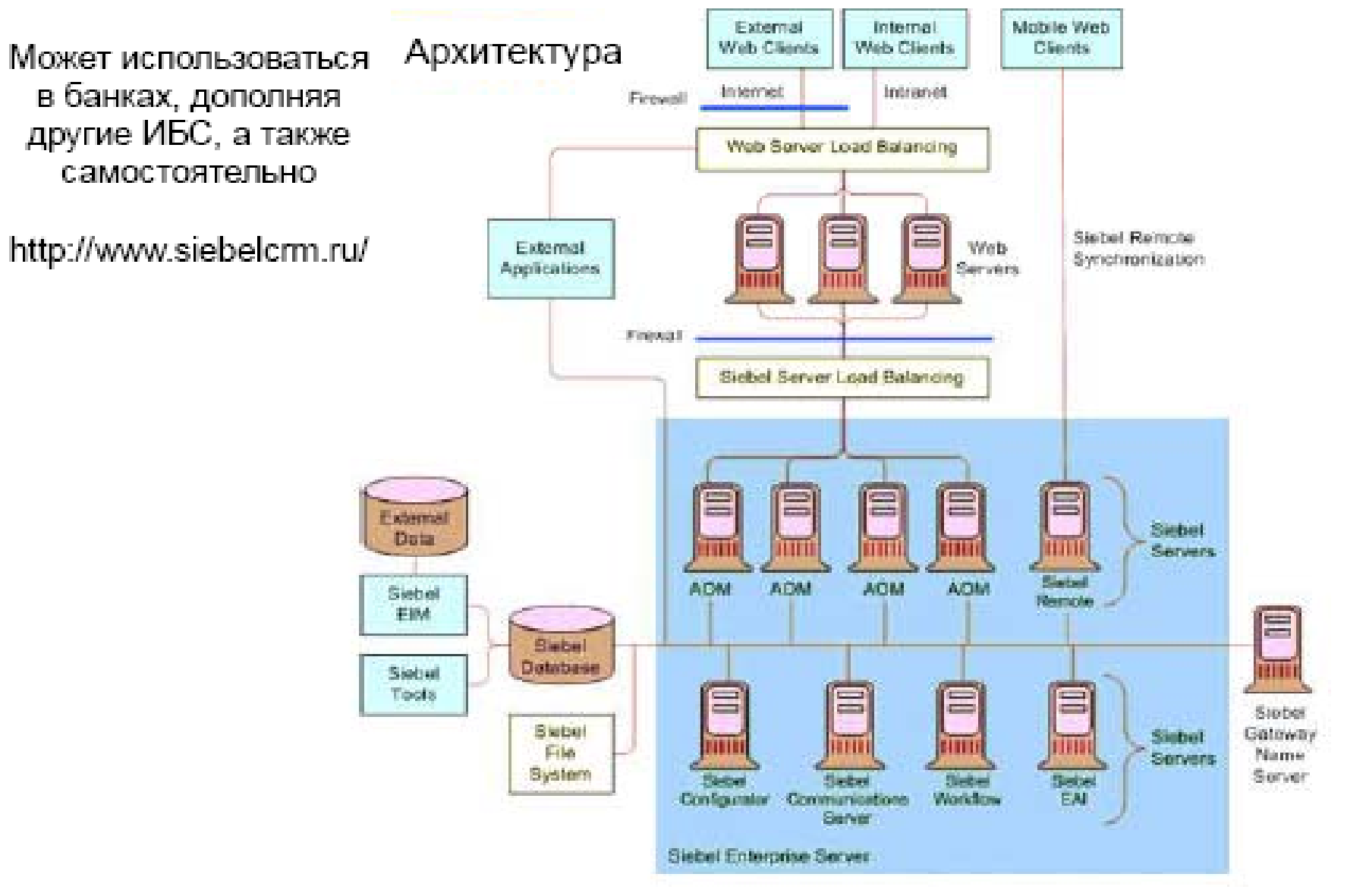

#### Сравнительная характеристика показателей Oracle Siebel CRM и 5NT©Bank

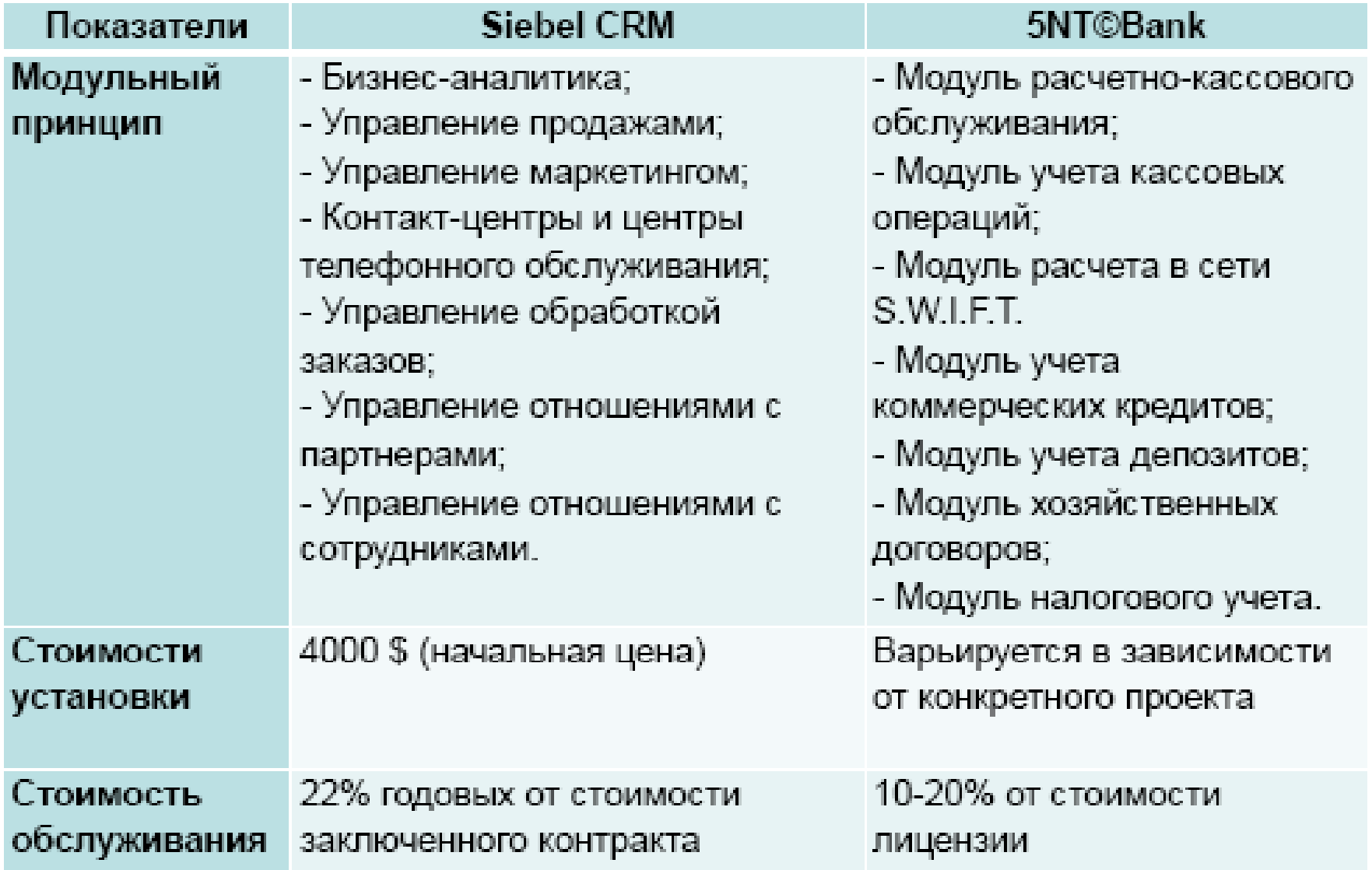

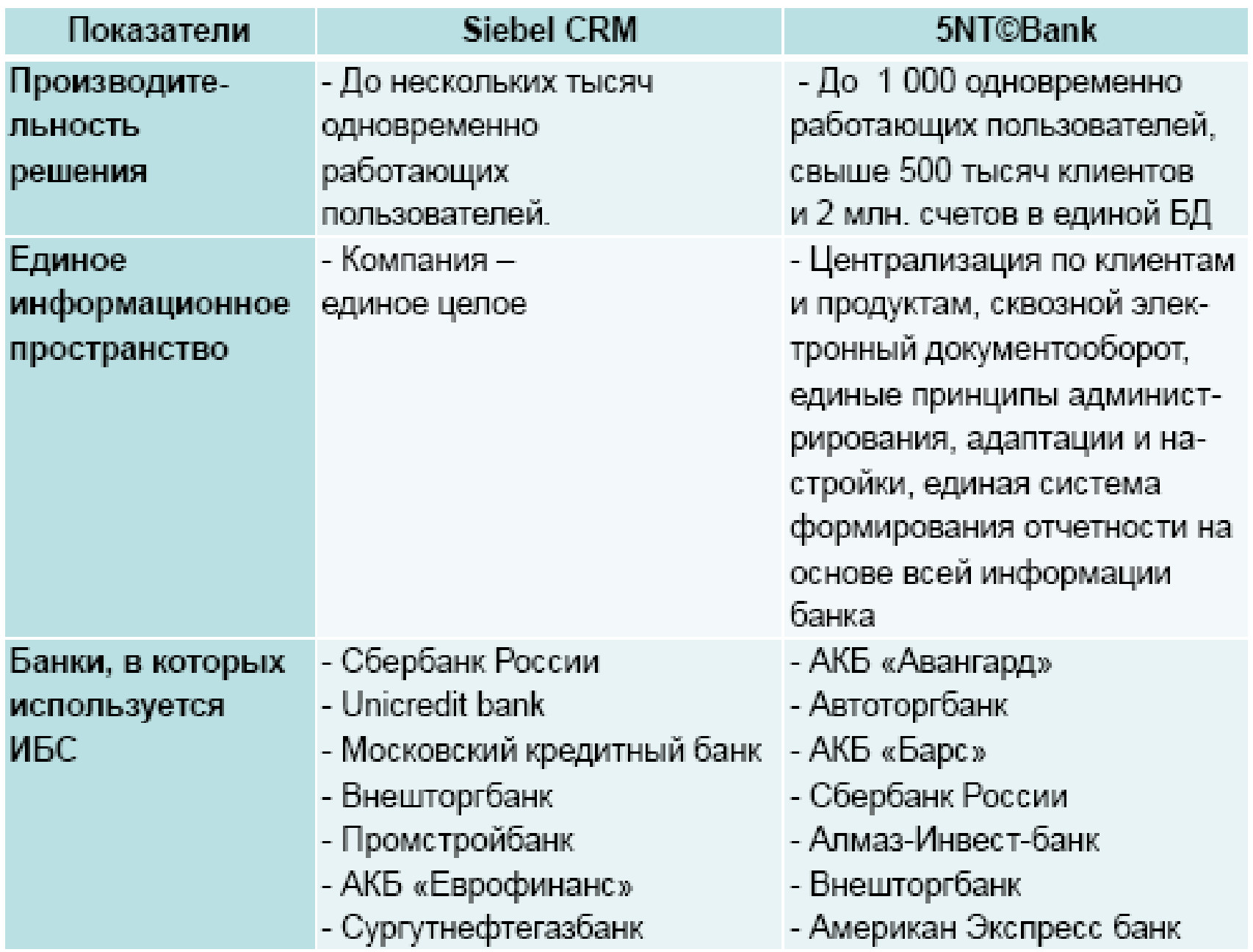

3. Прикладное решение на платформе «1С: Предприятие 8» Автоматизированная банковская система «Управление кредитной организацией» (Партнеры 1С, группа компаний «Бизнес ИТ», http://www.biz-it.ru/) Обеспечивает автоматизацию решения банковских задач, а также позволяет организовать учебный банк и освоение технологий банковского учета:

- √ Открытие нового операционного дня
- √ Открытие лицевого счета клиента
- $\checkmark$  Выполнение расчетов по платежным поручениям
- √ Формирование расчетно-кассовых документов по наличным и безналичным расчетам и др.

Реально используется десятками банков Юга России
Отдел продаж: Ул. Селезневская, 21. Тел. (495) 737-92-57  $000$ «1С:Паблишинг» - оптовые закупки пособий: Ул. Достоевского, 1/21,  $crp.1$ Тел. (495) 681-02-21

платформе

**C. Предприятие** 

ельности кредитной организации

**The Side** 

**Автоматизация деятельности** кредитной организации на платформе «1С:Предприятие 8»

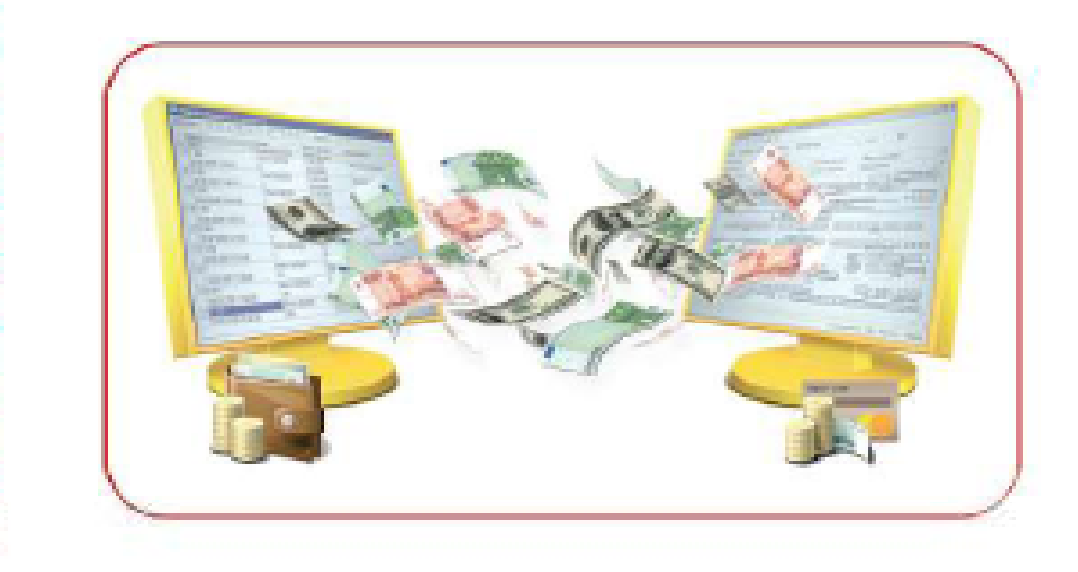

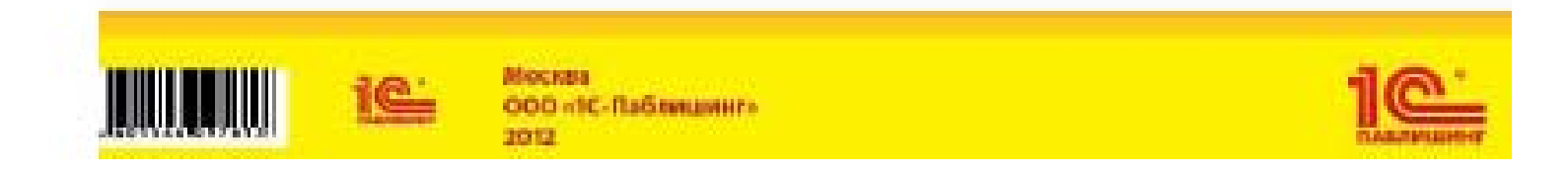

2. Принципы структуризации ИБС. Модульный принцип построения.

Структуризация (построение) ИБС предусматривает выделение элементов по определенным принципам.

1) <u>Функциональный критерий структуризации ИБС.</u>

Выделяются функциональные модули ИБС - расчетнокассовое обслуживание, учет коммерческих кредитов, учет депозитов, обслуживание физических лиц, операции с ценными бумагами, операции на денежных рынках, вексельный учет, хозяйственные договора и др.

Структура ИБС представляется как совокупность функциональных модулей, построенных в едином технологическом ключе, объединенных вокруг единого финансового ядра и работающих на единой аппаратно-программной платформе.

# 2) Модульный принцип построения ИБС

Предполагает выделение элементов (блоков, информационных модулей) ИБС, набор которых может варьироваться, отражая специфику, потребности банка и его масштаб.

По функциональному принципу выделяют модули:

- операционный день банка (банковский учет);  $\bullet$
- расчетно-кассовое обслуживание (РКО);  $\bullet$
- кредитование;  $\bullet$
- депозитарий и др.

По объектному принципу выделяют модули:

- головного банка;
- филиала;
- отделения;
- представительства.

Функционально связанные модули образуют единую ИБС.

3) Принцип единого информационного пространства.

современных ИБС модульность сохраняется B. на лицензионном уровне и уровне группировки интерфейсов с пользователем. Внутри системы модули тесно связаны через единое информационное пространство.

Раньше для каждой из банковских функций создавался отдельный модуль. Из совокупности модулей, как из кубиков, собиралась ИБС. Модули работали *независимо*.

Элементы современной ИБС работают на единой информационной платформе, в основе которой лежит универсальное финансовое ядро. Результаты одного модуля могут менять информационную среду другого модуля.

# Режимы работы ИБС

Современные ИБС обеспечивают работу в нескольких режимах:

- online поддержка терминального доступа к ресурсам ИБС в реальном времени, архитектура клиент-сервер;
- offline сбор и хранение данных из территориально ۰ отдаленных учреждений на уровне консолидированной отчетности, остатков на счетах и платежных документов;
- двунаправленная репликация данных между учреждениями банка в режиме псевдореального времени (синхронизация, устранение различий между копиями). B пюбом режиме поддерживается формирование отчетности, как по каждому отдельному филиалу, так и консолидированной отчетности по банку в целом.

## Структура единой программно-информационной платформы ИБС

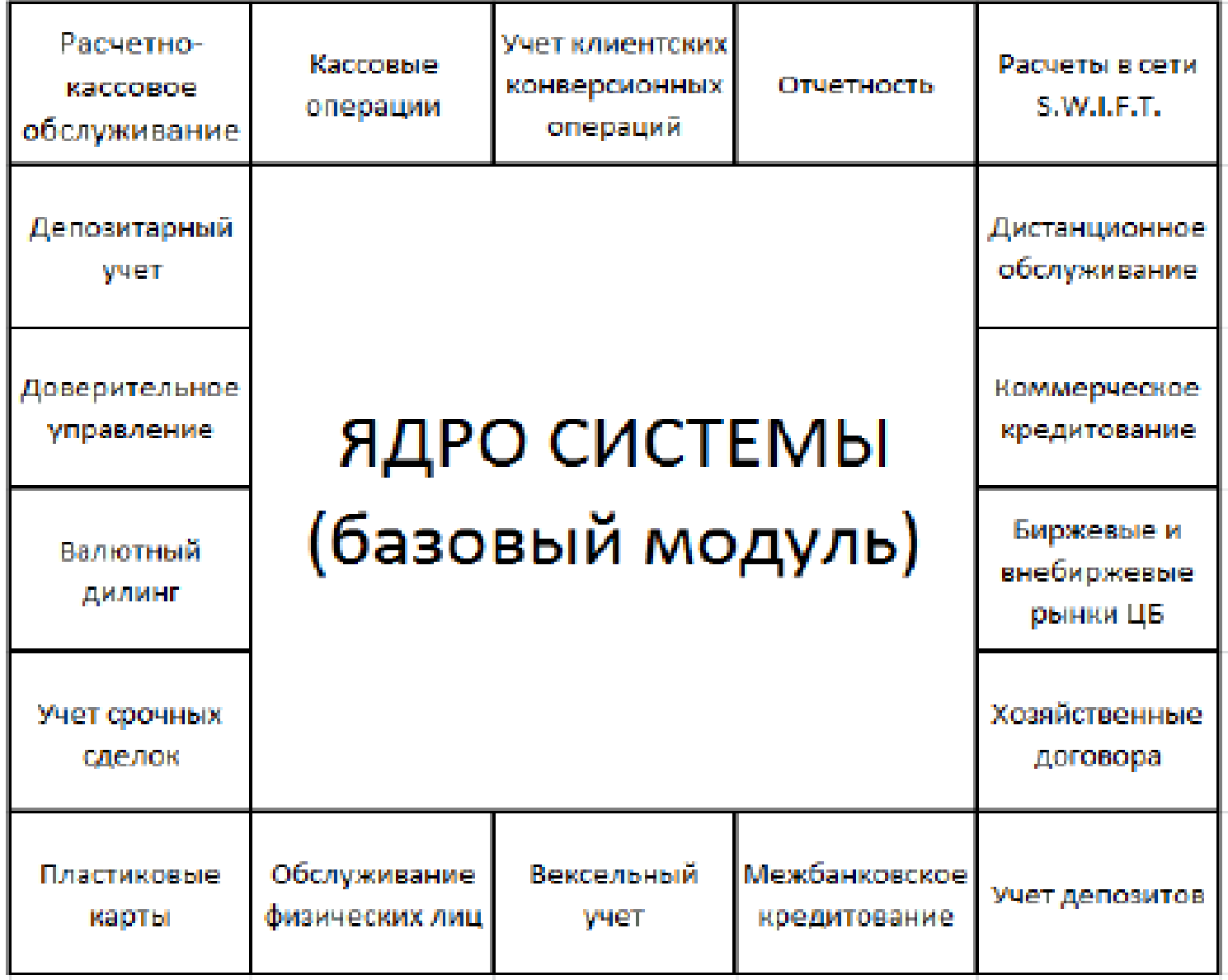

## Ядро системы включает:

- администрирование системы: администрирование пользователей, аудит действий пользователя, администрирование операционных дней, общие настройки системы, настройки автонумерации;
- справочники пользовательские (клиенты, котировки, виды операций, справочник пачек, справочник поисков, фильтров сортировок) и служебные (банков, операционных дней, календарей, географический, оценки клиента);
- план счетов:
- финансовые операции инструмент настройки бизнес-процессов и взаимосвязей между ними;
- договоры обслуживания;
- автоматические операции (настройка начисления процентов. переоценка остатков);
- отчетность (настройка оперативной и сводной отчетности: генераторы отчетов и финансовые показатели);
- связь с внешними системами автоматическая загрузка информации в справочники, загрузка филиальных данных, взаимодействие с системой «Клиент-Банк», работа со S.W.I.F.T.

Society for Worldwide Interbank Financial Telecommunications - Сообщество всемирных межбанковских финансовых телекоммуникаций - международная межбанковская система передачи информации и совершения платежей.

## Ресурсы ИБС

Функциональная структуризация сопровождается ресурсной, T.e. определением каждого из видов ресурсов, необходимых для функционирования системы как самостоятельного элемента структуры.

Информационное обеспечение представляет собой единую систему классификации и кодирования экономической информации, унифицированную систему банковской документации, схем информационных потоков. циркулирующих в банке, а также методы и принципы построения, состав и содержание баз данных.

Техническое обеспечение - комплекс технических средств сбора, хранения, передачи, обработки и представления информации, необходимых и использующихся для обеспечения работоспособности и эффективности функционирования технологии (системы).

Программное обеспечение - совокупность программ, реализующих функции и задачи банковской системы. В состав ПО входят операционные системы (клиентские и серверные), серверное ПО, системы программирования, включающие языки программирования, трансляторы с этих языков и средства конструирования программ, сервисное программное обеспечение, программное СУБД. пользовательское обеспечение или . прикладное программное обеспечение.

Организационное обеспечение объединяет порядок организационных отношений и перечень функций, которые должна выполнять каждая структурная единица, участвующая в технологии, будь то банковское управление или отдельный сотрудник. Основой организационного обеспечения кредитной функций, осуществляемых кредитной перечень организации является организацией.

Математическое себя обеспечение включает совокупность  $\mathbf{B}$ математических методов, экономико-математических моделей и алгоритмов задач банковской технологии.

Эргономическое обеспечение - комплекс методов и средств, позволяющих обоснованно сформировать требования к рабочим местам, условиям работы банковских обеспечивающих быстрейшую служащих и ПОДГОТОВКУ И высокоэффективную деятельность каждого сотрудника, участвующего B. технологии.

обеспечение l Ipasosoe регламентирует процесс создания И функционирования системы и определяет, каким образом необходимо выполнять функции участникам технологии. Оно включает совокупность нормативных актов, устанавливающих и закрепляющих договорные отношения разработчика и заказчика в процесс создания и функционирования системы, различные внутренние инструкции кредитной организации, а также инструкции, положения и указания ЦБ РФ (далее ЦБ) и ФКЦБ, законодательные акты РФ.

3. Единое информационное пространство как основа построения современных ИБС.

Функциональная структуризация - экстенсивная, сдерживает развитие ИБС. Вновь появляющиеся банковские услуги и продукты делают ИБС громоздкой, снижают эффективность работы.

структура ИБС Интенсивная строится на базе единого информационного пространства.

Под единым информационным пространством банка **(ЕИП)** понимается совокупность всей информации, циркулирующей в банке, а также методы ее обработки, хранения и представления.

На уровне ИБС единое информационное пространство можно интерпретировать, как возможность системы оперировать любыми данными, формирующимися в процессе функционирования системы. При этом должны соблюдаться принципы открытости, защищенности, однократности учета и ввода.

Реализация банковской технологией концепции ЕИП обеспечивает эффективную организацию работ с информацией как с точки зрения быстродействия, так и в аспекте удобства работы пользователя с данными.

Действенным путем эффективного использования ЕИП является построение хранилищ данных и их аналитическая обработка инструментарием OLAP-технологии (On-line Analytical Processing - оперативная аналитическая обработка, Эдгар Кодд, 1993г., как развитие реляционной модели для анализа, синтеза и консолидации информации).

Суть OLAP-технологии - представление информации в многомерного куба с возможностью произвольного виде манипулирования ею в ходе многомерного анализа данных по нескольким измерениям.

ИБС, используя единую информационную базу и OLAPтехнологии, обеспечивают:

• повседневную работу банков по вводу и обработке информации в режиме реального времени

• организацию информационного Хранилища данных (Data Warehouse, Билл Инмон, 1989 г.) в целях анализа информации, определения тенденций развития, прогнозирования состояний, управления рисками и т.п.

В Хранилище данных - многомерном кубе собирается и накапливается информация, необходимая менеджерам высшего и среднего звена банка для подготовки корпоративных управленческих решений (о клиентах, кредитных делах, процентных ставках, курсах валют, котировках акций, состоянии инвестиционного портфеля, операционных днях филиалов и т.п.)

Для работы с хранилищем данных используется SQL-cepsep.

Вариантом реализации хранилища данных является Витрина данных (Data Marts) - относительно небольшое специализированное хранилище данных, содержащее тематически ориентированные данные для использования конкретным функциональным подразделением.

В ИБС может создаваться множество Витрин данных на базе информации из Хранилища данных.

#### Взаимосвязь витрин и хранилища данных

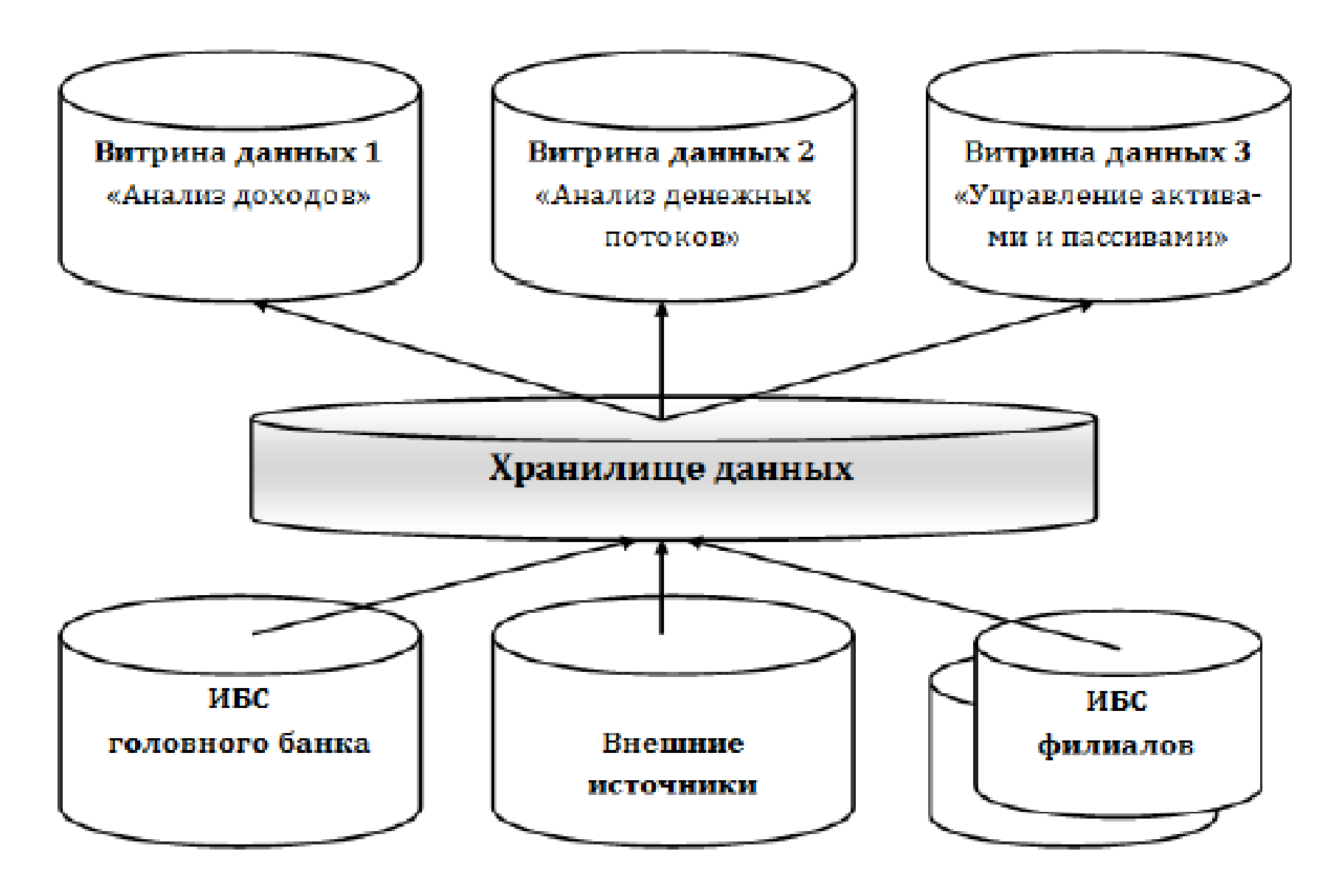

#### Категории данных хранилища данных

Данные, собираемые в хранилище, делятся на 3 основные категории:

- метаданные информация, необходимая для управления хранилищем данных. Это «данные о данных», они содержат полное описание логической и физической структуры данных, информацию обо всех элементах Хранилища, способы извлечения информации из различных источников, методы их преобразования из различных структур и форматов и доставки в хранилище;
- детальные данные это информация, поступающая И3. транзакционных систем, отражающая состояние предметной области в конкретные моменты времени;
- агрегированные данные обобщенные данные, полученные на основании детальных данных.

# **4. ОLAP-технологии**

# 12 правил (принципов) OLAP

- 1. Многомерное концептуальное представление. OLAP-модель должна быть многомерной в своей основе.
- 2. Прозрачность. Пользователю не нужно знать, как данные организованы и откуда они берутся.
- 3. Доступность. Средства OLAP должны сами выбирать самый лучший источник данных.
- 4. Согласованная производительность отчетов. Не должна зависеть от количества измерений или объема базы данных.
- Поддержка архитектуры клиент-сервер. 5.
- Равноправность измерений. 6.
- 7. Динамическая обработка разреженных матриц. Неопределенные значения должны эффективно храниться и обрабатываться.
- Поддержка многопользовательского режима работы. Обеспечение целостности и защиты данных.
- 9. Отсутствие ограничений на операции с разными измерениями.
- 10. Простота манипулирования данными.
- 11. Гибкая система отчетности.
- 12. Неограниченное число измерений и уровней агрегации.

#### Многомерные кубы (трехмерный куб)

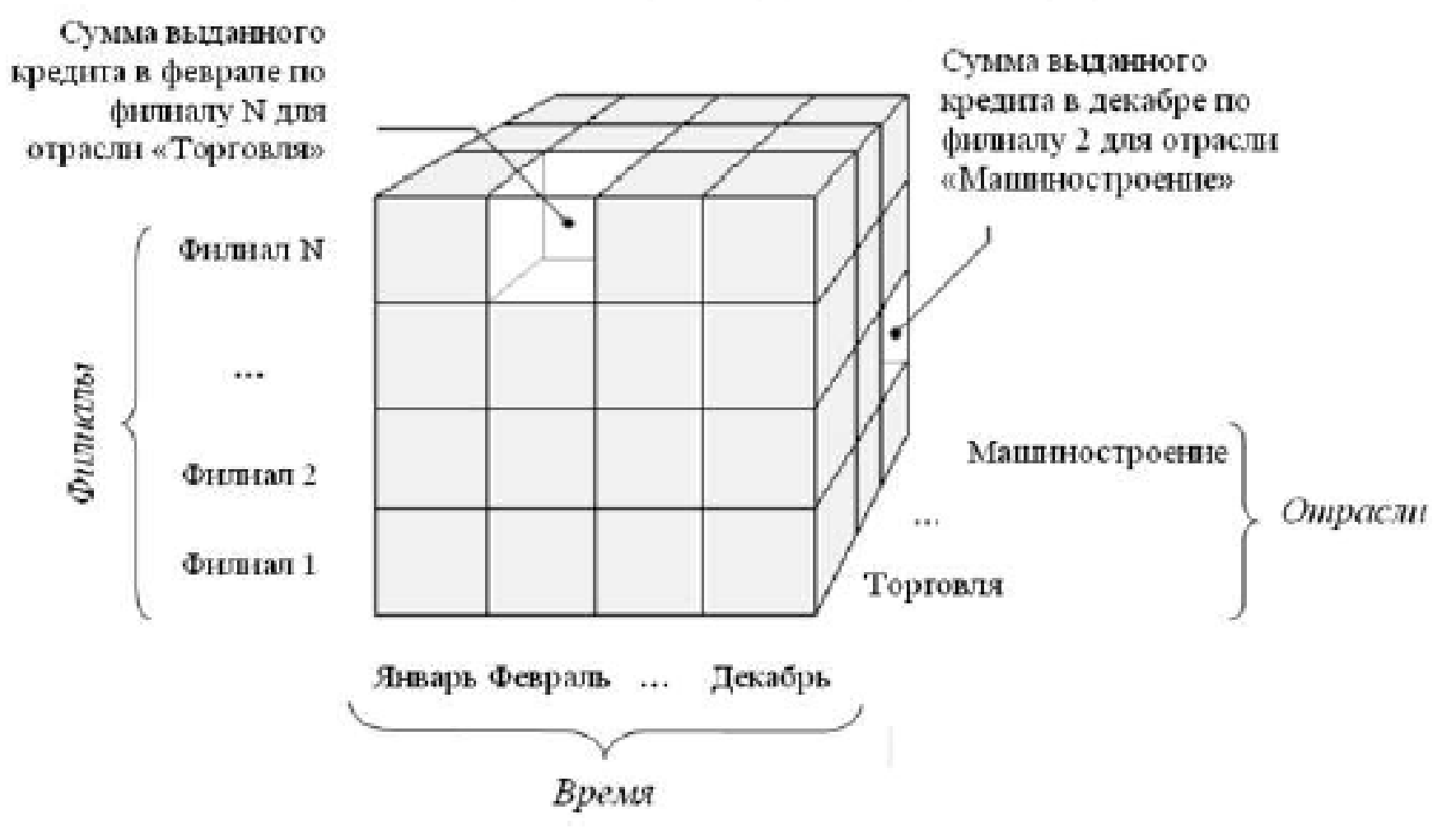

- филиалы группируются по территориальному признаку;  $\bullet$
- клиенты группируются по отраслевому признаку;  $\bullet$
- даты группируются в недели, месяцы, кварталы и годы. ۰

#### Операции над многомерными кубами

- сечение или срез при выполнении данной операции формируется подмножество гиперкуба, в котором значение одного или более измерений фиксировано (например, филиал);
- вращение или поворот данная операция изменяет порядок представления измерений или добавление измерений, что обеспечивает представление куба в более удобной для восприятия форме;
- агрегация или консолидация это операция перехода от детального представления данных к агрегированному по заданным признакам и алгоритмам;
- детализация это процедура, обратная консолидации: данные детализируются, например, группы клиентов представляются по конкретным категориям.

Предусмотрено также использование:

- фильтров по одному или нескольким условиям;
- кластеризации разбиения множества объектов на группы, называемые кластерами; внутри каждой группы - «похожие» объекты; перечень групп четко не задан и определяется в процессе работы.

В зависимости от технологии хранения данных различают три типа OLAP-систем (три модели данных):

MOLAP (Multidimensional OLAP) - многомерный OLAP;

(online, хранилище)

ROLAP (Relational OLAP) - реляционный OLAP;

(offline, микрокубы)

HOLAP (Hybrid OLAP) - гибридный OLAP.

Особенностью ИБС является необходимость обработки двух множеств данных, а именно олеративных и аналитических.

Автоматизация оперативной деятельности – полностью OLTP системами (On line Transactional Processing решаются обработка транзакции), к которым оперативная относятся автоматизированные банковские системы (АБС), эксплуатируемые в настоящее время в банках.

Для работы с аналитическими данными предназначены OLAPсистемы

## Пример OLAP-отчета

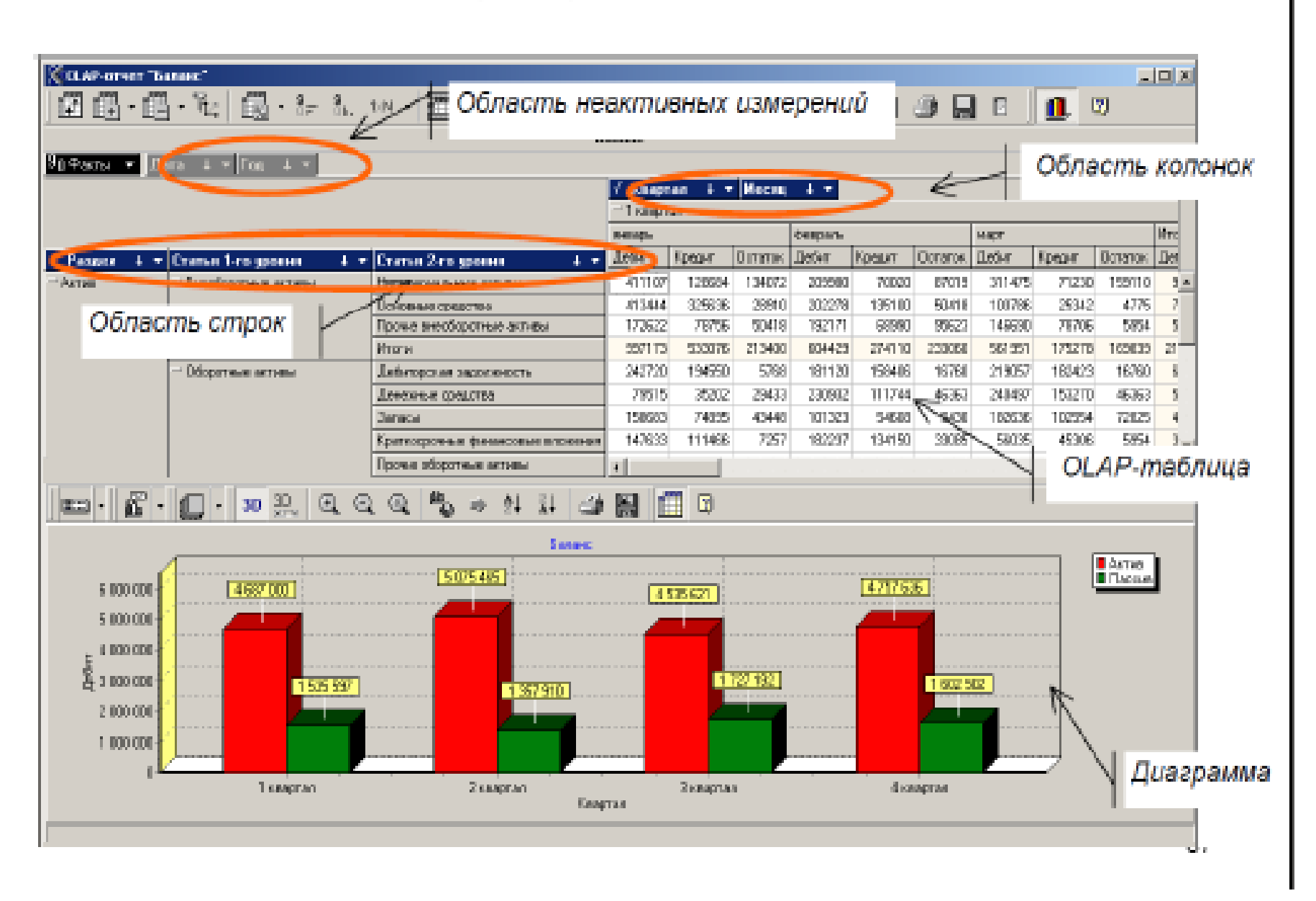

5. Информационные банковские технологии

## Классификация информационных банковских технологий

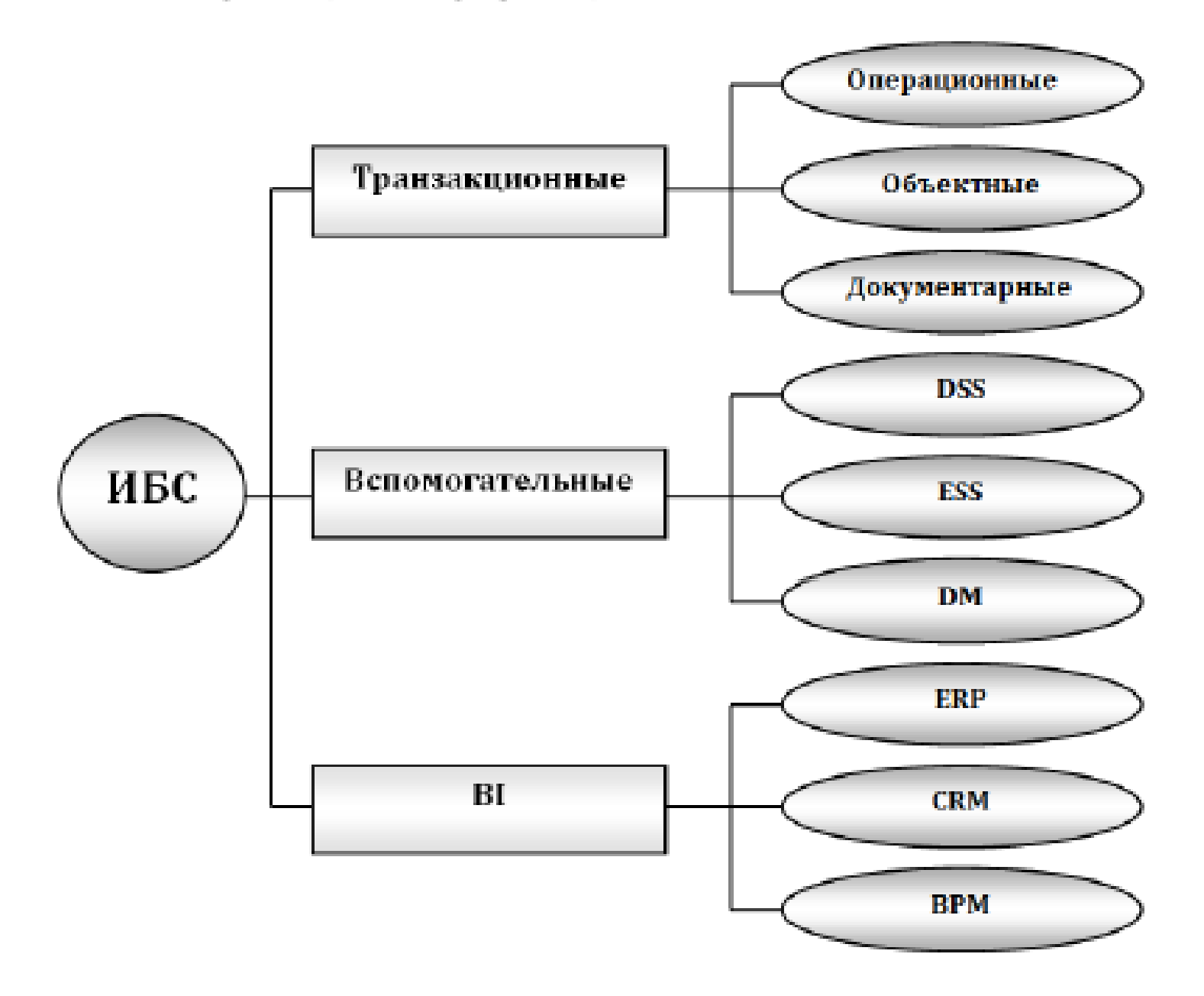

Транзакционные ИБС предназначены для выполнения учетных операций и формирования единого информационного пространства.

В зависимости от того, что считается основными ее элементами, можно выделить три вида транзакционных систем: операционные, документарные и объектные.

Вспомогательные ИБС предназначены для решения отдельных задач, выполняемых на одном рабочем месте в интересах клиента, или предоставления дополнительных возможностей конкретному для сотруднику банка.

B. зависимости OT. сложности решаемых задач они подразделяются на DSS (Decision support systems - системы поддержки принятия решений), ESS (Executive support systems - исполнительные информационные системы), DM (Data Mining - системы обработки данных).

BI (Business Intelligence) ИБС, используя специализированные информационные технологии, приспособленные для решения бизнес-задач, комплексных эффективного предназначены для управления банком.

#### Операционные технологии

Построены в виде цепочки операций.

Под операцией в здесь понимается любая работа, выполняемая на одном рабочем месте независимо от функциональной задачи.

Информационная технология в этом случае представляет собой набор технологических точек для каждого функционального отдела банка, состыковывать которые достаточно сложно. В местах стыка функциональных модулей (например, кредитный отдел выполняет операции по договорам, но проводки в баланс делают сотрудники бухгалтерии, вследствие чего происходят постоянные задержки) возможна потеря информации.

С увеличением численности вовлеченного в процесс «выдачи кредита» персонала пропорционально быстро растут трудозатраты, в том числе за счет повторного ввода данных.

## Пример операционной технологии

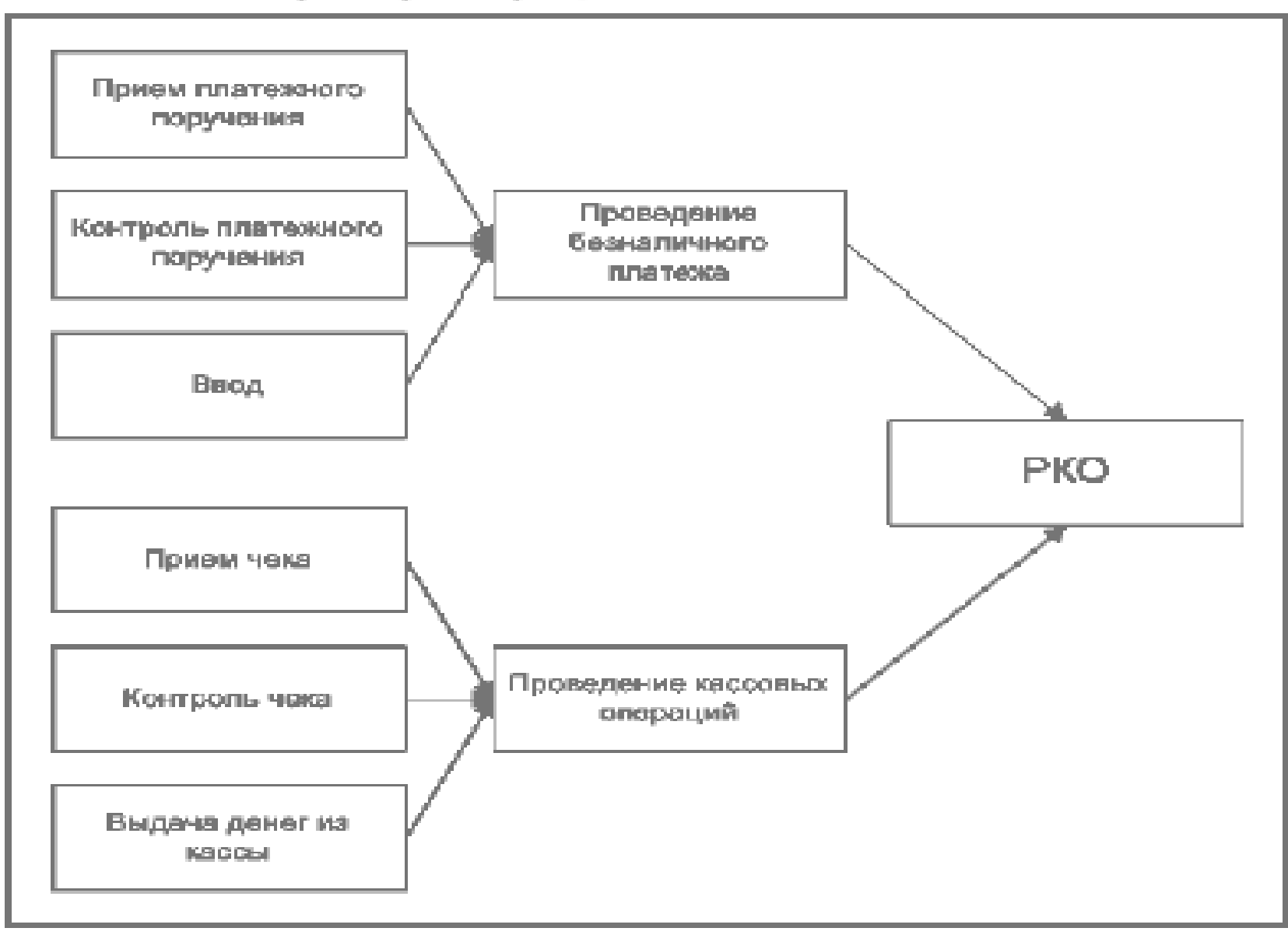

#### Документарные технологии

Строятся на организации электронного документооборота банка. Схемы проводок и т.п. не вводятся бухгалтером, а формируются автоматически по заранее выполненным настройкам.

внедрении документарной технологии происходит При формализация процессов банка, что позволяет снизить трудозатраты и повысить скорость прохождения процессов. Этот вид информационных технологий автоматизирует документооборот банка. Бизнес-процессы ЯВЛЯЮТСЯ КЛЮЧЕВЫМ ЭЛЕМЕНТОМ ТЕХНОЛОГИИ.

В бизнес-процессе принимают участие несколько подразделений, координация работы на основе единого поэтому здесь важна информационного пространства банка.

Вводится понятие документа как емкости для сбора всей информации по производству определенного банковского продукта.

## Виды (группы) документов:

- платежные,
- договоры,
- делопроизводства.

Для каждой группы документов разработаны технологии обработки, определяемые инструкциями Банка России и правилами обслуживания клиентов конкретного банка.

## Банковская технология включает:

- описание операции (услуги банка);
- описание клиентов (пользователей услуги);
- описание документов и правил их заполнения и контроля;
- описание технологической цепочки проведения операции (услуги);
- описание особенностей бухгалтерского учета проведения данной операции (услуги).

Таким образом, документарная технология, ЯВЛЯЯСЬ совокупностью бизнес-процессов, объединяет три составляющие:

- технологические цепочки;
- маршрутизацию;
- бухгалтерский учет (учетную политику).

Технологические цепочки определяют направление обработки документов. Они строятся моделей на основе СОСТОЯНИЯ обрабатываемых документов.

Рассылка (маршрутизация) обрабатываемых электронных документов на рабочие места исполнителей автоматизирована и реализована в соответствие с полномочиями.

Перемещаясь от одного исполнителя к другому, документы поразному отражаются в учете банка.

#### Основные типы документов:

- мемориальный ордер,
- платежное поручение,  $\bullet$  .
- кассовый ордер,  $\mathbf{m}$  .
- заявление на перевод валюты и др.  $\mathbf{m} = 1$

Коллективная (многостадийная) обработка предусматривает обработку информации по всем бизнес-процессам.

Обработка документа завершена, когда он оформлен, распечатан и проведен по балансу.

Другой «регламентный» бизнес-процесс - составление реестров, выполняется всегда, даже если документов за день вообще не было.

## Пример документарной технологии

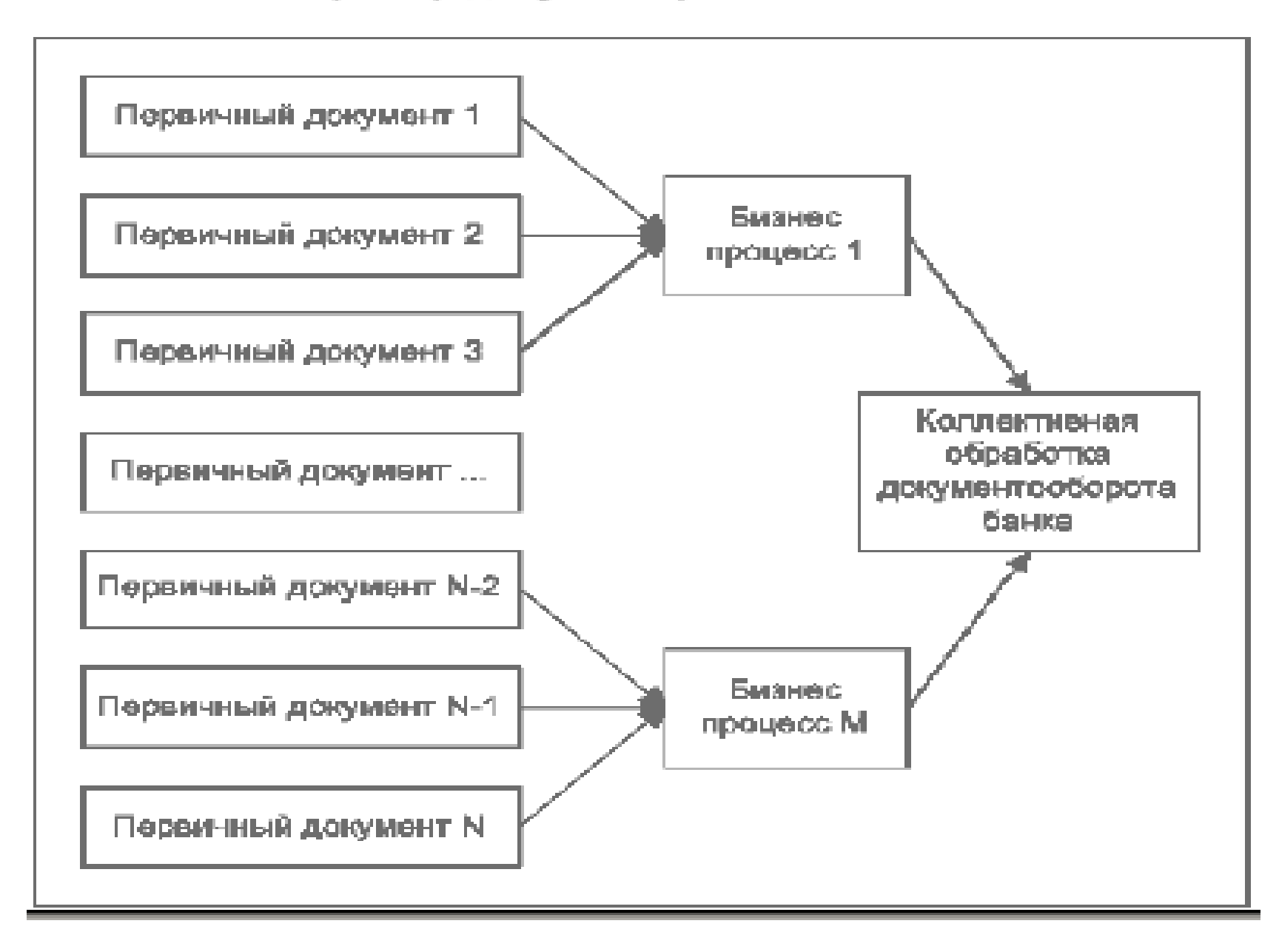

### Пример документарной технологии по расчетным операциям платежными поручениями по одному бизнес-процессу

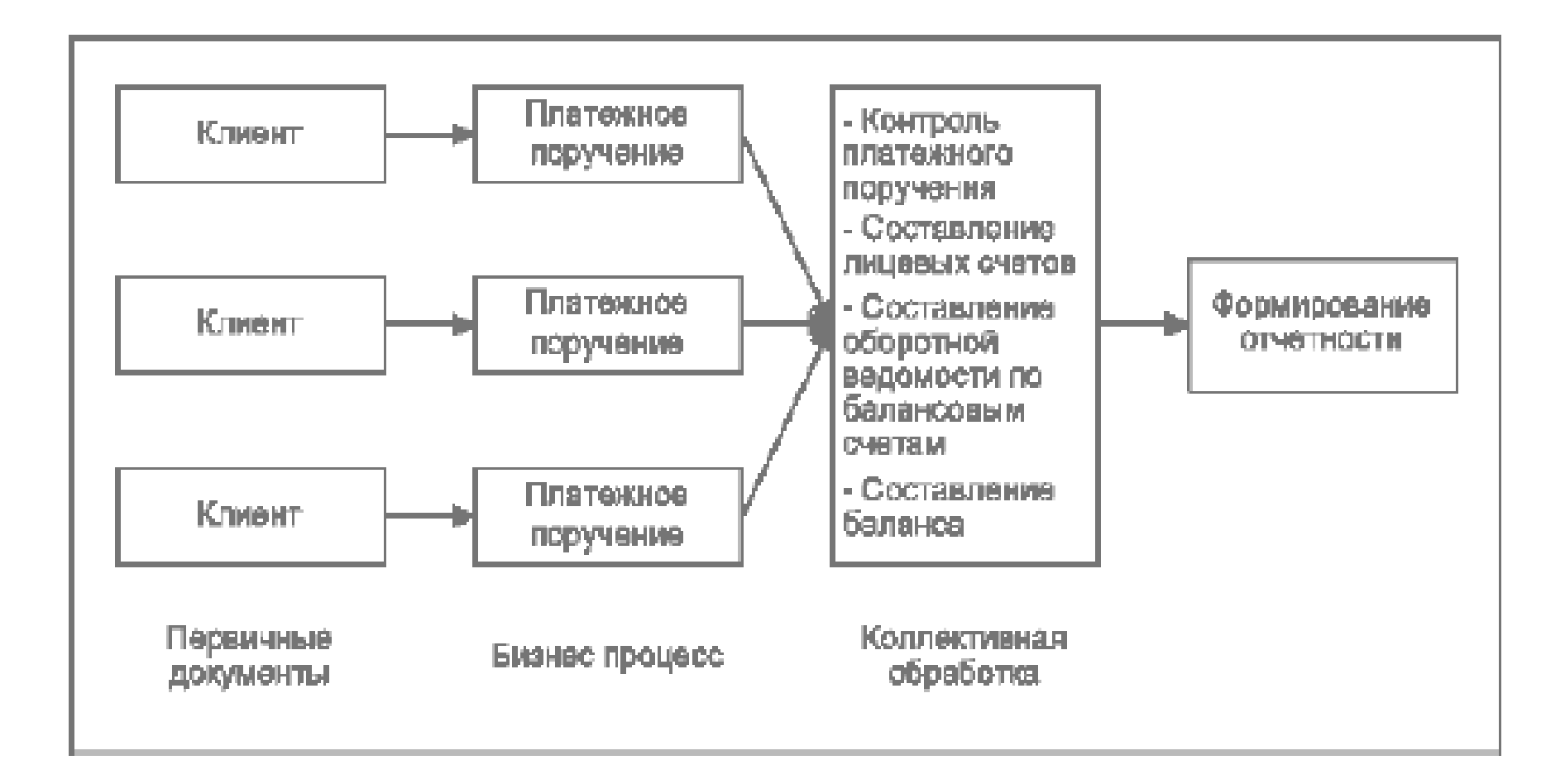

#### Объектная банковская технология

Является результатом развития документарных систем.

процессе деятельности банка одни документы могут В. порождать другие. Ввод в систему или обработка одного документа может приводить к изменению состояний других документов. Документы могут выстраиваться в цепочки со сложными внутренними связями, т.е. документооборот банка в действительности не является простым множеством документов, каждый из которых проходит свой цикл обработки.

#### Выделяют три основных вида объектов.

- 1. Сделка отражение совершенных (или планируемых к совершению) операций привлечения или размещения средств, покупки или продажи каких-либо активов (ценных бумаг, валют, драгоценных металлов), а также других неплатежных операций банка.
- 2. Бумажные документы основание для совершения операций.
- 3. Проводки - документы, необходимые для отражения операций в бухгалтерском учете

## Отношение типов объектной системы

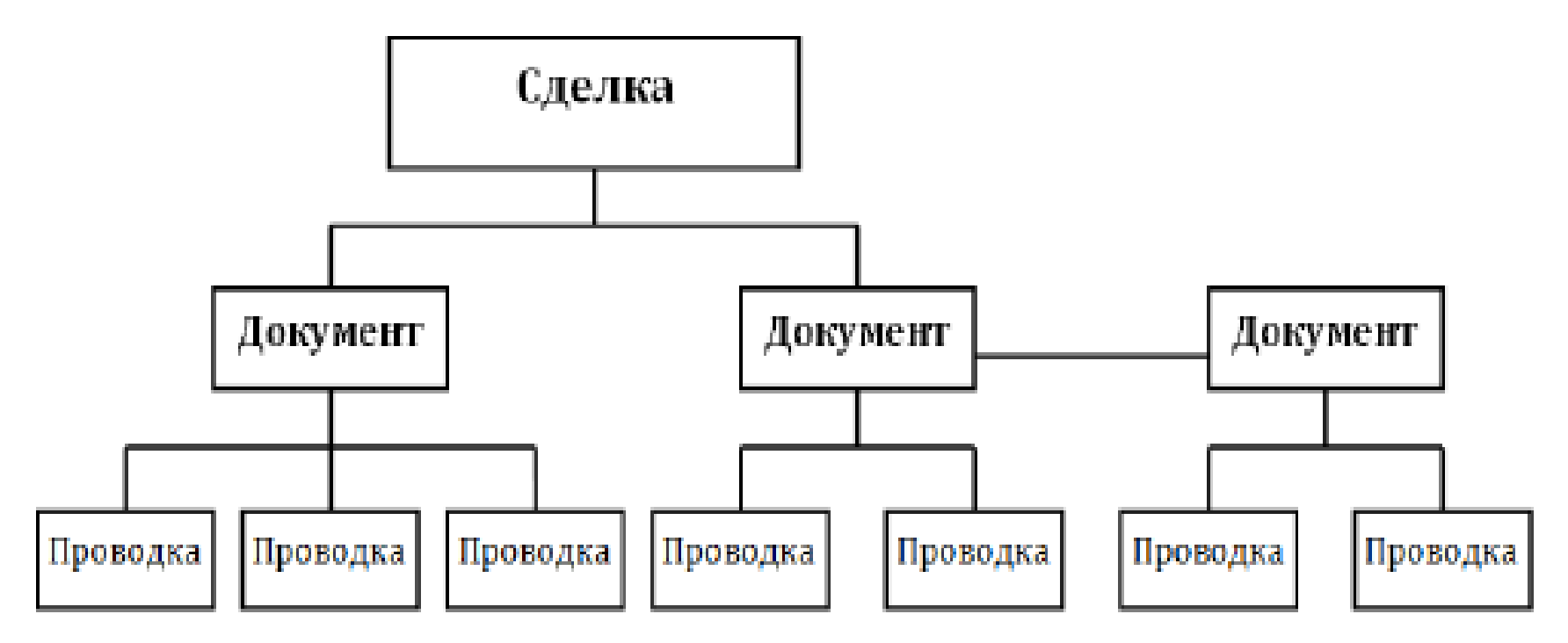

## Пример.

Депозитный договор отражается в ИБС с помощью одной сделки и нескольких документов и проводок, т.е. с помощью объектов трех различных типов, связанных между собой.

## Пример объектной банковской технологии

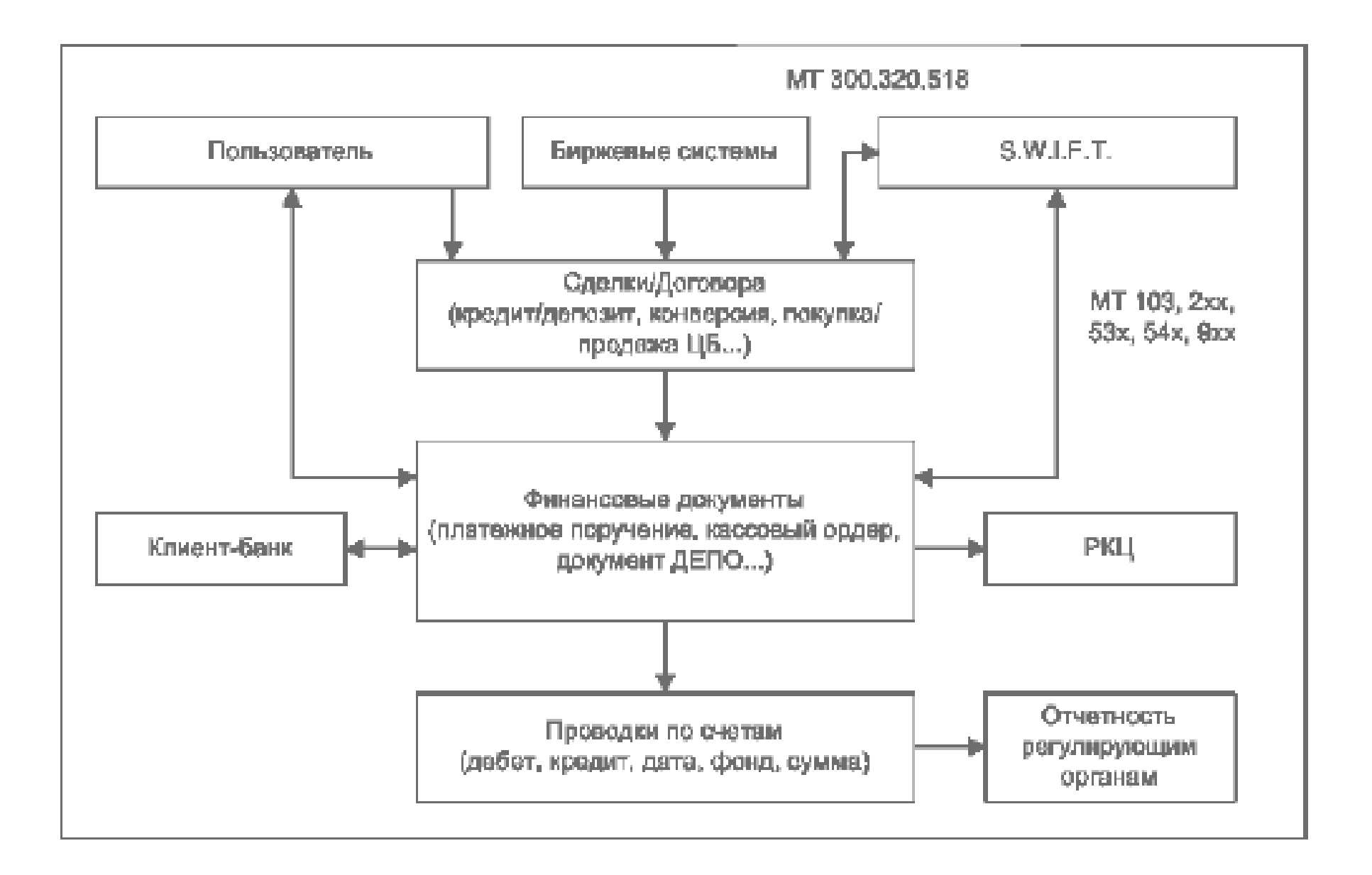

#### Пример объектной банковской технологии

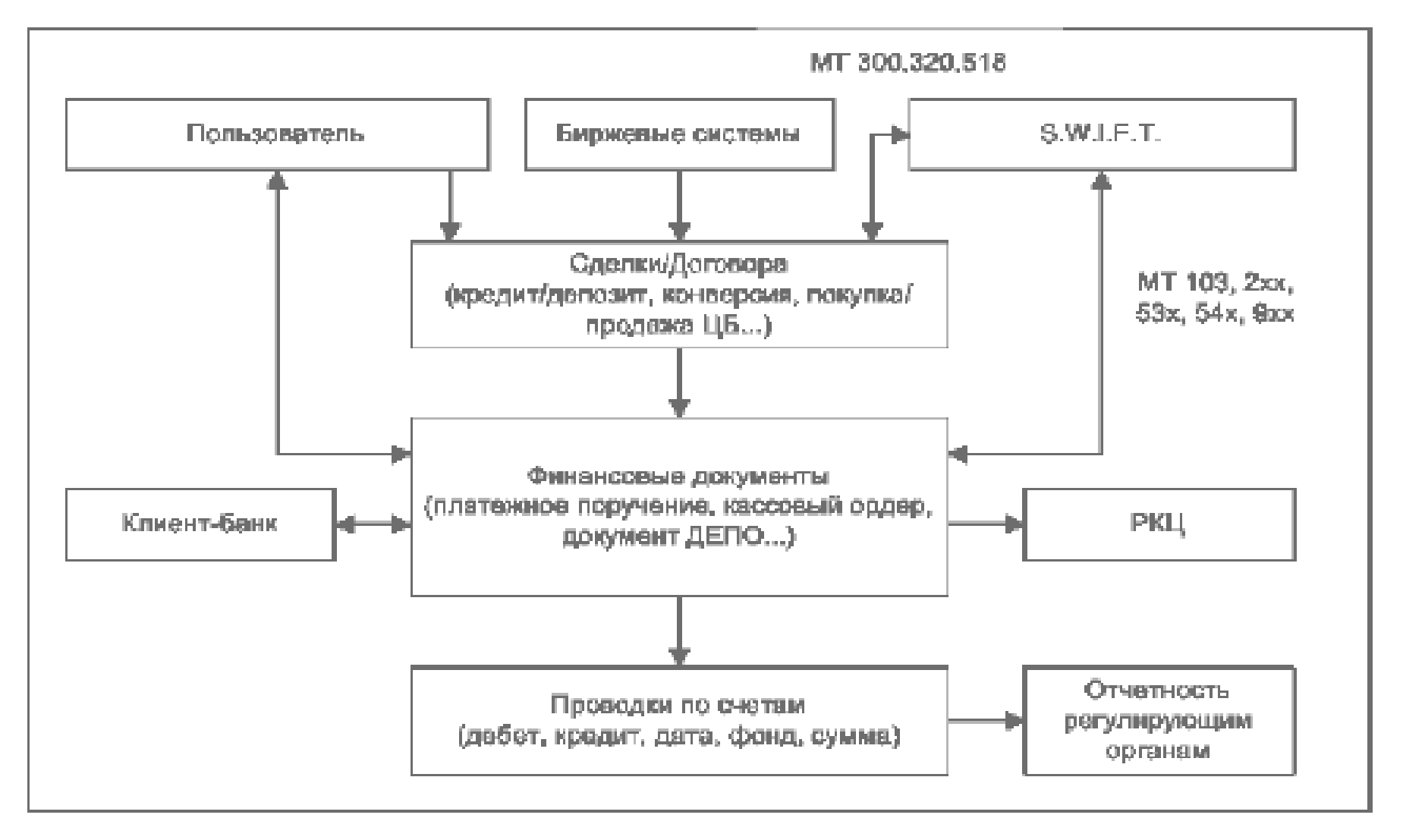

Материалы: профессора кафедры «Информационные технологии», Золотарюк А.В.
**«Современные IT -технологии и их применение в банковской деятельности » Процессы автоматизации банковской деятельности**

- 1. Становление стандартов построения ИС
- 2. Современные технологии автоматизации банковской деятельности
- 3. BPM-системы как глобальный инструмент финансового управления банком

# 1. Становление стандартов построения ИС

- • 1960-<sup>е</sup> годы – начало использования ЭВТ <sup>в</sup> экономике (отдельные расчетные задачи).
- • Середина 1960 годов – создание первых экономических АИС - для планирования и повышения эффективности производства, автоматизации банковских операций, решения финансово-учетных задач, моделирования <sup>и</sup> управления бизнес-процессами (решение прикладных задач <sup>с</sup> помощью пакетов программ).

АИС - сложные динамические системы, затратные по времени, материальным, финансовым, людским ресурсам.

Необходимость стандартизации процессов проектирования <sup>и</sup> разработки АИС для минимизации сроков и стоимости их создания , обеспечения удобства <sup>и</sup> эффективности их эксплуатации <sup>и</sup> сопровождения.

## **Развитие стандартов ИС**

- Сер. 60-х гг. MRP (Material Requirements Planning планирование потребностей <sup>в</sup> материалах**)**
- Нач. 80-<sup>х</sup> гг.- **MRPII (Manufacturing Resource Planning –** планирование ресурсов производства**)**
- 90-<sup>е</sup> гг.: **ERP (Enterprise Resource Planning –** планирование ресурсов предприятия)
- **SFA** (**Sales Force Automation** автоматизация продаж)
- **SCM** (**Supply Chain Management** управление цепочками поставок)
- CRM (Customer Relationship Management управление взаимоотношениями <sup>с</sup> клиентами)
- **ERPII** (**Enterprise Resource and Relationship Processing** управление ресурсами и внешними отношениями предприятия)
- 2001 г. **BPM** (**Business performance management** управление эффективностью бизнеса)

# Планирование потребностей в материалах MRP

Цель: исключить задержки в процессе производства из-за запаздывания поступления отдельных комплектующих и, как следствие, снижение производства, также затоваривание складов другими расходными a материалами, поступившими в срок или ранее.

Механизм поставок материалов и комплектующих предполагается безупречным, страховой запас сырья не является обязательным.

# Исходные данные:

- план производства;
- номенклатура и спецификации состава производимых изделий;
- данные о состоянии запасов наличествующая номенклатура, незавершенное производство, полуфабрикаты, готовая продукция;
- запланированные заказы и заказы в ожидании отгрузки.

# Результаты работы MRP-системы

• график заказов на закупку/производство материалов и комплектующих (какое количество сырья, материалов и комплектующих должно быть заказано в каждый плановый период в течение срока планирования); документ определяет внутрипроизводственный план сборки комплектующих и план внешних закупок;

• изменения к графику заказов на закупку/производство материалов и комплектующих - документ, содержащий корректировки ранее спланированных заказов на закупку/производство материалов и комплектующих.

## Принципы MPR

- 1. Возможности производства безграничны
- 2. Срок производства постоянен
- 3. Точность оценки состояния запаса и состояния заказов
- 4. Спрос постоянен

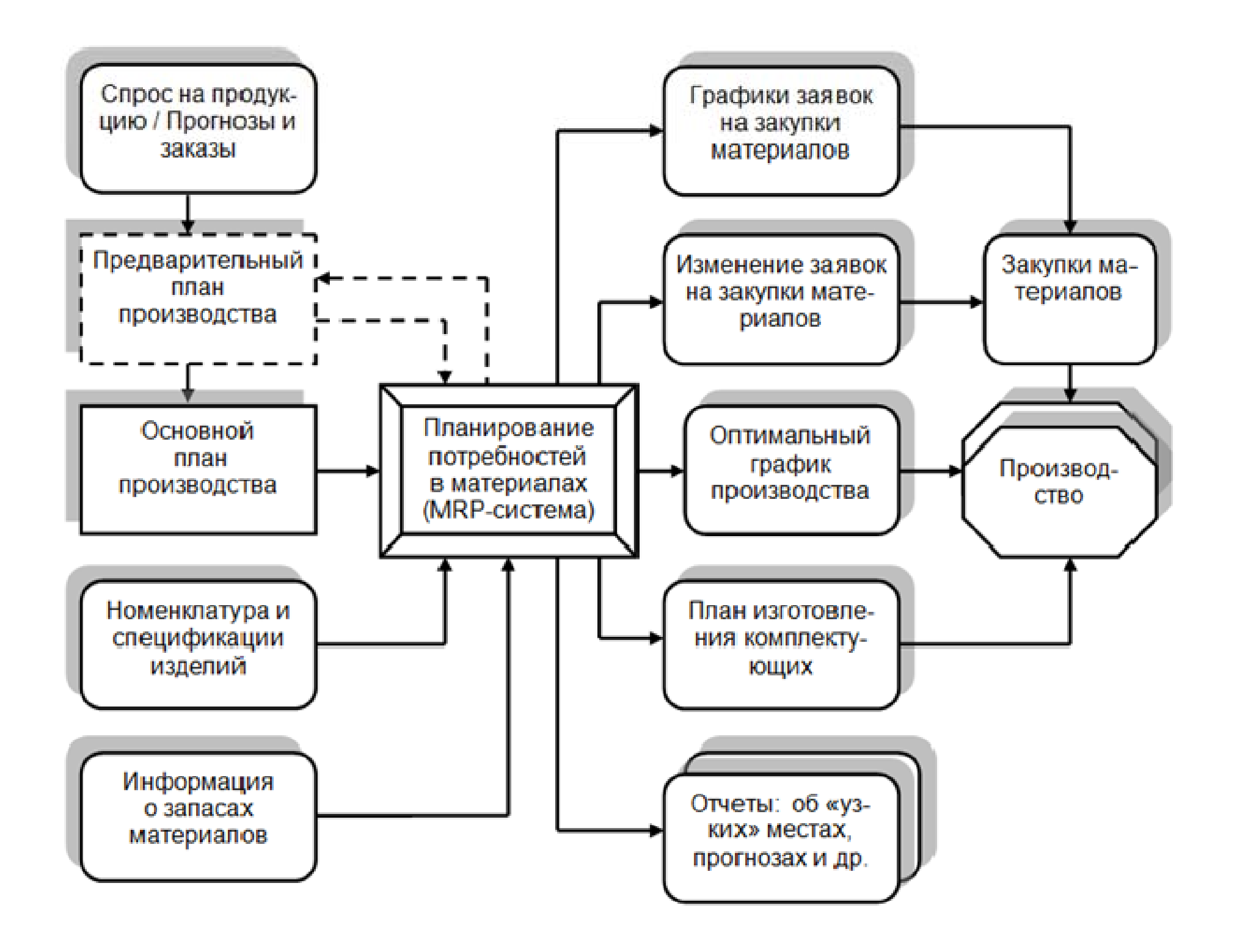

**Выводы. <sup>С</sup>**тандарт **MRP** был первым. Он регулировал **планирование потребностей <sup>в</sup> материалах на предприятиях с производством дискретного типа по замкнутому циклу с целью минимизации издержек, обеспечивая:**

- • оптимальное регулирование поставок материалов и комплектующих;
- •контроль запасов на складе;
- $\bullet$ технологию производства.

Системы MRP опирались на *спецификацию* производимых изделий:

- • перечень сырья, материалов <sup>и</sup> комплектующих, необходимых для производства конечного изделия, с указанием нормативов по их использованию;
- •иерархическое описание структуры конечного изделия.

На основе плана производства, спецификации изделия <sup>и</sup> учета технологических особенностей производства осуществлялся расчет потребностей в материалах, составлялись планы закупок и производства <sup>с</sup> учетом установленных фиксированных сроков исполнения.

# Разработка MRPII-систем

Для расширения функционала систем MRP разработали стандарт MRPII - планирование ресурсов производства.

- 1. Появилась возможность в одной программе обрабатывать намного больший объем данных и координировать деятельность большего количества отделений предприятия - склады, снабжение, продажи, производство, учет, финансы.
- 2. Стало возможным частичное моделирование бизнеспроцесса с постановкой вопроса типа «Что будет,  $ACTH...$

# **Планирование ресурсов производства MRPII**

Задачи:

- осуществлять контроль соответствия количества произведенной продукции числу использованных <sup>в</sup> процессе сборки комплектующих изделий;
- получать регулярные отчеты о задержках в выполнении заказов поставщиками;
- анализировать объемы <sup>и</sup> динамику продаж продукции;
- учитывать полученные сведения для корректировки плана <sup>и</sup> графиков производства, <sup>а</sup> также плана заказов на материалы и комплектующие изделия ;
- оптимизировать номенклатуру, объемы <sup>и</sup> характеристики выпускаемой продукции;
- осуществлять частичное моделирование бизнеспроцесса <sup>с</sup> постановкой вопроса «Что будет, если…»;
- планировать финансы <sup>и</sup> управлять инвестициями.

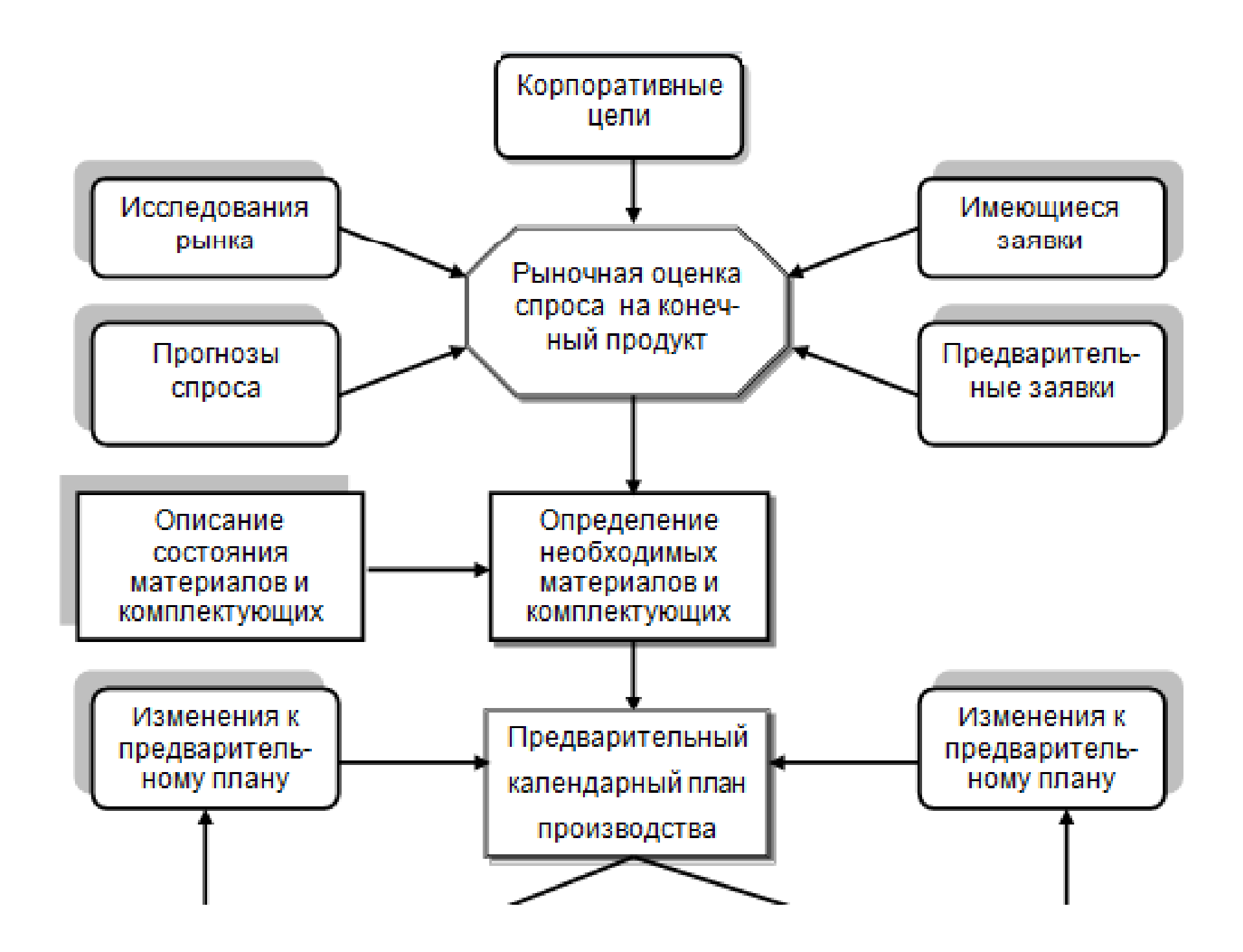

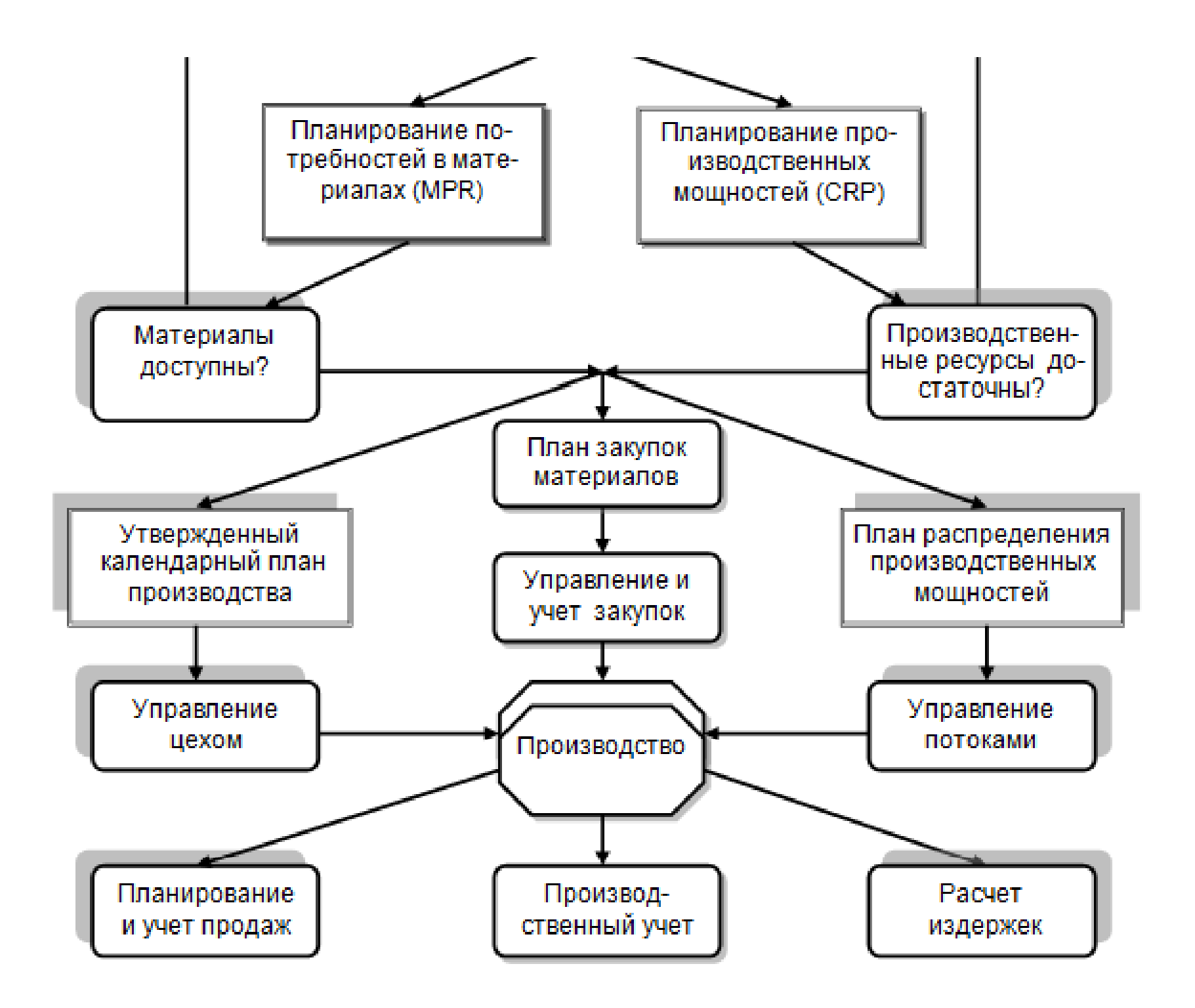

**2. Современные еменныетехнологии автоматизации банковской деятельности**

# **Планирование ресурсов предприятия ERP**

**(Enterprise Resource Planning)** 

Автоматизация бэк-офисных процессов, прежде всего, производства <sup>и</sup> бухгалтерского учета.

 $\sqrt{ }$  Разработка интегрированных приложений, поддерживающих в едином информационном пространстве основные аспекты управленческой деятельности предприятий:

- планирование финансовых, людских, материальных и иных ресурсов;
- оперативное управление выполнением планов (включая снабжение, сбыт, ведение договоров);
- различные виды учета;
- анализ результатов хозяйственной деятельности.
- более детальная отработка финансовых аспектов;  $\bullet$
- более тесное взаимодействие производства, поставщиков, партнеров  $\bullet$ и потребителей;
- возможность управления географически распределенным бизнесом;  $\bullet$
- поддержка планирования различных типов ресурсов;  $\bullet$
- возможность управления сложным многопрофильным предприятием  $\bullet$ ИЛИ ХОЛДИНГОМ;
- возросшие требования к интегрируемости системы с различными  $\bullet$ приложениями, так как ERP-система стала своего рода основой, на базе которой осуществляется интеграция с другими приложениями, системами и подсистемами;
- развитие технических характеристик ERP-систем: реализован графический интерфейс; используются реляционные  $\boldsymbol{\mathsf{M}}$ **NOCT** реляционные базы и хранилища данных; для ускорения разработки, повышения надежности и верификации программного обеспечения применяются объектно-ориентированные языки программирования и специализированные инструментальные средства; для эффективной обработки **МНОГОПОЛЬЗОВАТЕЛЬСКОГО** режима ПОДДЕРЖКИ распределенных сетевых ресурсов используется разветвленная архитектура «клиент-сервер».

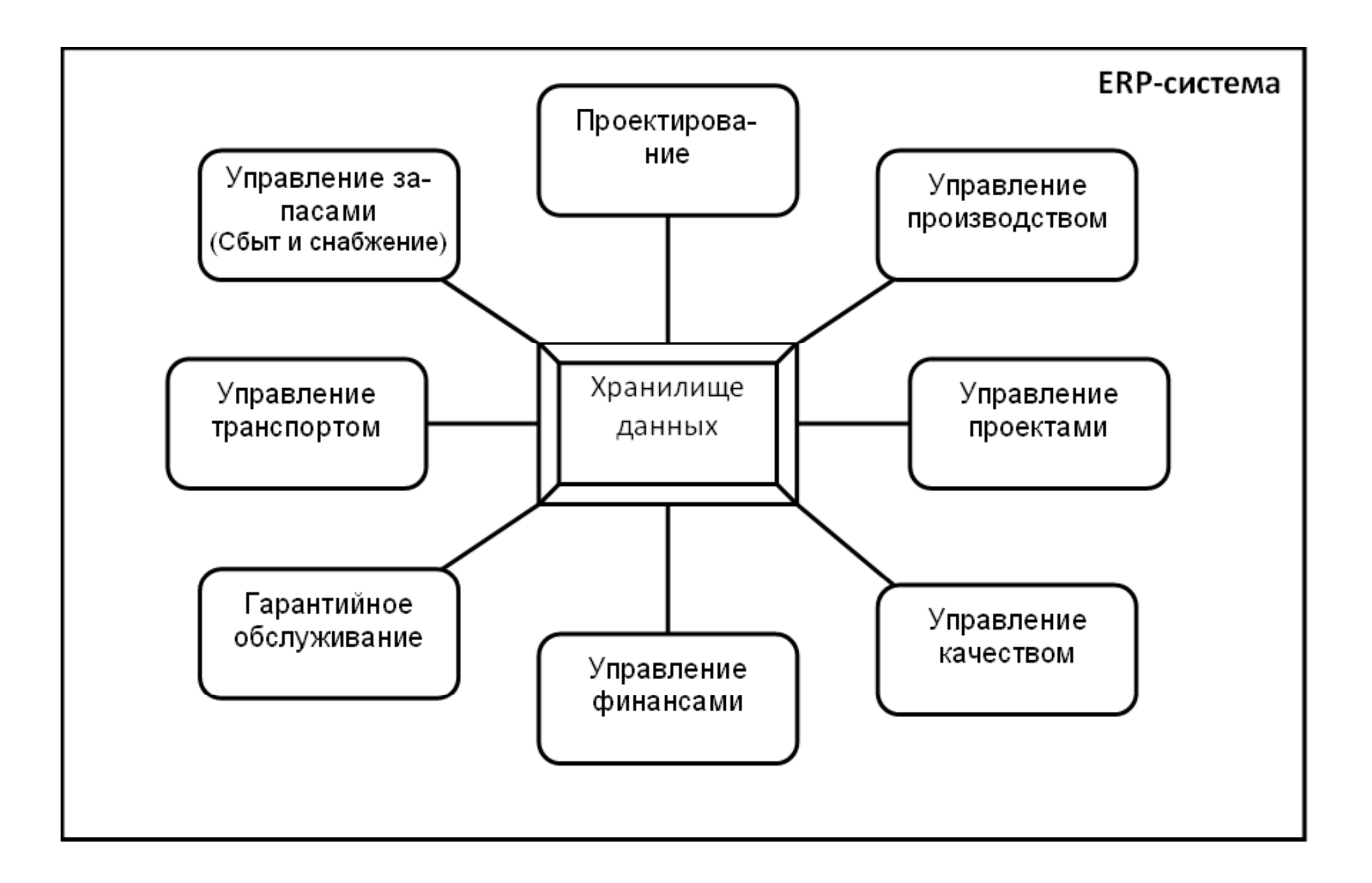

Выводы: 1. Это финансово-ориентированные ИС.

2. В основе ERP-систем лежат два основополагающих постулата – принципы единого хранилища данных и модульности построения.

 $3<sub>1</sub>$ Функционирование ERP-систем направлено на автоматизацию основных бизнес-процессов идентификацию, планирование и учет всех ресурсов предприятия, которые необходимы для производства, закупок сырья, материалов и комплектующих  $\overline{M}$ осуществления продаж производимых товаров и услуг в процессе выполнения клиентских заказов.

Предложенный в ERP-стандарте подход является  $4_{-}$ методологией эффективного планирования и управления всеми ресурсами предприятия, имеющего конечной целью развитие бизнеса и удовлетворения рынка на производимые товары и услуги.

Управление ресурсами и внешними **ОТНОШЕНИЯМИ ПРЕДПРИЯТИЯ ERPII** (Enterprise Resource and Relationship Processing)

# Факторы:

1. Бурное развитие Интернет-технологий и, как следствие, появление электронного бизнеса (e-business).

2. Автоматизация внутренних и внешних бизнес-процессов: управление производственным циклом, автоматизация продаж, контроль цепочек поставок, совершенствование взаимодействий с партнерами и клиентами.

3. Поддержка корпоративными ИС единого хранилища данных и сетевого обмена информацией.

4. Возможность совместного использования знаний - как сотрудниками предприятия, так и клиентами.

Изменение места и роли – Автоматизация как внутренних, так и внешбизнес-процессов HMX предприятия - Поддержка взаимодействия предприятия C контрагентами - поставшиками, заказчиками, налоговыми органами, банками

#### Открытость архитектуры

- Отказ от использования закрытой монолитной платформы - Использование открымногоуровневых тых. приложений, построенных по принципу компонентной модели

#### Концептуальные подходы

- Смещение акцента с оптимизации управления внутренними ресурсами предприятия на всю финансово-хозяйственную деятельность, включая закупки, производство и сбыт

– Построение корпоративной ИС, открытой для всех участников, действующих в интересах бизнеса

#### Прозрачность технолоman

- Открытость внутренних процессов предприятия

- Доступность информадеятельности щин ω предприятия всем членам бизнес-общества (в части заданных полномочий)

Усиление функциональности - Автоматизация как основных, так и вспомогательных бизнес-процессов всех подразделений предприятия – Функционально-независимая разработка

адаптивно-настраиваемых модулей

#### Масштабы внедрения

- Адаптация системы для предприятий различной отраслевой принадлежности

- Возможность внедрения системы как на крупных, так и средних и малых предприятиях

Основные информационные и функциональные блоки ERPII

- 1. Базовые сп равочники.
- 2. Электронный документооборот.
- 3. Управление персоналом.
- 4. Управление финансами.
- 5. Бюджетирование
- 6. Управление запасами и основными средствами.
- 7. Управление задачами <sup>и</sup> временем.
- 8. Интегрированная CRM -система.
- 9. Управление производством.
- 10.Обмен данными <sup>с</sup> внешними приложениями.
- 11.Система отчетности.
- 12.Администрирование.

### Клиенто-ориентированные системы

 $\checkmark$  SFA (Sales Force Automation - автоматизация продаж)

# Модули SFA-систем

- управление контактами
- управление деятельностью
- управление связью
- прогнозирование  $\bullet$
- управление возможностями  $\bullet$
- управление заказами
- управление документацией
- анализ продаж
- управление информацией о продукции  $\bullet$
- Управление информацией о продукции  $\bullet$
- энциклопедия маркетинга  $\bullet$

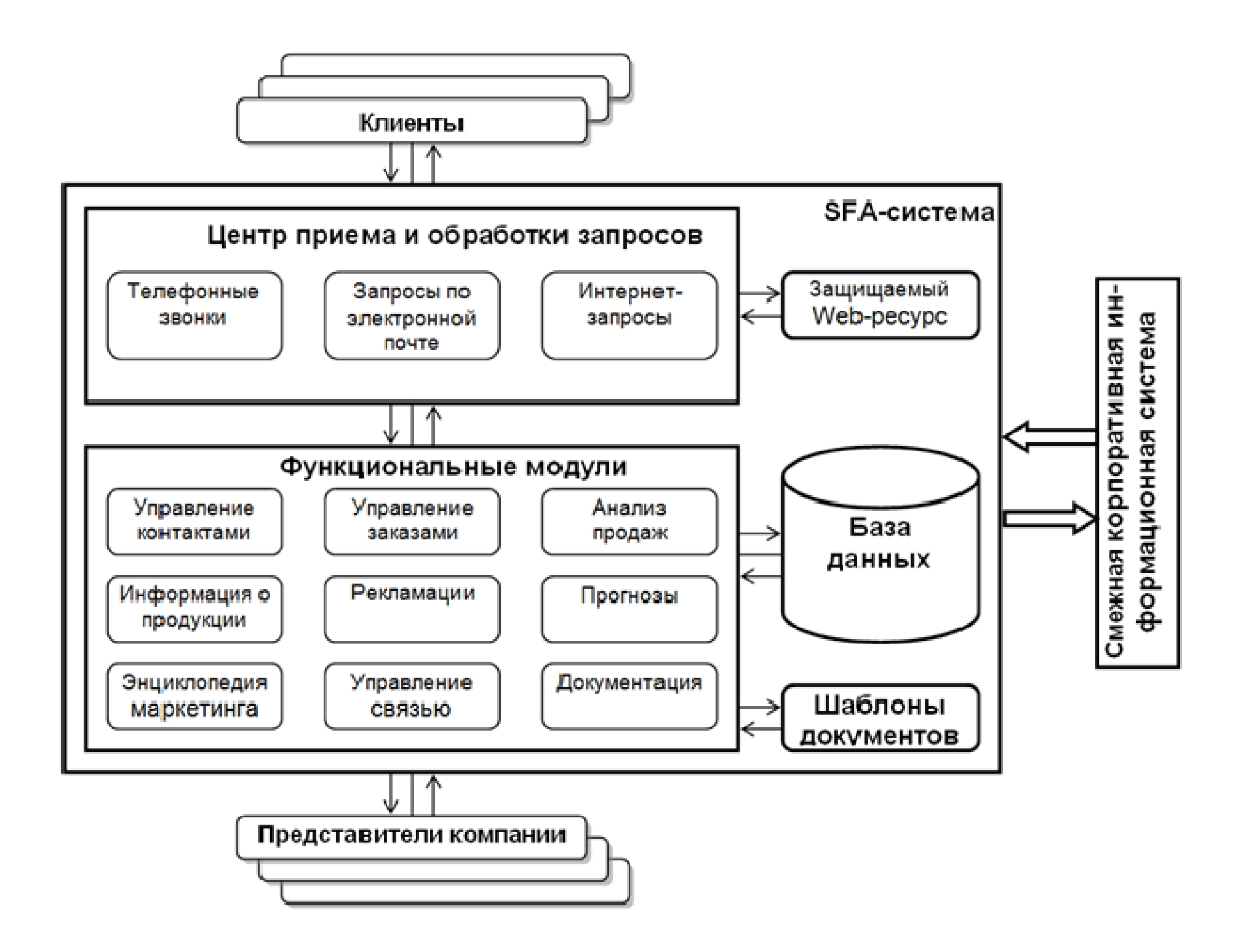

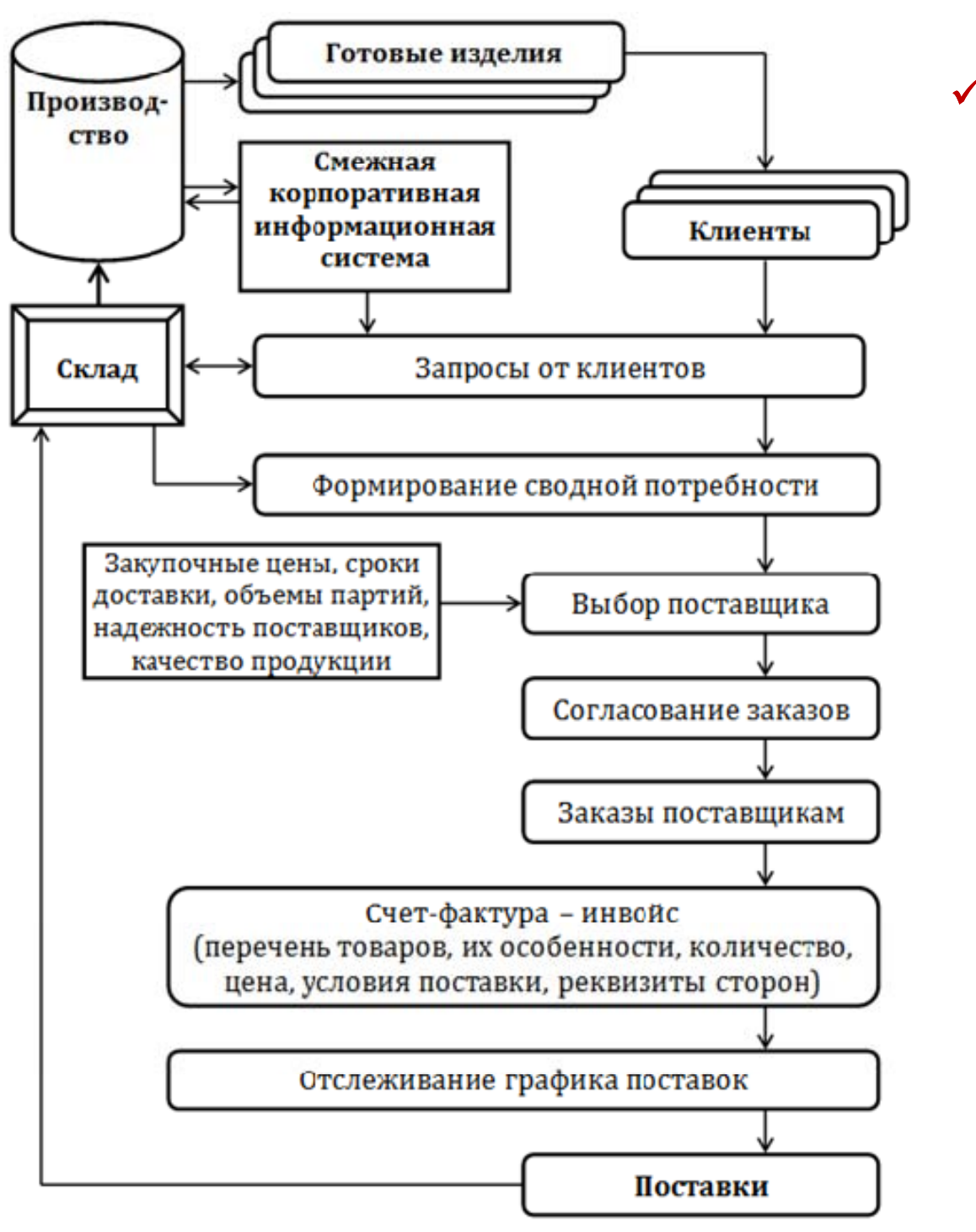

9 **SCM** (**Supply Chain Management** – управление цепочками поставок )

**Архитектура SCMсистемы в структуре управления предприятием**

### **Управление взаимоотношениями <sup>с</sup> клиентами CRM (Customer Relationship Management)**

Автоматизация стратегии компании по совершенствованию взаимоотношений <sup>с</sup> клиентами <sup>с</sup> целью повышения объемов реализации производимых товаров или услуг <sup>и</sup> оптимизации маркетинговых операций.

- • Использования единого хранилища информации, откуда <sup>в</sup> любой момент доступны все сведения <sup>о</sup> предыдущем <sup>и</sup> планируемом взаимодействии <sup>с</sup> клиентами.
- • Доступность всех каналов взаимодействия – не только посредством телефонных звонков, факсов, писем и личных встреч, но <sup>и</sup> через регистрационные формы на веб-сайтах, электронную почту, рекламные Интернетссылки, корпоративные чаты, sms-рассылки и т. п.
- •online-обработка полученной информации

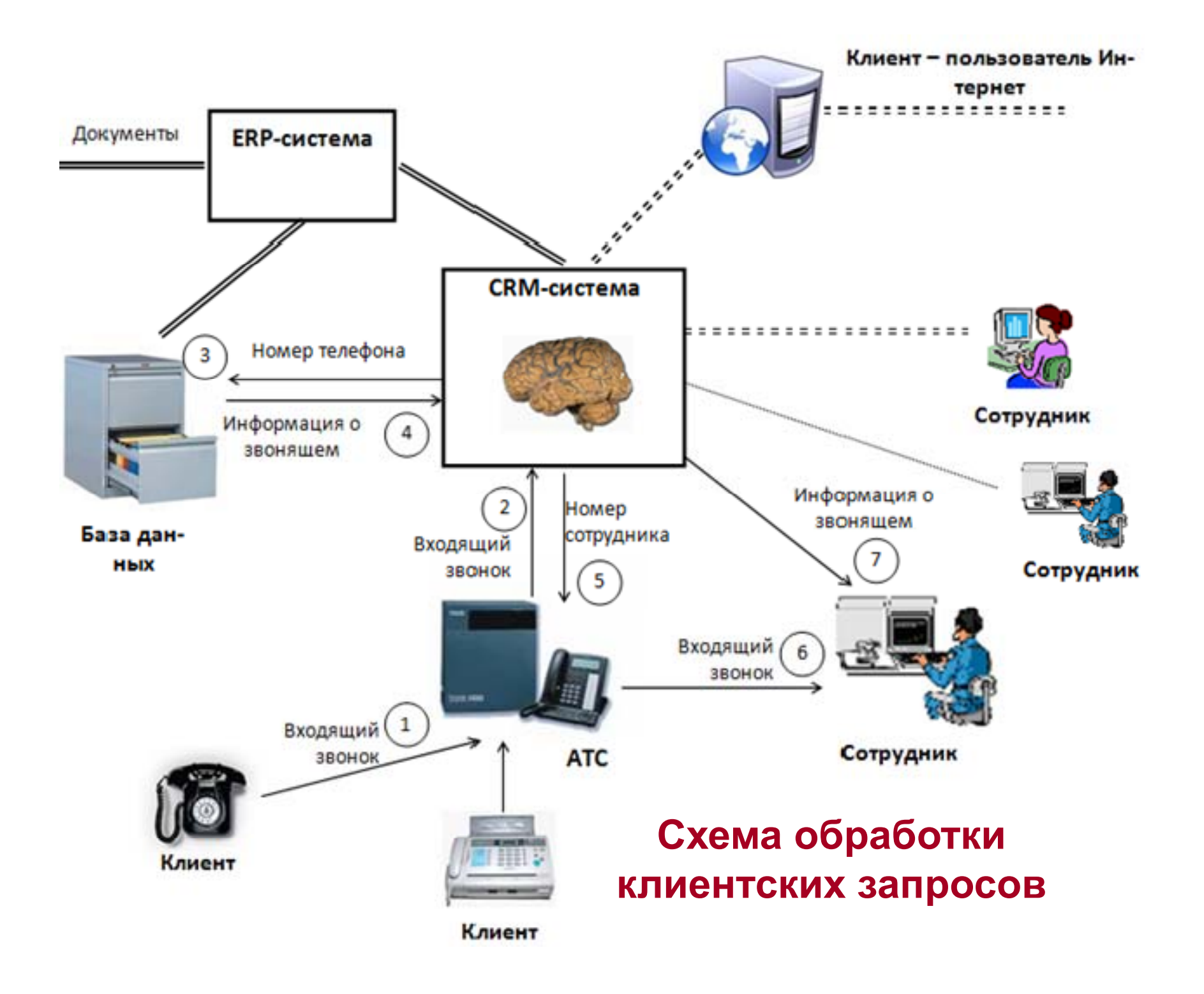

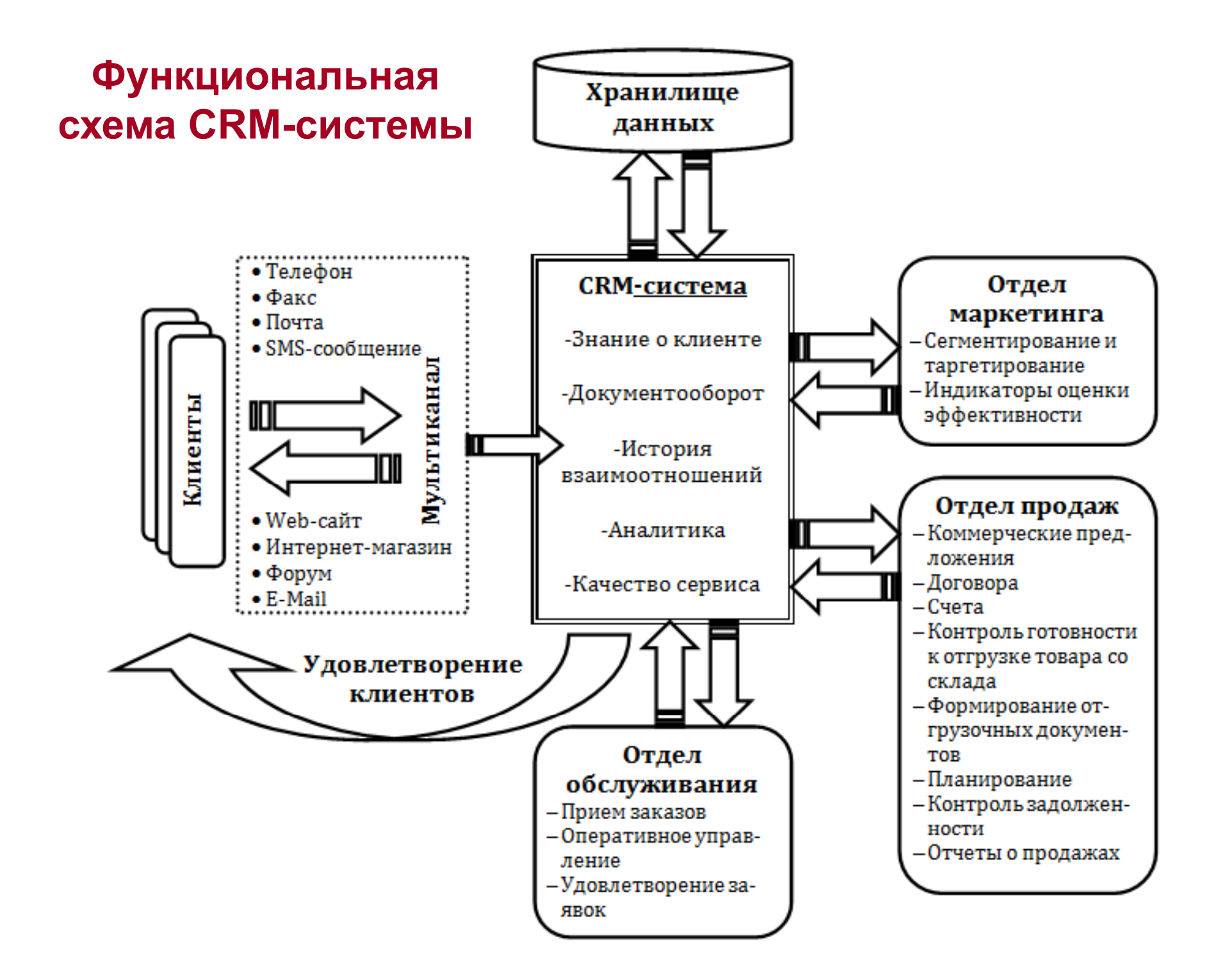

### Место и роль CRM-системы на этапах предоставления банками кредитов

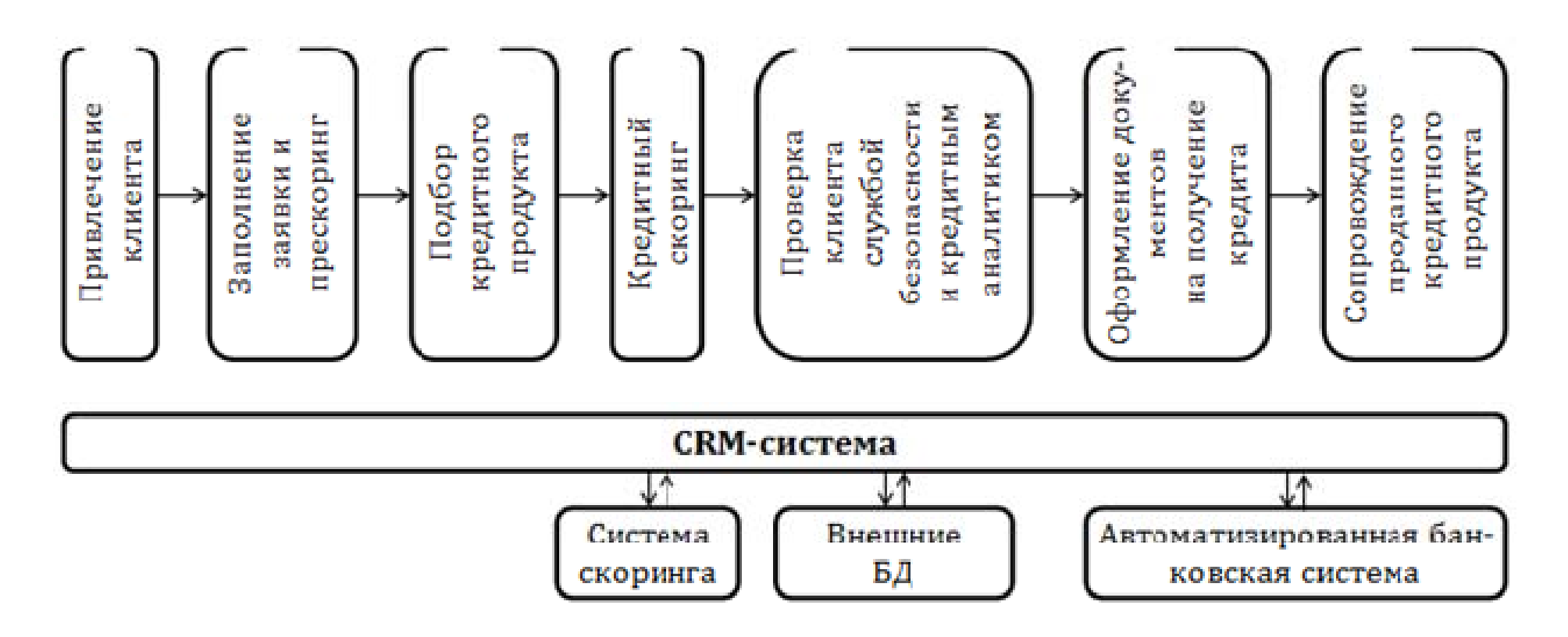

**3. BPM-системы как глобальный инструмент финансового управления банком**

## **Идеология BPM-систем**

BPM-системы (*Business performance management – управление эффективностью бизне*са) рассматриваются как набор интегрированных замкнутых аналитических и управленческих процессов, которые поддерживаются современными информационными технологиями <sup>и</sup> помогают осуществлять финансовую <sup>и</sup> оперативную деятельность для достижения стратегических целей банка.

Идеология BPM основана на выявлении четырёх этапов непрерывного управленческого цикла:

- стратегическое планирование;
- финансовое планирование;
- •мониторинг и контроль;
- анализ и регулирование.

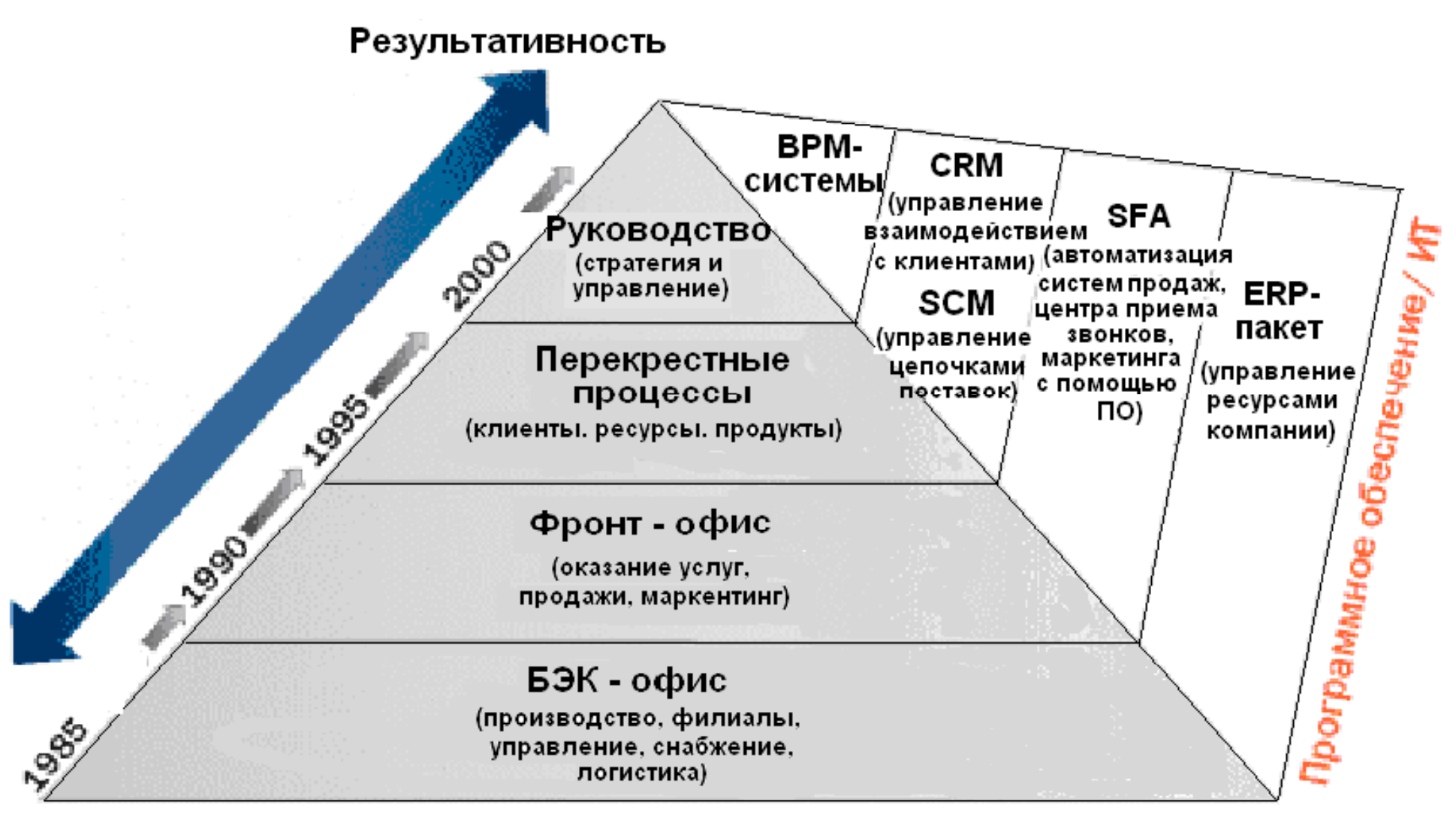

Эффективность

Бизнес-процессы

# **Иллюстрация развития ПО автоматизации бизнеспроцессов**

**(по классификации Международного Института Хранилищ данных)**

# **Элементы BPM-системы**

**1-<sup>я</sup> часть - Хранилище данных -** базис BPM-системы, <sup>в</sup> котором консолидируется оперативная финансовая информация из различных автоматизированных модулей Головного офиса <sup>и</sup> филиалов организации, из дочерних компаний.

**2-<sup>я</sup> часть - набор инструментов для поддержки технологий управления предприятием :** финансового планирования, управленческого учета, прогнозирования и т.д. **3-<sup>я</sup> часть - ср де ства OLAP-технологии (On-Line Analytical Processing) для оперативной обработки деловых данных**, которые накапливаются <sup>в</sup> Хранилище. **BPM-системы** объединяют известные управленческие технологии и программные решения, которые прежде применялись локально и решали задачи отдельных подразделений <sup>и</sup> пользователей.

Новизна BPMподхода – обеспечениеПОЛНОГО ЦИКЛА управления компанией.

Все инструменты BPM взаимосвязаны и обеспечивают исполнение 4-х основных этаповуправления эффективностью бизнеса:

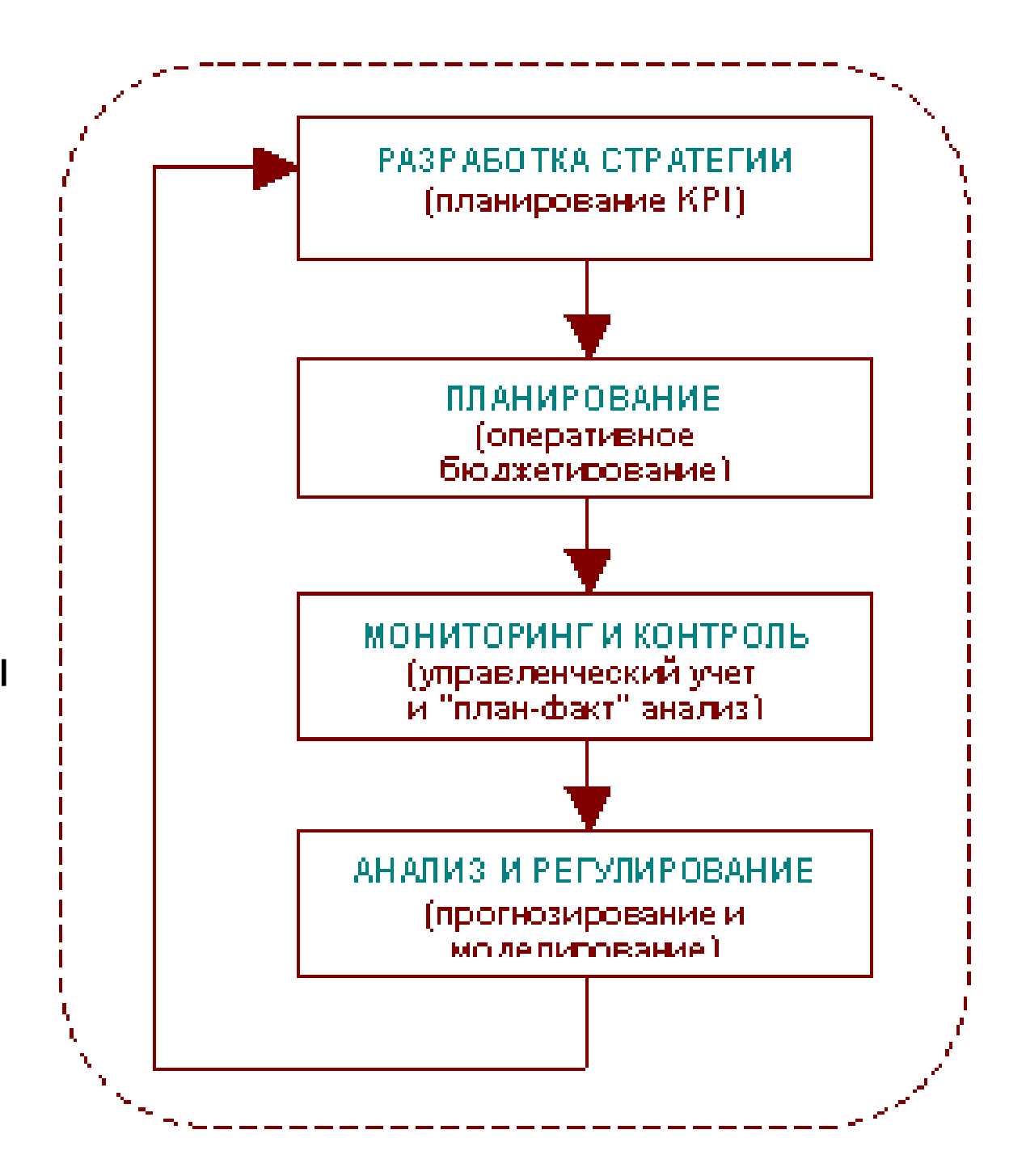

**1 этап. Разработка стратегии**. Выделение целевых показателей бизнеса <sup>и</sup> планирование количественных значений их метрик - KPI (Key Performance Indicators, ключевых показателей эффективности).

Стратегическое планирование опирается на систему сбалансированных показателей - BSCметодологию BPM – Balanced Scorecard.

**2 этап. Планирование.** Разработка тактических планов для достижения поставленных стратегических целей. Ориентирами для разработки тактических (оперативных) планов становятся значения планируемых ключевых показателей эффективности бизнеса KPI.

Основным инструментом оперативного планирования является бюджет.

**3 этап. Мониторинг <sup>и</sup> контроль исполнения бюджетных планов.**

Фактические значения по статьям управленческого учета вычисляются на основе собранных <sup>в</sup> Хранилище первичных данных.

Для сравнения намеченных <sup>и</sup> достигнутых показателей бюджетов <sup>и</sup> эффективности бизнеса KPI используются инструменты "план-фактного" анализа на основе OLAP-технологии.

**4 этап. Анализ <sup>и</sup> регулирование.** Корректировка стратегических планов в соответствии с реальными условиями работы.

Для планирования изменений используются инструменты прогнозирования и моделирования различных сценариев развития ситуации.

**В итоге цикл корпоративного управления между выб й ранно стратегией <sup>и</sup> ее практической реализацией - замыкается.**

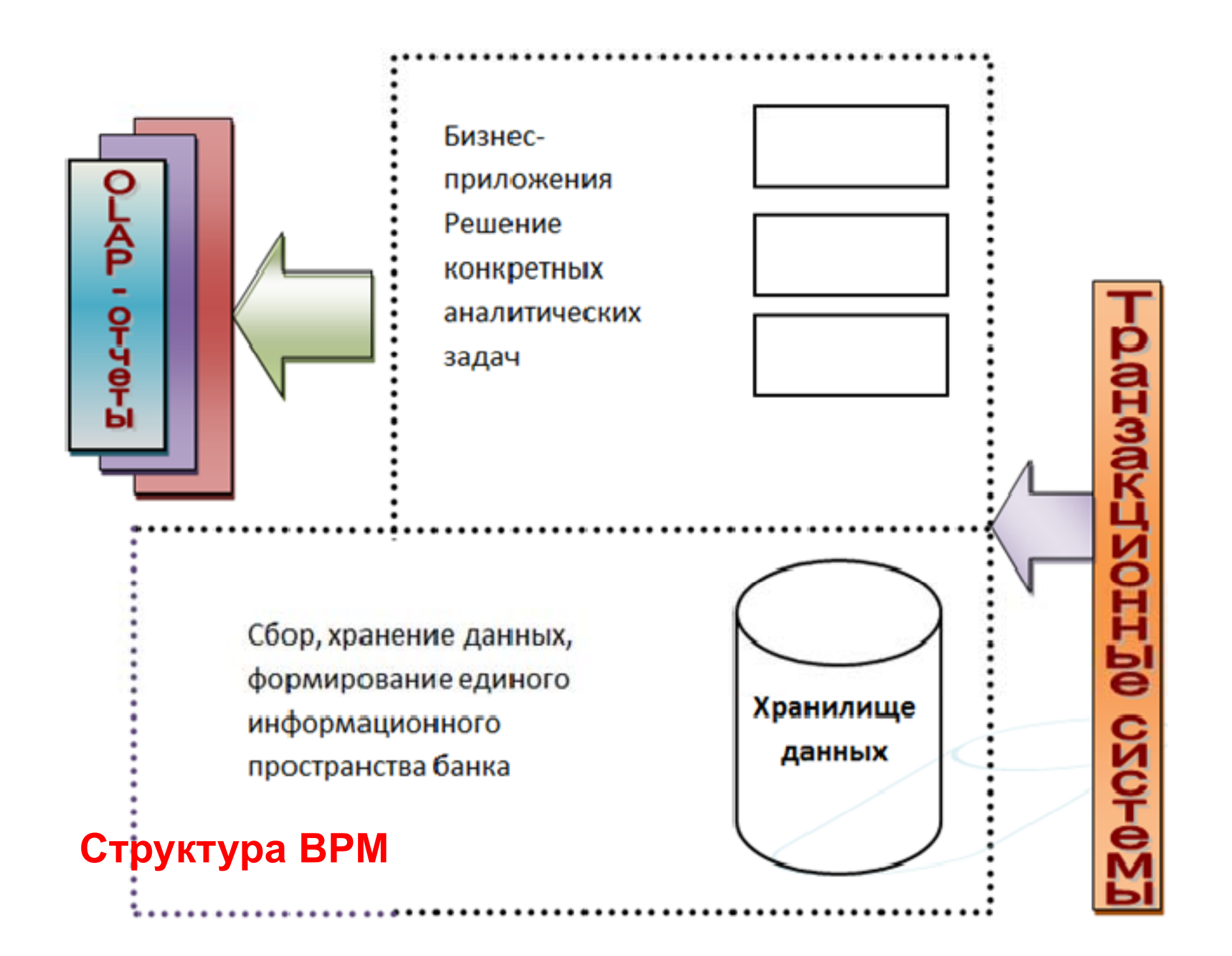

#### **Системы финансового управления банком BPM**

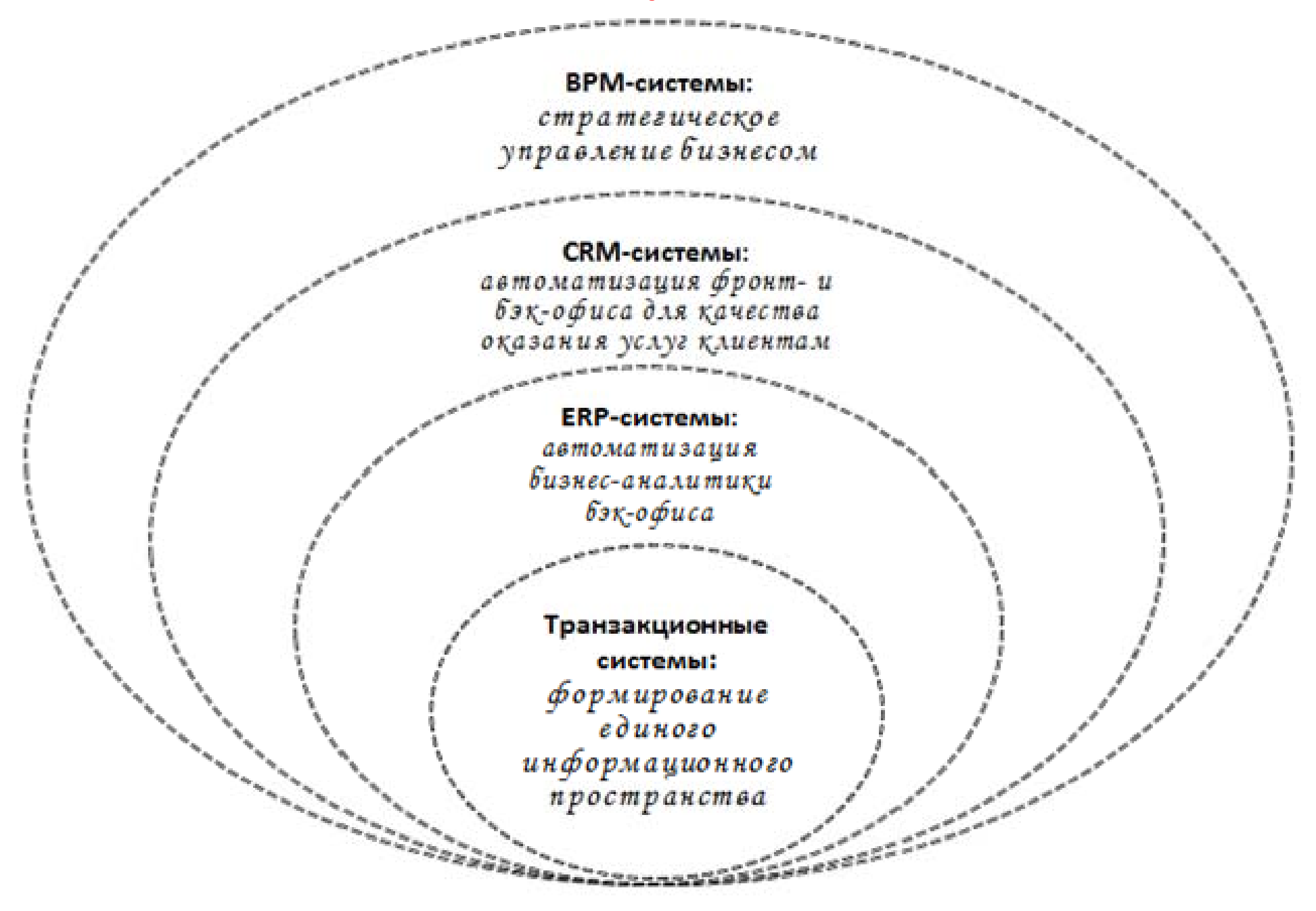
Вывод - с помощью ВРМ-системы создается целостная инфраструктура для поддержки согласованного стратегического и тактического управления корпорации на основе единой модели данных.

В этом принципиальное отличие комплексного подхода ВРМсистем к автоматизации управления крупными предприятиями, банками, корпорациями в отличие от изолированных решений отдельных управленческих задач с помощью более ранних систем.

### Еще о терминологии

Кроме ВРМ, распространены сокращения:

- CPM (Corporate Performance Management, управление эффективностью корпорации)
- •EPM (Enterprise Performance Management, управление эффективностью предприятия)

Что скрывается за этими аббревиатурами, и в чем их отличие от ВРМ?

**СРМ** - управление эффективностью корпорации - комбинация методик, показателей (финансовых и нефинансовых, долгосрочных и краткосрочных <sup>и</sup> др.), процессов (напр., разработка стратегии, бюджетирование, прогнозирование) <sup>и</sup> систем, используемых для контроля <sup>и</sup> управления производительностью деловой деятельности организации.

СРМ-система объединяет те же функциональные блоки, что <sup>и</sup> BРМ-решение: Хранилище данных, инструменты автоматизации методик управления эффективностью <sup>и</sup> OLAP-компоненты.

Отсюда - термины СРМ <sup>и</sup> BРМ идентичны .

Ряд экспертов относят **термин CPM <sup>к</sup> банковскому сектору сектору.**

Аббревиатура EPM часто используется как прямой синоним BPM и СРМ.

Некоторые авторы вкладывают <sup>в</sup> нее более широкий смысл, включая в состав EPM-системы <sup>и</sup> самостоятельный слой источников данных - справочные данные, исходные значения и приложения, связанные на основе Хранилища данных.

**Термин EPM чаще применяют для обозначения управленческих решений , выстраиваемых для предприятий** .

**«Современные IT-технологии и их применение именениев банковской деятельности» Автоматизация банковской**

# **деятельности**

- 1. Аналитический и синтетический учёт в коммерческом банке
- 2. АБС «Управление кредитной организацией»

# 1. Аналитический и синтетический учёт в коммерческом банке

Бухучет в КБ ведется в 2-х направлениях.

Аналитический учет - это подробный, детальный учет каждой совершаемой банком операции с целью: подробно и •полно, оперативно отразить на счетах бухгалтерского учета все проведенные банком операции; •проконтролировать каждую операцию по существу и форме, используя данные денежно-расчетных документов, служащих основанием для отражения операций в аналитическом учете.

Синтетический учет - это обобщенный учет по укрупненным показателям. Служит для анализа И управления деятельностью банка.

Цели синтетического учета:

•сгруппировать данные аналитического учета по определенным принципам (по счетам второго и первого порядка);

•проверить правильность ведения аналитического учета.

Учет ведется в регистрах, т.е. документах, в которых систематизируется и информация, накапливается содержащаяся в принятых к учету *первичных документах*.

Операции отражаются в хронологической последовательности и группируются по соответствующим счетам бухучета.

Правильность учетной информации подтверждается ПОДПИСЯМИ лиц, составивших документы, a также осуществивших дополнительный контроль.

В ИБС регистры представлены в виде массива первичных документов:

•аналитического учета:

- ≻ лицевые счета;
- ≻ ведомость остатков;
- > ведомость привлеченных (размещенных) средств. •синтетического учета:
	- $\geq$  баланс;
	- ≻ оборотная ведомость.

### Классификация документов а) по месту создания:

### 1. Клиентские документы:

≽платежные поручения, ≽платежные требования, ≫бъявления на взнос наличными, ≽аккредитив, >денежные чеки.

### 2. Банковские документы:

жмемориальные ордера, жассовые приходные ордера, жассовые расходные ордера, жавизо

## Классификация документов

б) по характеру отражаемых операций:

### 1. Кассовые документы

(отражают операции с денежной наличностью) Приходные:

хобъявления на взнос наличными,

Яприходные кассовые ордера.

Расходные:

>денежные чеки,

>расходные кассовые ордера.

#### 2. Мемориальные документы

(используются при безналичном перечислении) Яплатежные поручения,

>аккредитивы,

Яплатежные ордера,

жиемориальные ордера,

жавизо

### Основной объект аналитического учета - лицевой счет. Лицевые счета открываются:

#### •**Юридическим** лицам для учета:

- $\triangleright$  принадлежащих им денежных средств, хранящихся в банке (расчетный счет, текущий счет, депозитные счета по срокам размещения средств по каждому депозитному договору);
- $\triangleright$  полученных ими кредитов (ссудные счета по срокам привлечения заемщиками средств по каждому кредитному договору);
- > для юрлиц кредитных организаций (корреспондентские счета, депозитные и ссудные счета по каждому договору).

#### •Физическим лицам:

> депозитные и ссудные счета по каждому заключенному договору.

### •Другие счета:

- > по эмитентам и выпускам ценных бумаг;
- ≻ по видам доходов и расходов;
- > для учета заключенных срочных сделок с финансовыми активами;
- > для учета основных средств банка и др.

## В лицевом счете указывается:

•дата открытия счета;

- •дата и номер договора об открытии счета;
- •наименование клиента;
- •наименование (цель) счета;
- •номер лицевого счета (20 символов);
- •порядок и периодичность выдачи выписок счета;
- •дата сообщения налоговым органам, фондам об открытии счета:
- •дата закрытия счета;
- •примечание.

# Операции со счетами в ИБС:

- •открытие,
- •закрытие,
- •установка параметров ведения счета,
- •прочие операции, автоматизирующие управление счетом.

# Ведение синтетического учета

Оборотная ведомость - составляется ежедневно по балансовым и внебалансовым счетам с выведением оборотов и остатков по активу и пассиву, по счетам второго и первого порядка и в целом по главам счетов.

Баланс - ведомость остатков счетов на определенную дату.

# Сверка аналитического и синтетического учета

Выполняется ежедневно.

Суммы, отраженные по счетам аналитического учета, должны соответствовать суммам, отраженным по счетам синтетического учета.

# Операционный день банка

#### Схема движения документов

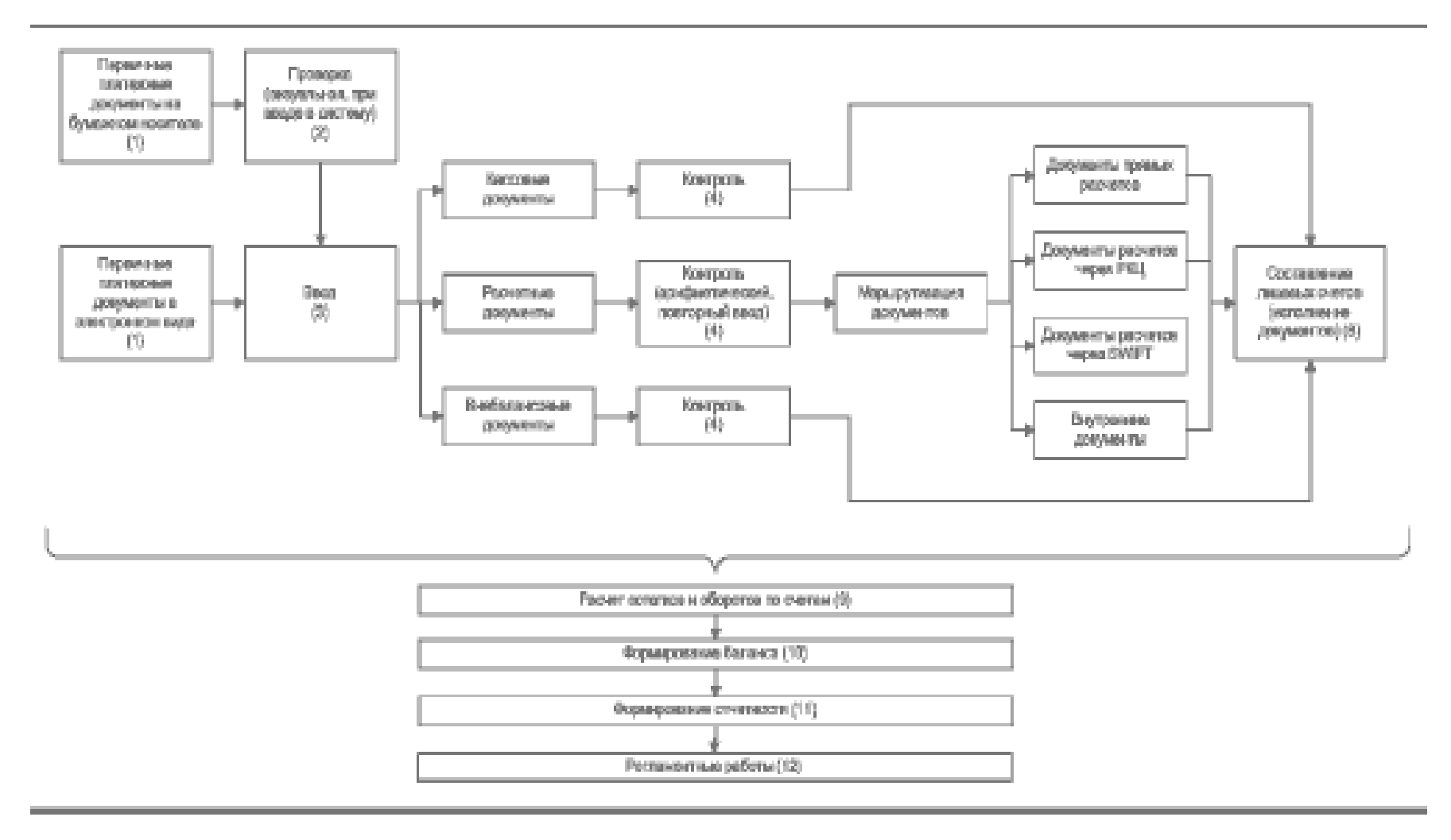

## Схема обработки клиентских документов

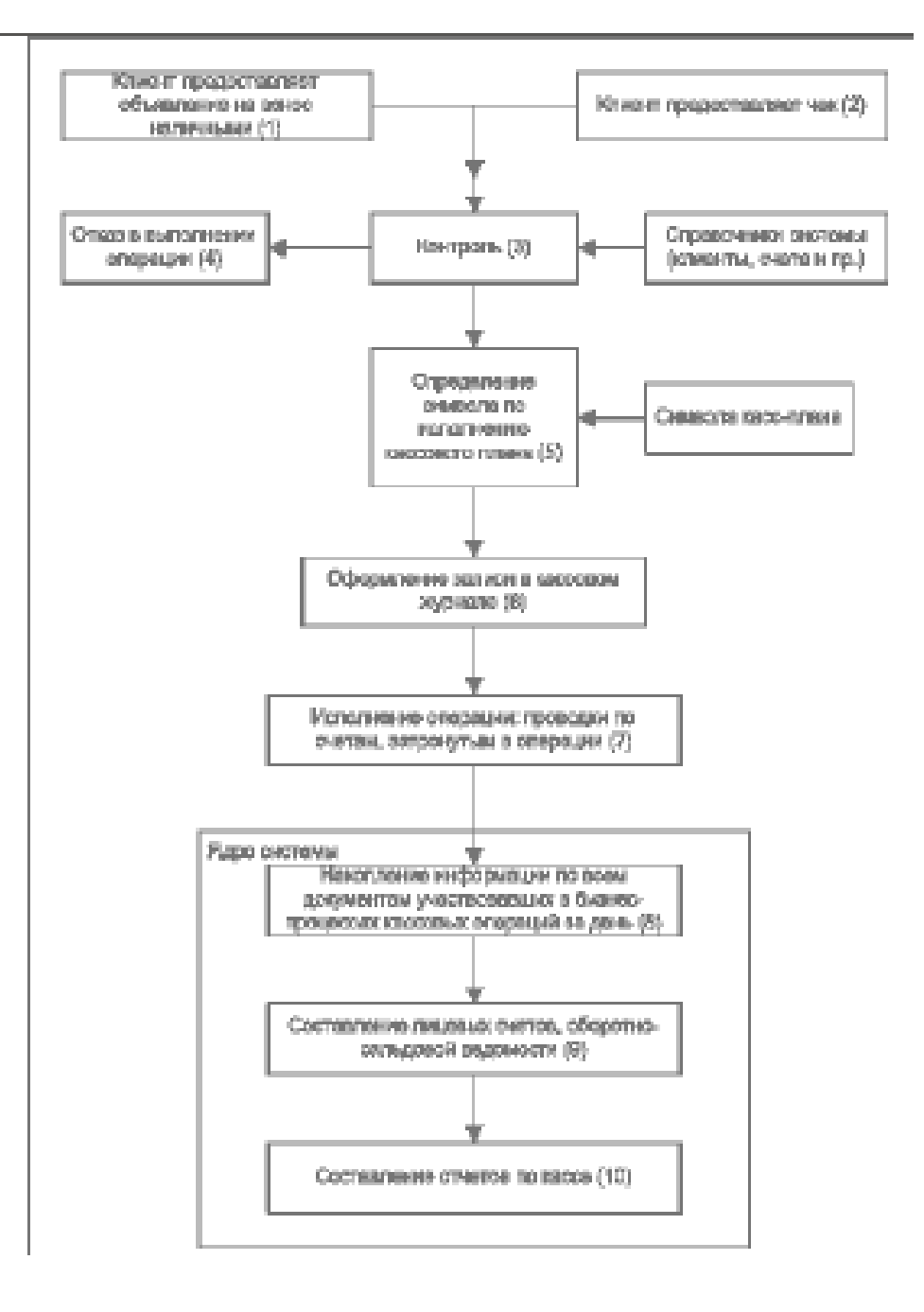

### Упрощенный вид иерархии документов

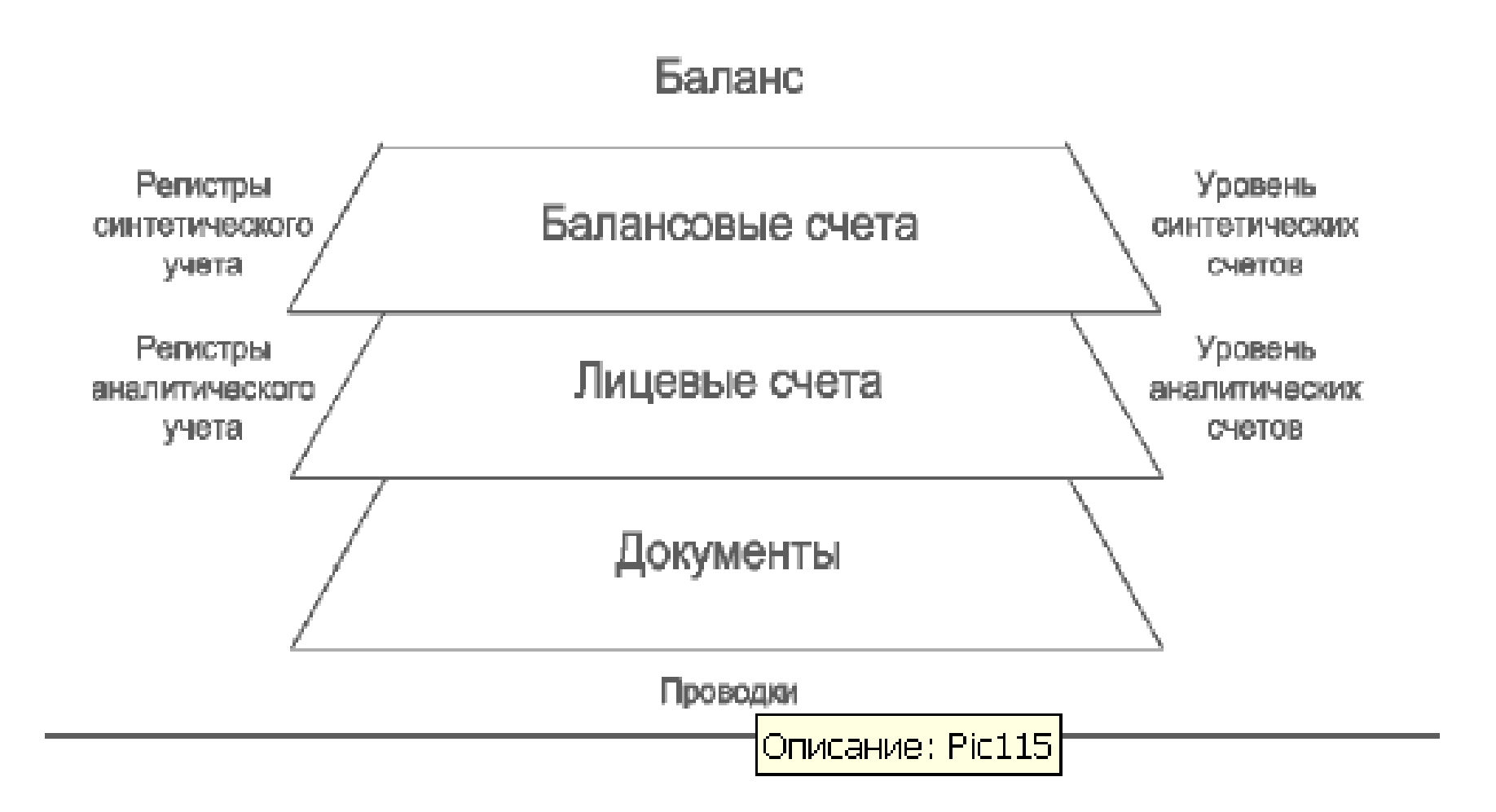

# 2. АБС «Управление кредитной организацией»

#### Основные возможности

Автоматизация процессов банковской деятельности, в т.ч.:

- Ведение основных справочников и каталогов (клиенты, лицевые счета, валюты и их курсы, справочники банков РКЦ, налоговых органов и др.).
- Регистрация и обработка рублевых и валютных кассовых операций банка.
- Регистрация и обработки рублевых и валютных мемориальных ордеров, включая конверсионные документы.
- Регистрация и обработка платежных поручений в  $\mathbf{0}$ национальной валюте.
- Настройка и начисление комиссий по банковским операциям.
- Проведение операций переоценки и выравнивания эквивалентов валютных счетов, сворачивания счетов доходов и расходов, выравнивания парных счетов.

## (продолжение)

- Просмотр и печать документов, реестров и журналов Q. документов.
- Формирование баланса банка, оборотных сальдовых ведомостей, выписок, остатков по счетам, журналов проводок и других отчетов, необходимых в банковской деятельности (как внутренних, так и регламентированных для передачи в ЦБ РФ).
- Противодействие легализации доходов, полученных преступным путем.
- Ведение учета ТМЦ, МБП.
- Выдача и погашение ссуд, составление кредитной отчетности. 40.
- Выдача и погашение депозитов, составление отчетности.  $\mathbf{e}$  .
- Работа операционной кассы банка, составление реестров.
- Работа обменного валютного пункта.
- Ведение книги продаж, формирование счетов-фактур. ۵
- Работа депозитария банка, операции с ценными бумагами.

# Работа

- Обеспечивается клиент-серверный вариант работы на  $\bullet$ основе трехуровневой архитектуры с использованием сервера «1С: Предприятия 8» и Microsoft SQL Server™.
- Поддерживается надежное хранение и эффективная  $\bullet$ обработка данных при одновременной работе большого копичества попьзователей.
- Реализован современный дизайн интерфейса.
- Предусмотрены возможности администрирования и разграничения доступа.
- Обеспечено формирование и распечатка необходимых  $\bullet$ отчетов и сведений.

# Методология расчетно-кассового обслуживания

Модуль финансового ядра является одним из основных модулей АБС. В нем сосредоточено ведение аналитического и синтетического учета, а также инструментарий получения отчетности.

При обслуживании юридических и физических лиц в части расчетно-кассовых операций и ведении счетов обеспечивается взаимодействие Модуля финансового ядра с другими модулями системы :

•Расчетно-кассового обслуживания;

•Учета кассовых операций;

•Учета клиентских конверсионных операций;

•Интерфейсного модуля к системе ABBYY Fine Reader.

### ДЕМОНСТРАЦИЯ РАБОТЫ В ПОДСИСТЕМАХ АБС УКО

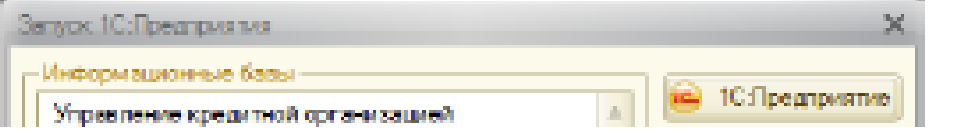

Открытие нового операционного дня

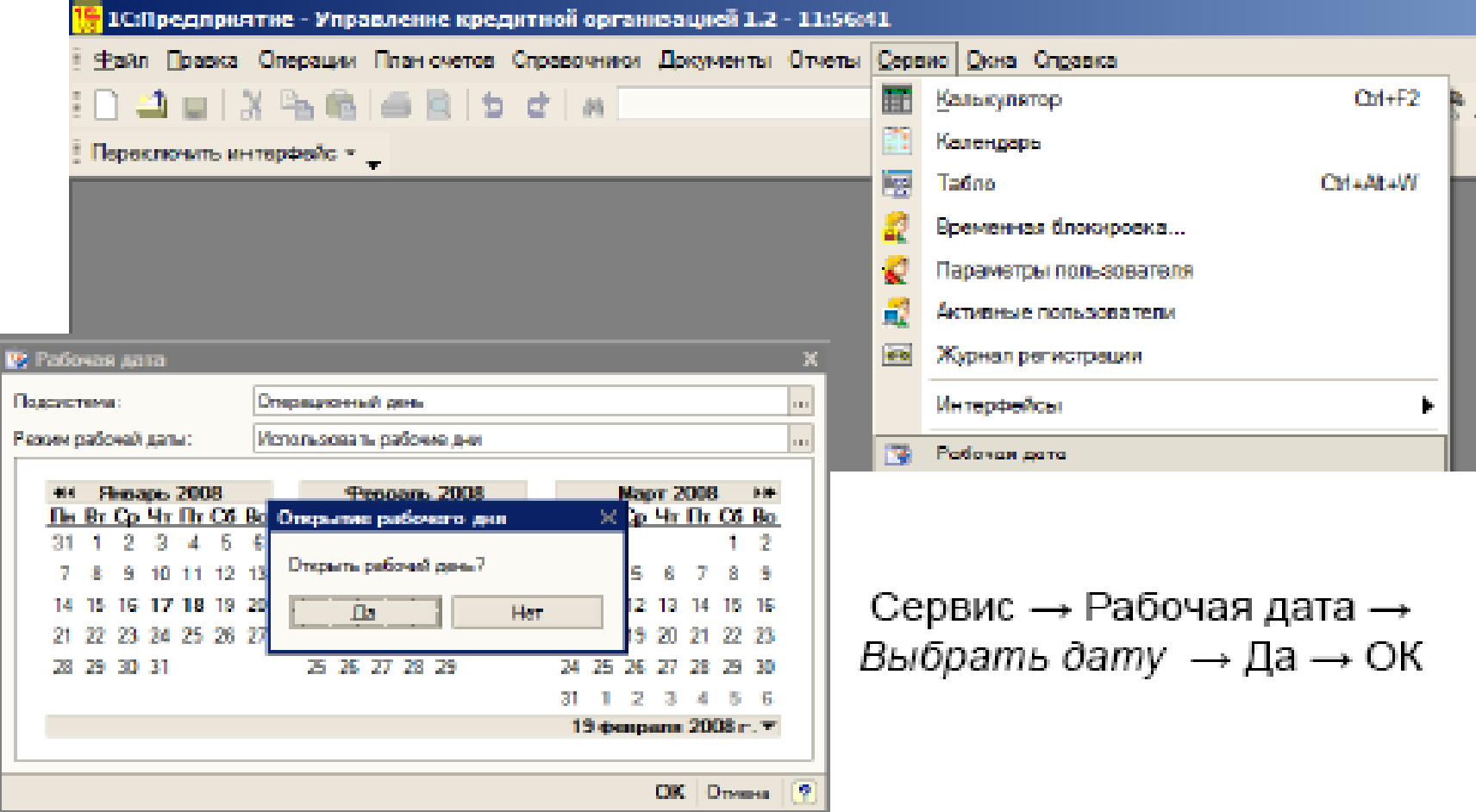

#### Ввод информации о новом клиенте - коммерческой организации

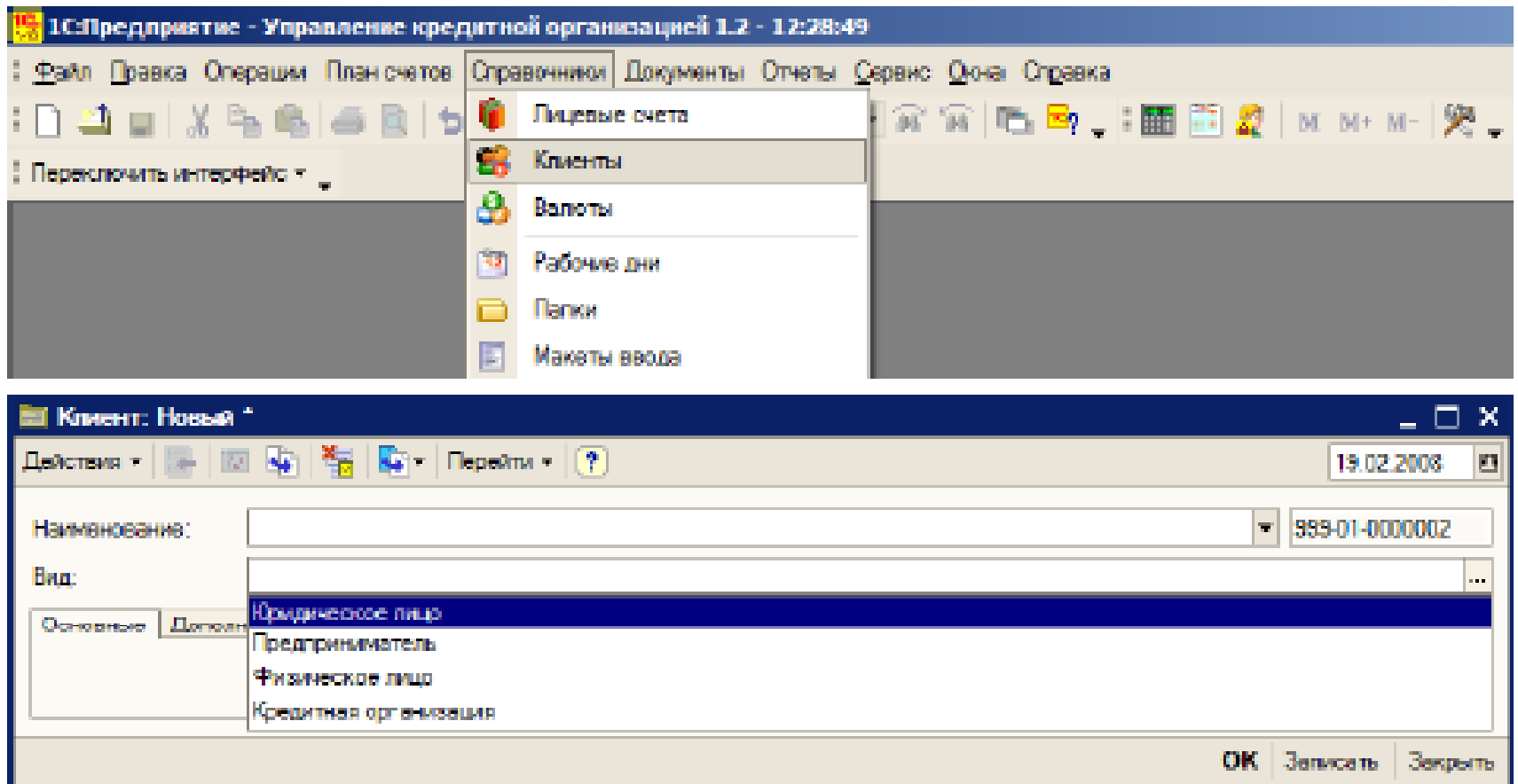

Справочники → Клиенты → Добавить новую запись → Выбор вида клиента: Юрид.лицо, Физ. лицо- Заполнение полей формы -Сохранение формы

## Форма заполнения информации о юридическом лице (закладка Основные)

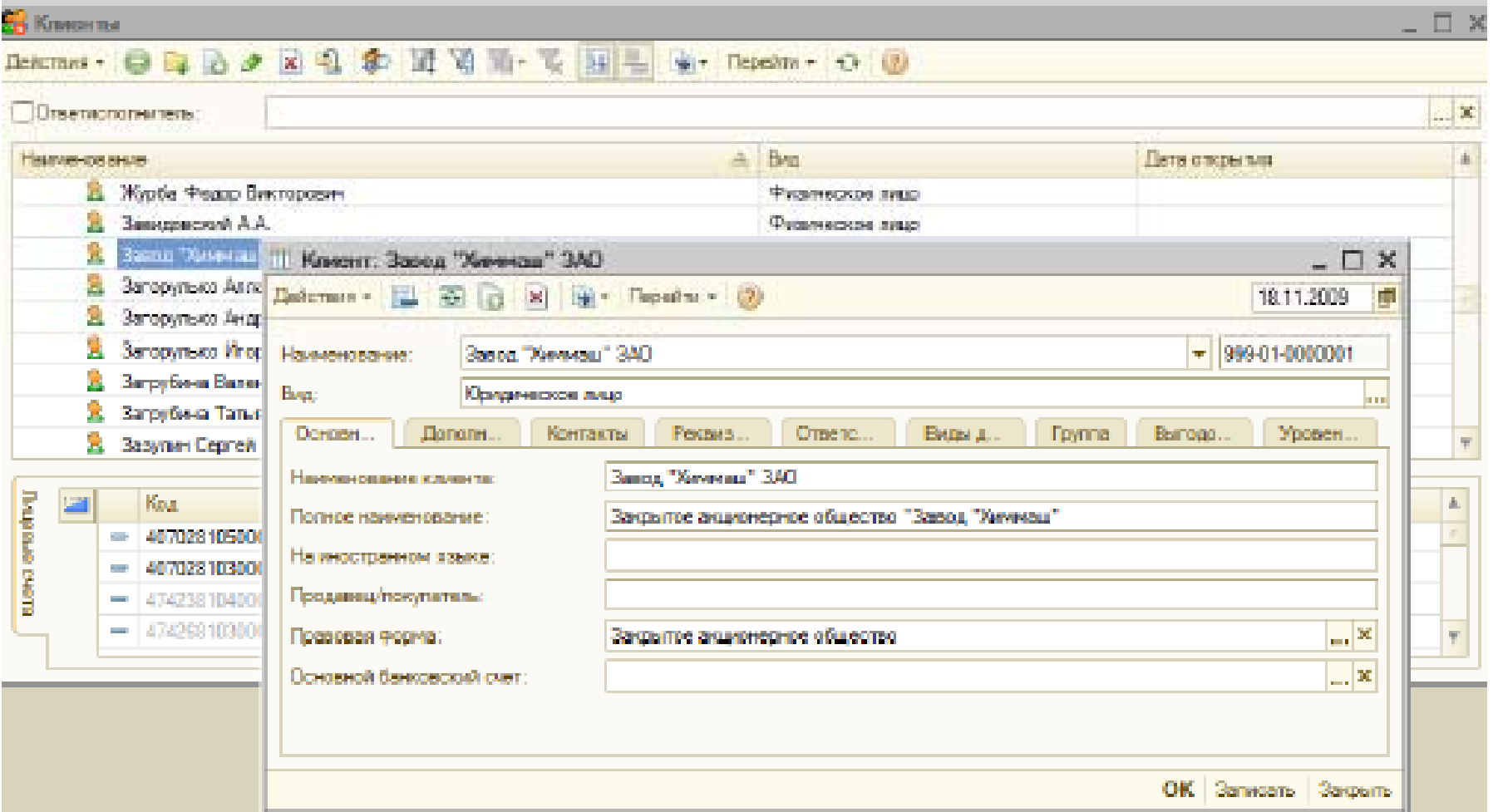

### Форма заполнения информации о юридическом лице (закладка Дополнительные)

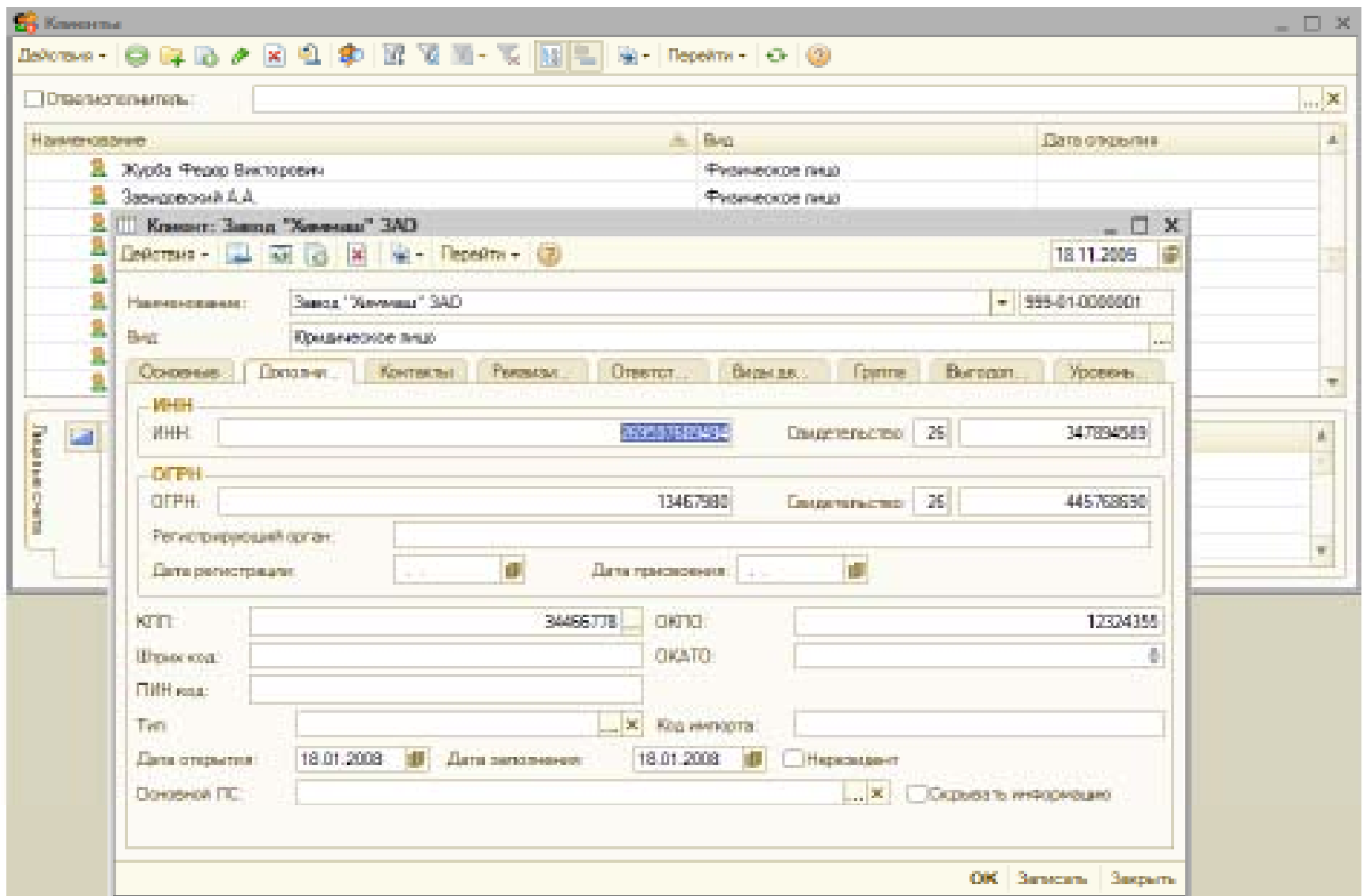

### Форма заполнения информации о юридическом лице (закладка Контакты)

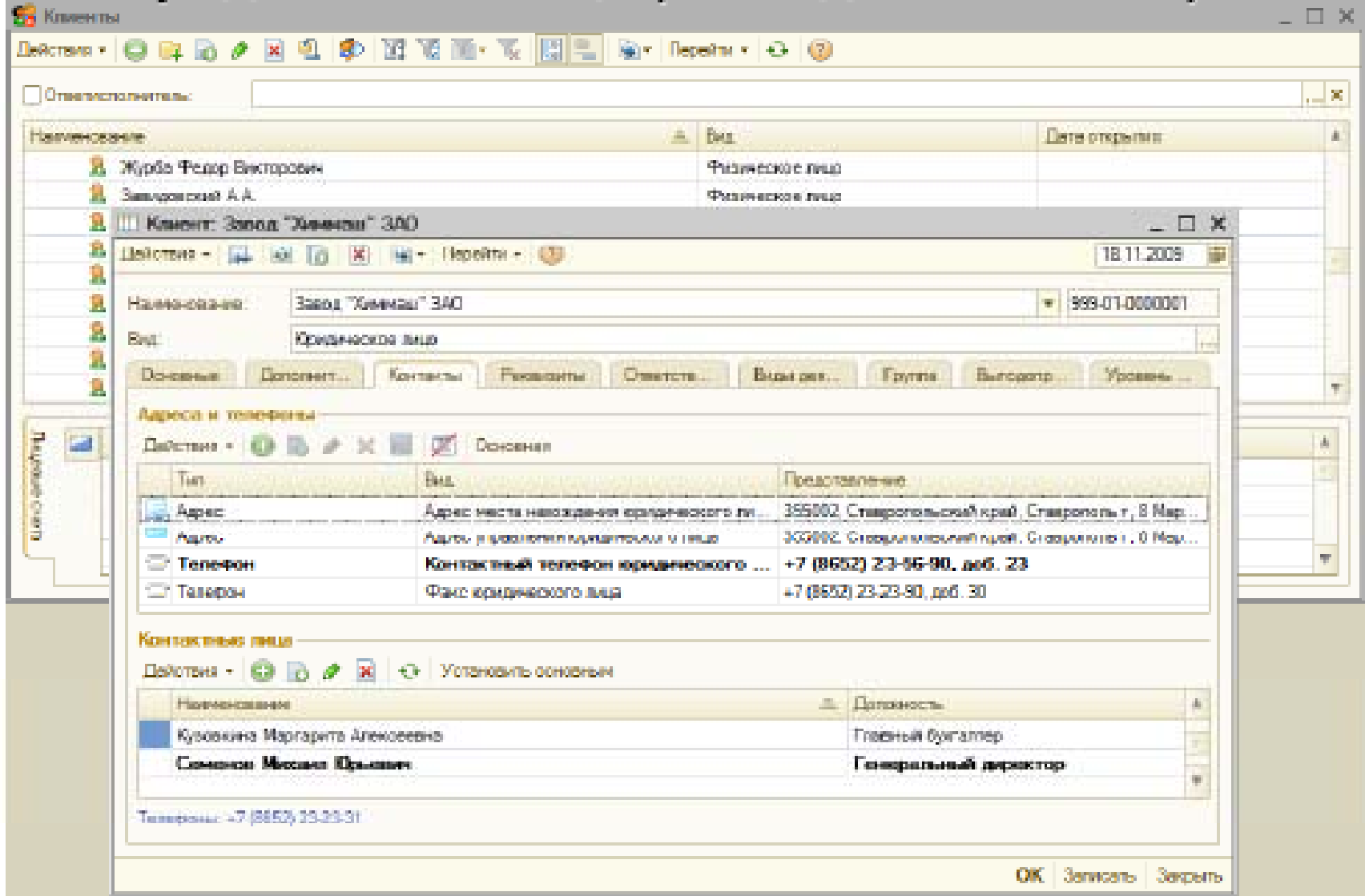

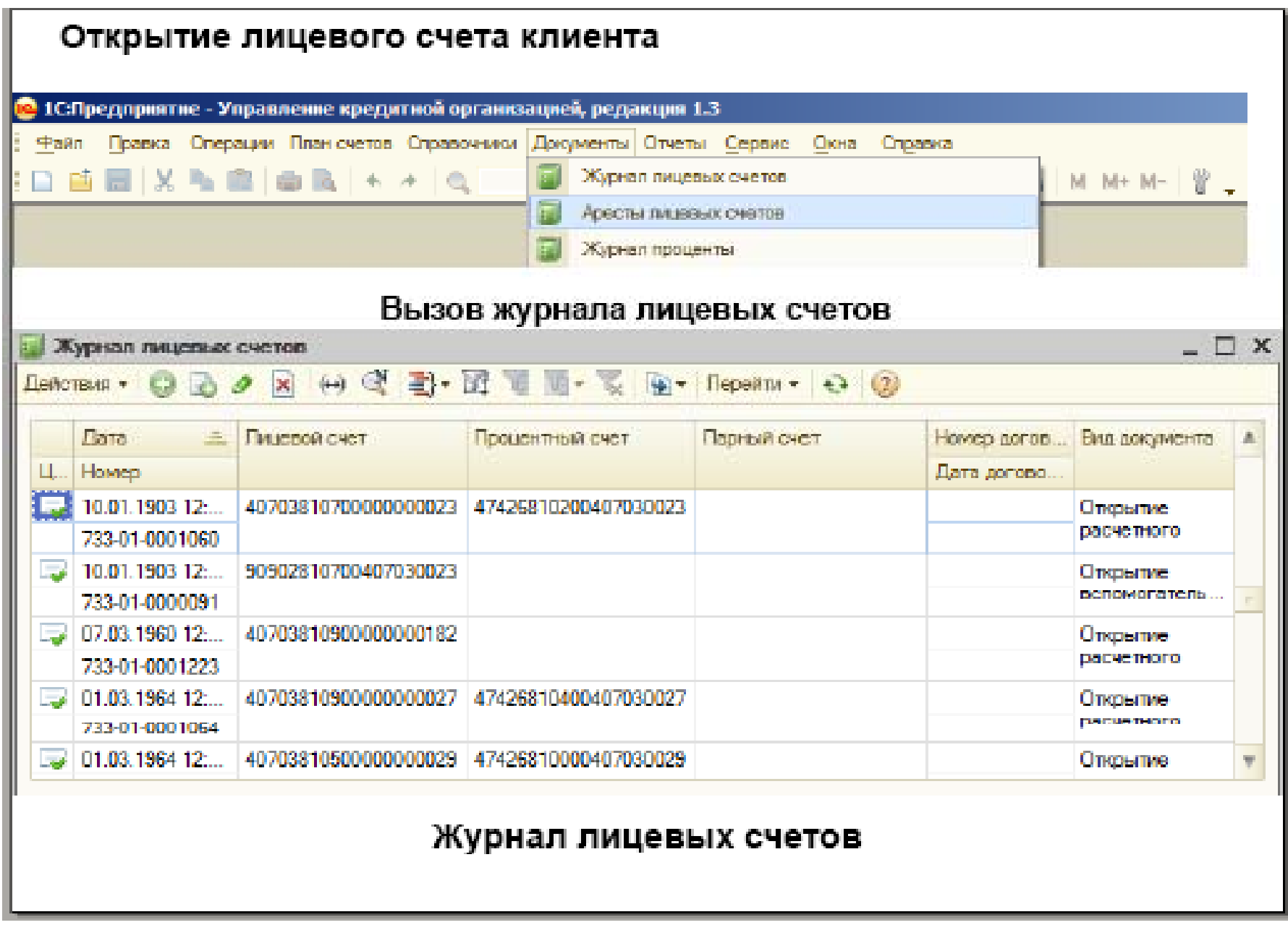

### Структура кода номера лицевого счета клиента

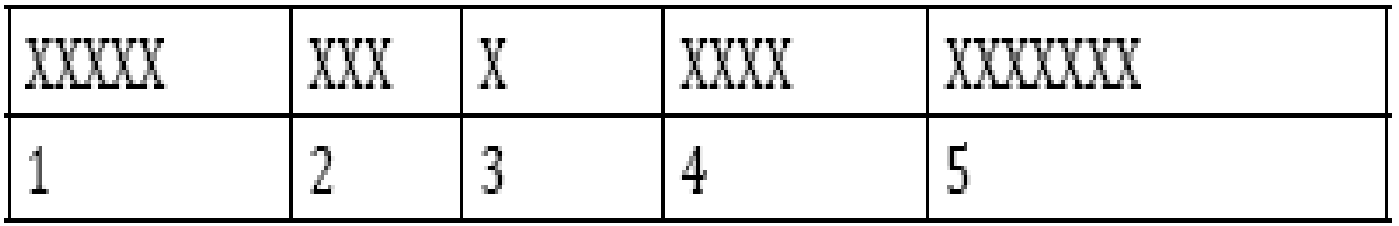

- 1 номер балансового счета;
- 2 код валюты, в которой ведется счет;
- 3 защитный ключ;
- 4 номер филиала, подразделения;
- 5 порядковый номер лицевого счета

# Контрольный пример Задание:

•Открыть лицевой расчетный счет клиенту Завод «Химмаш» ЗАО

•Ввести необходимые параметры обслуживания счета. Решение:

Открыть справочник «Клиенты» → Найти и выделить клиента  $\rightarrow$  Кнопка панели «Ввести на основании»  $\rightarrow$ Выбрать наименование счета (Временный - для размещения денежных средств, потом откроем расчетный счет, ... $) \rightarrow ...$ 

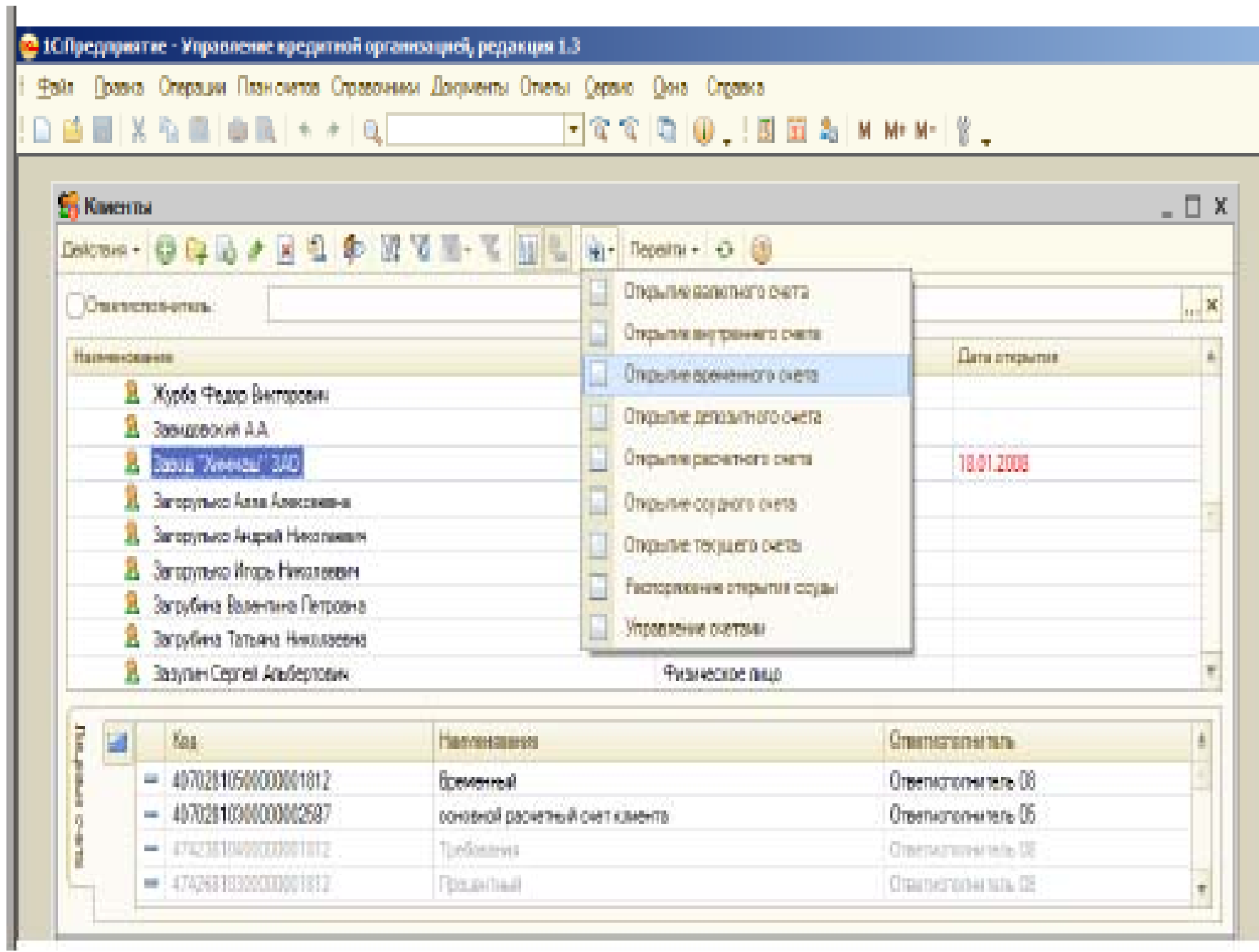

### ... - Выберем ответственного исполнителя-Выберем данные номера счета → ОК

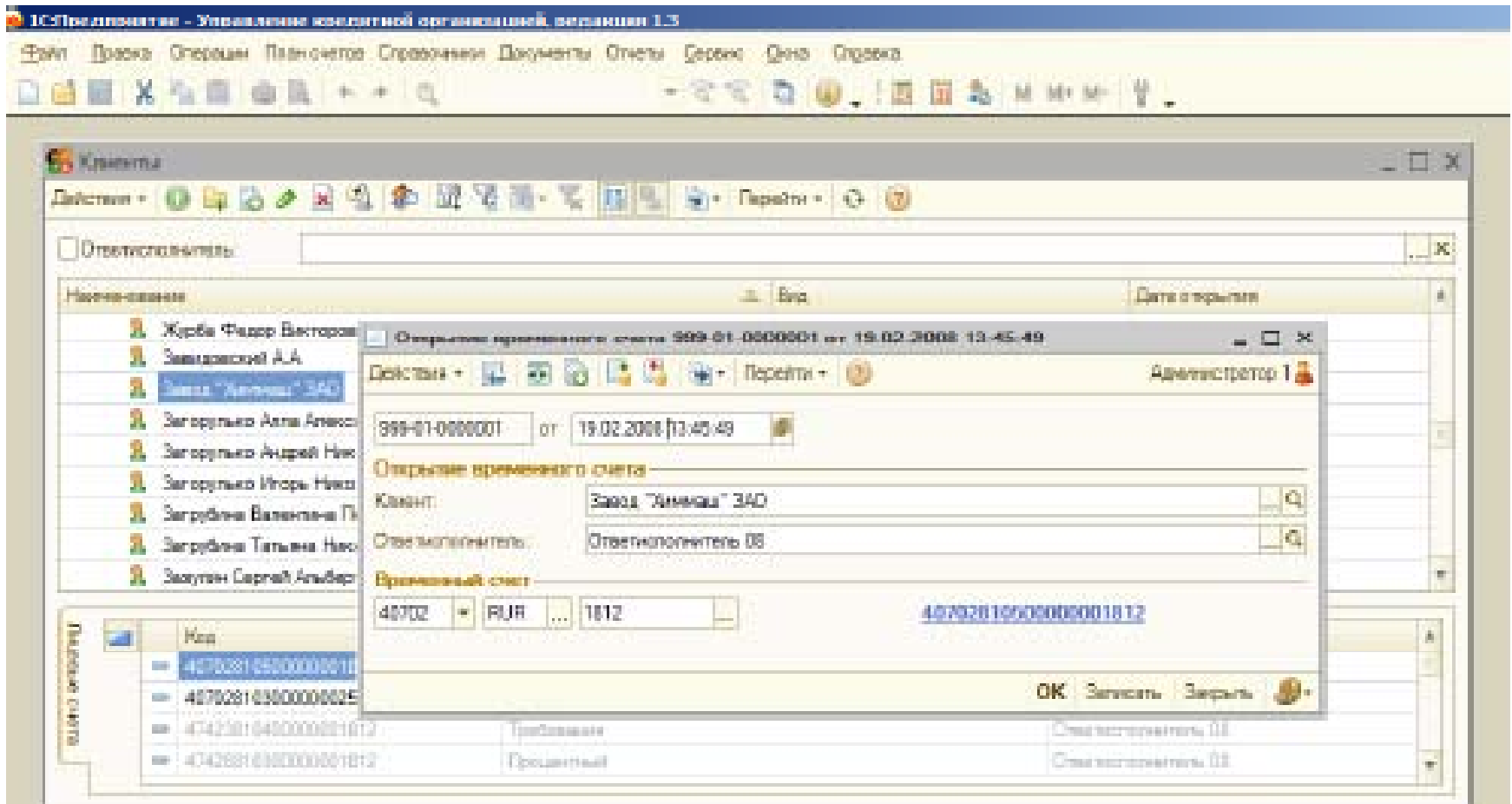

 $\ldots \rightarrow$  Заполнить параметры счета  $\rightarrow$  ОК

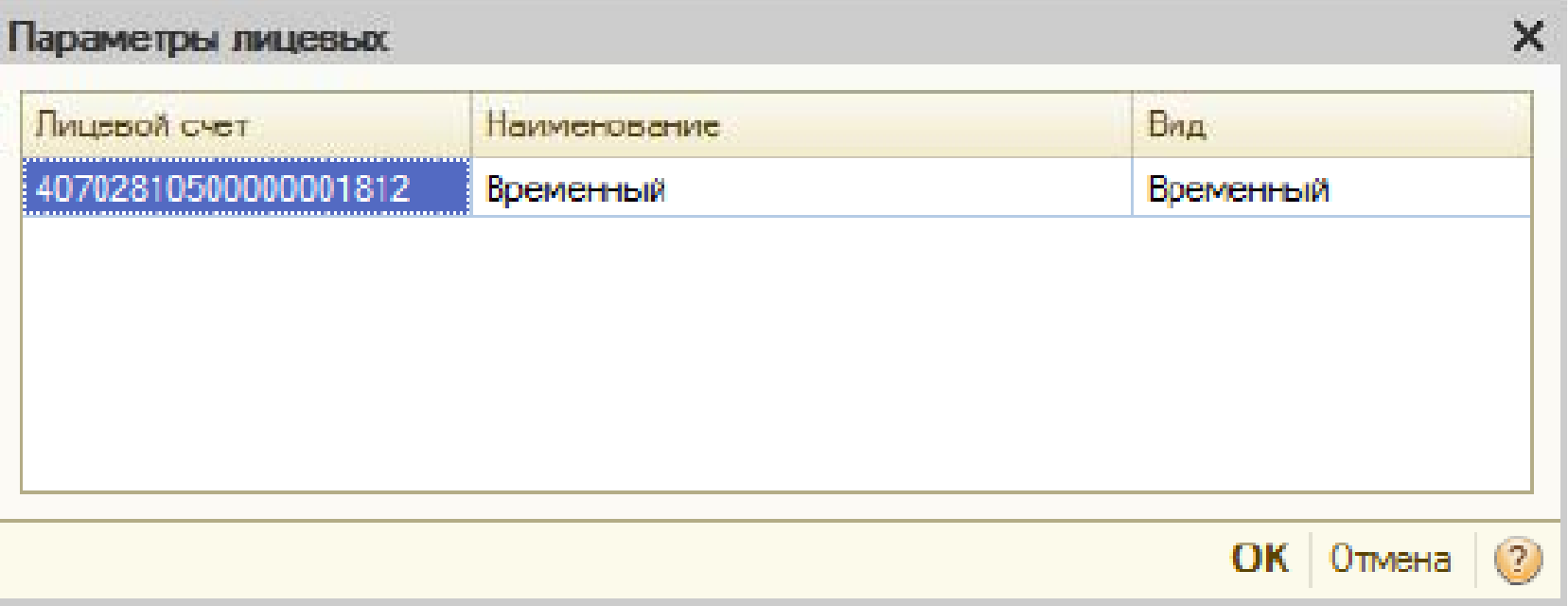

На основании временного счета откроем клиенту основной расчетный счет:

Открыть справочник «Лицевые счета» →С помощью кнопки поиска лицевых счетов найти и выделить временный счет клиента→...

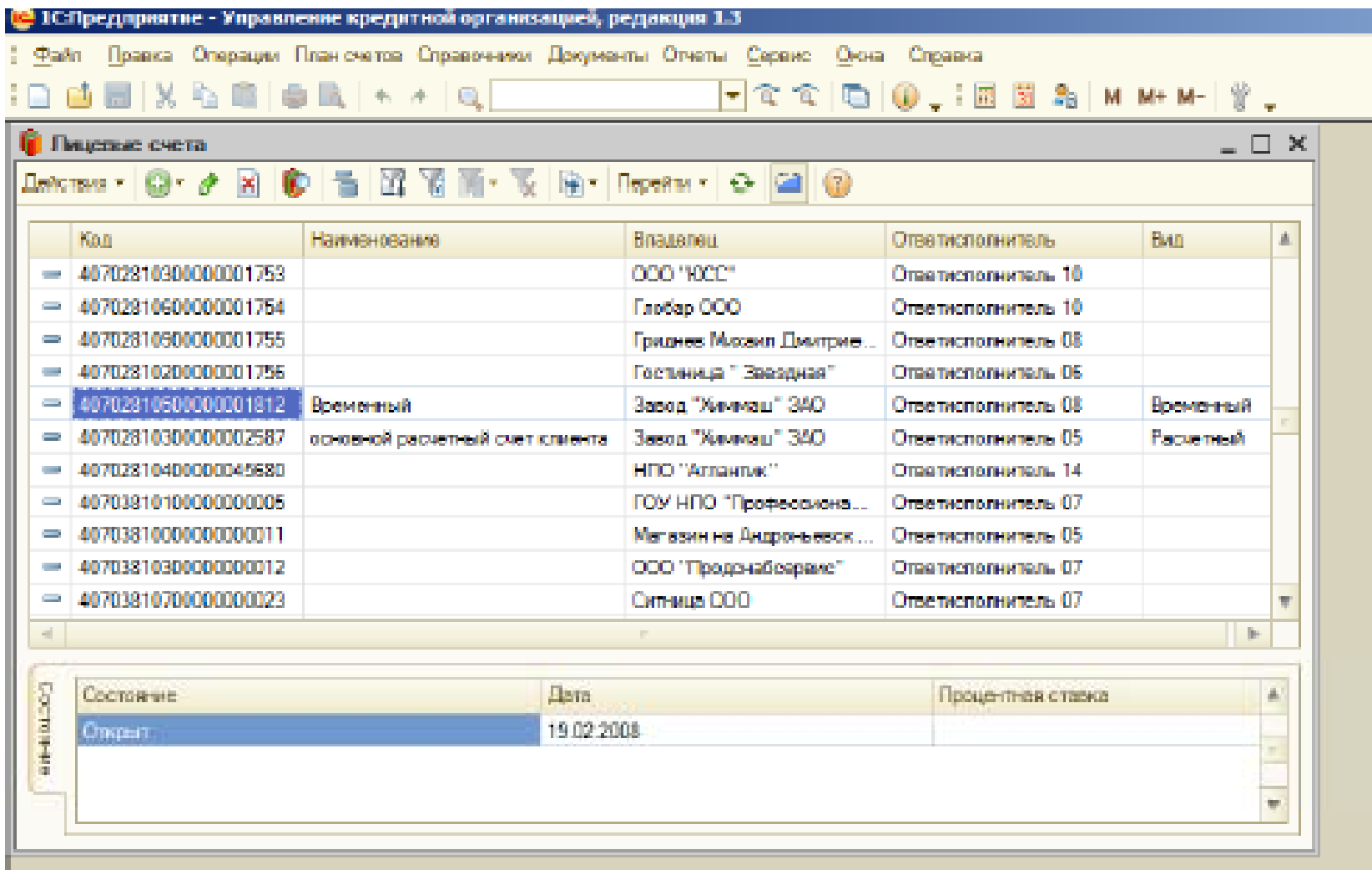

... - Кнопка панели инструментов «Ввести на основании»  $\rightarrow$  Выбрать - Открытие расчетного счета $\rightarrow$ 

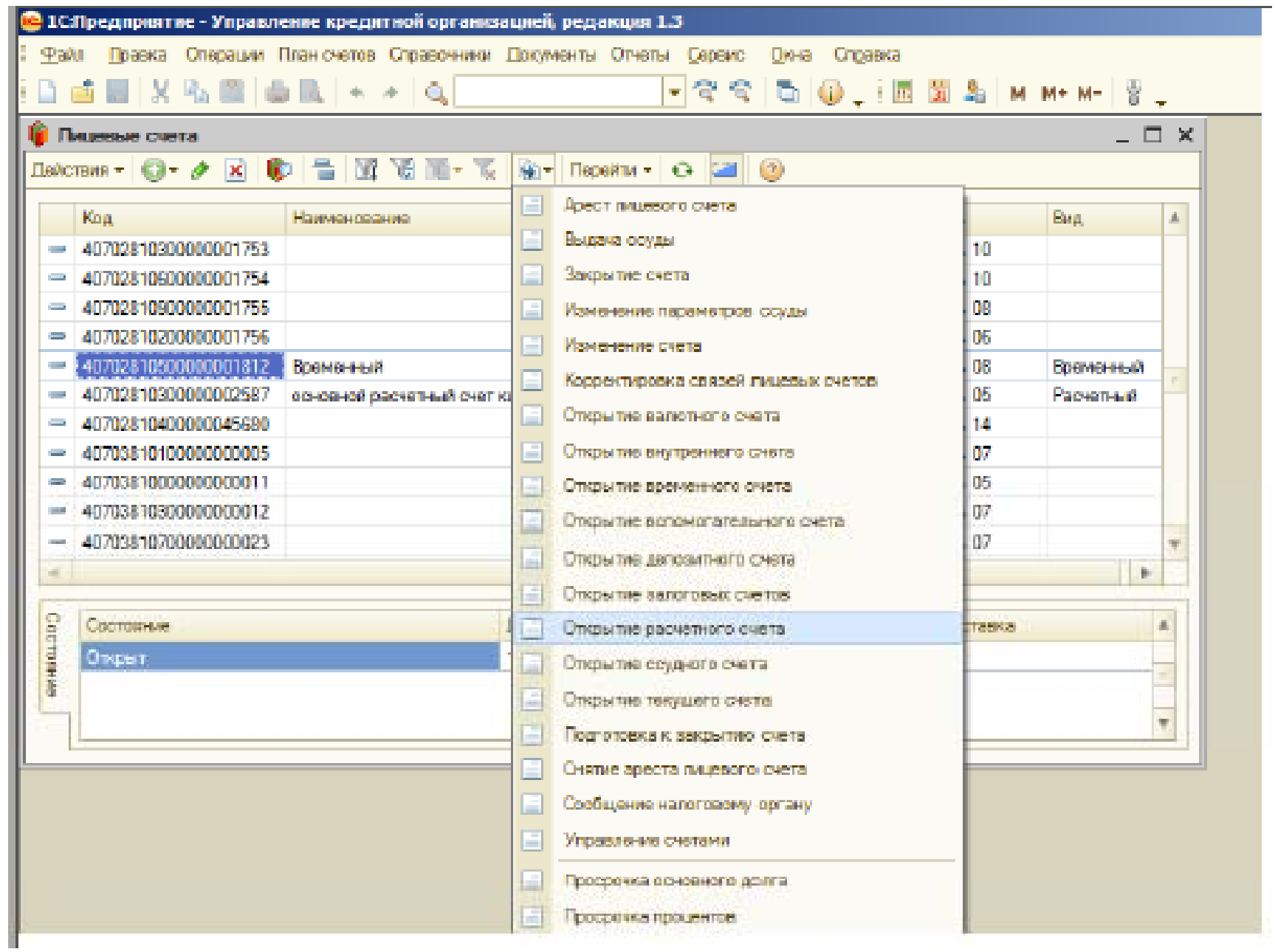

В открывшемся окне заполнить необходимую информацию по расчетному счету клиента.

Если на остаток суммы расчетного счета планируется начислять проценты, установить признак «Уплата процентов» и ввести процентную ставку и процентный счет.

Если проценты будут зачисляться непосредственно на расчетный счет, то необходимо установить признак «Без использования процентного».

Установленный признак «Отслеживать картотеку» позволит контролировать поступления на расчетный счет, в случае возникновения у клиента задолженности по картотеке.

Установленный признак «Оплата в счет поступления» даст возможность клиенту перечислять суммы с расчетного счета в счет будущих поступлений.

### Заполненная форма открытия расчетного счета

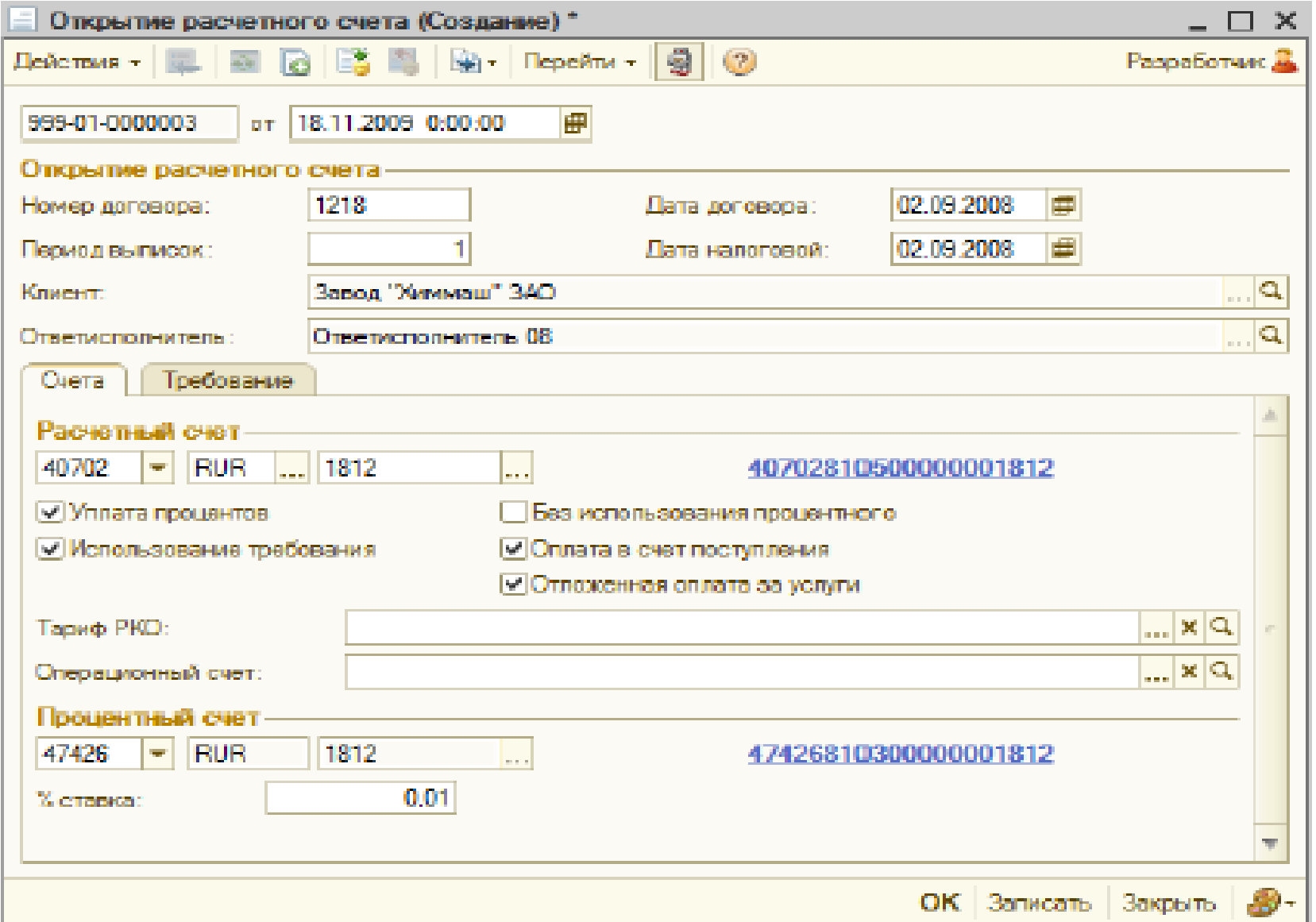

### Окна «Параметры лицевых счетов» и «Клиенты»

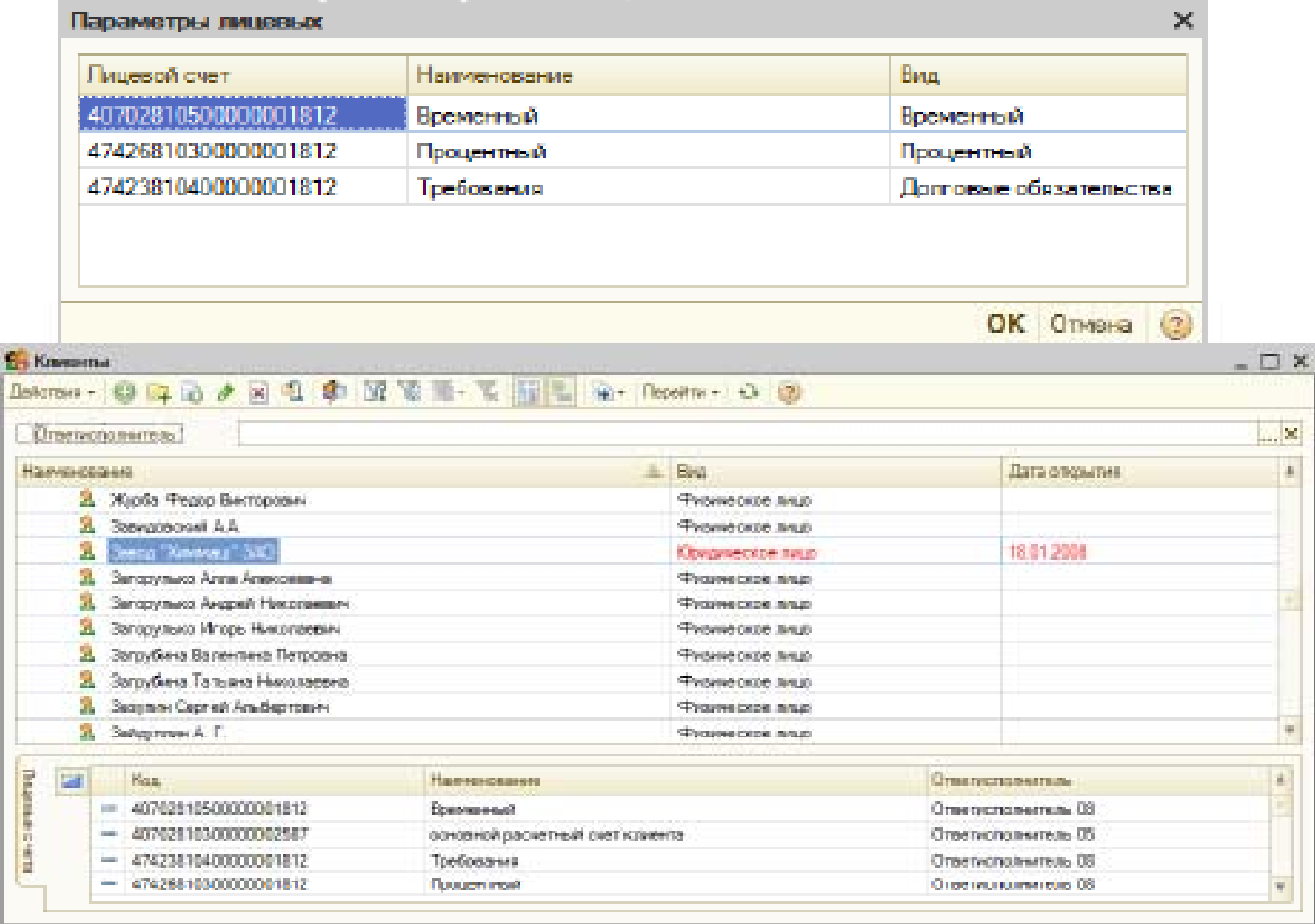

#### Формирование извещения в налоговую инспекцию об открытии счёта

Пункт главного меню «Документы → Сообщение налоговому органу»

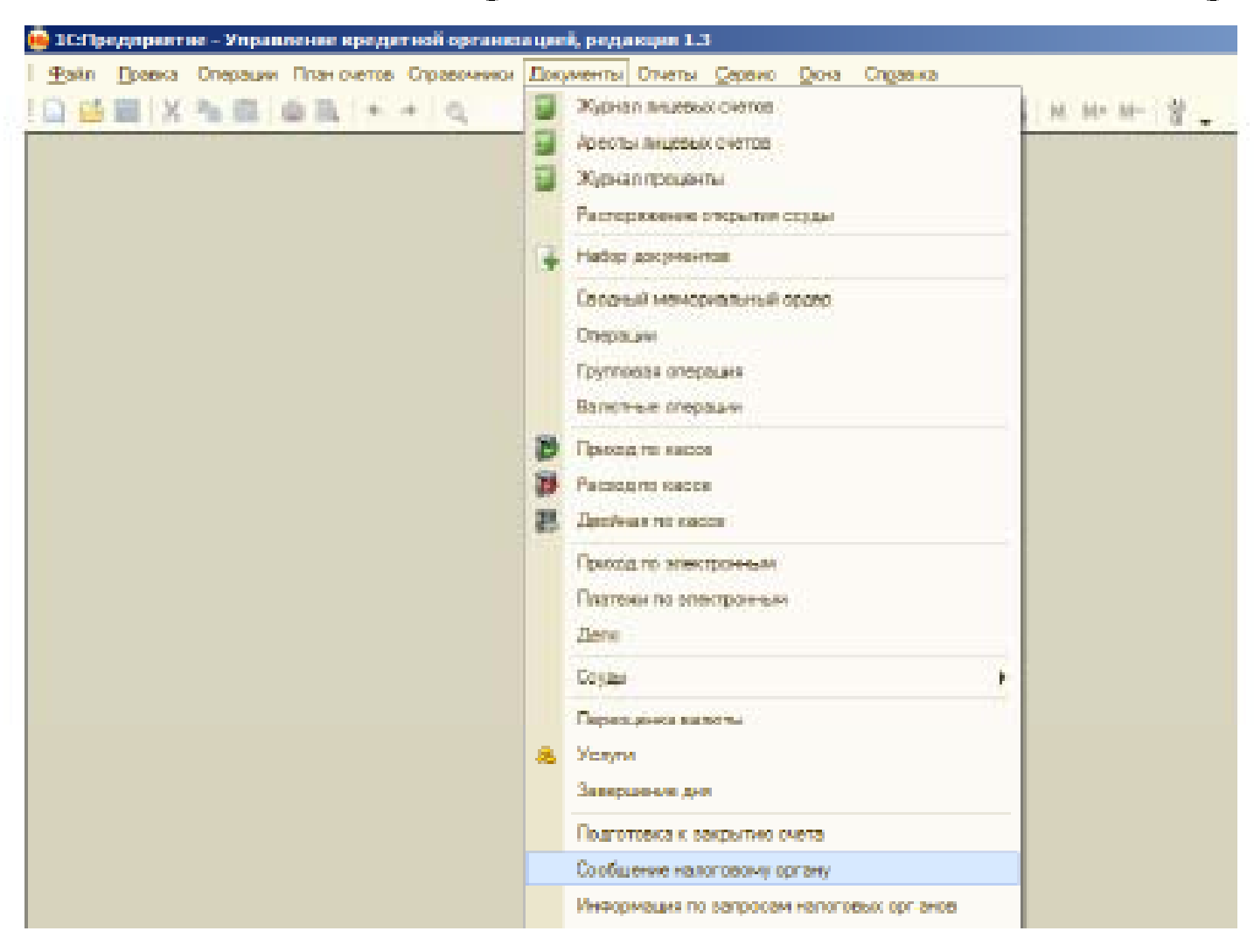

#### Форма «Сообщение налоговому органу»

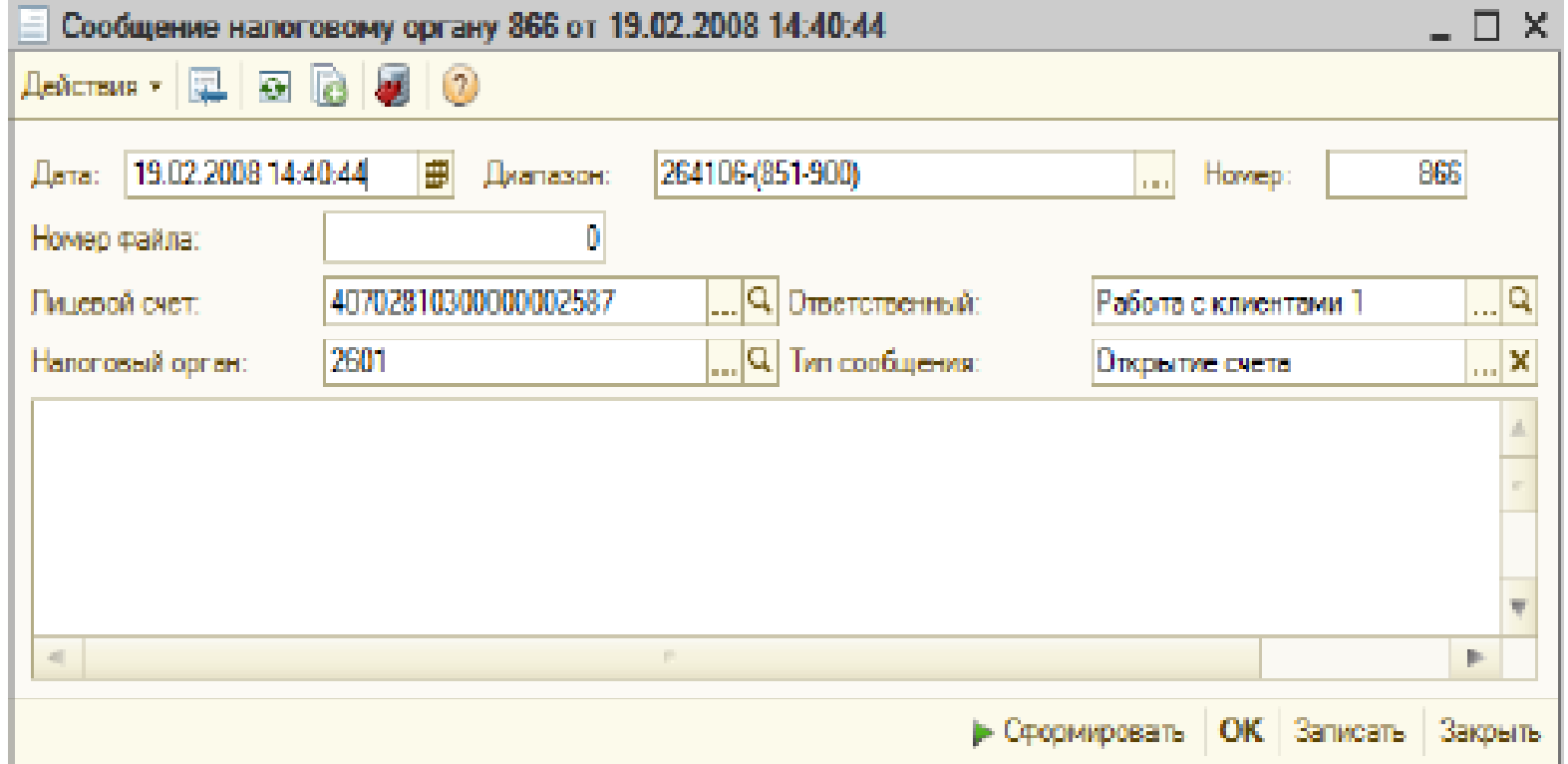

Заполнить форму → Кнопка «Сформировать»-

### Сформированное сообщение налоговому органу

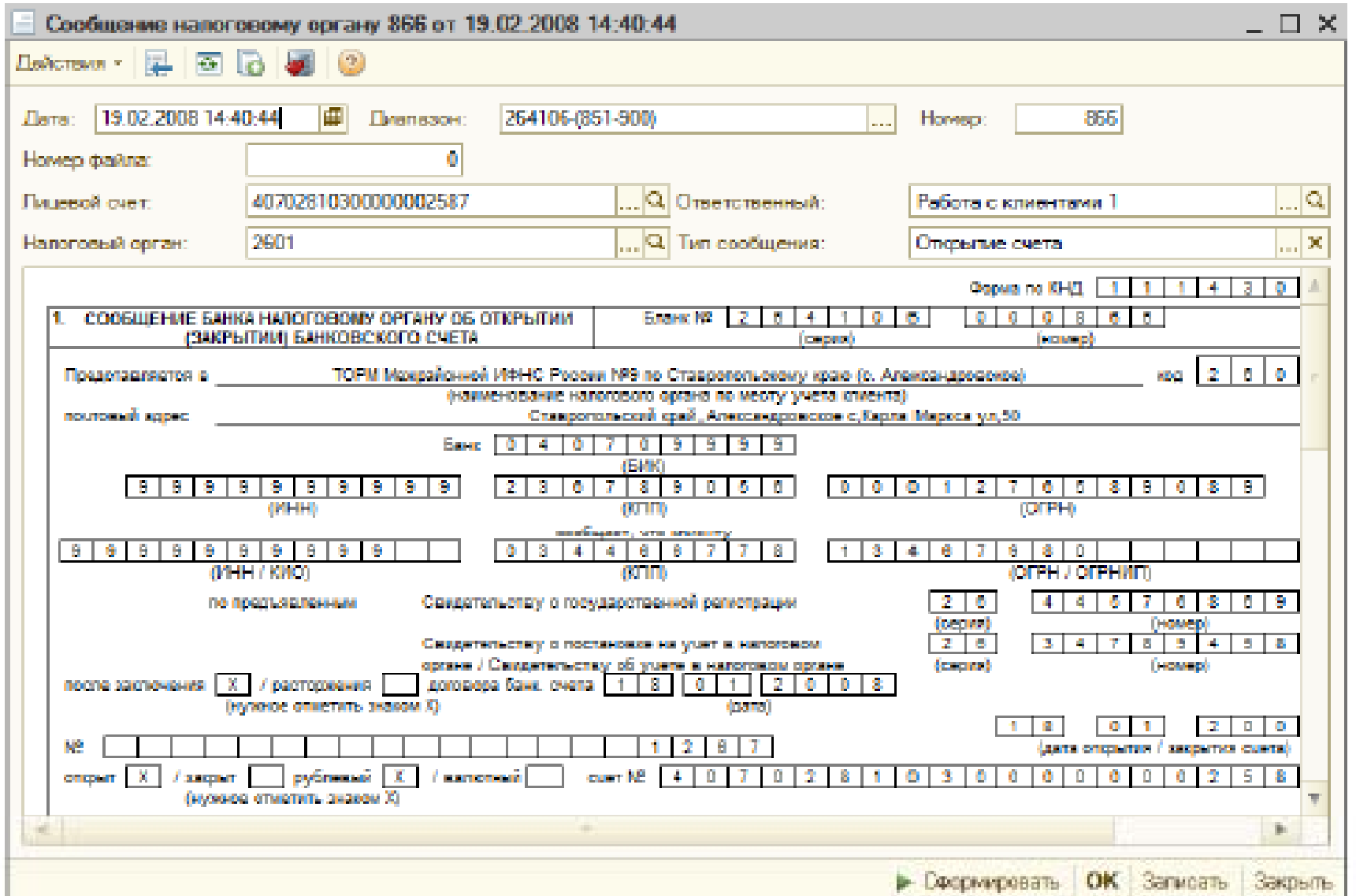
## Контрольный пример

Задание:

Бухгалтером ООО "Аванта" (р/с 40702810500000000619, открыт в АКБ "Демо-банк": к/с 30102810500000000999 БИК 040709999) 18.03.2008 представлен в банк документ №12 — объявление на взнос наличными на сумму 50000 руб. с целью внести уставный фонд на расчетный счет.

#### Решение:

1-й шаг. Для начала выполнения данной операции необходимо переместиться к пункту «**Документы**» → «Приход по кассе»

### Инициация операции «Приход по кассе»

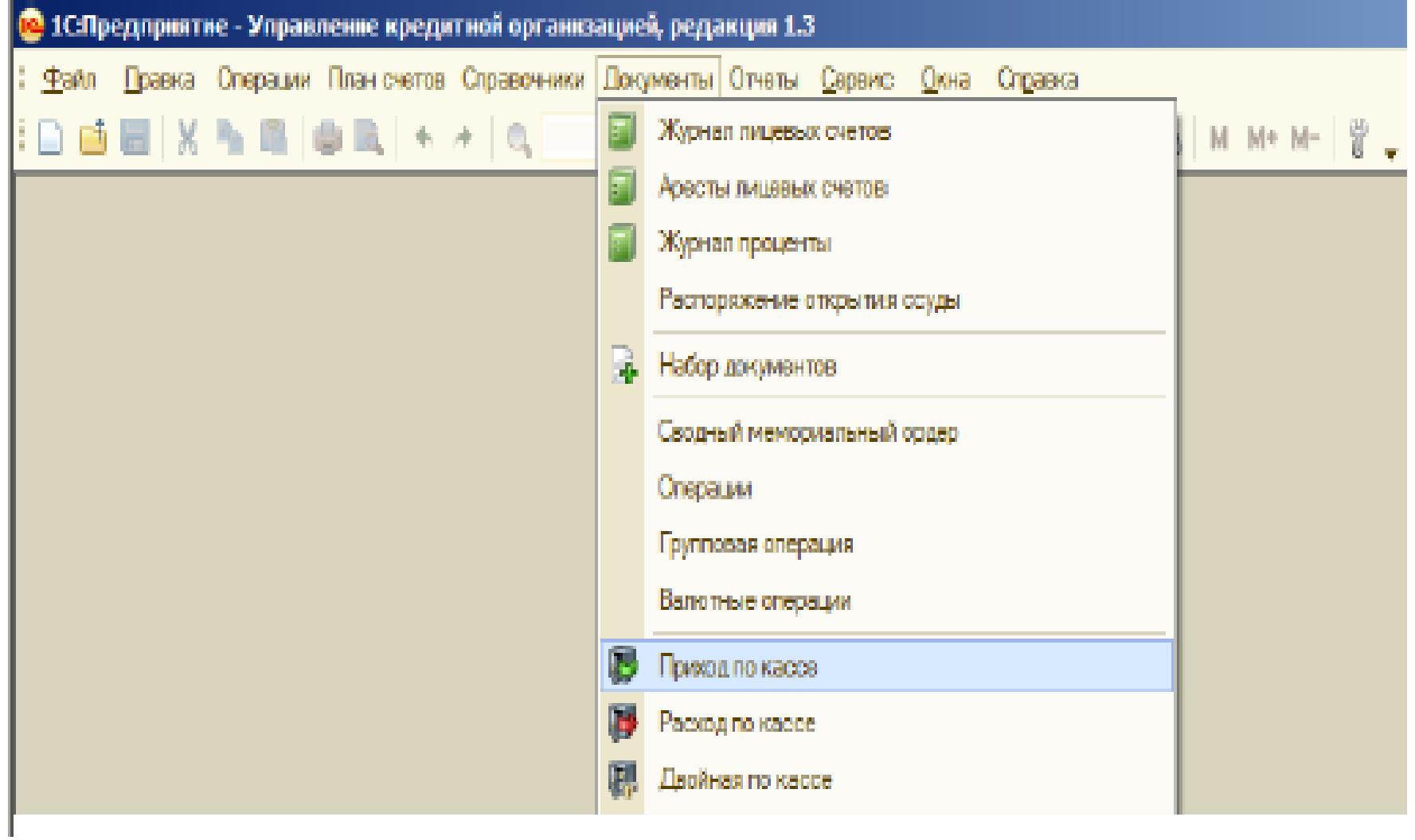

#### 2-й шаг. В открывшемся журнале приходных кассовых документов: команда Действие → Добавить

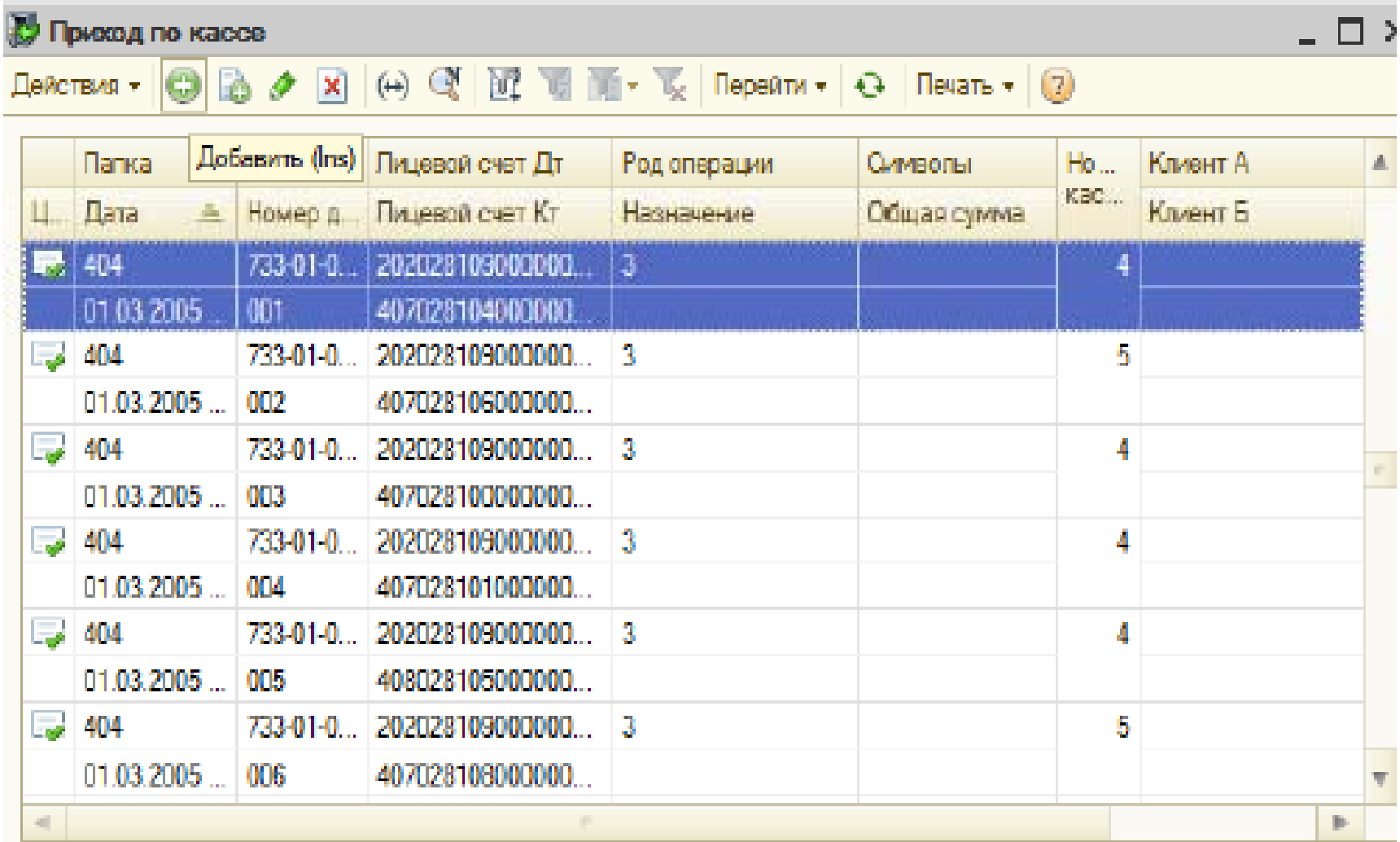

#### 3-й шаг.

В форме ввода приходного документа по кассе заполнить требуемые поля для приходной кассовой операции:

•проставить дату  $-$  18/03/2008;

•в реквизите **Папка** по кнопке открыть соответствующий справочник и выбрать нужную папку - 10;

•в реквизите Номер документа ввести номер документа  $-12$ :

•в реквизите Род операции по кнопке открыть справочник «Род операции» и двойным щелчком выбрать в нем  $-5$ элемент с наименованием

• Уточнить справочник, род операции и пиктограмму и т.д.

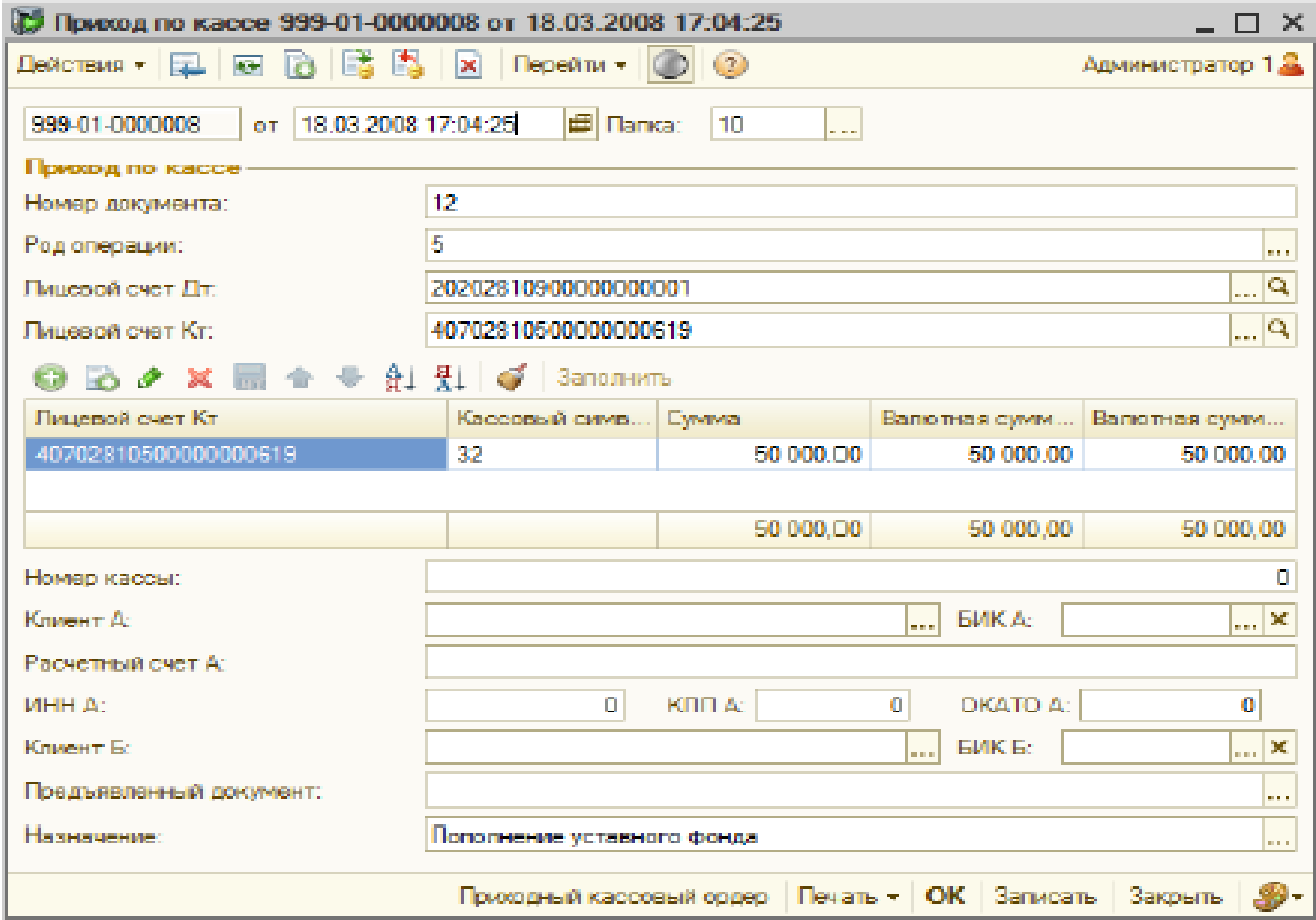

#### 4-й шаг. После заполнения требуемых полей кнопка «Записать» - Проводим документ, щелкнув по кнопке ОК.

Данный документ найдет свое отражение в журнале кассовых приходных документов:

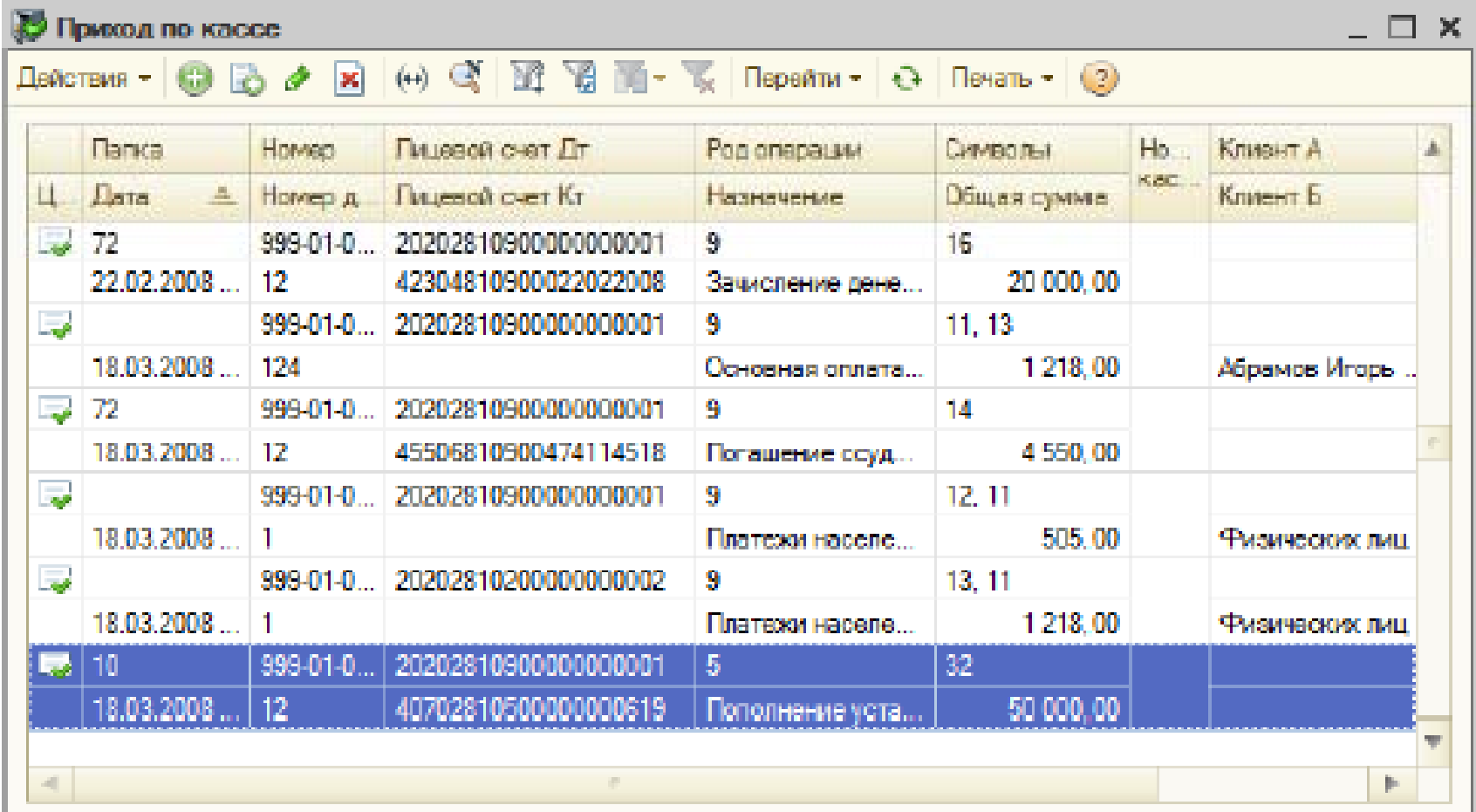

**Инструментально -аналитические средства про фессионально ориентированных информационных систем**

- **1. Рынок программных средств оценки инвестиционной деятельности**
- **2. Назначение, возможности <sup>и</sup> структура Project Expert**
- **3. Этапы разработки инвестиционного проекта**
- **4. Программная платформа «Contour ContourBI » как пример реализации BI-технологии**

# 1. Рынок программных средств оценки **ИНВЕСТИЦИОННОЙ ДЕЯТЕЛЬНОСТИ**

ПС оценки инвестиций подразделяют на 2 группы:

- Программные изделия **ОЦЕНКИ** группа.  $1 - R$ финансовых результатов прошлой деятельности, отраженных в отчетности за период, а также будущего **ИСТЕКШИЙ** потенциала предприятия с целью выработки рекомендаций по ее совершенствованию:
	- Audit-Expert (Про-Инвест ИТ);
	- Альт-Финансы (Альта, СПб);
	- Аналитик-40 (ИНЭК);
	- Финансовый анализ 1.0 (Интеллект-Сервис);
	- ОЛИМП: Фин-Эксперт (Росэкспертиза).

### **2-<sup>я</sup> группа. Программные изделия для планирования и сравнительного анализа инвестиционных проектов проектовв целях выбора оптимальной формы финансирования :**

- Project-Expert (Expert-Systems);
- Альт-Инвест (Альта, СПб);
- Foccal (Центр-Инвест Софт);
- Инвестор, ИНЭК-Холдинг (ИНЭК);
- (ИНЭК);
- Финансовый риск-менеджер (ИНЭК);
- Общая финансовая отчетность банка (ИНЭК);
- ТЭО-Инвест (Институт проблем управления РАН);
- Инвест-Проект (Институт промышленного развития).

#### **Финансовый риск-менеджер**

Предназначен для автоматизации профессиональной деятельности риск-менеджеров <sup>и</sup> финансовых аналитиков <sup>в</sup> кредитных и страховых организациях, управляющих и инвестиционных компаниях, паевых <sup>и</sup> пенсионных фондах, иностранных банках и компаниях, интегрированных холдинговых структурах и др.

Рекомендуется для применения <sup>в</sup> повседневной или систематической работе <sup>в</sup> подразделениях, занимающихся оценкой рисков, анализом <sup>и</sup> мониторингом финансового состояния субъектов экономической деятельности, присвоением рейтингов, управлением ресурсами, кредитованием, инвестициями, планово-экономическими задачами, анализом межбанковских операций, финансовой <sup>и</sup> управленческой отчетностью, внутренним контролем и аудитом, экономической безопасностью <sup>и</sup> <sup>т</sup>.п.

Имеет блочную структуру, состоит из 14 блоков.

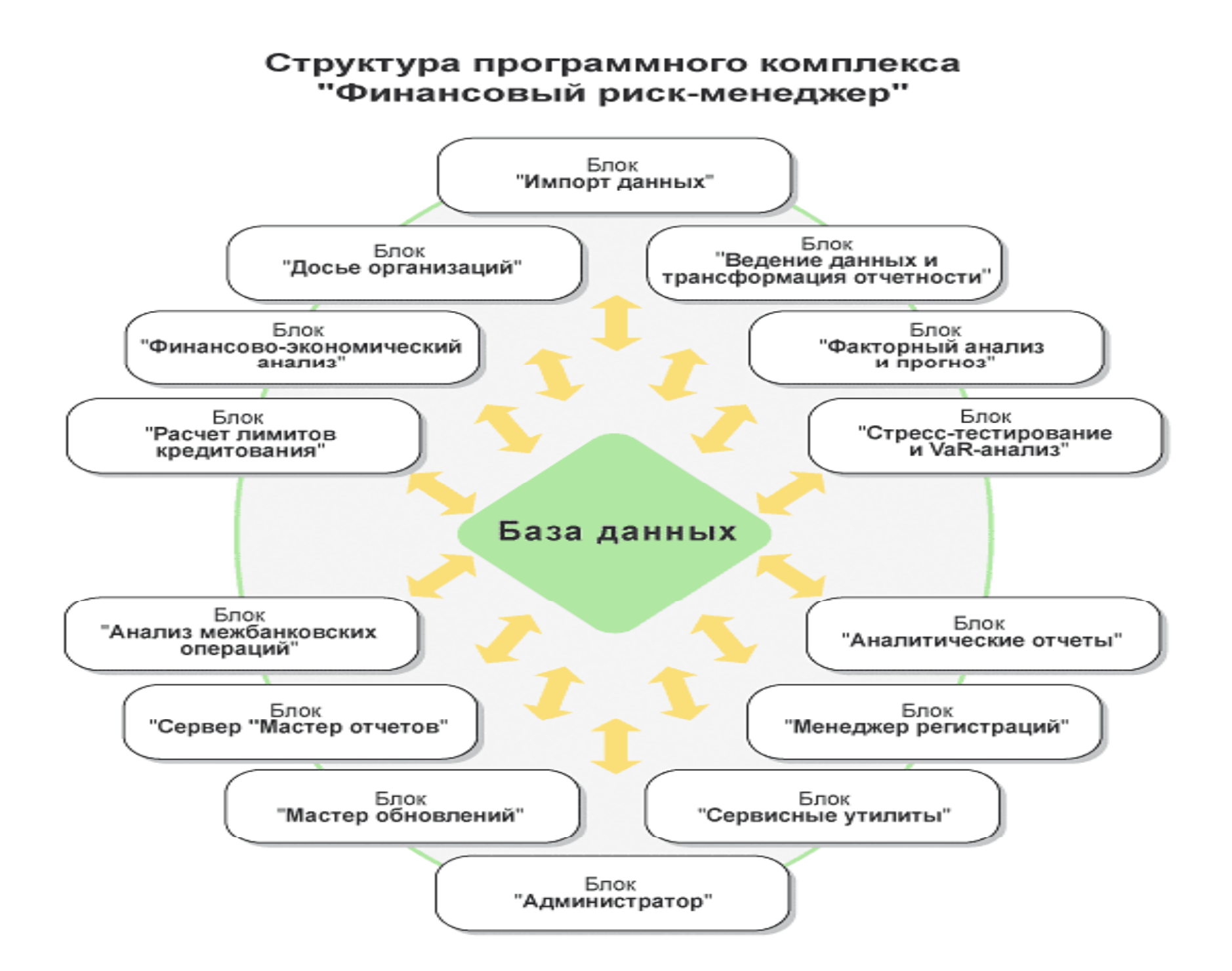

### **Общая финансовая отчетность банка (ПК «ОФО-Б ) Банк»)**

**"ОФО-Банк"** предназначен для автоматизации формирования обязательной отчетности кредитных организаций <sup>и</sup> банковских групп, представляемой <sup>в</sup> ТУ Банка России <sup>в</sup> электронном виде <sup>и</sup> на бумажных носителях.

С помощью **ПК "ОФО-Банк"** специалисты банка (филиала) могут формировать месячную, квартальную <sup>и</sup> годовую отчетность по Инструкции N 110-И, Указанию N 1376-У, Положению N 191-П <sup>и</sup> Письму N 181-Т Банка России.

Структура менеджера отчетности ОФО-Банка представлена на следующих 2-<sup>х</sup> слайдах.

#### Схема работы с ПК "Менеджер отчетности"

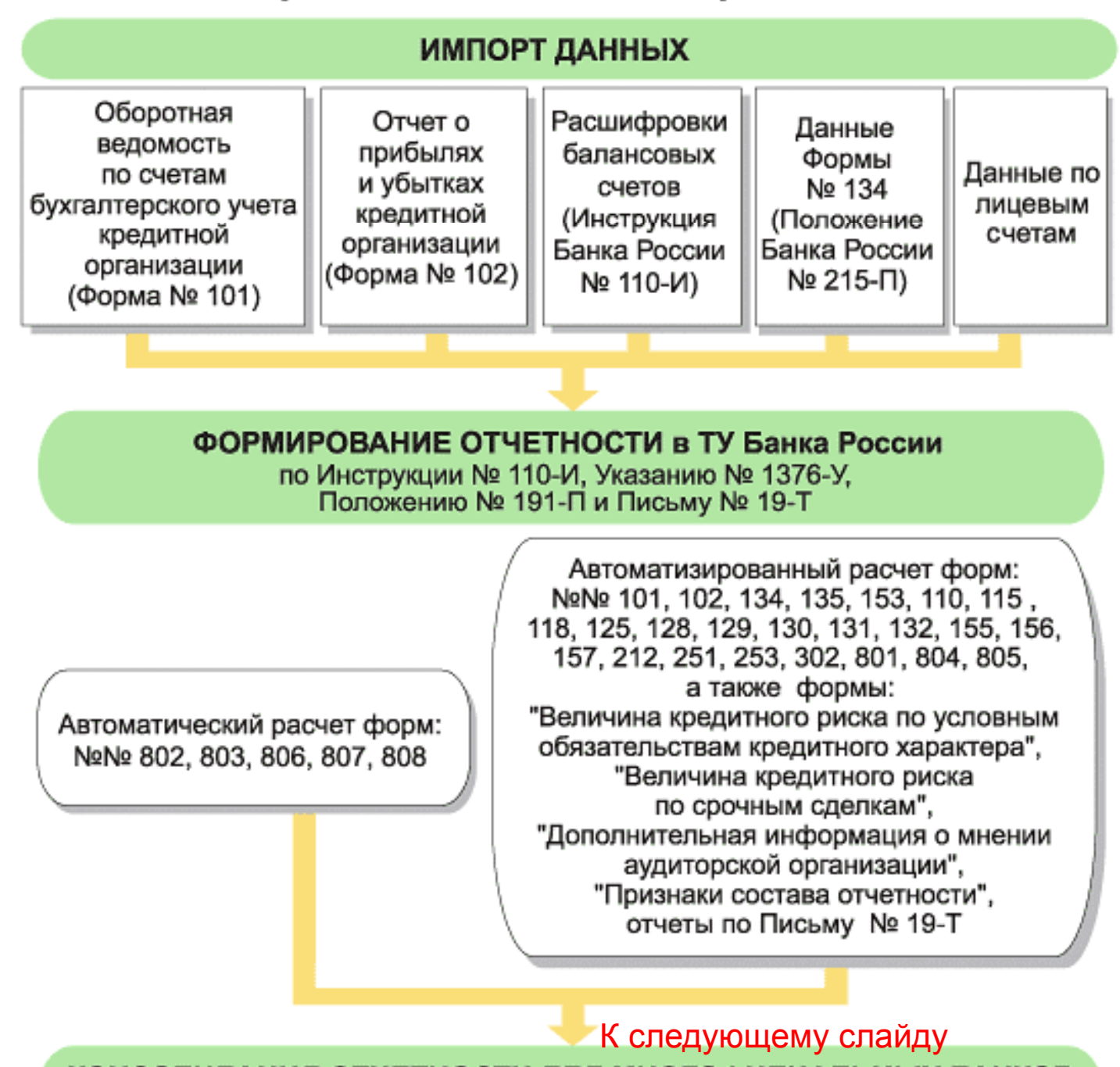

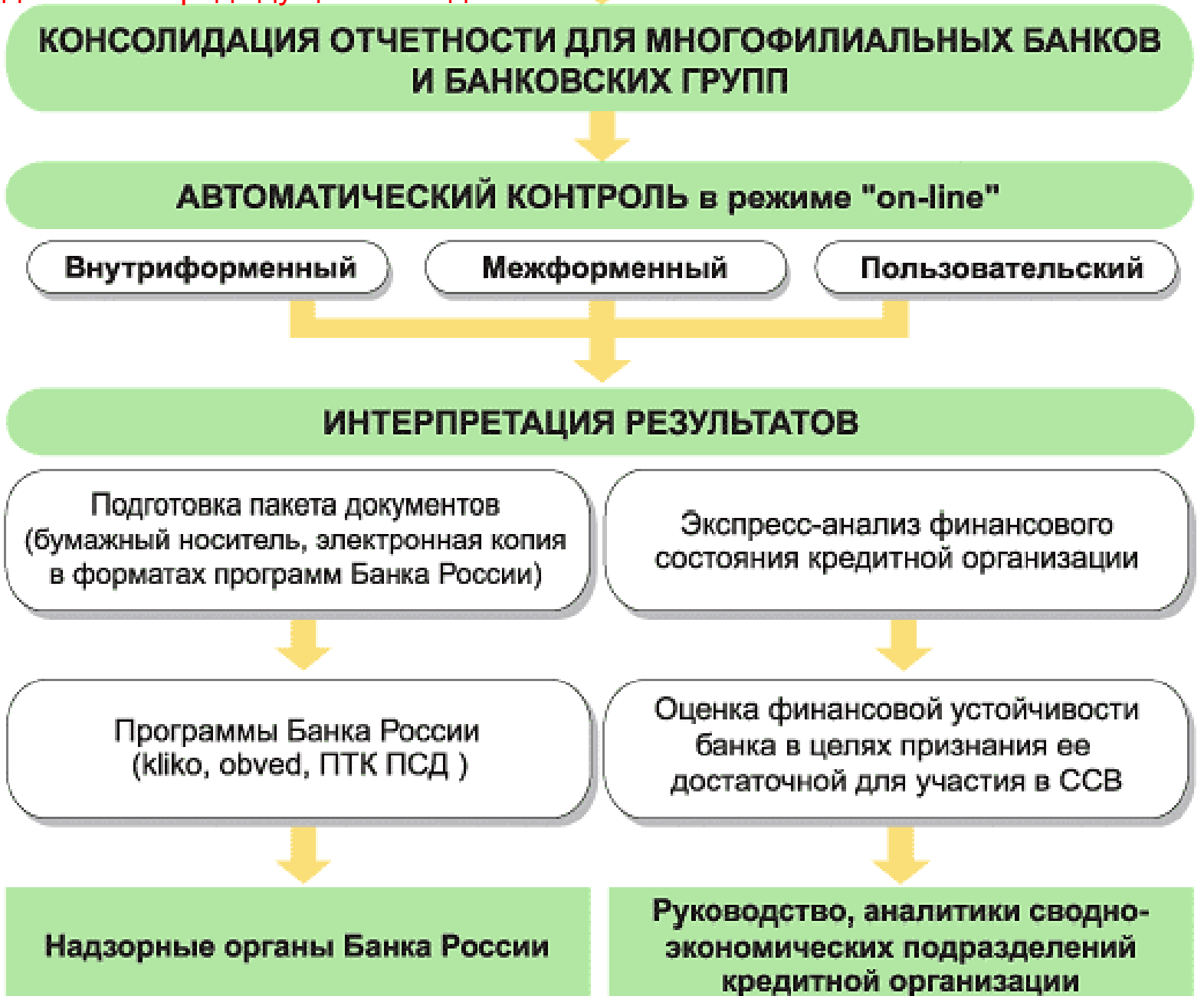

# **2. Назначение , основные возможности и структура Project Expert**

**Project Expert** – автоматизированная информационная система имитационного моделирования хозяйственной деятельности предприятия, - как нового, еще не созданного, так и действующего, - независимо от его отраслевой принадлежности <sup>и</sup> масштабов.

Любая *хозяйственная деятельность (закупка оборудования, приобретение сырья, оплата труда, продажа готовой продукции, уплата налогов <sup>и</sup> <sup>т</sup>.<sup>п</sup>.)* может рассматриваться как непрерывная *цепь преобразований активов* из одной формы <sup>в</sup> другую посредством использования *денежных потоков*.

Учитывая, что движение денег адекватно отражает экономические процессы, для целей финансового анализа Предприятие рассматривается как генератор денежных потоков.

**Project Expert, как инструмент финансового** анализа, выполняет 2 основные функции:

•преобразует описание деятельности предприятия с языка пользователя B формализованное описание денежных потоков;

•вычисляет показатели, по **КОТОРЫМ** финансовый менеджер может СУДИТЬ  $\overline{O}$ результативности принятых решений.

**Project Expert** является инструментом не только финансовых менеджеров, но <sup>и</sup> банковских работников, инвесторов, которые <sup>с</sup> его помощью могут оценить привлекательность бизнес-плана, <sup>в</sup> который предполагаются инвестиции.

Разрабатываемый в Project Expert бизнес**план** соответствует требованиям международного стандарта **UNIDO** (United Nations Industrial Development Organization).

**Бухгалтерская отчетность** <sup>в</sup> **Project Expert** (балансовый отчет, отчет о прибылях и убытках) формируется <sup>с</sup> требованиями международного стандарта **IAS** (International Accounting Standard), принятого <sup>в</sup> большинстве развитых стран.

### **Задачи, решаемые <sup>с</sup> помощью Project Expert**

- 1. Разработка детального финансового плана <sup>и</sup> определение потребности <sup>в</sup> денежных средствах на перспективу.
- 2. Определение схемы финансирования предприятия, оценка возможностей <sup>и</sup> эффективности привлечения денежных средств из различных источников.
- 3. Разработка плана развития предприятия или реализации инвестиционного проекта на основе наиболее эффективной стратегии маркетинга, <sup>а</sup> также стратегии производства, обеспечивающей рациональное использование материальных, людских <sup>и</sup> финансовых ресурсов.

### **Задачи…**

- 4. Оценка различных сценариев развития предприятия путем варьирования значений факторов, способных повлиять на его финансовые результаты.
- 5. Формирование стандартных финансовых документов, расчет наиболее распространенных финансовых показателей, проведение анализа эффективности текущей <sup>и</sup> перспективной деятельности предприятия.
- 6. Подготовка безупречно оформленных бизнеспланов инвестиционного проекта, полностью соответствующих международным требованиям на русском <sup>и</sup> нескольких европейских языках.

#### **Дополнительные возможности Project Expert**

- 1.Имеется возможность совместного анализа группы проектов одной компании.
- 2.Устойчивость проектов оценивается с учетом вероятностных факторов по методу Монте-Карло.

# **2. Назначение, возможности <sup>и</sup> структура Project Expert**

**Project Expert** имеет модульную структуру. В его состав входит 6 блоков.

- 1.Блок моделирования.
- 2.Блок генерации финансовых документов.
- 3.Блок анализа.
- 4. Блок группировки проектов.
- 5.Блок контроля процесса реализации проекта.
- 6.Генератор отчетов.

### **Блок моделирования**

### **Состав блока:**

- 1.Модуль общей информации <sup>о</sup> проекте.
- 2. Модуль компании, реализующей проект.
- 3.Модуль описания макроэкономического окружения.
- 4.Модуль формирования инвестиционного плана проекта.
- 5.Модуль построения операционного плана компании.
- 6.Модуль описания схемы финансирования.

#### Блок генерации финансовых документов

Обеспечивает автоматическое формирование стандартных финансовых форм.

- 1. Прогноз движения денежных средств (Cash Flow).
- 2. Отчет о прибылях и убытках.
- 3. Балансовая ведомость.
- 4. Отчет об использовании прибыли.
- 5. Отчеты о финансовых результатах подразделений компании.

состав блока входит также  $\mathbf B$ МОДУЛЬ формирования финансовых отчетов, создаваемых пользователем самостоятельно.

#### **Блок анализа**

- 1. Модуль расчета стандартных финансовых показателей.
- 2. Модуль анализа чувствительности, обеспечивающий исследование зависимости эффективности проекта от варьируемых показателей.
- 3. Модуль анализа эффективности проекта по отношению <sup>к</sup> различным его участникам (банкам, инвесторам <sup>и</sup> <sup>т</sup>.<sup>п</sup>.).
- 4. Модуль вариантного анализа, обеспечивающий возможность сопоставления показателей эффективности различных вариантов реализации проекта или группы различных проектов.
- 5. Модуль статистического анализа, выполняющий оценку устойчивости проекта при воздействии случайных факторов.

#### **Блок группировки проектов**

Позволяет сформировать суммарный финансовый план группы проектов (суммарный отчетт о движении денежных средств) и рассчитать основные показатели эффективности инвестиций для группы проектов.

#### **Блок контроля процесса реализации проекта**

- 1. Модуль ввода актуальных данных <sup>о</sup> реализации проекта, позволяющий описать денежные поступления и выплаты.
- 2. Модуль подготовки отчетов:
- $\bullet$   $\circ$  О фактическом движении денежных средств (актуализированное Cash Flow);
- •• О распределении фактического <sup>и</sup> планируемого денежных потоков (рассогласование Cash Flow).

### **Генератор отчетов**

- 1.Модуль редактирования <sup>и</sup> генерации бизнесплана, позволяющий построить безупречно оформленный стандартизованный документ <sup>с</sup> необходимыми текстовыми блоками, таблицами <sup>и</sup> графиками.
- 2.Модуль построения графиков <sup>и</sup> диаграмм, позволяющий <sup>в</sup> интерактивном режиме представлять данные и результаты проекта в графическом виде.
- 3.Модуль печати отчетных документов на нескольких языках (<sup>в</sup> формате Word или HTML).

# **3. Этапы разработки инвестиционного проекта**

Разработка инвестиционного проекта <sup>с</sup> помощью **Project Expert** заключается в последовательном выполнении действий:

- построение модели;
- определение потребности <sup>в</sup> финансировании;
- разработка стратегии финансирования;
- анализ эффективности проекта ;
- формирование <sup>и</sup> печать отчетов;
- ввод и анализ данных о текущем состоянии проекта в процессе его реализации.

Все работы выполняются автоматизировано, <sup>в</sup> диалоге, <sup>с</sup> возможностью изменения исходных данных

Теоретические положения будем иллюстрировать решением прикладной задачи по разработке бизнес-плана.

## **Постановка задачи**

Пусть некоторая фирма приступает <sup>к</sup> разработке бизнес-плана, который должен быть сдан заказчику через 6 месяцев . Стоимость контракта – 288 тысяч рублей. По предварительной оценке собственные расходы фирмы на проведение этой работы составят 216 тысяч рублей <sup>и</sup> распределятся равномерно на весь период осуществления проекта.

Выполнить моделирование проекта с помощью **Project Expert** .

Построение модели достаточно трудоемко. Требуется значительная подготовительная работа по сбору <sup>и</sup> анализу исходных данных.

Различные модули **Project Expert** независимы <sup>и</sup> могут использоваться <sup>в</sup> любой последовательности. Однако из-за отсутствия некоторых необходимых исходных данных может блокироваться доступ <sup>к</sup> определенным модулям системы.

В первую очередь следует ввести дату начала и длительность проекта.

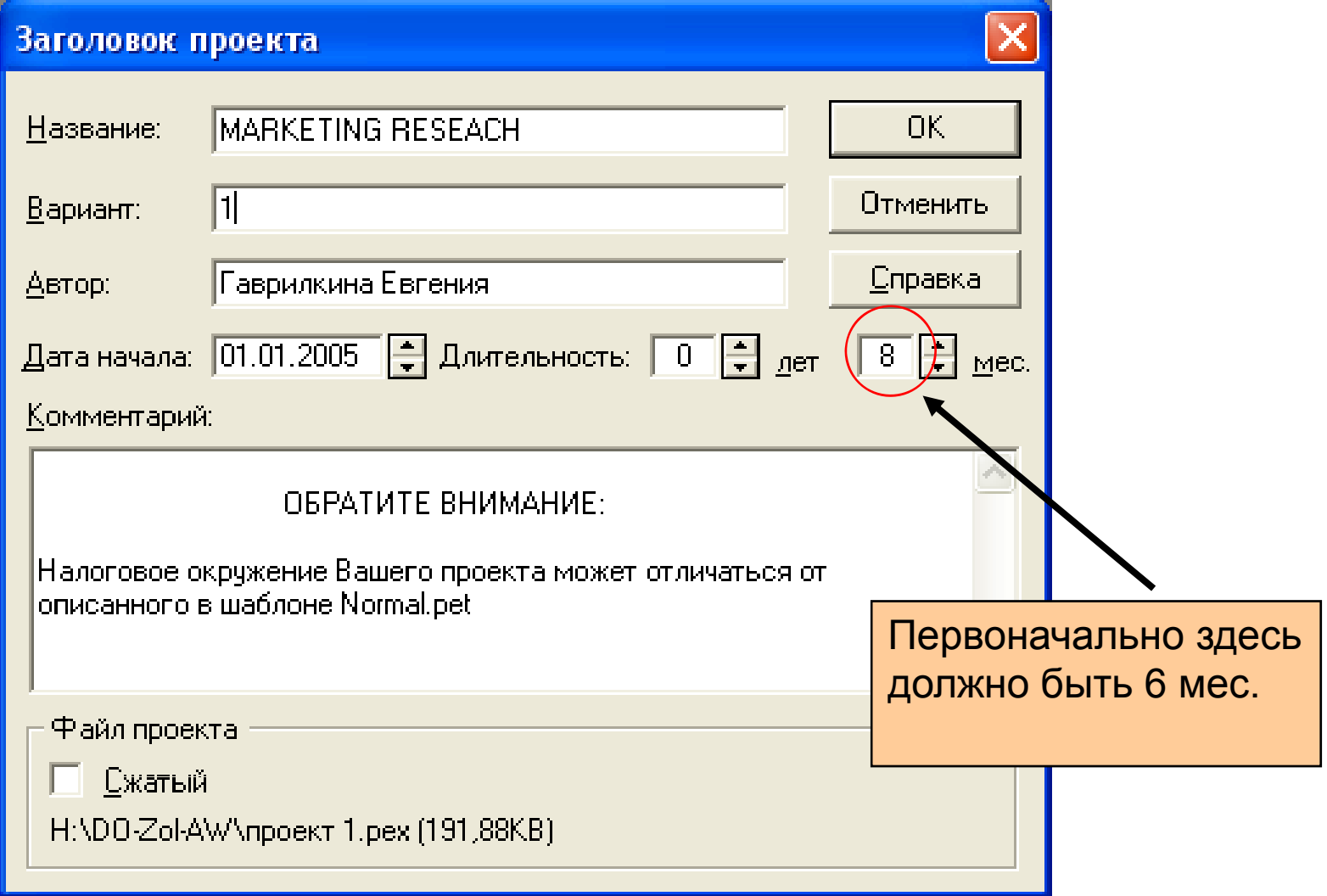

Затем следует ввести перечень продуктов <sup>и</sup>/или услуг, производство <sup>и</sup> сбыт которых будет осуществляться в рамках проекта.

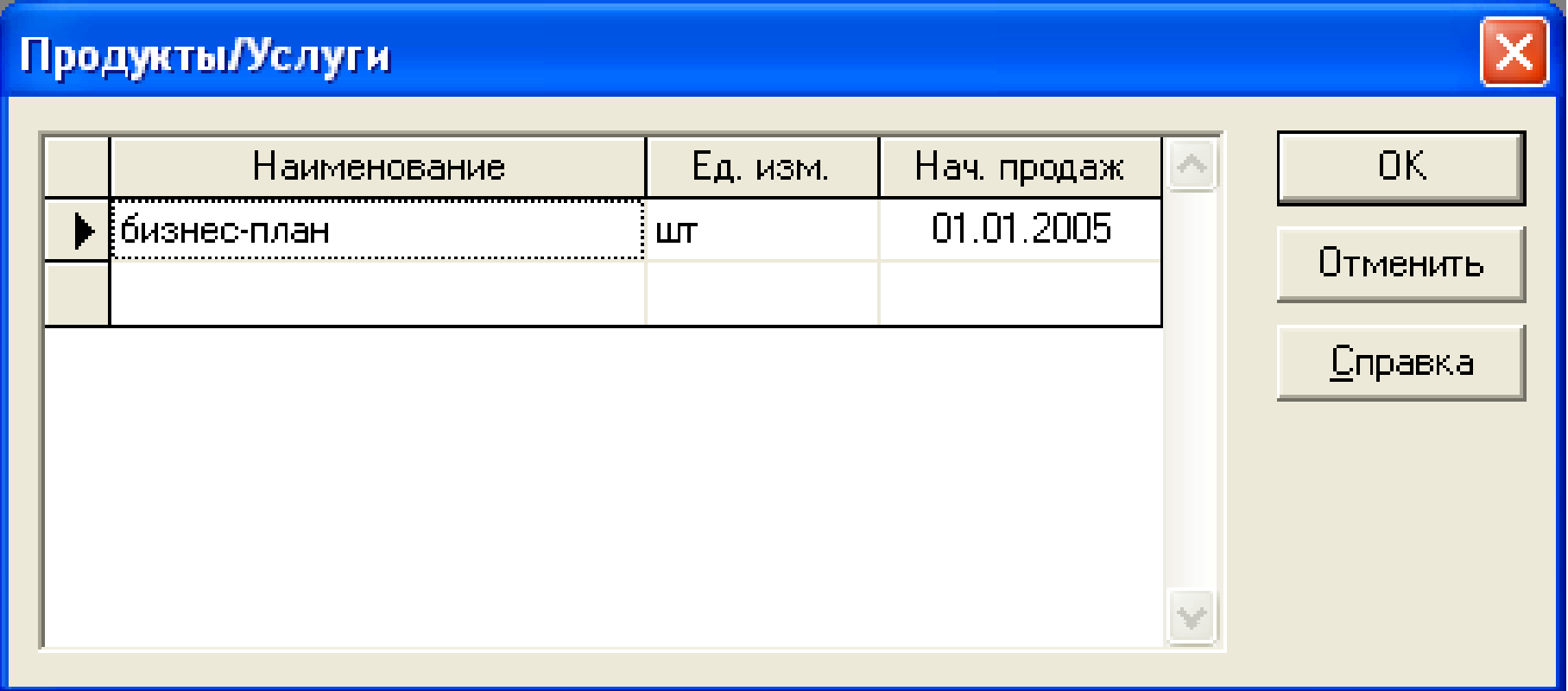

Необходимо указать две валюты расчета для платежных операций на внутреннем <sup>и</sup> внешнем рынках, <sup>а</sup> также их обменный курс <sup>и</sup> прогноз его

изменения.

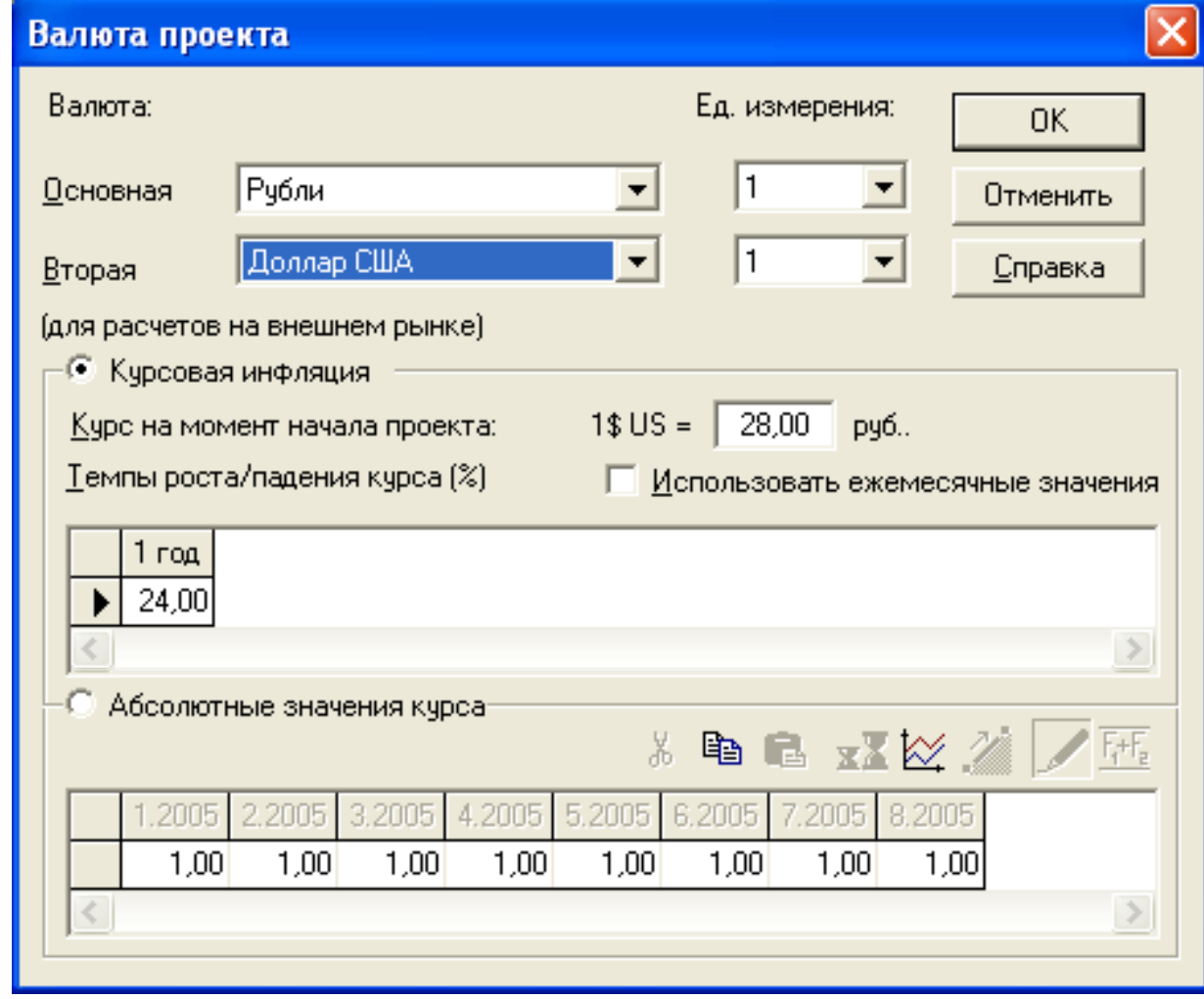

Далее следует указать перечень, ставки и условия выплат основных налогов.

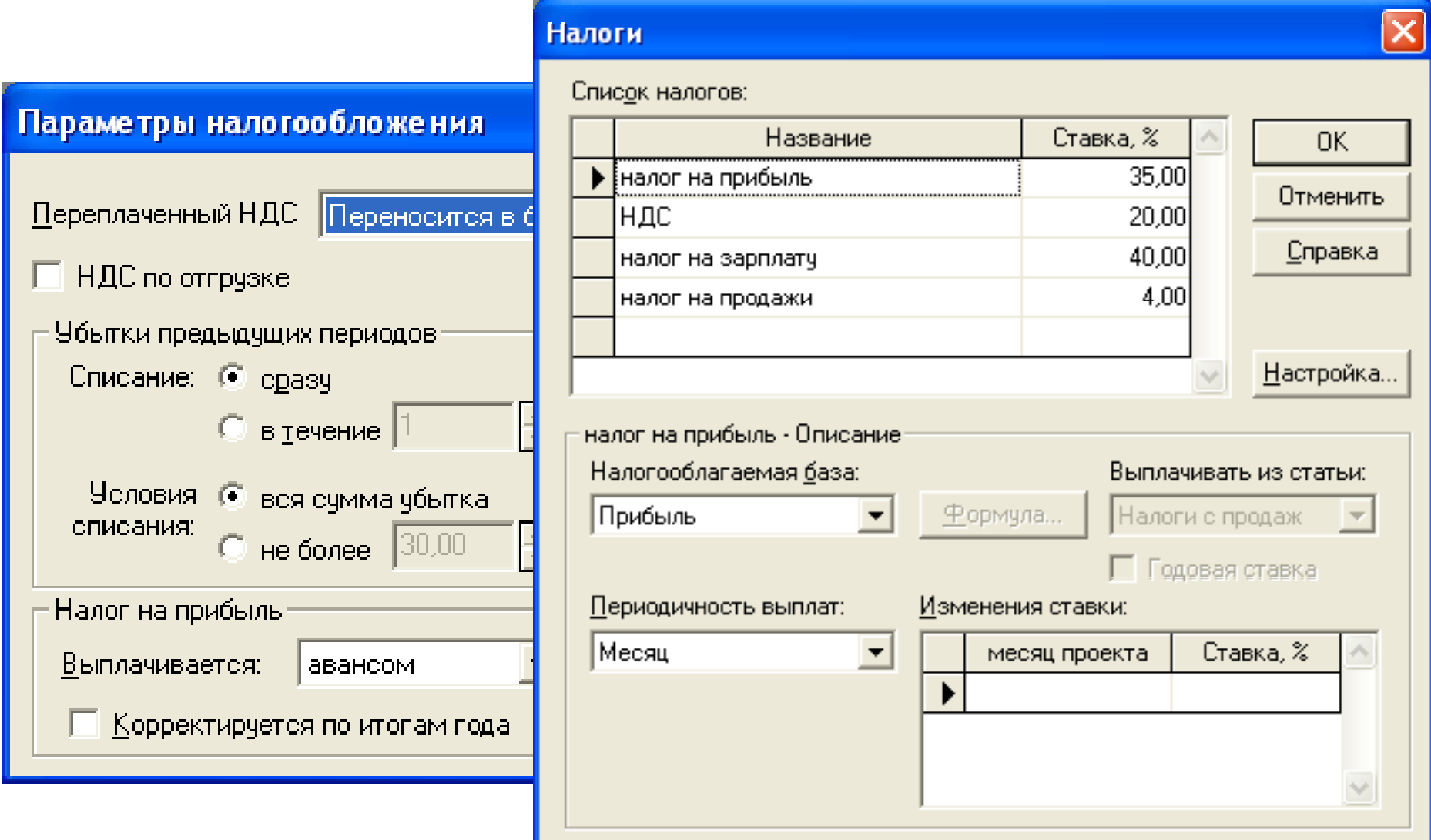

Для действующего предприятия следует описать состояние баланса, включая структуру и состав имеющихся в наличие активов, обязательств и капитала предприятия на дату начала проекта. Далее приводится описание плана развития предприятия (проекта). Для этого необходимо ввести следующие исходные данные:

- инвестиционный план, включающий календарный план работ с указанием затрат и используемых ресурсов;
- операционный план, включающий план сбыта продукции или оказания услуг, план производства и план персонала.

# **Построение модели** Календарный план работ

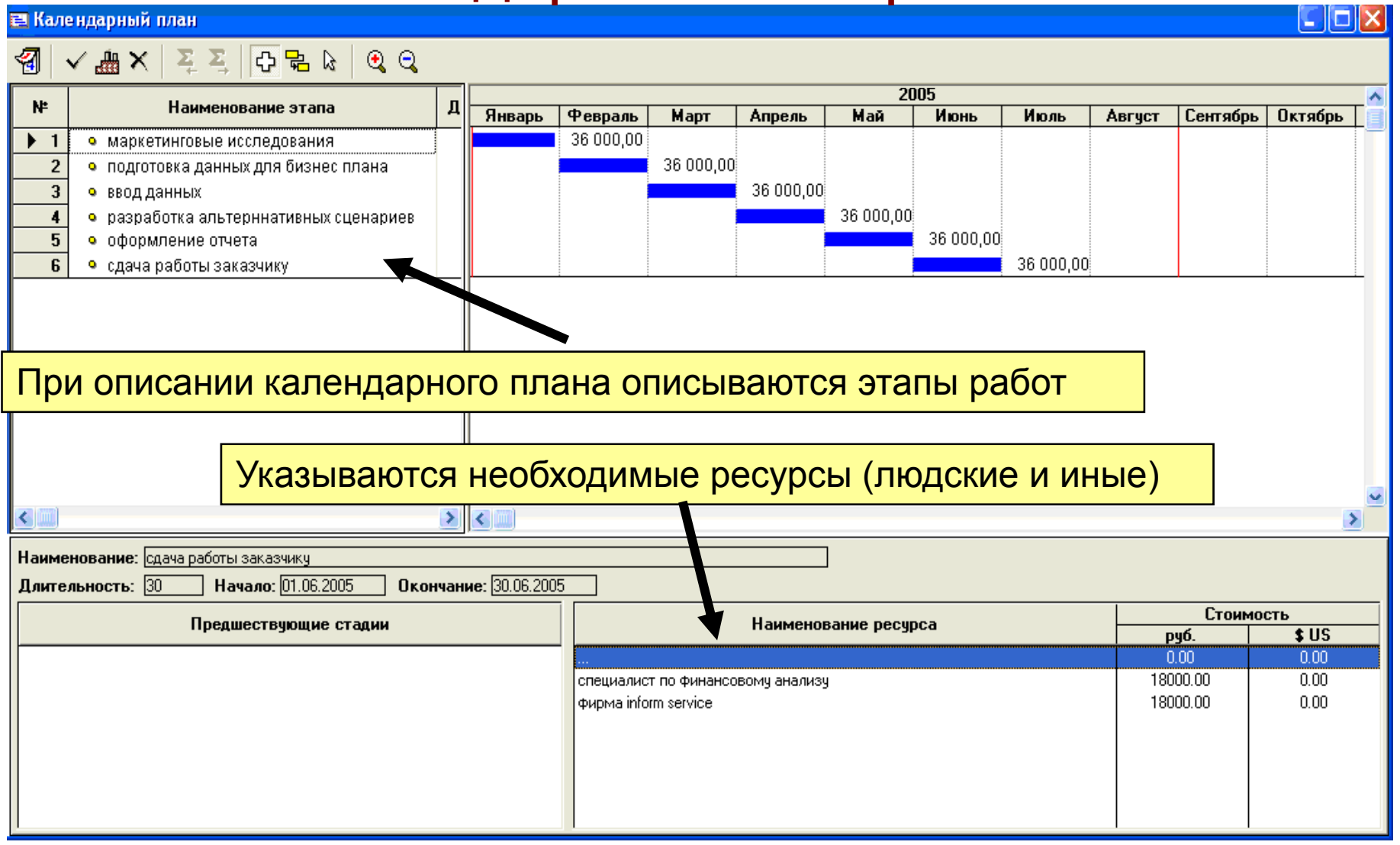

# **Построение модели** План сбыта

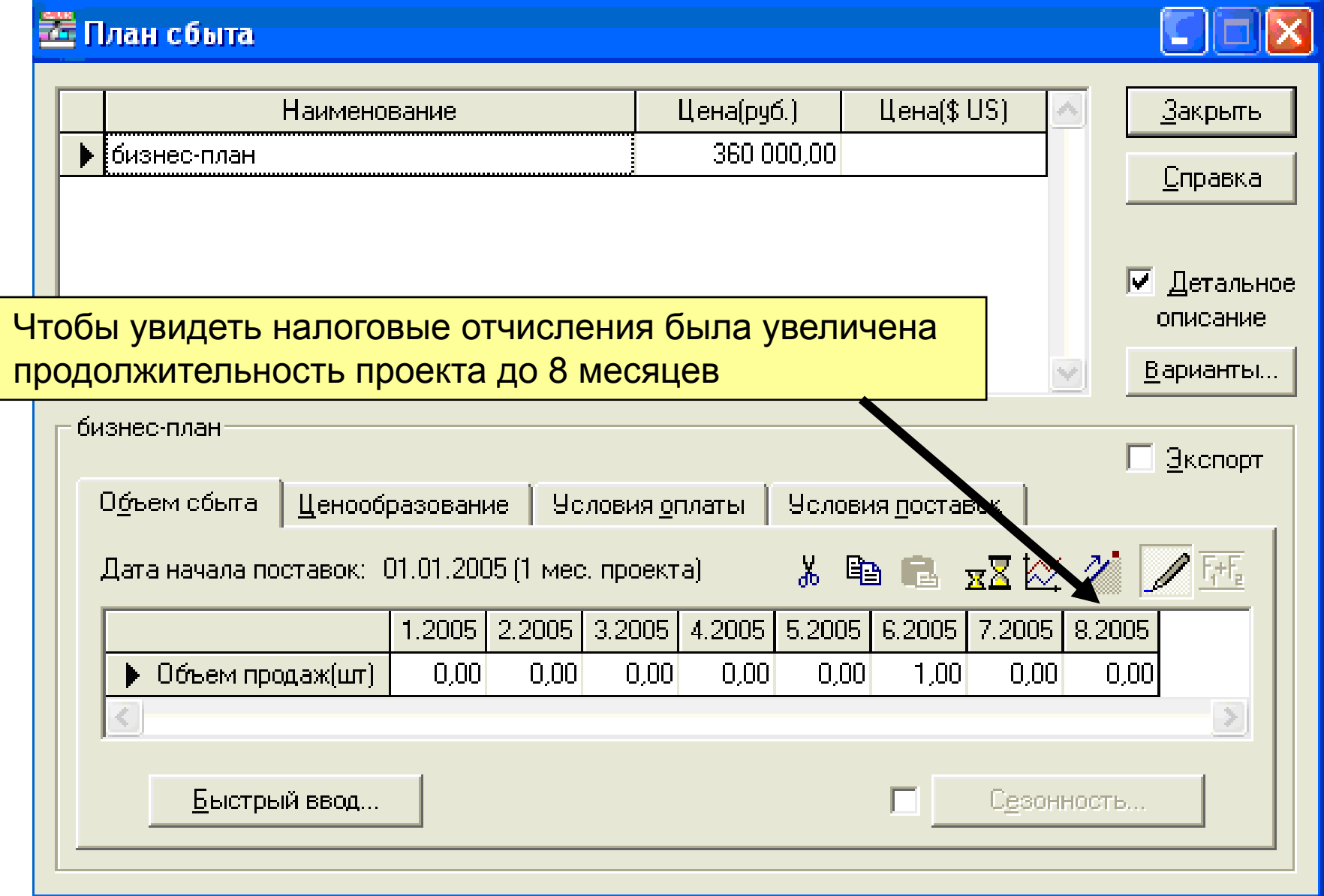
# Определение потребности в финансировании

После описания модели производится предварительный расчет проекта, в результате чего определяются:

- эффективность проекта без учета стоимости капитала;
- денежных средств, необходимый и • объем достаточный для покрытия дефицита капитала в каждом месяце реализации проекта.

## **Разработка стратегии финансирования**

Следующим шагом разрабатывается план финансирования. Могут использоваться следующие способы финансирования:

- •привлечение акционерного капитала;
- •привлечение заемных денежных средств;
- заключение лизинговых сделок.

При разработке стратегии финансирования проекта имеется возможность моделирования объема и периодичности выплачиваемых дивидендов, стратегии использования свободных денежных средств (например: размещение денежных средств на депозит в коммерческом банке или приобретение акций других предприятий).

# **Разработка стратегии финансирования**

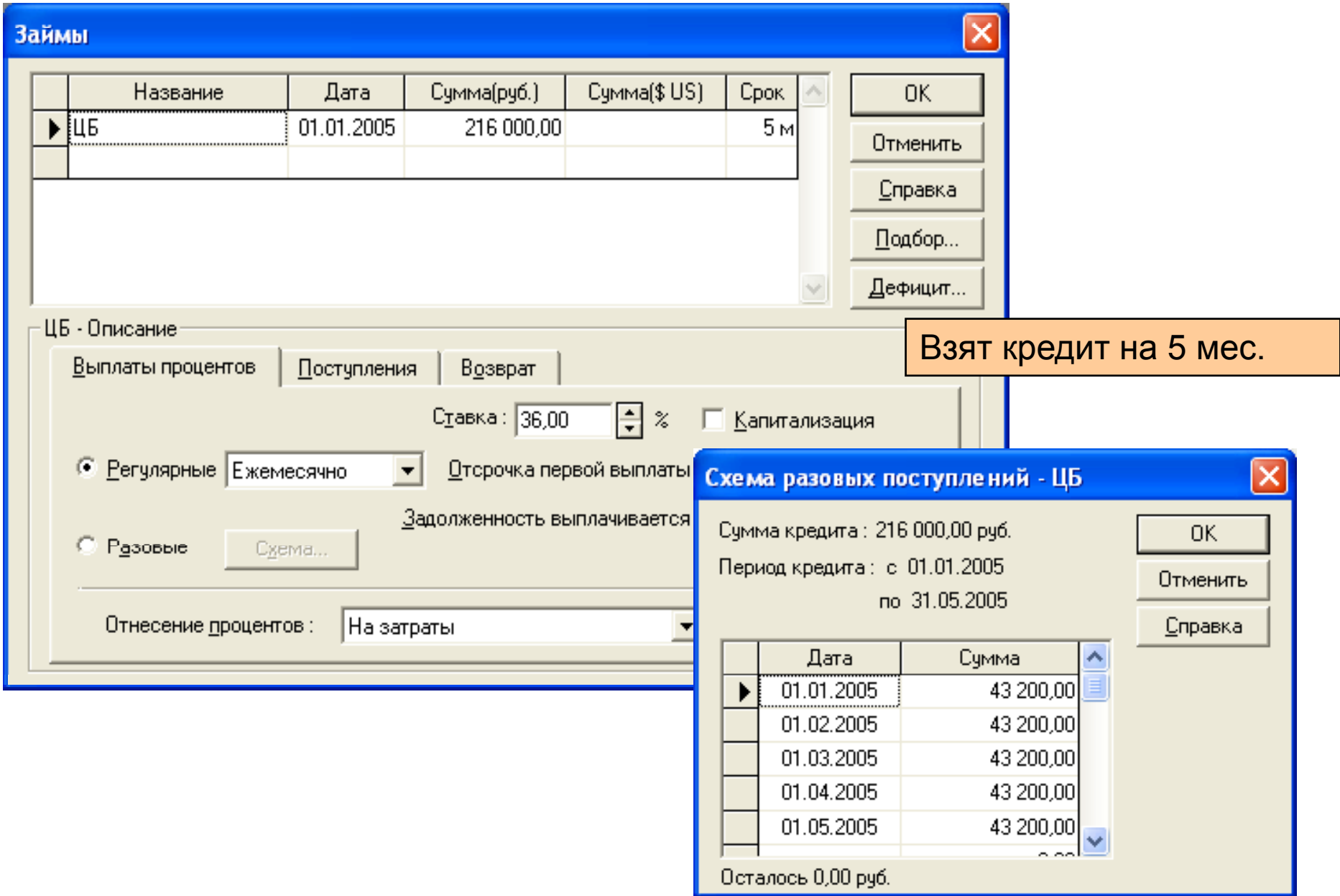

В процессе расчетов автоматически генерируются стандартные отчетные бухгалтерские документы:

•отчет о прибылях <sup>и</sup> убытках; •бухгалтерский баланс; •отчет о движении денежных средств; •отчет об использовании прибыли .

На основе данных отчетных бухгалтерских документов осуществляется расчет основных показателей эффективности <sup>и</sup> финансовых коэффициентов.

Может разработаться несколько вариантов одного и того же проекта с различными сценариями реализации.

Наиболее вероятный сценарий принимается за базовый вариант.

На основе базового варианта производится анализ чувствительности проекта к изменениям основных параметров, определяются критические значения наиболее важных факторов, влияющих на финансовый результат проекта.

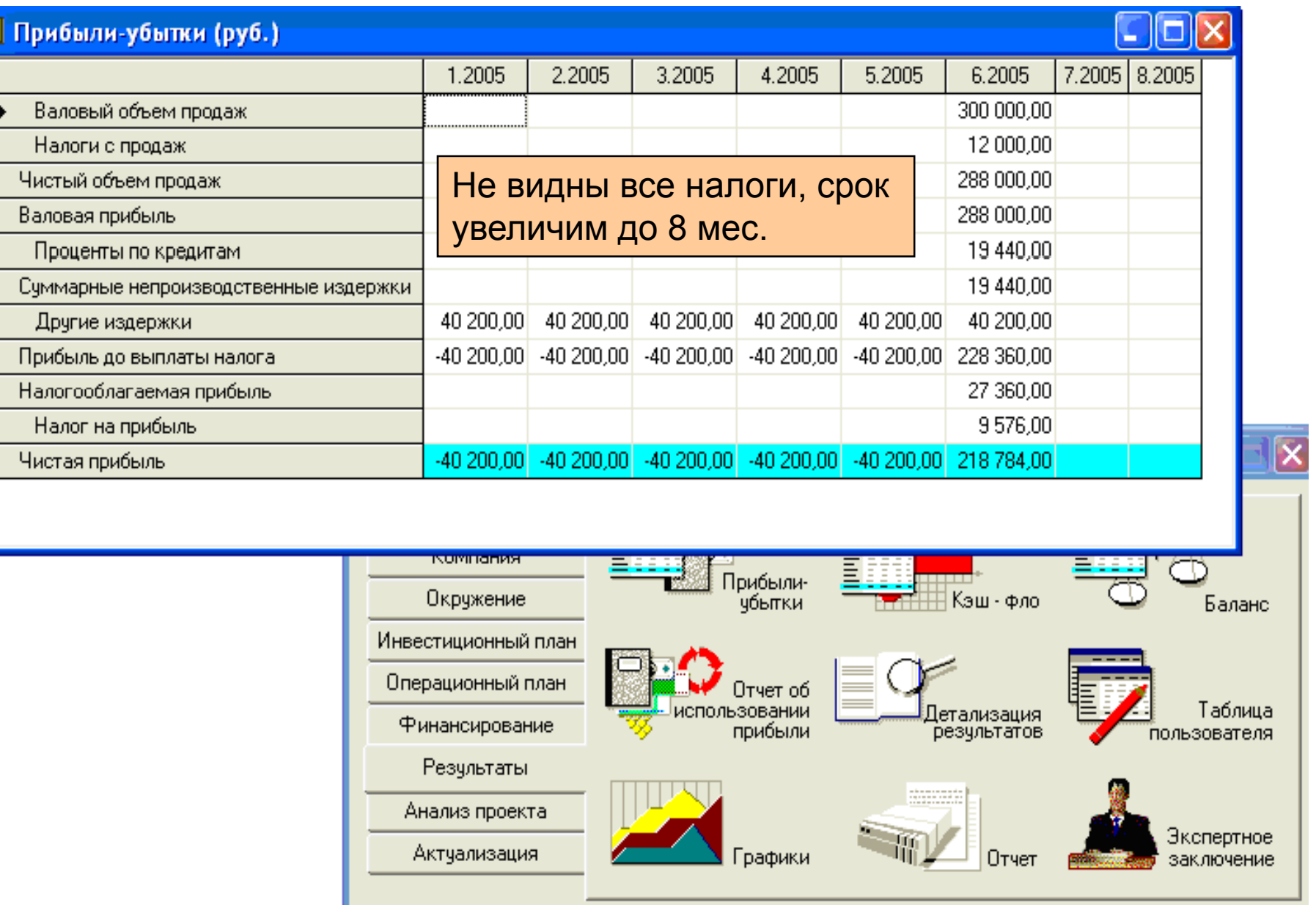

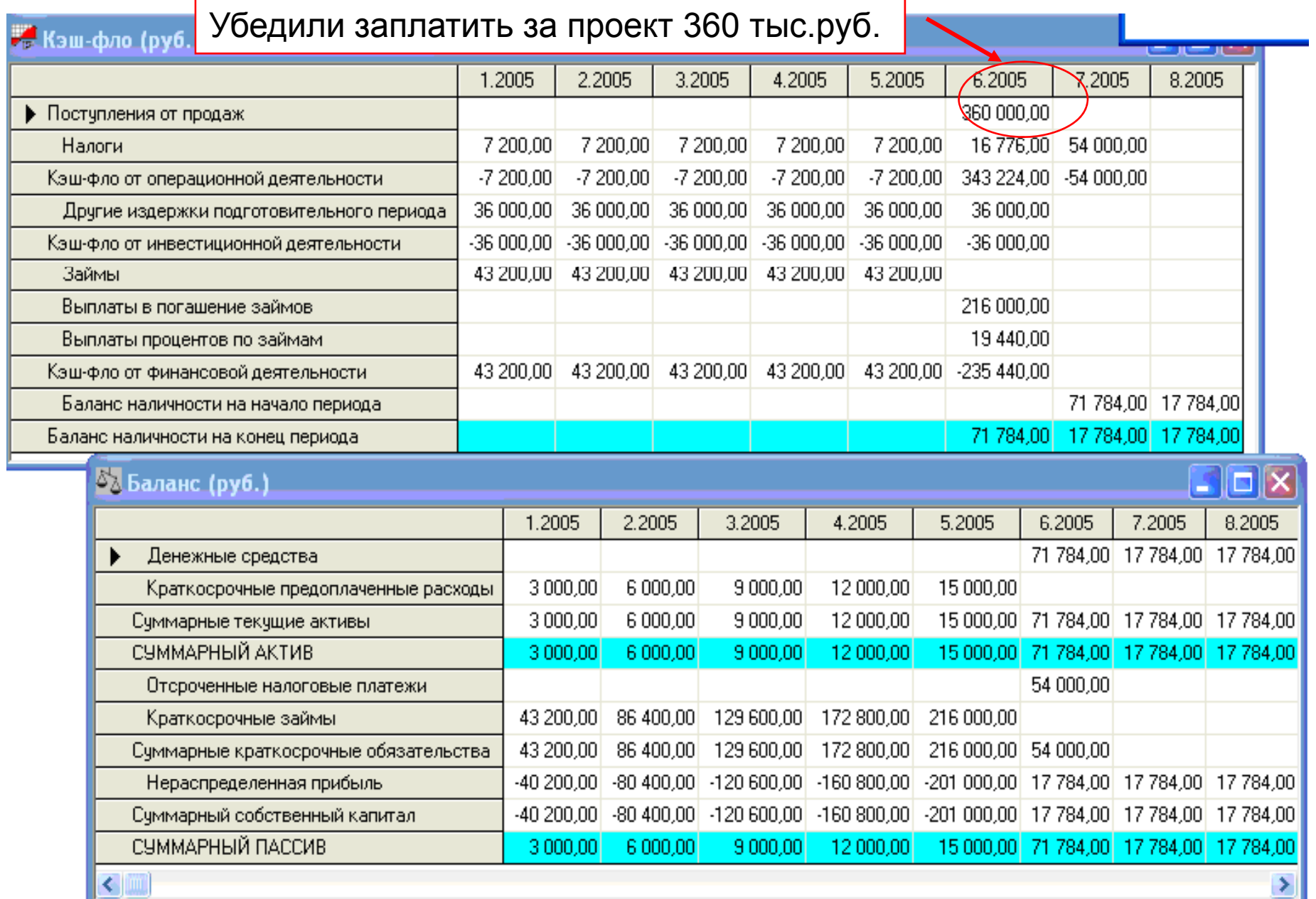

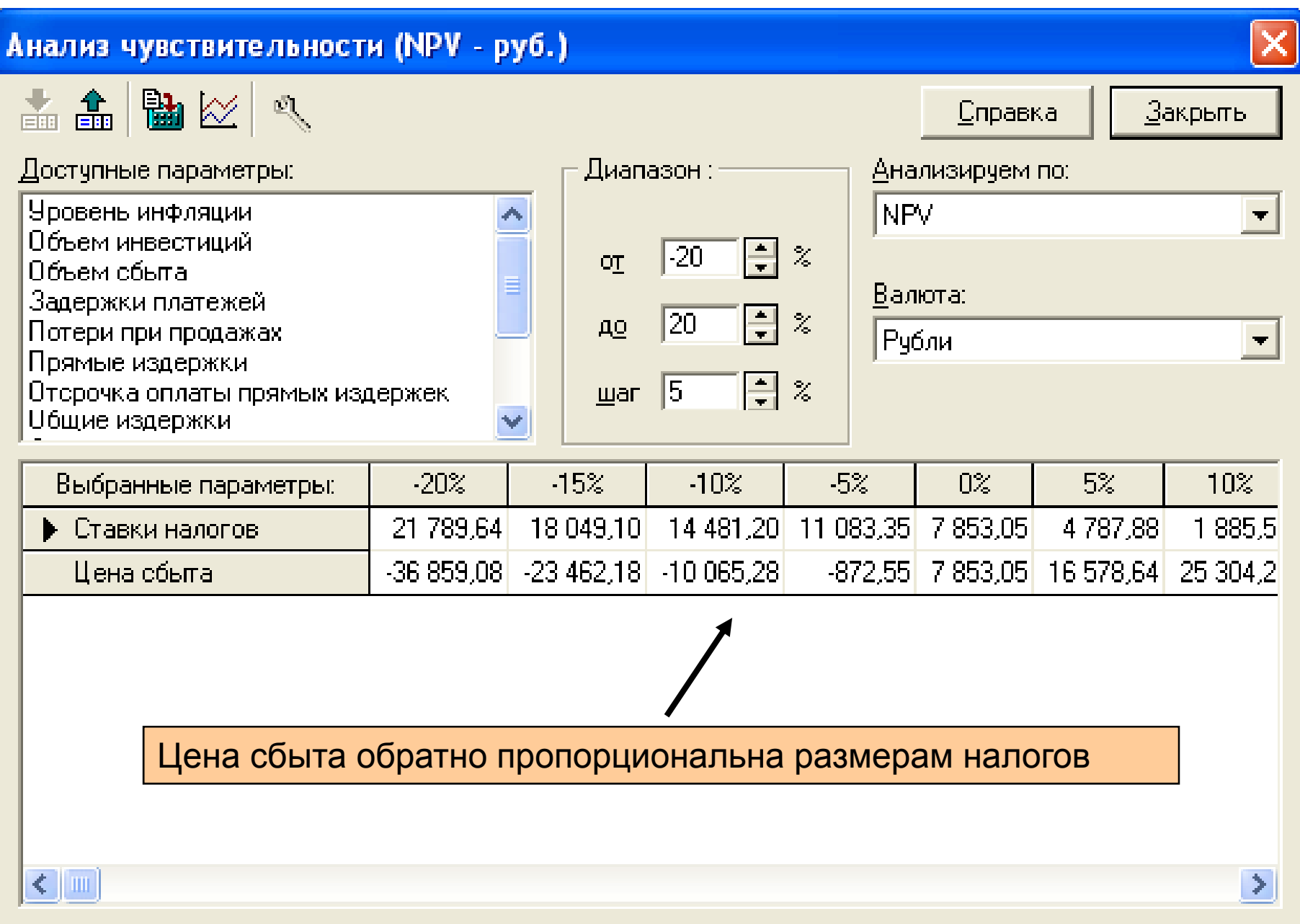

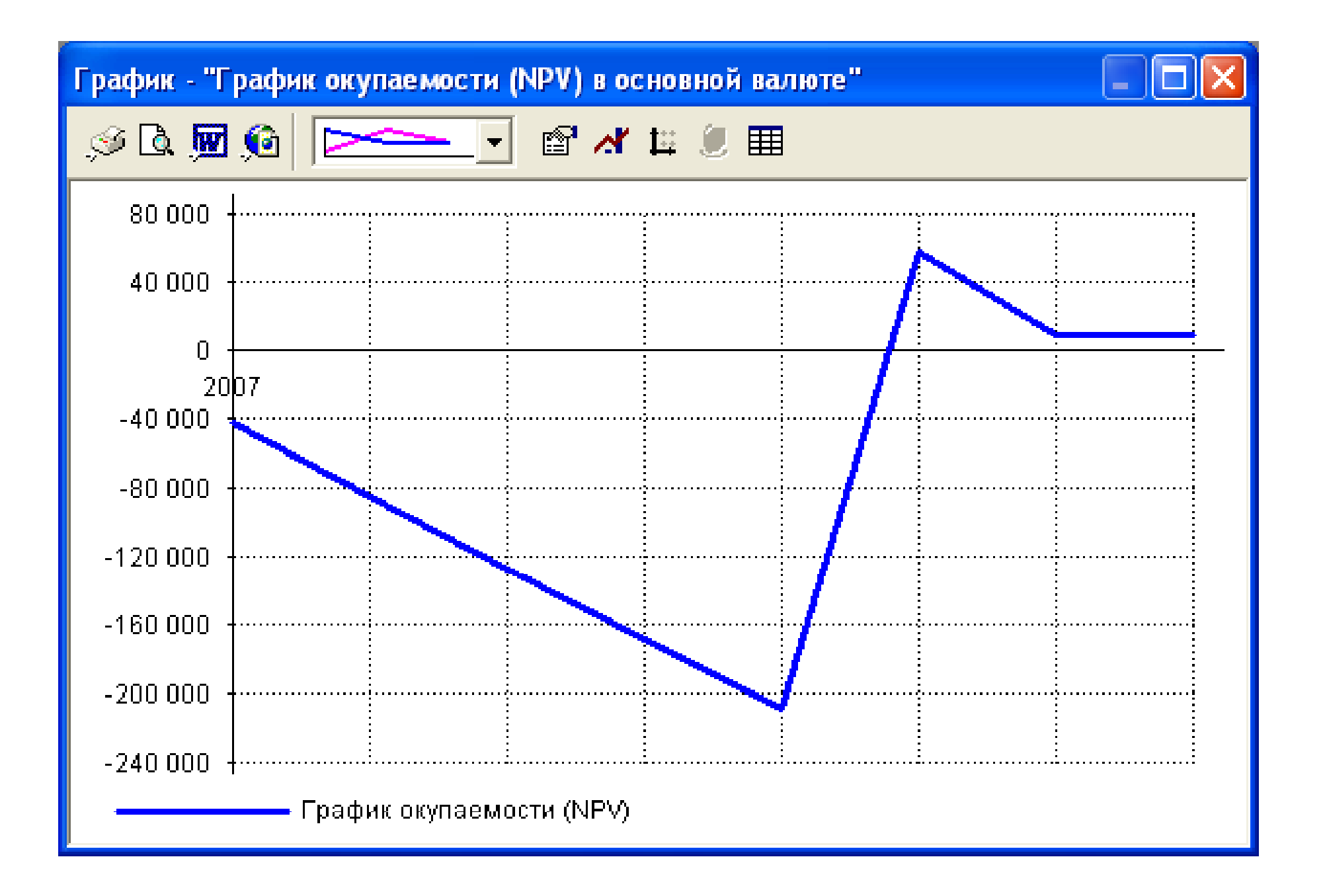

Проект Обмен Редактор Результаты Сервис Окно Справка

#### B - B & ∞ ⊠ Q / 23 ∞ B © © B ™ ∞ ® 2 ∞ ™ ™ ™ ™ №

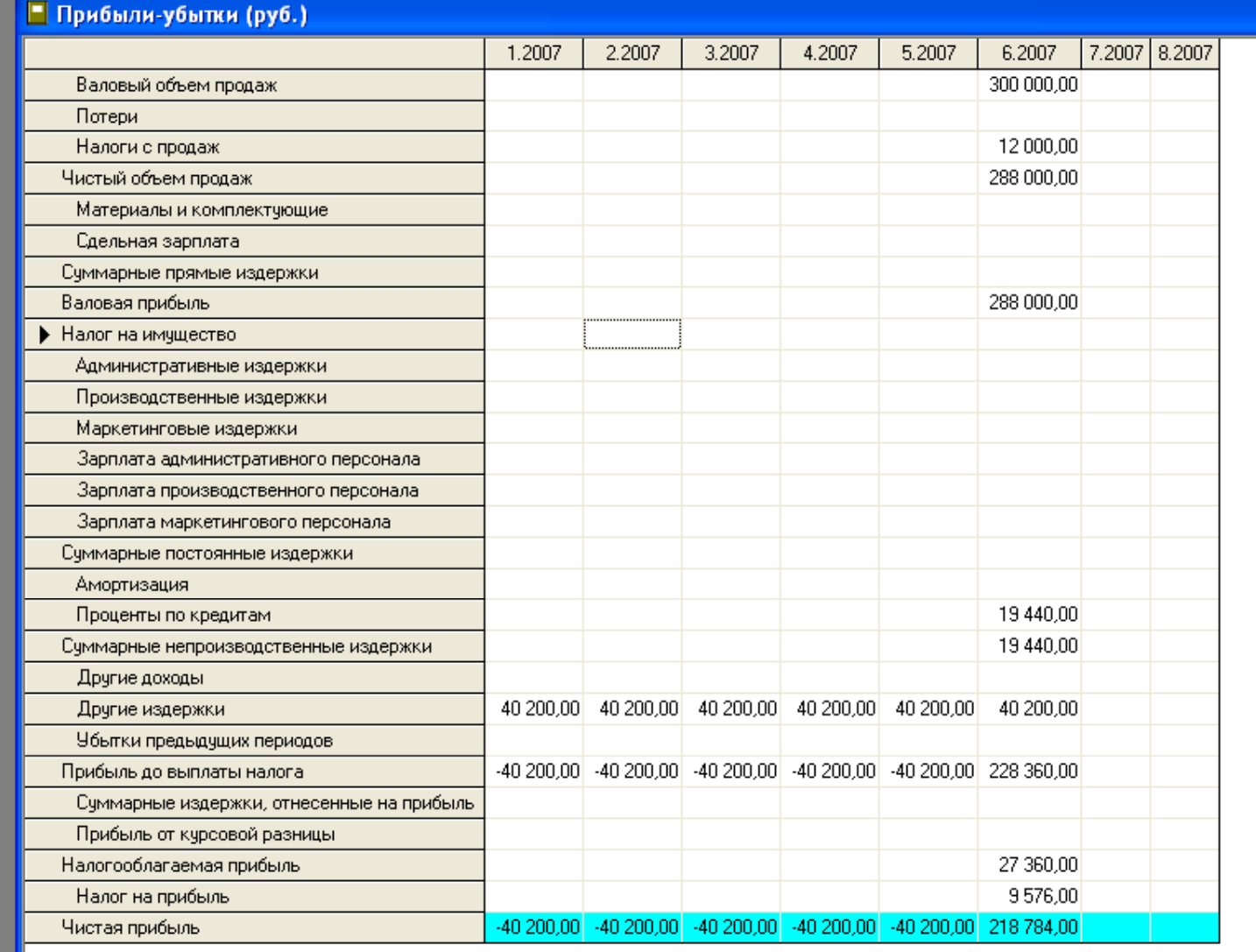

 $\Box$ e $\times$ 

 $\Box$ D $\boxtimes$ 

 $\Box$ e $\times$ 

 $\blacktriangle$ 

Проект Обмен Редактор Результаты Сервис Окно Справка

#### B - B & ∞ ⊠ Q / 23 ∞ B © © B ™ ∞ ® 2 ∞ ™ ™ ™ ™ №

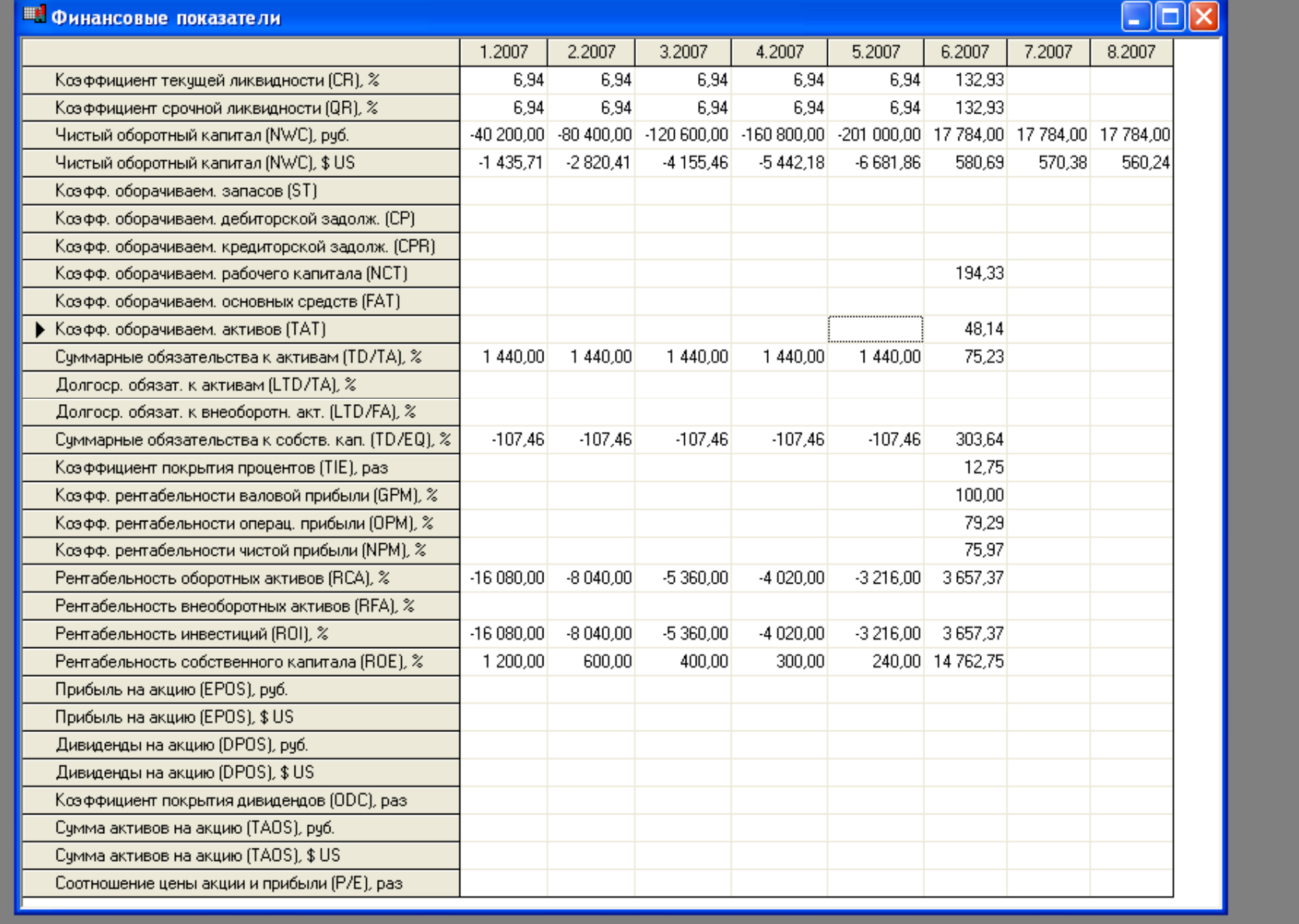

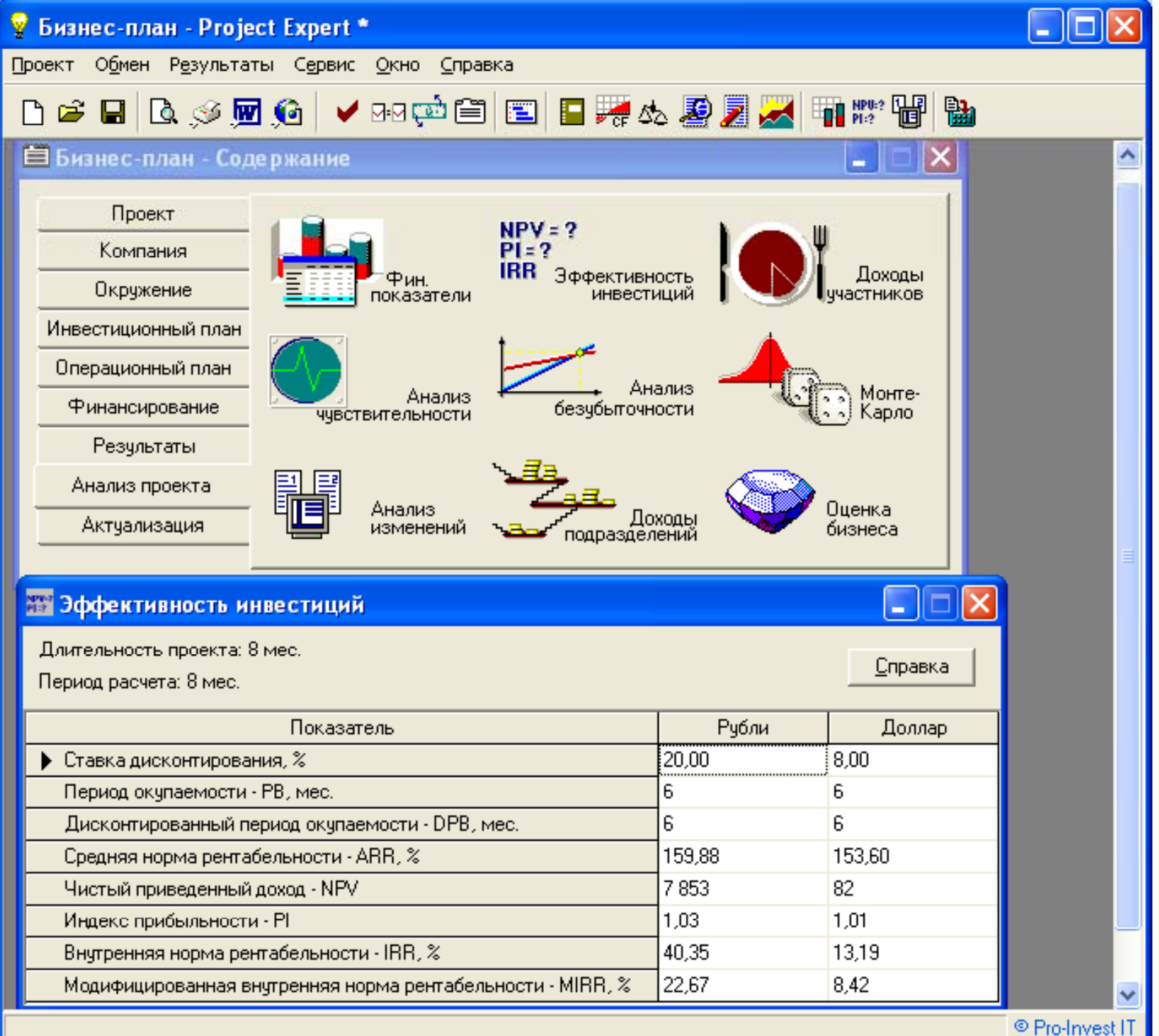

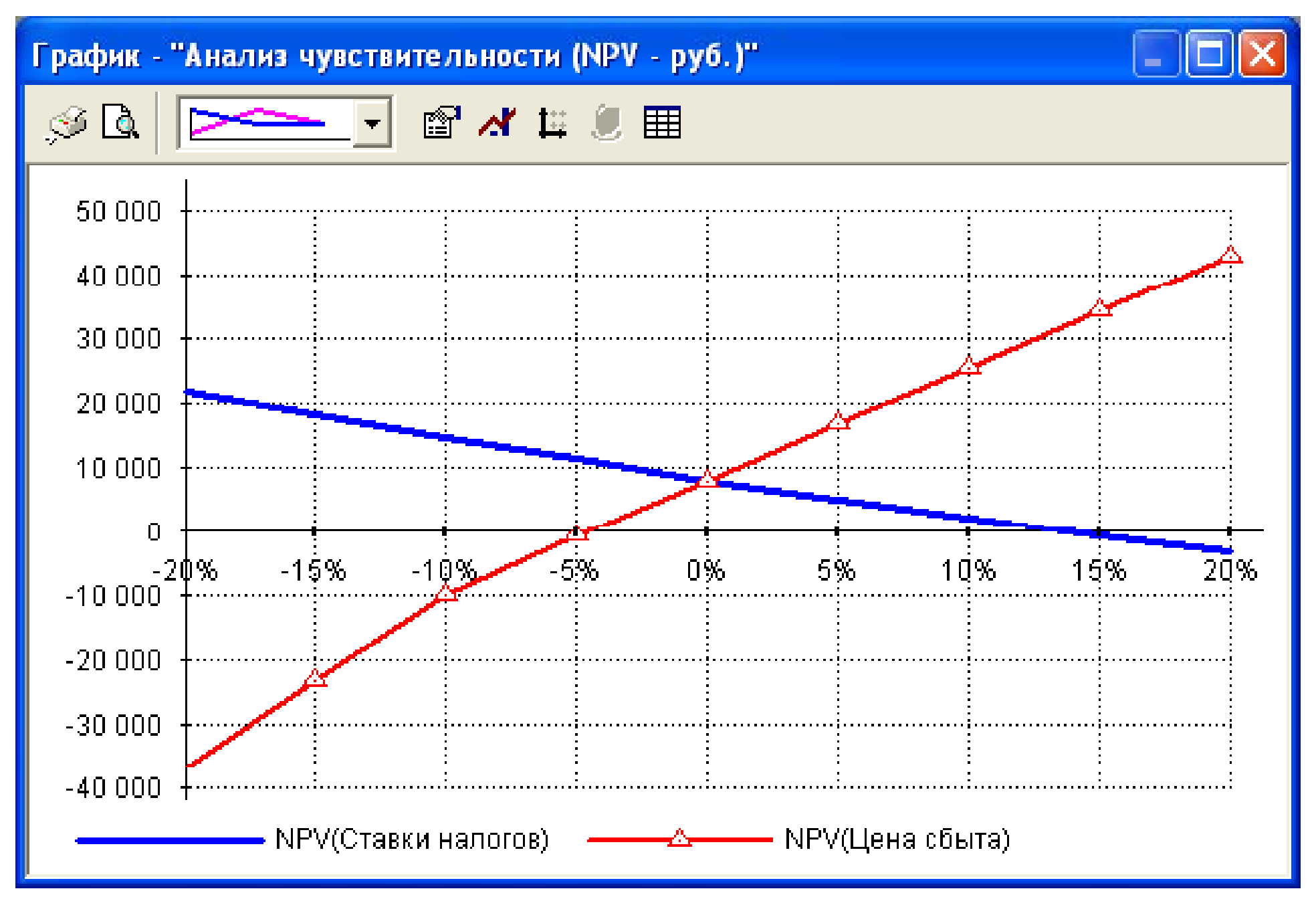

#### **Формирование отчета**

После завершения анализа проекта формируется отчет <sup>с</sup> использованием специального *генератора отчетов*.

В отчеты встраиваются как стандартные графики <sup>и</sup> таблицы, так <sup>и</sup> построенные пользователем при помощи специального редактора.

Имеется возможность встраивания <sup>в</sup> отчет текстовых комментариев.

## **Формирование отчета**

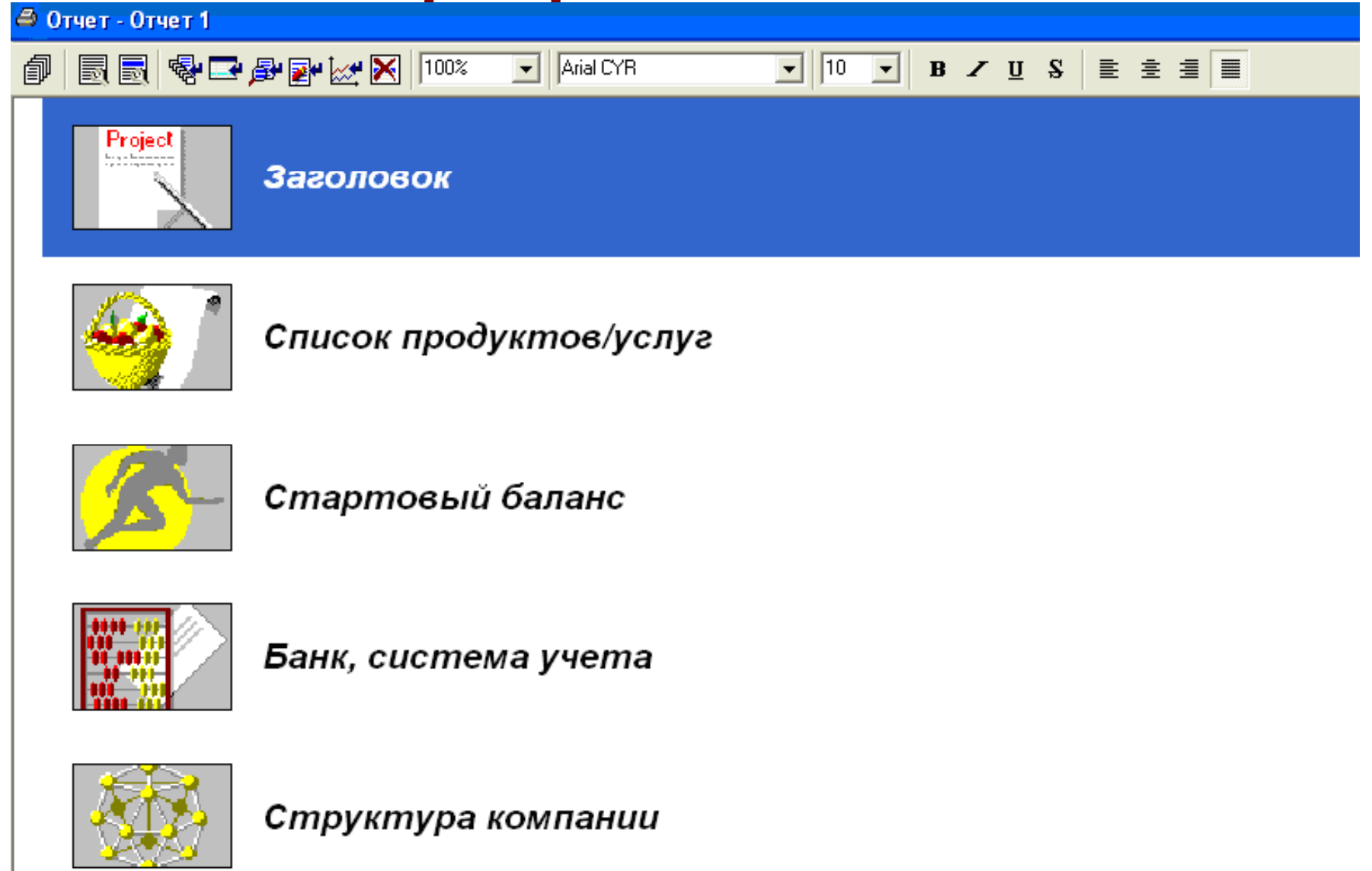

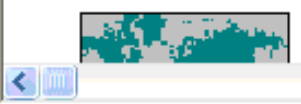

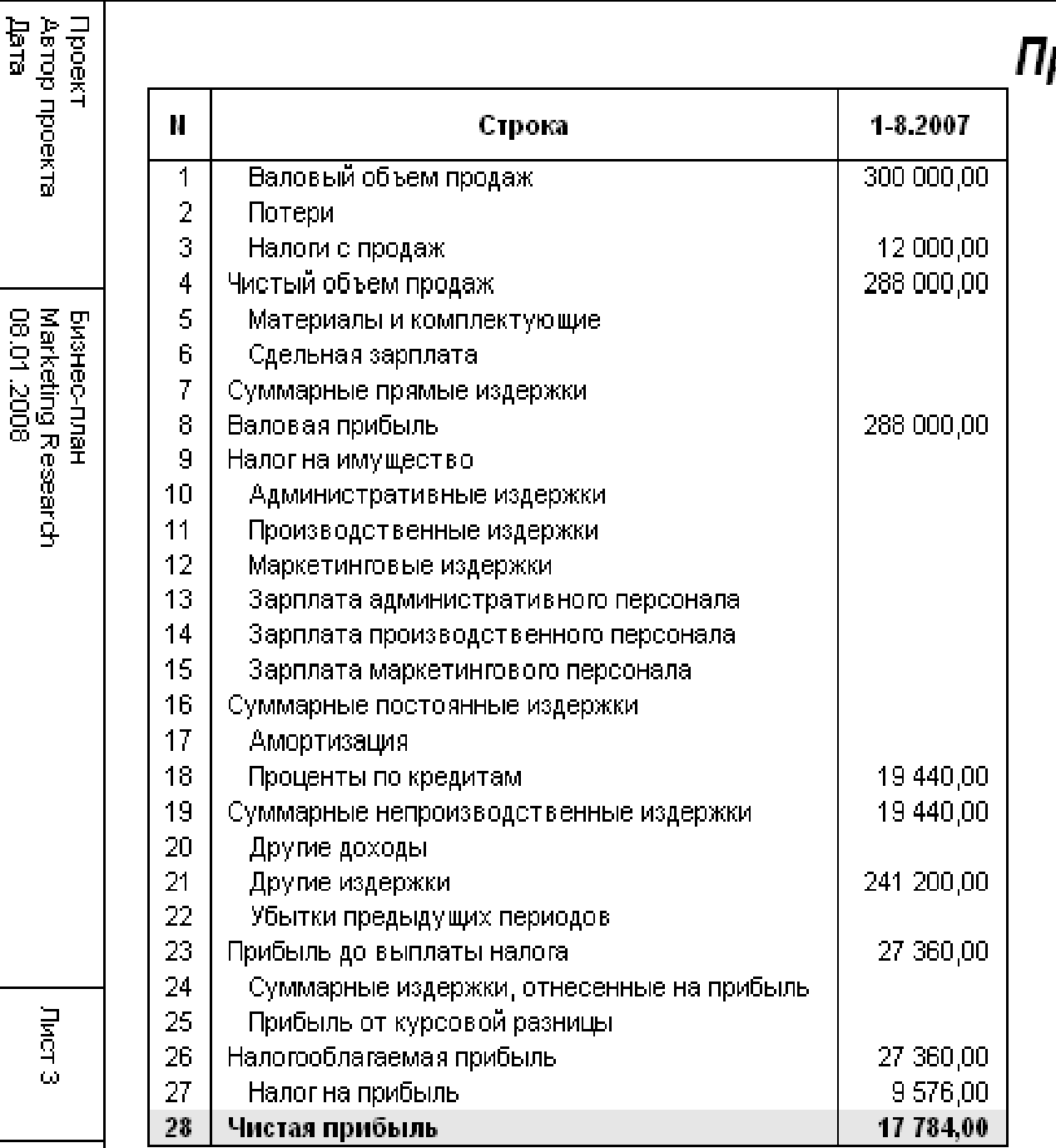

#### 'рибыли-убытки (руб.)<mark>'</mark>

### Контроль реализации проекта

В **Project Expert** предусмотрены средства для ввода фактической информации о ходе реализации проекта.

Актуальная информация может вводиться в программу ежемесячно.

На основе введенных данных и плана формируется отчет о рассогласовании плановой и фактической информации, который может быть использован в процессе управления проектом.

**4. Программная платформа «Contour BI Contour BI» как пример реализации BI-технологии**

**Программная аналитическая платформа Contour Business Intelligence (АП Контур ) предназначена для анализа финансовой, статистической и другой бизнес -информации и выпуска отчетов.**

**Платформа использует OLAP-технологию оперативной аналитической обработки бизнес данных и позволяет получать произвольные экранные отчеты для интерактивного анализа и распечатки.**

**Контур** ур - инструмент анализа данных различных **информационных систем, предназначен для доступа <sup>к</sup> данным, OLAP-анализа, сохранения OLAP-кубов <sup>и</sup> выпуска отчетов.**

- **С помощью АП Контур можно <sup>в</sup> короткие сроки и без программирования:**
- 9 **настроить аналитические интерфейсы <sup>к</sup> произвольным информационным системам <sup>и</sup> Хранилищам данных интерфейсы для руководителей, финансовых аналитиков, бухгалтеров, маркетологов <sup>и</sup> других спе циалистов;**
- 9 **создать бизнес -приложения для решения различных задач анализа:**
	- **управление снабжением по данным ERPсистемы;**
	- **анализ продаж по данным CRM-системы;**
	- **финансовый анализ по показателям обязательной отчетности и т.д.**

#### **АП Контур имеет модульную структуру <sup>и</sup> включает <sup>в</sup> свой состав:**

• **Контур Стандарт** – инструмент анализа данных различных ин формационных систем в режиме реального времени.

- **Контур Дизайнер кубов** – инструмент для проектирования микрокубов и сценариев их генерации.
- **Контур Генератор кубов** – инструмент для массовой генерации микрокубов.
- **Контур OLAPBrowser** специальный web-браузер для просмотра и анализа микроку бов.

После дняя ве рсия АП Контур - **Contour BI**, разрабатывается компанией **Contour Com ponents** совместно <sup>с</sup> зарубежными партнерами.

С помощью «Контур Стандарт» можно анализировать данные ИС как <sup>в</sup> режиме реального времени, так <sup>и</sup> <sup>в</sup> off-line режиме. Для этого OLAP-система «Контур Стандарт» поддерживает две модели доступа к данным: ROLAP (Relational OLAP) <sup>и</sup> MOLAP (Multidimensional OLAP).

**ROLAP**. Программа обеспечивает прямой доступ <sup>к</sup> реляционным БД <sup>в</sup> режиме on-line. Получает плоские выборки, преобразует их <sup>в</sup> многомерное представление <sup>и</sup> отображает данные <sup>в</sup> аналитических интерфейсах. Описания источников данных, запросов <sup>и</sup> пользовательских интерфейсов сохраняются <sup>в</sup> файле OLAP-приложения.

ROLAP-архитектура используется для анализа корпоративных данных <sup>с</sup> целью получения актуальной информации.

**MOLAP.** «Контур Стандарт» позволяет сохранять данные, полученные из реляционной БД, <sup>в</sup> многомерной локальной базе данных <sup>и</sup> предоставляет интерфейс для их просмотра. Файл многомерной локальной БД и OLAPинтерфейс для работы <sup>с</sup> ней именуется микрокубом.

MOLAP-технология ускоряет процесс получения аналитических показателей <sup>и</sup> предусматривает работу <sup>в</sup> режиме off-line от корпоративных БД.

MOLAP-архитектура используется:

• для информационной поддержки удаленных пользователей,

•для обмена данными <sup>с</sup> филиалами,

•для размещения информации на WEB-сайтах,

•для организации работы <sup>с</sup> часто выполняемыми запросами <sup>и</sup> корпоративными БД.

# **В Contour BI использ используется еще одна модель представления данных - HOLAP (Hybrid OLAP)**

**HOLAP (Hybrid OLAP Hybrid OLAP)** – гибридная модель б данных, обеспечивающая доступ как <sup>к</sup> заранее созданным многомерным микрокубам, так <sup>и</sup> <sup>к</sup> различным источникам информации <sup>в</sup> режиме реального времени

**HOLAP-технология** - технология обработки как реляционных баз данных <sup>в</sup> режиме online, так <sup>и</sup> многомерных микрокубов <sup>в</sup> режиме offline

## Основные функции системы

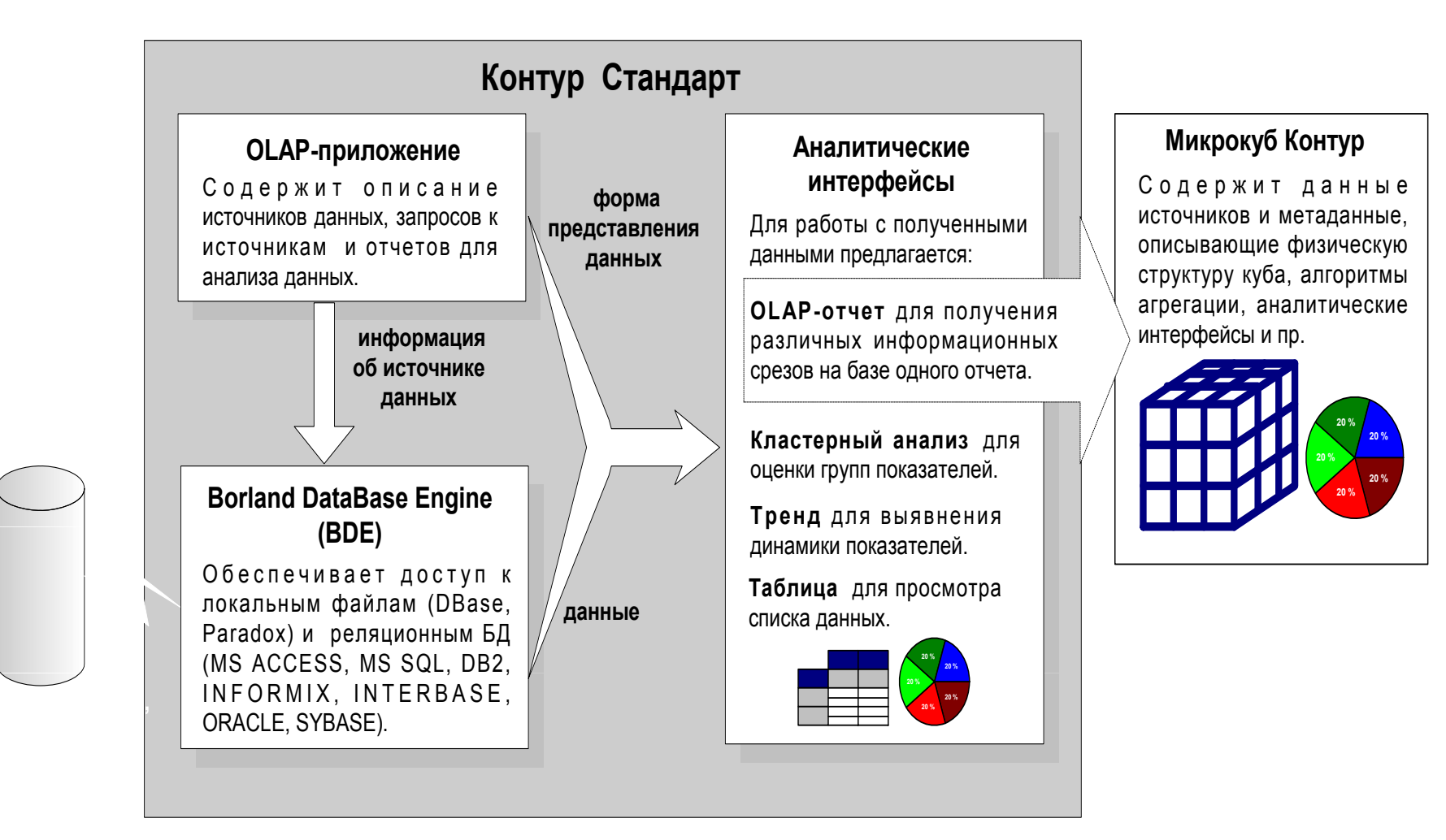

Получение и анализ данных в Контур Стандарт

## **Инструменты для создания OLAP-приложений**

- 9 **Интерфейс для описания источников данных.**
- 9 **Интерфейс для построения запросов <sup>к</sup> источникам данных.**
- 9 **Интерфейс для создания отчетов .**

### **О Описание источников данных**

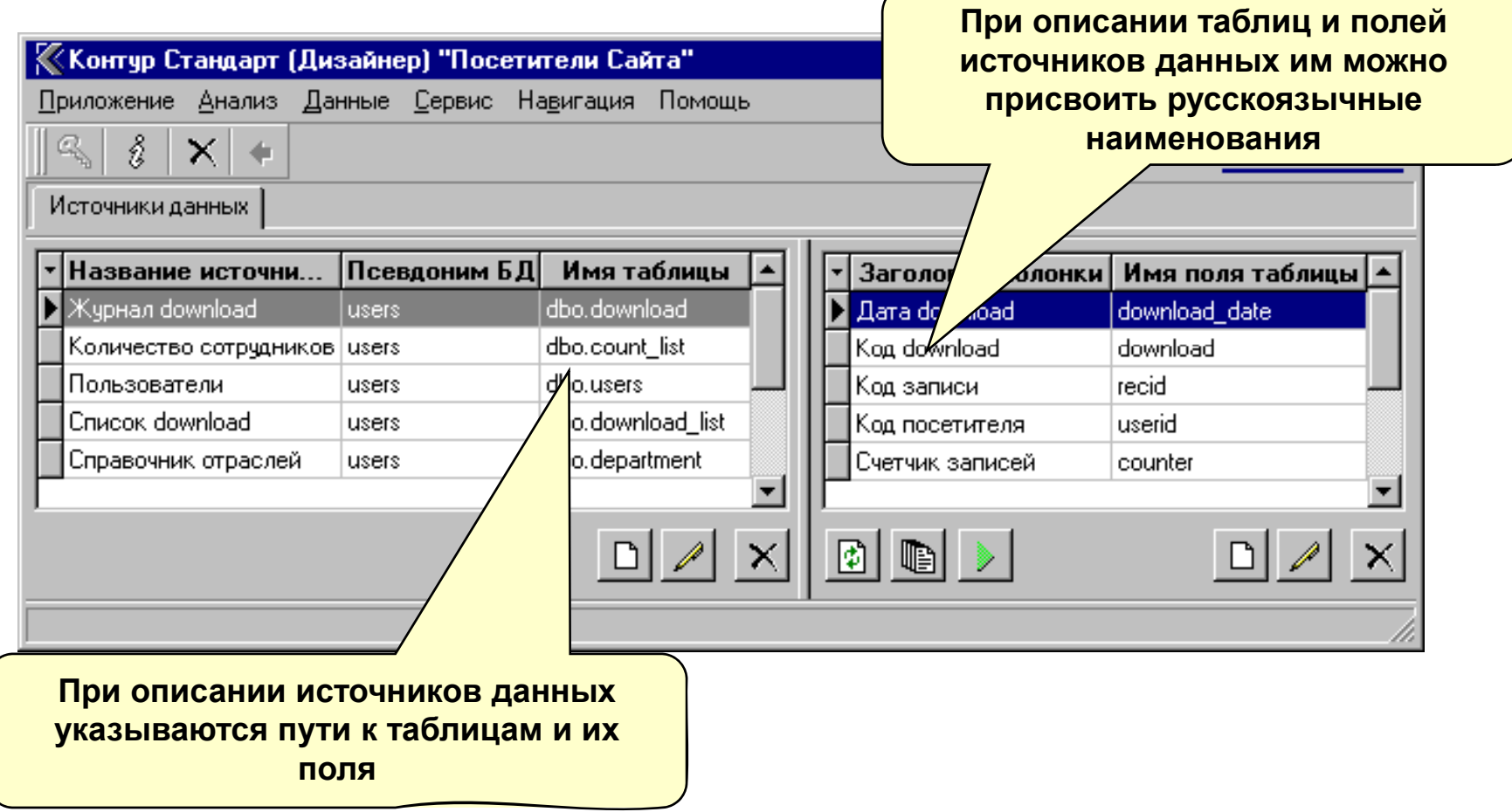

**Интерфейс для описания источников данных – таблиц (локальных, SQL-сервера), хранимых процедур. Здесь для каждого источника определяются параметры доступа к данным.**

#### Построение запросов

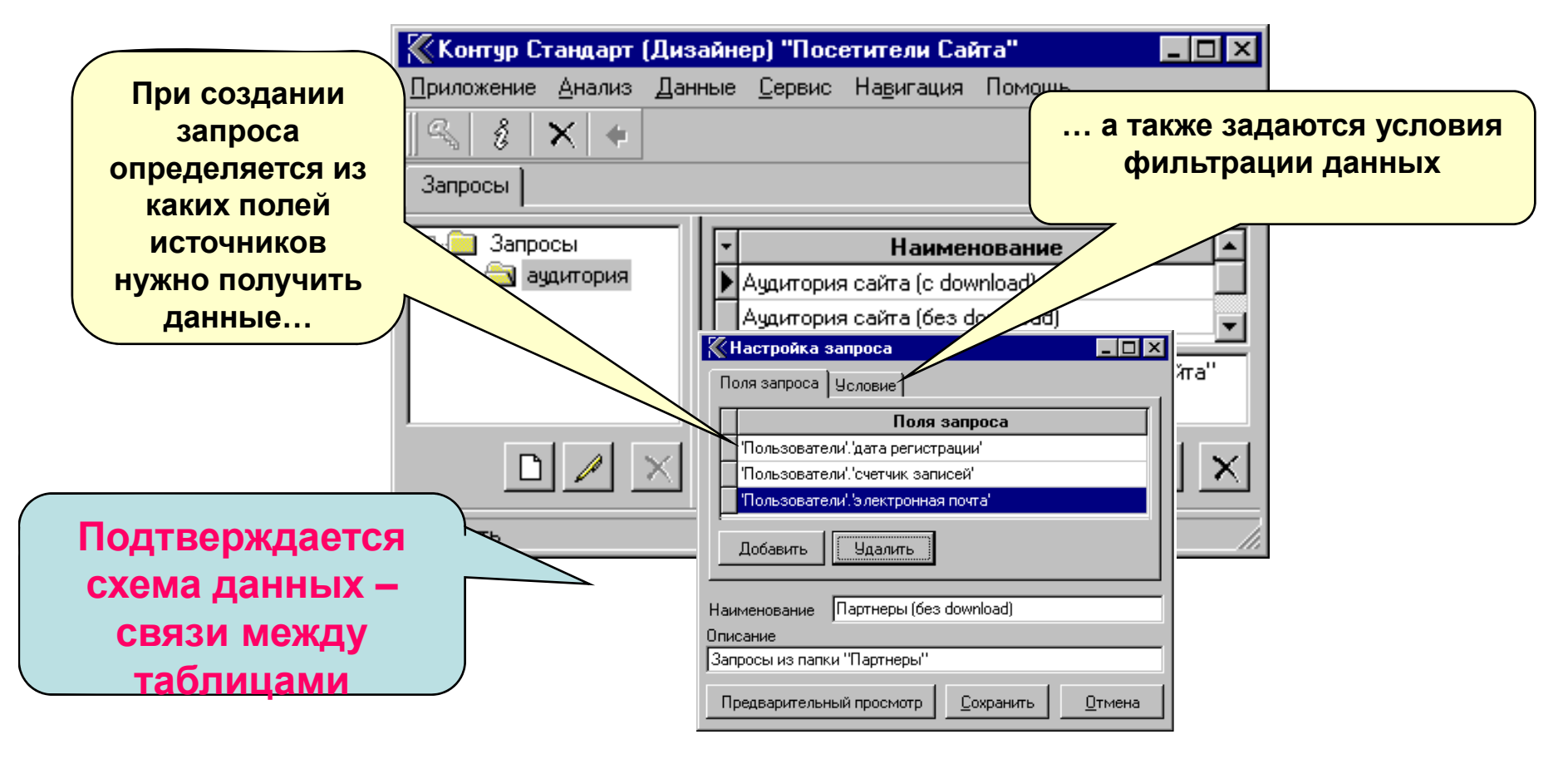

Интерфейс для построения запросов. Здесь можно настроить алгоритм объединения таблиц источников данных по ключевым полям, условия фильтрации и набор полей для отображения в отчетах.

**ИНСТРУМЕНТЫ ДЛЯ СОЗДАНИЯ OLAP-приложений**

## **Настройка отчетов**

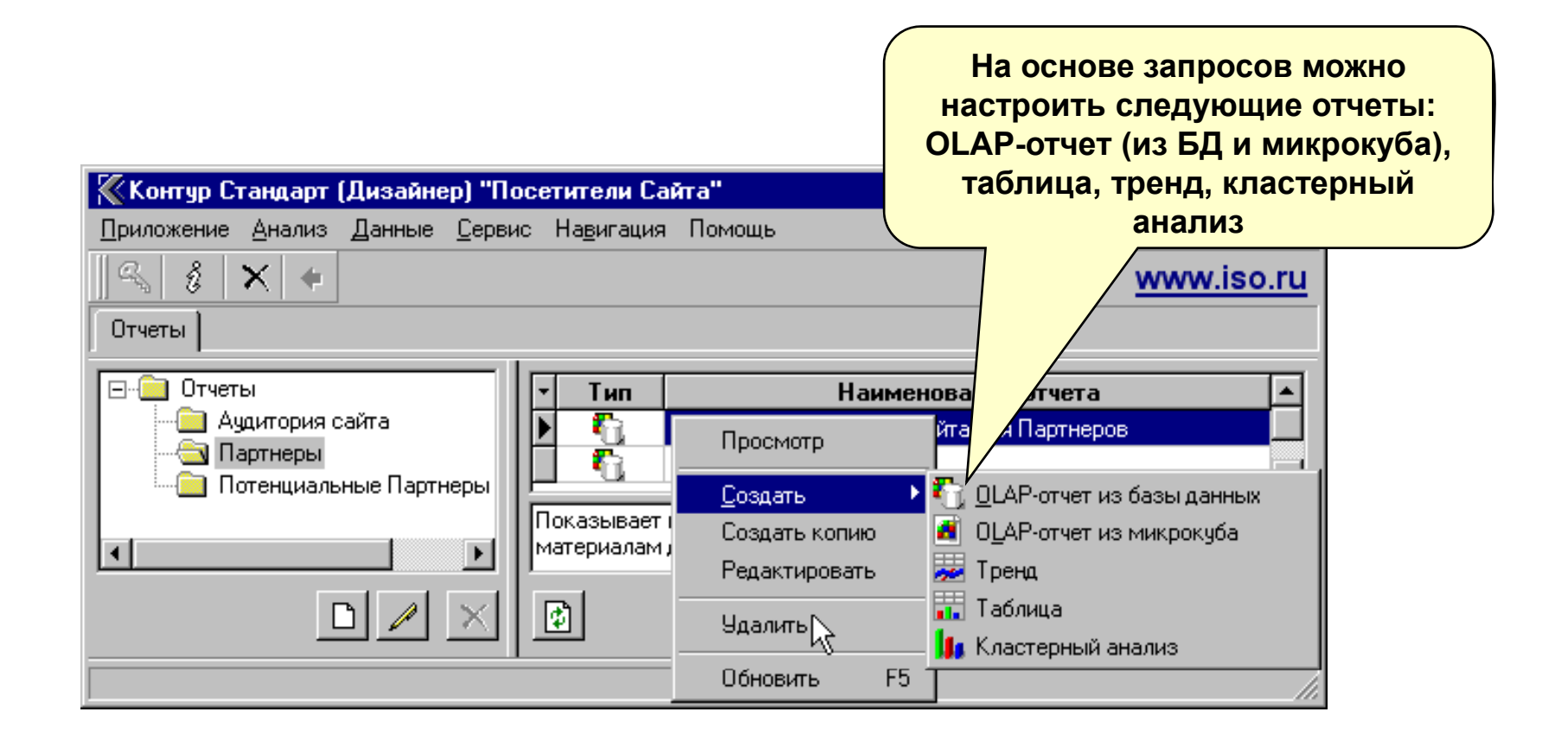

**И фй нтер ейс для создания отчетов. Здесь на базе каждого запроса можно настроить набор аналитических отчетов.**

#### **Создание вычисляемых полей ИНСТРУМЕНТЫ ДЛЯ СОЗДАНИЯ OLAP-приложений. НАСТРОЙКА ОТЧЕТОВ**

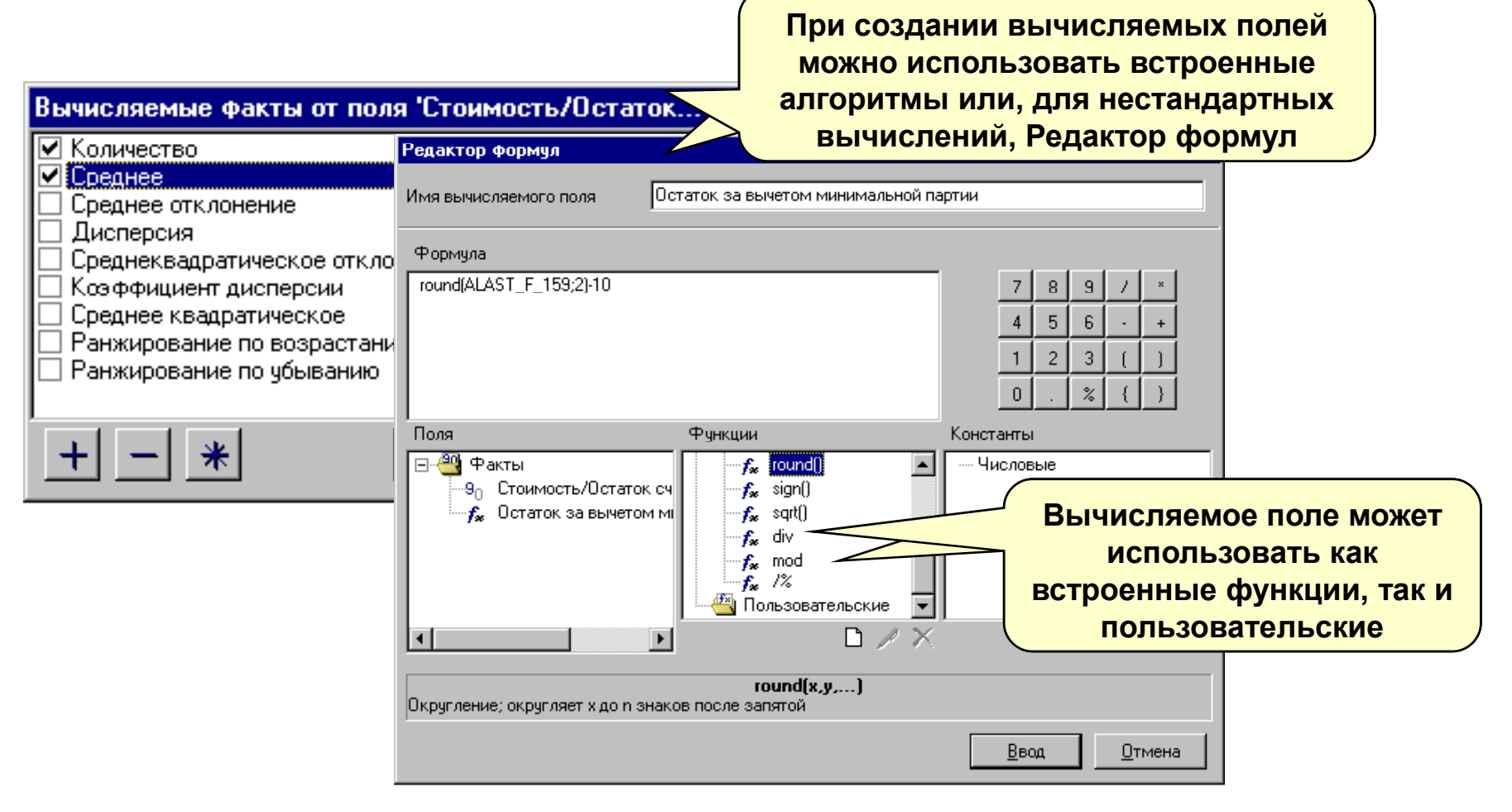

**Интерфейсы для задания алгоритмов расчетов**

## Виды отчетов

√ OLAP-отчет – динамическая OLAP- таблица, автоматически суммирующая данные (факты) в различных разрезах (измерениях) и позволяющая интерактивно управлять вычислениями и формой отчета. Инструментами управления таблицей являются ее колонки и строки.

В качестве источника данных может выступать БД или Контур-микрокуб.

- √ Таблица «списочный» отчет с графическим изображением данных. В интерфейс встроены инструменты управления графиком.
- √ Тренд отчет, отражающий динамику различных показателей во времени.
- √ Кластерный анализ (разбиение на группы) отчет для выполнения сравнительного анализа групп показателей, выявления среди них наиболее и наименее влиятельных.

#### **ИНСТРУМЕНТЫ ДЛЯ АНАЛИЗА ДАННЫХ**

#### **OLAPOLAP-отчет**

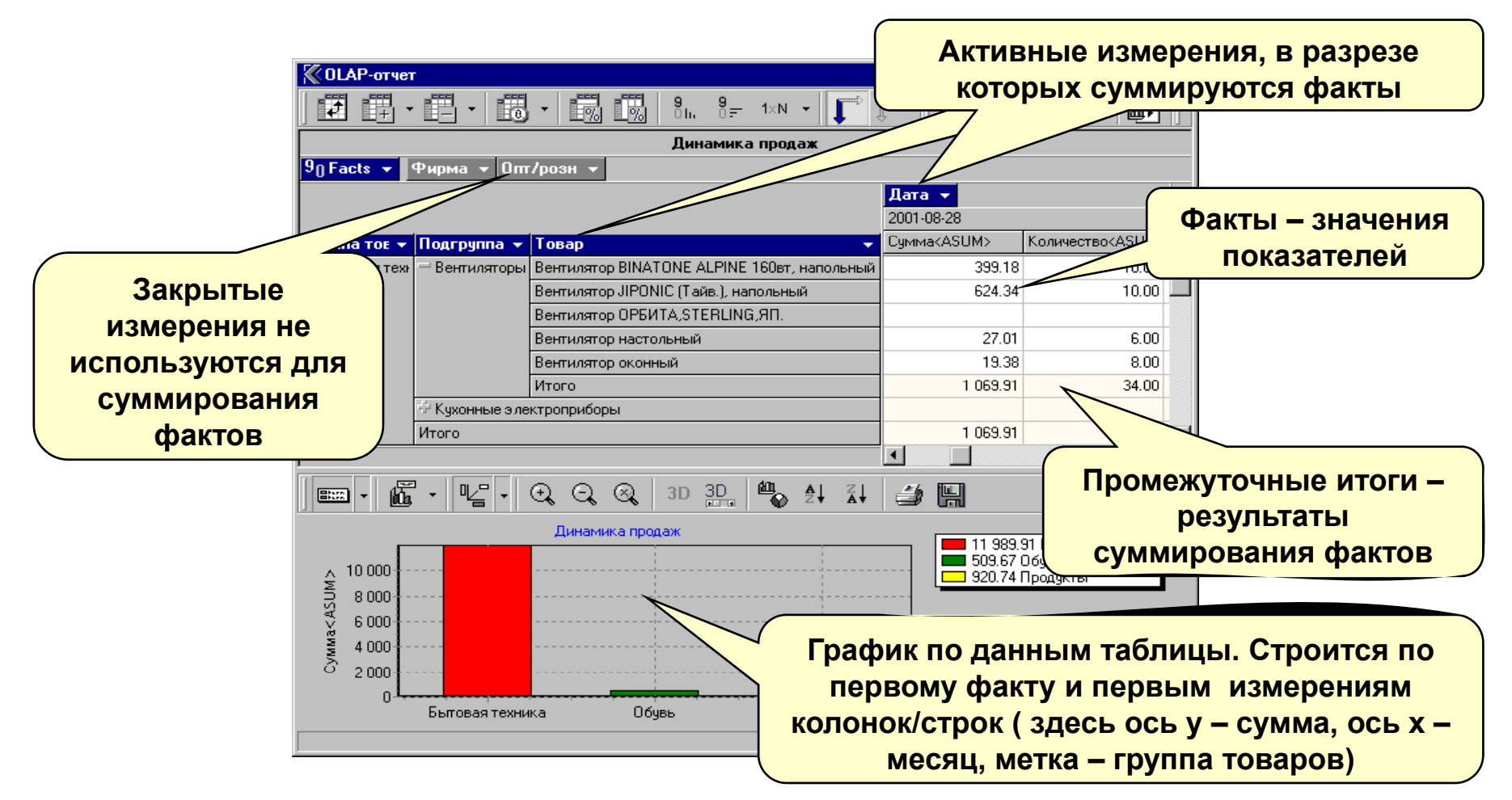

В OLAP-отчете можно управлять формой таблицы, получать показатели в различных аналитических разрезах, менять местами колонки и строки, активизировать и закрывать измерения, фильтровать, детализировать <sup>и</sup> обобщать данные измерений. При этом промежуточные и окончательные итоги автоматически пересчитываются.

#### **ИНСТРУМЕНТЫ ДЛЯ АНАЛИЗА ДАННЫХ** Таблица

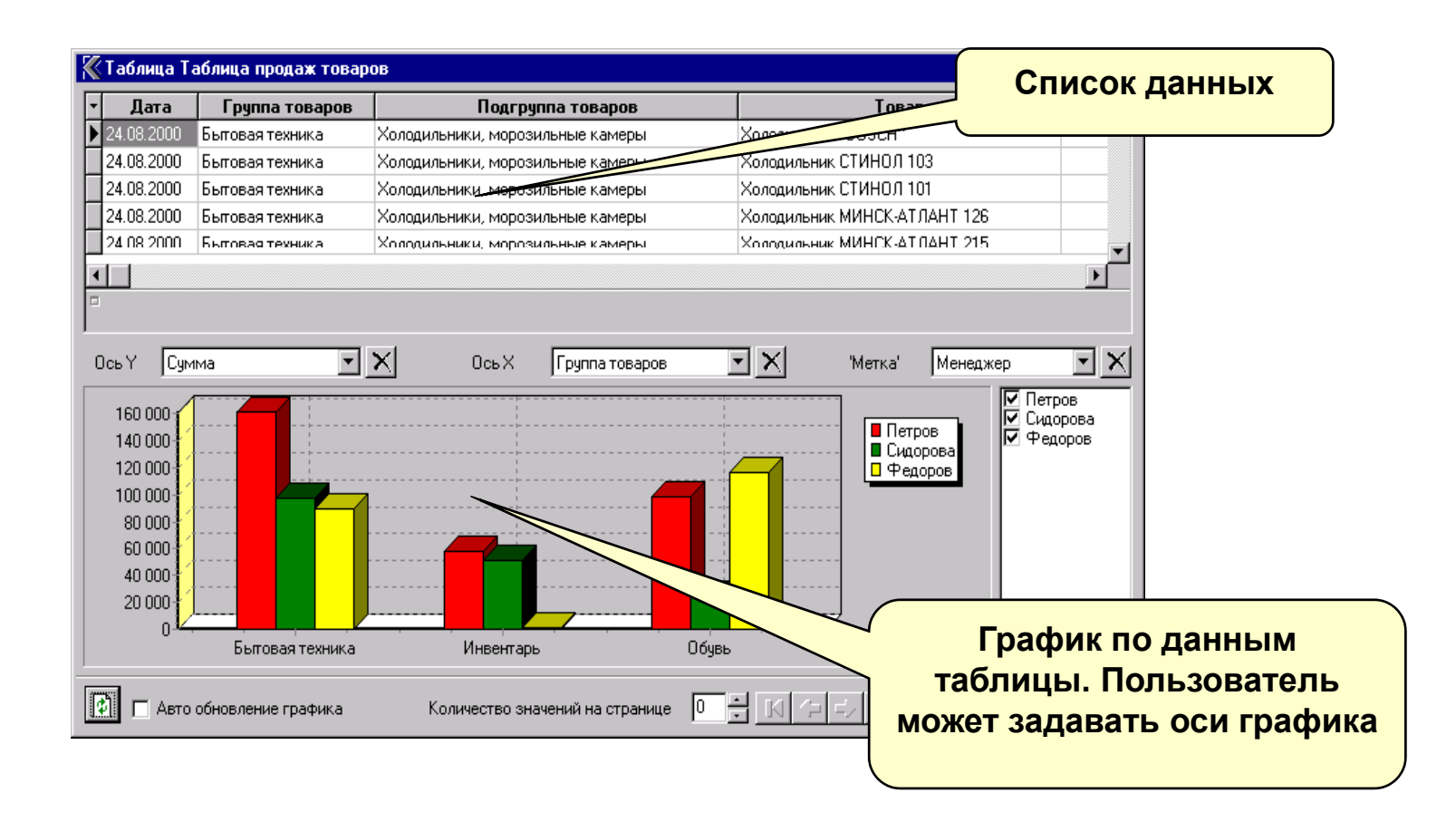

Для поиска зависимостей можно быстро перестраивать графики, задавая по оси у анализируемый показатель - факт, по оси х измерение.

#### **ИНСТРУМЕНТЫ ДЛЯ АНАЛИЗА ДАННЫХ**

**Тренд**

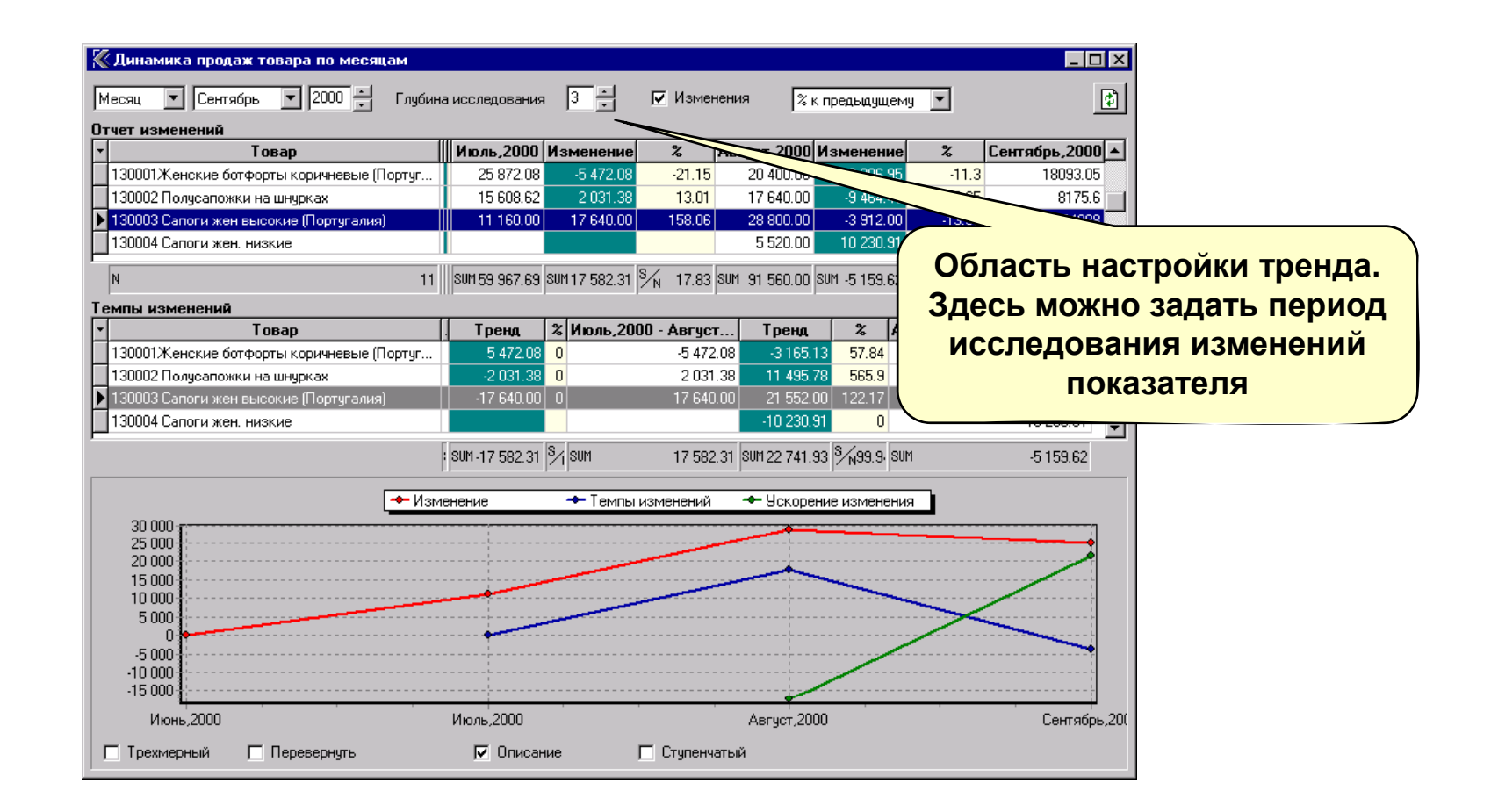

Тренд предназначен для исследования тенденций. В отчете можно получить информацию об изменениях показателя за заданный период, оценить темпы <sup>и</sup> ускорение этих изменений.

## **Кластерный анализ**

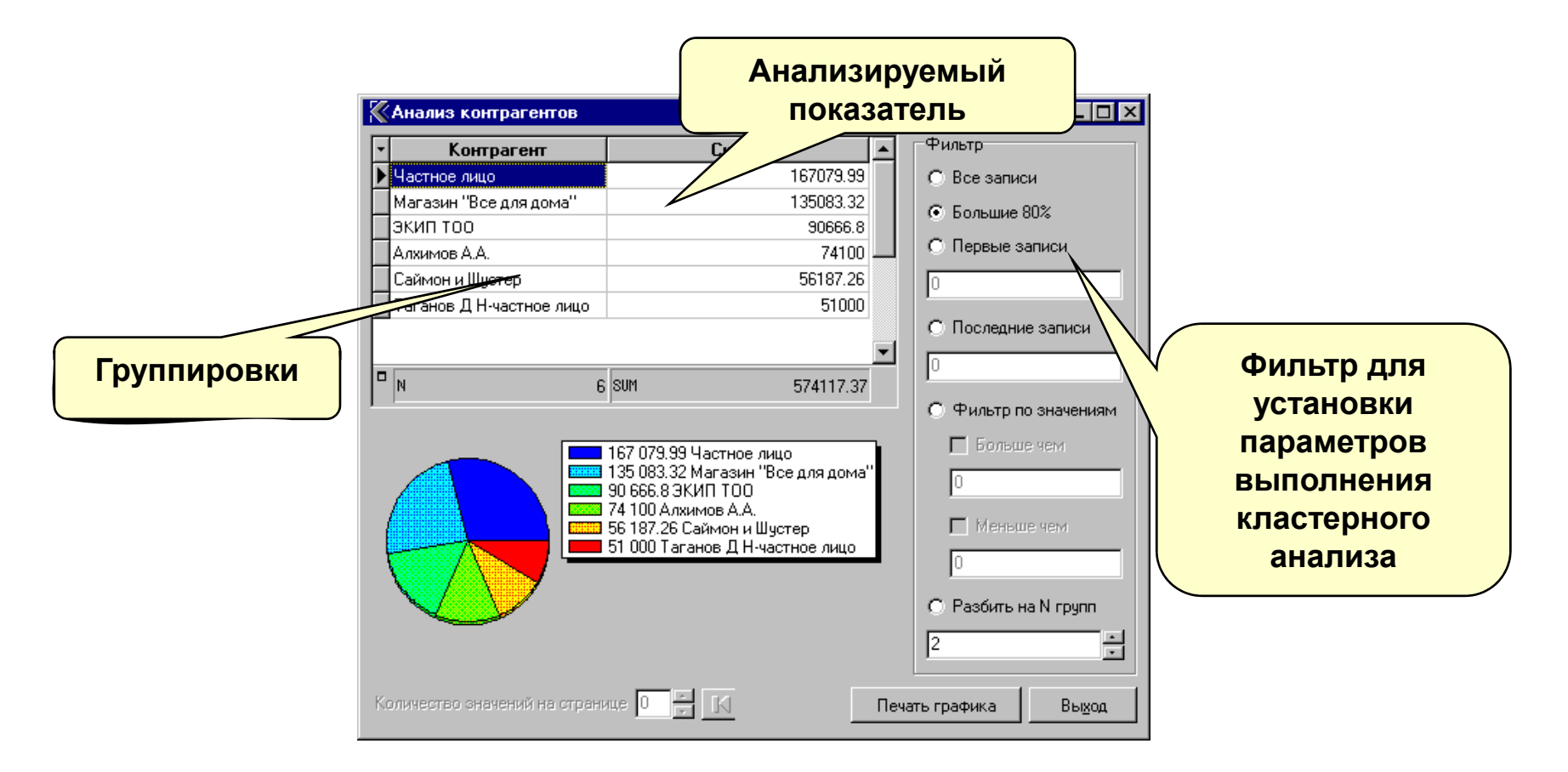

**В этом отчете можно разбить данные на несколько групп для сравнительного анализа, выполнить анализ по методике 20\80 для выявления наиболее влиятельных на бизнес видов деятельности.**

#### **Примеры анализа данных**

- 9 **Оценка покупательских предпочтений.**
- 9 **Анализ остатков товаров на складах предприятия.**
- 9 **Выявление наиболее <sup>и</sup> наименее продаваемых товаров.**
- 9 **Оценка динамики продаж.**
- 9 **Сравнение объемов продаж по контрагентам.**
### Оценка покупательских предпочтений

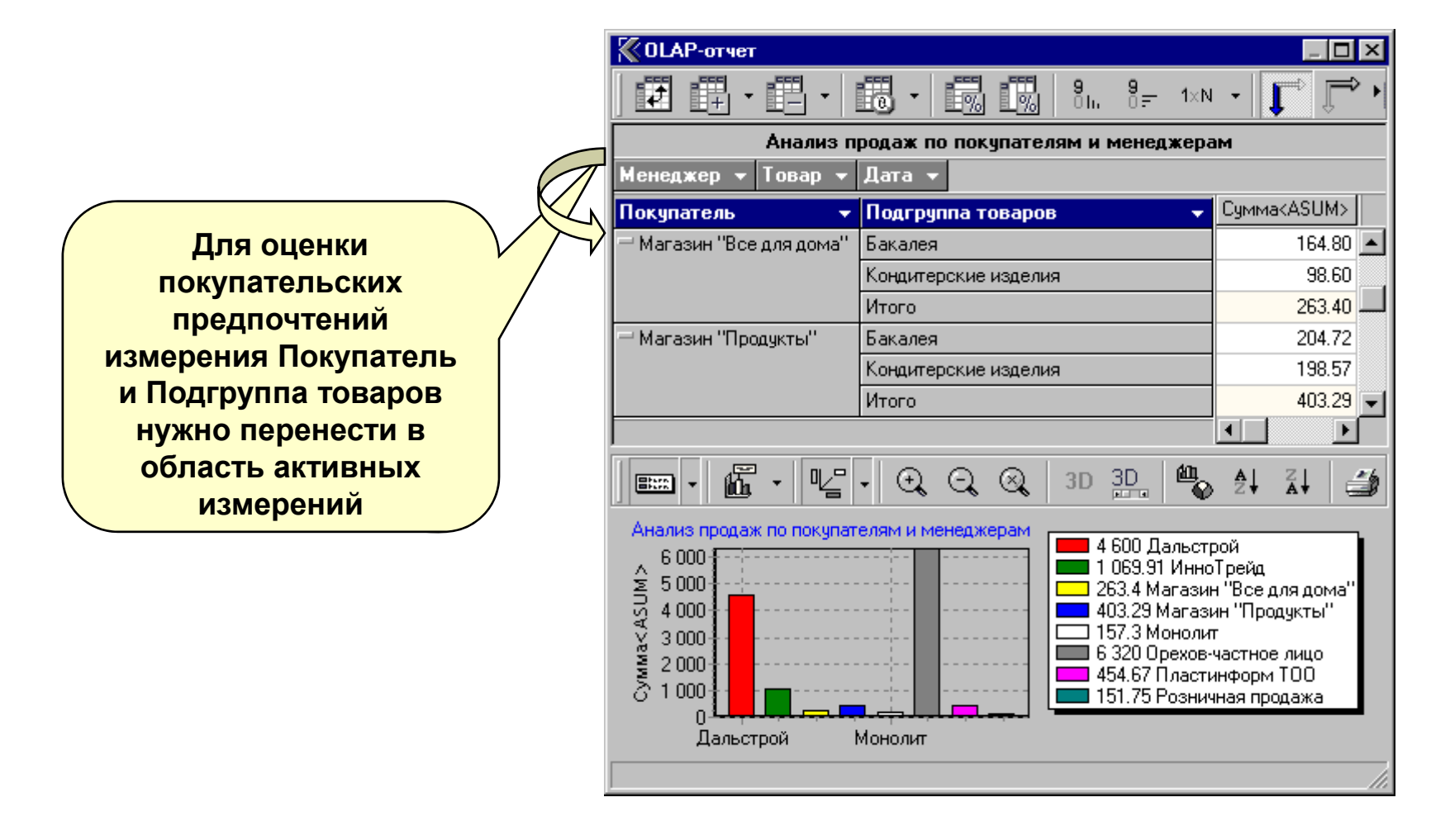

Для оценки объемов продаж использован OLAP-отчет.

# **Анализ остатков товаров на складах предприятия**

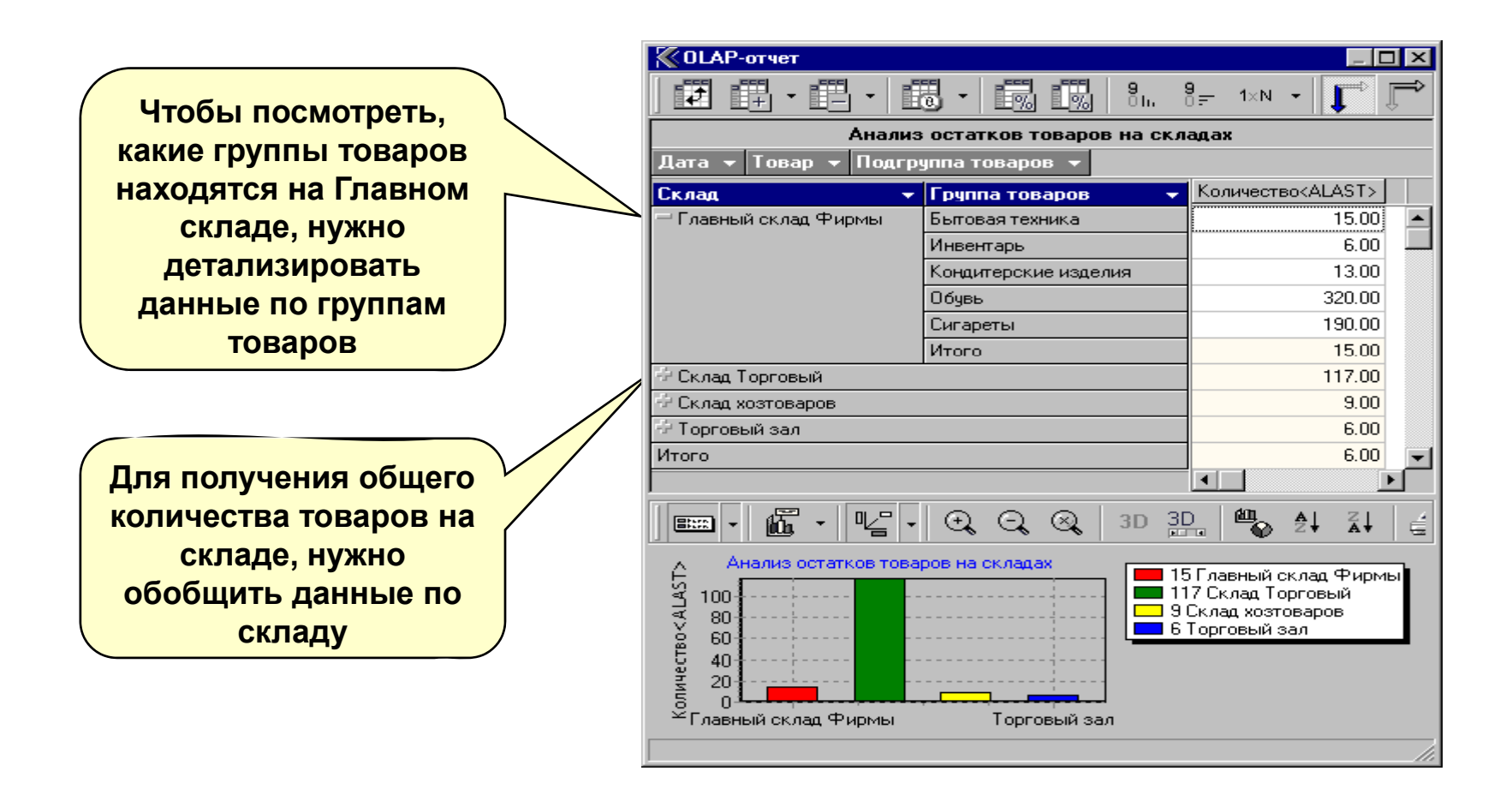

**Для анализа использован OLAP-отчет.**

# **Выявление наиболее <sup>и</sup> наименее продаваемых товаров**

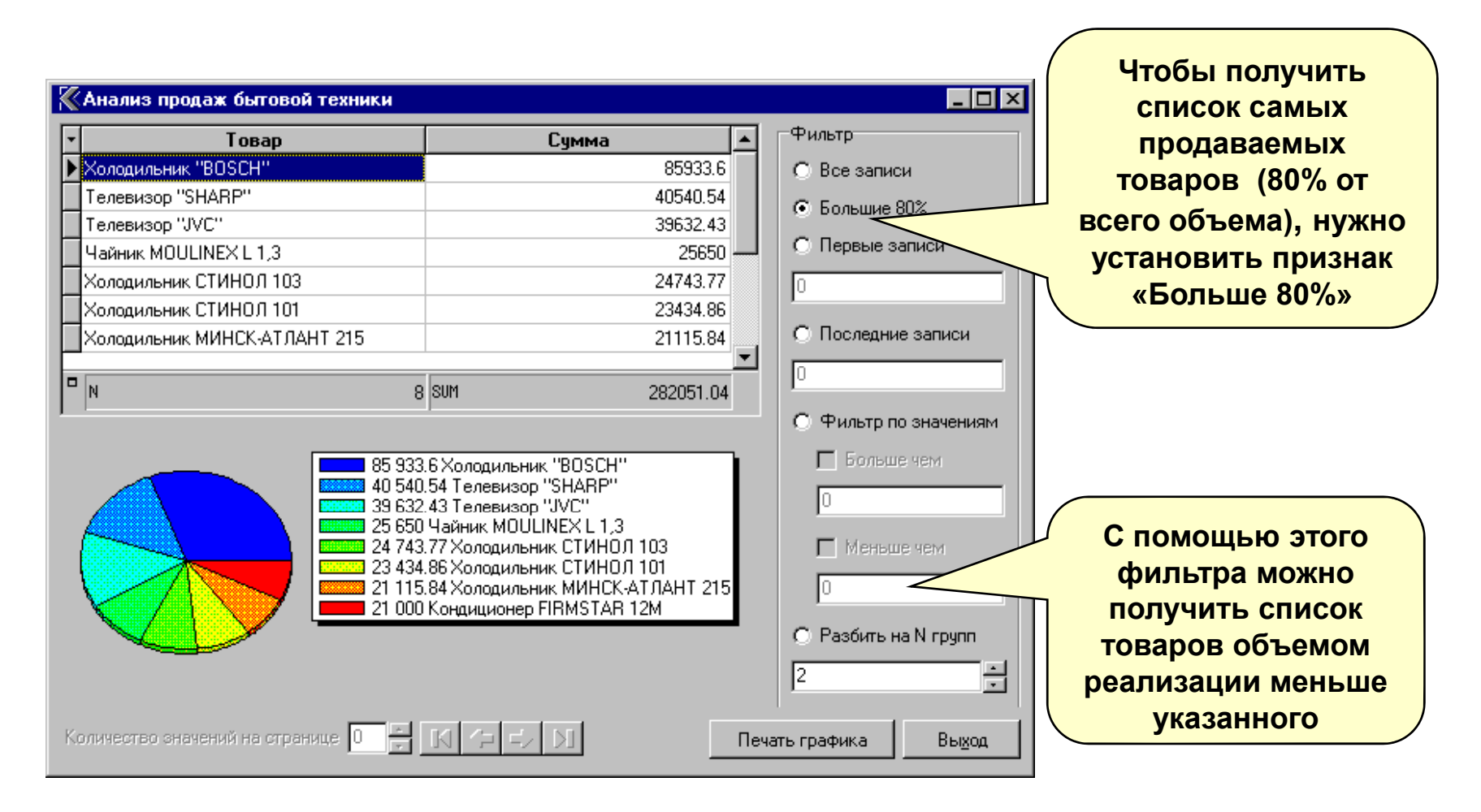

**Для анализа был использован отчет «кластерный анализ».**

### **Оценка динамики продаж**

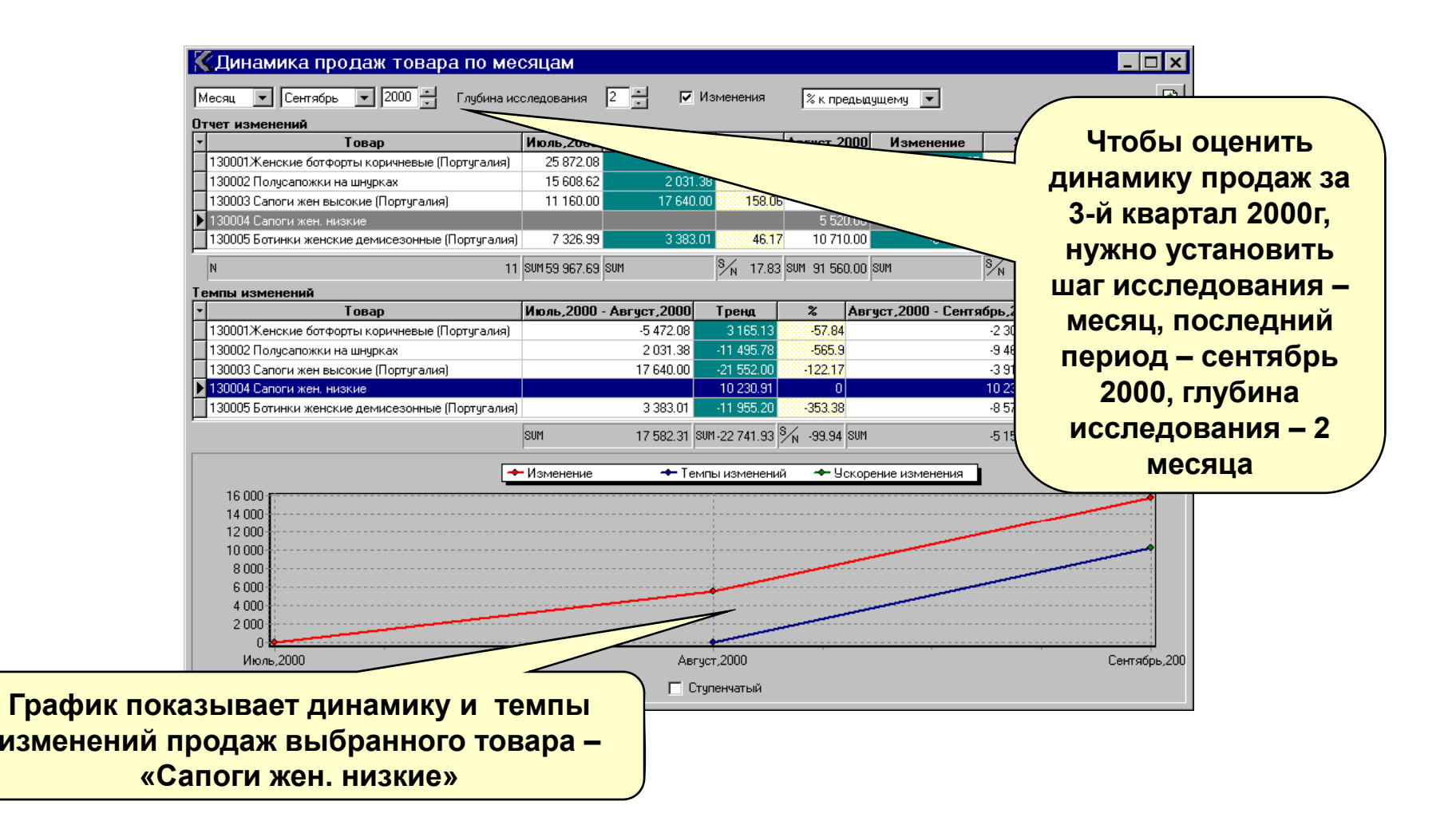

**Для оценки динамики продаж использован тренд.**

# **Сравнение объемов продаж по контрагентам**

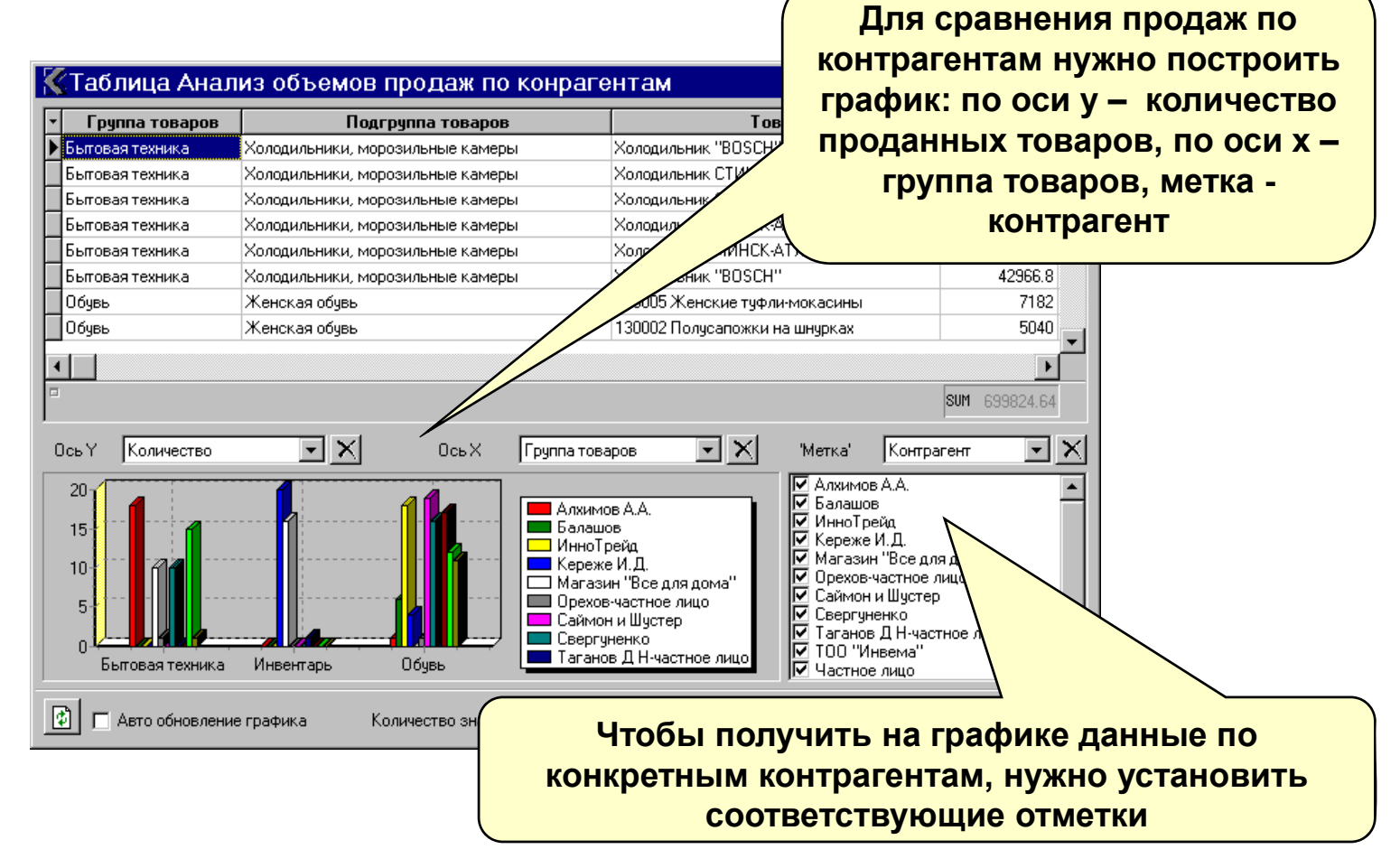

**Для сравнения объемов продаж контрагентов использована таблица.**

# **Примеры организации работы с системой**

- 9 **Рабочее место руководителя.**
- 9 **Рабочие места аналитиков .**
- 9 **Организация работы нескольких отделов.**

# **Рабочее место руководителя**

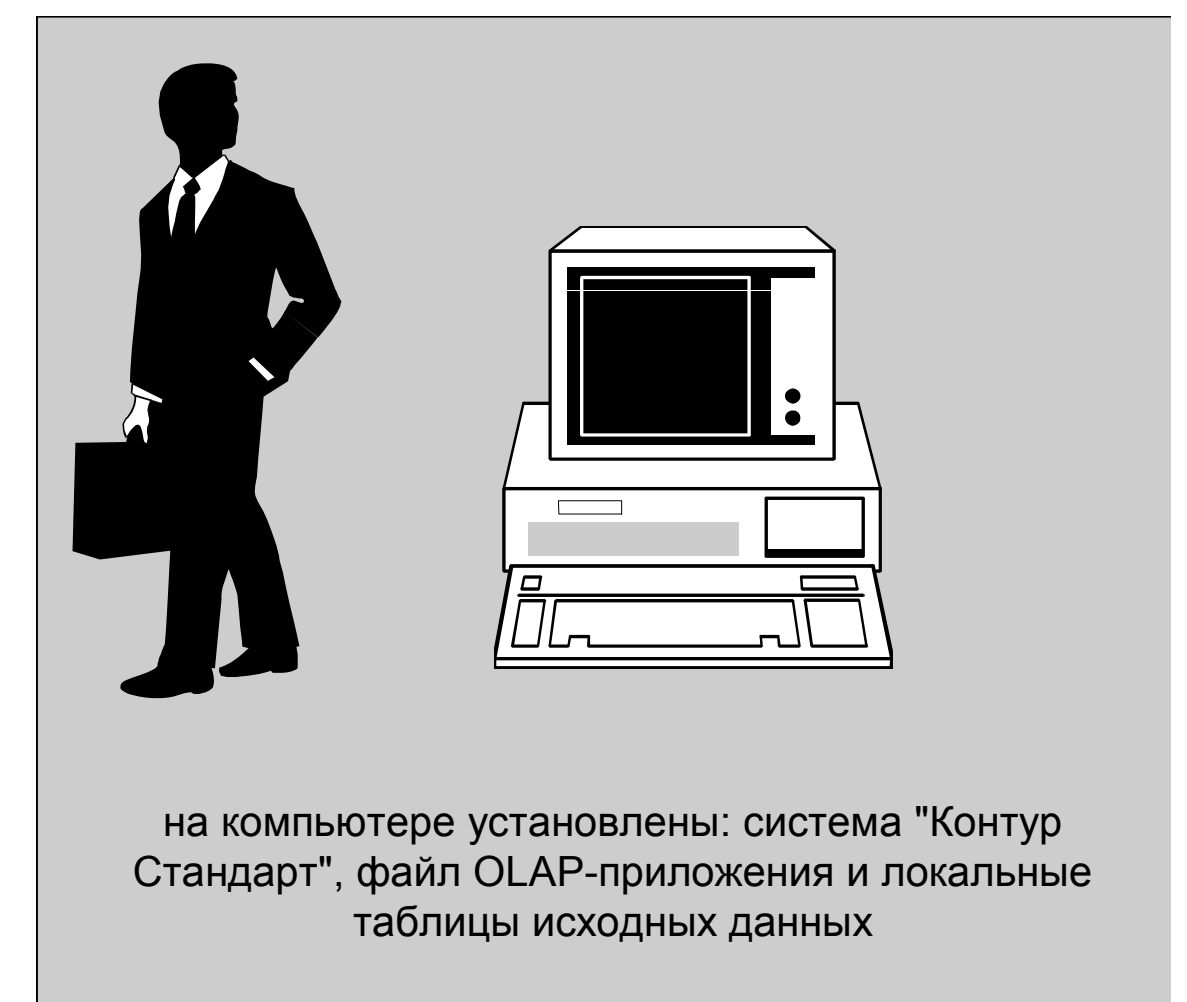

**Desktop-архитектура. Однопользовательский режим работы.**

### **Рабочие места аналитиков**

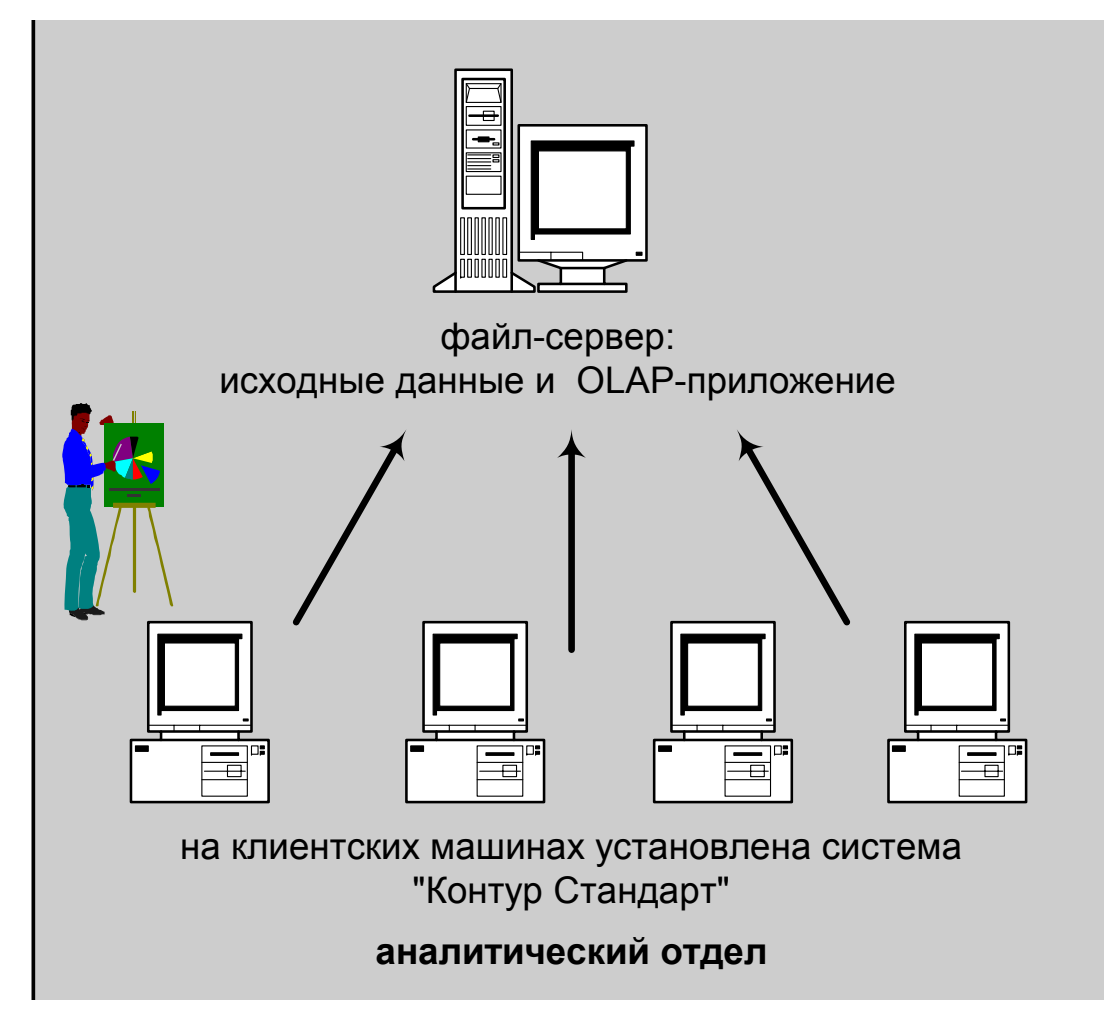

**Файл-серверная архитектура. Многопользовательская работа <sup>с</sup> приложением.**

### **Организация работы нескольких р р ПРИМЕРЫ ОРГАНИЗАЦИИ РАБОТЫ С СИСТЕМОЙ**

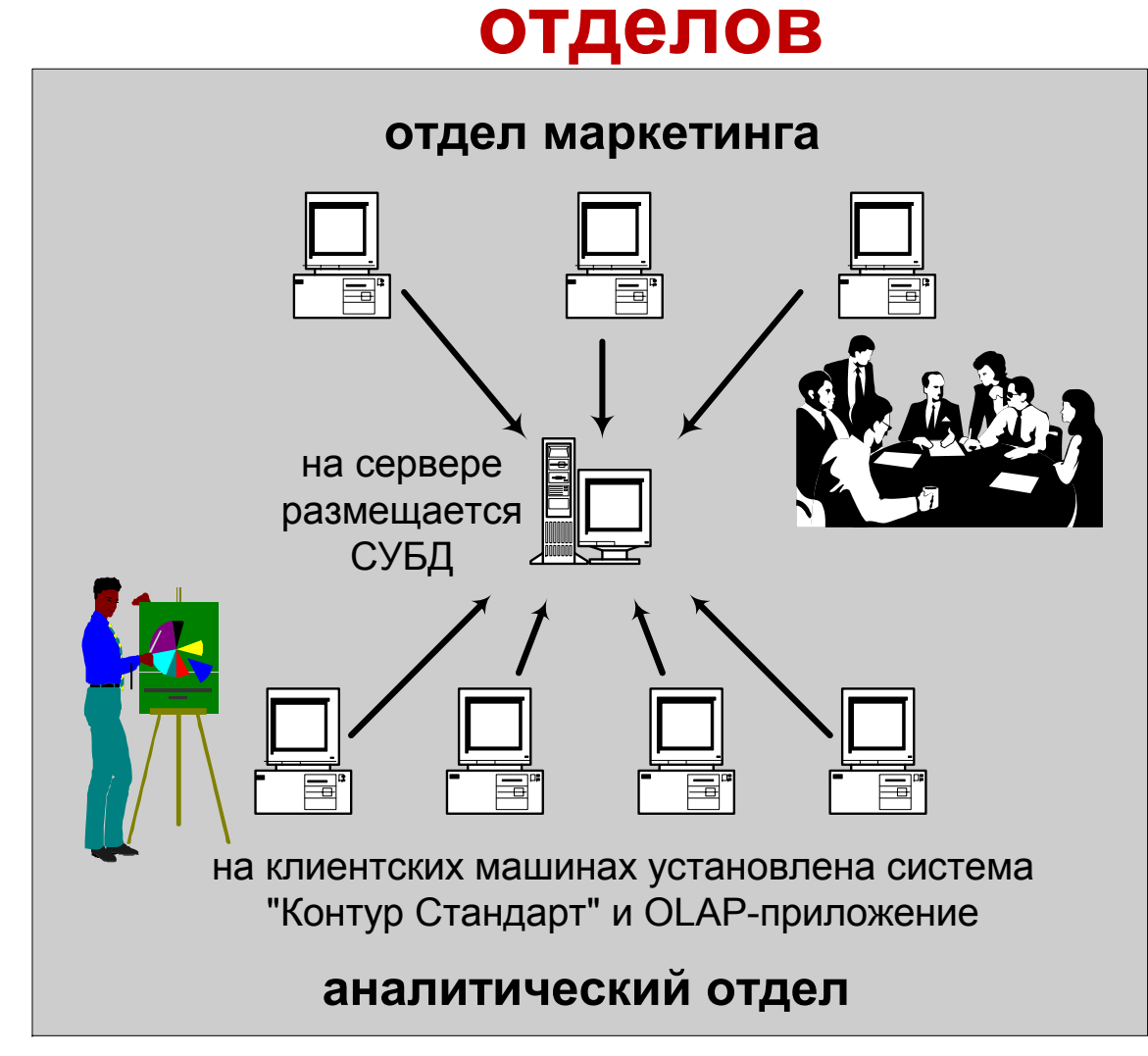

**Клиент-серверная архитектура. Многопользовательский режим работы <sup>с</sup> данными.**

# **Схема взаимосвязи программных продуктов АП Контур**

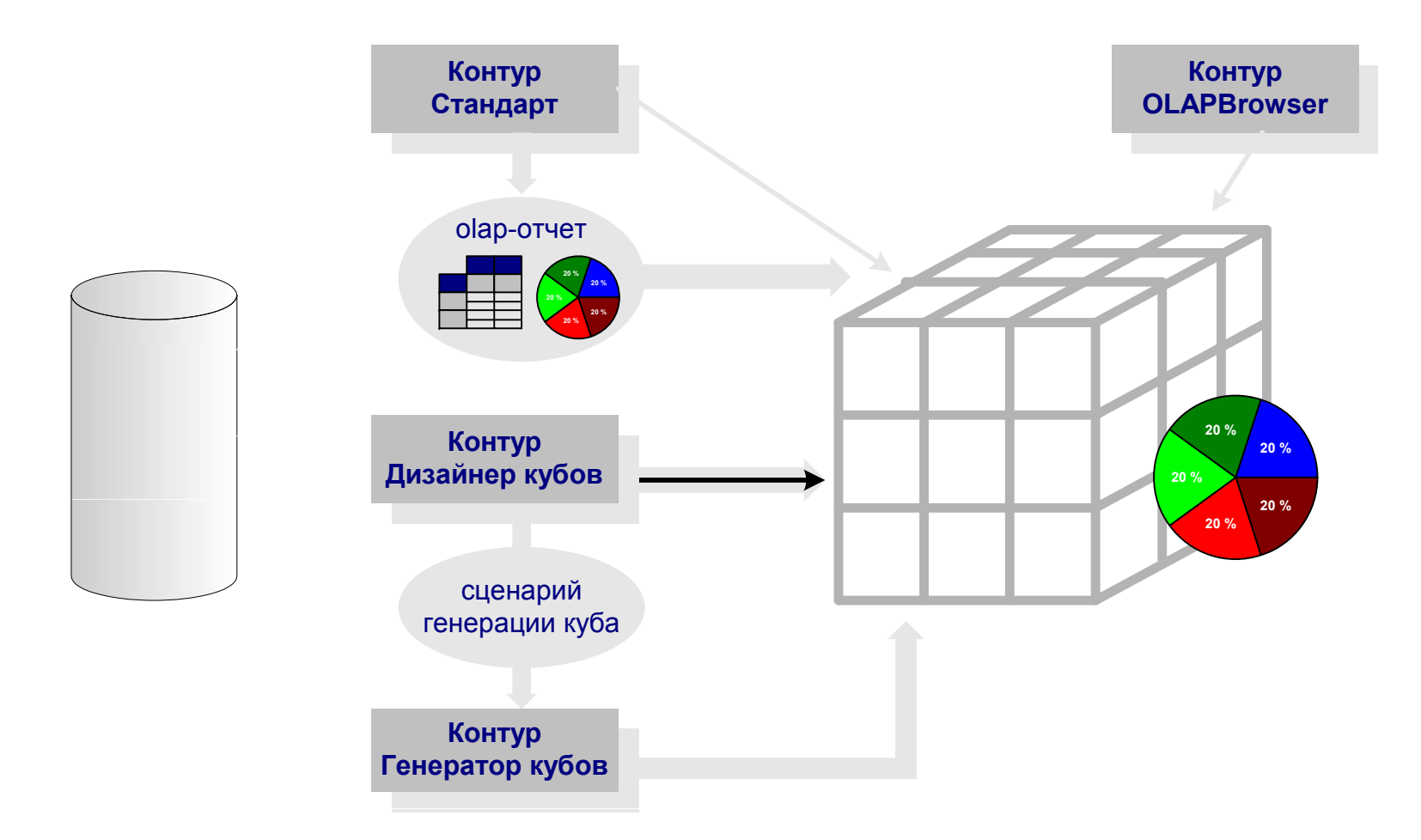

**Индивидуальные решения на основе Аналитической платформы Контур могут использовать различные комбинации программных продуктов**

### **Структура платформы Contour BI 3.0**

•**Contour Reporter** позволяет создавать интеллектуальные отчеты для управления организацией или дистрибуции информации <sup>и</sup> просматривать такие отчеты, опубликованные где угодно. Реализует функции создания запросов, отчетов и выполнение ан

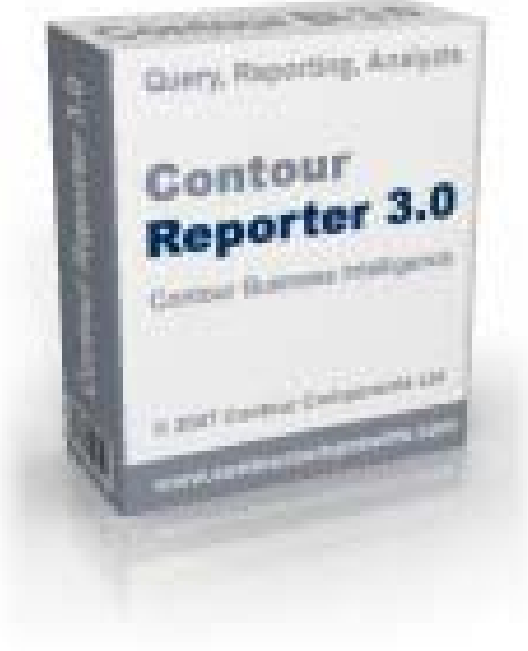

### **Структура платформы Contour BI 3.0**

•**Contour Publisher** получает сценарии обновления <sup>и</sup> рассылки отчетов, автоматически выполняет запросы к базе данных, обновляет или создает отчеты <sup>в</sup> формате микрокубов, MS Excel, MS Word <sup>и</sup> html, публикует их на web-сайте, <sup>в</sup> локальной сети, рассылает группам пользователей.

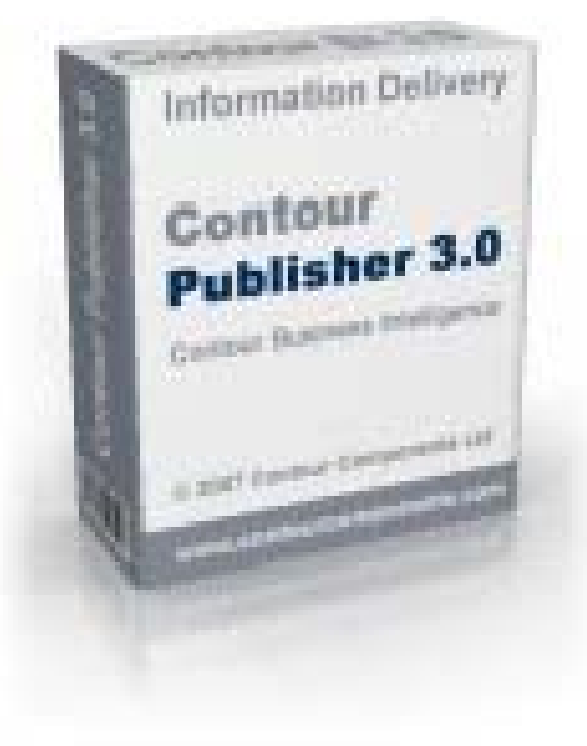

### Структура платформы Contour BI 3.0

• Contour BIPortal - решение, интегрируемое в web-сайт организации, для публикации интерактивных отчетов в Интернет/Интранет. Решение позволяет большому количеству пользователей просматривать отчеты, опубликованные на сайте организации, в стандартном браузере, выполнять интерактивные операции над ними - углубление, фильтрацию, поиск, сортировку с МГНОВЕННЫМ ПОЛУЧЕНИЕМ НОВЫХ ИТОГОВ.

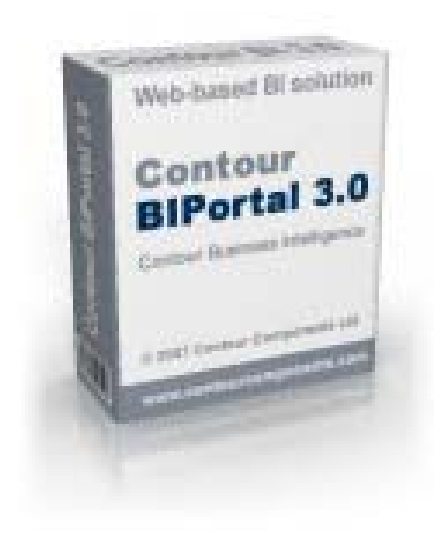

Система доставки **ОТЧЕТОВ** удаленным пользователям **B Contour BI 3.0** 

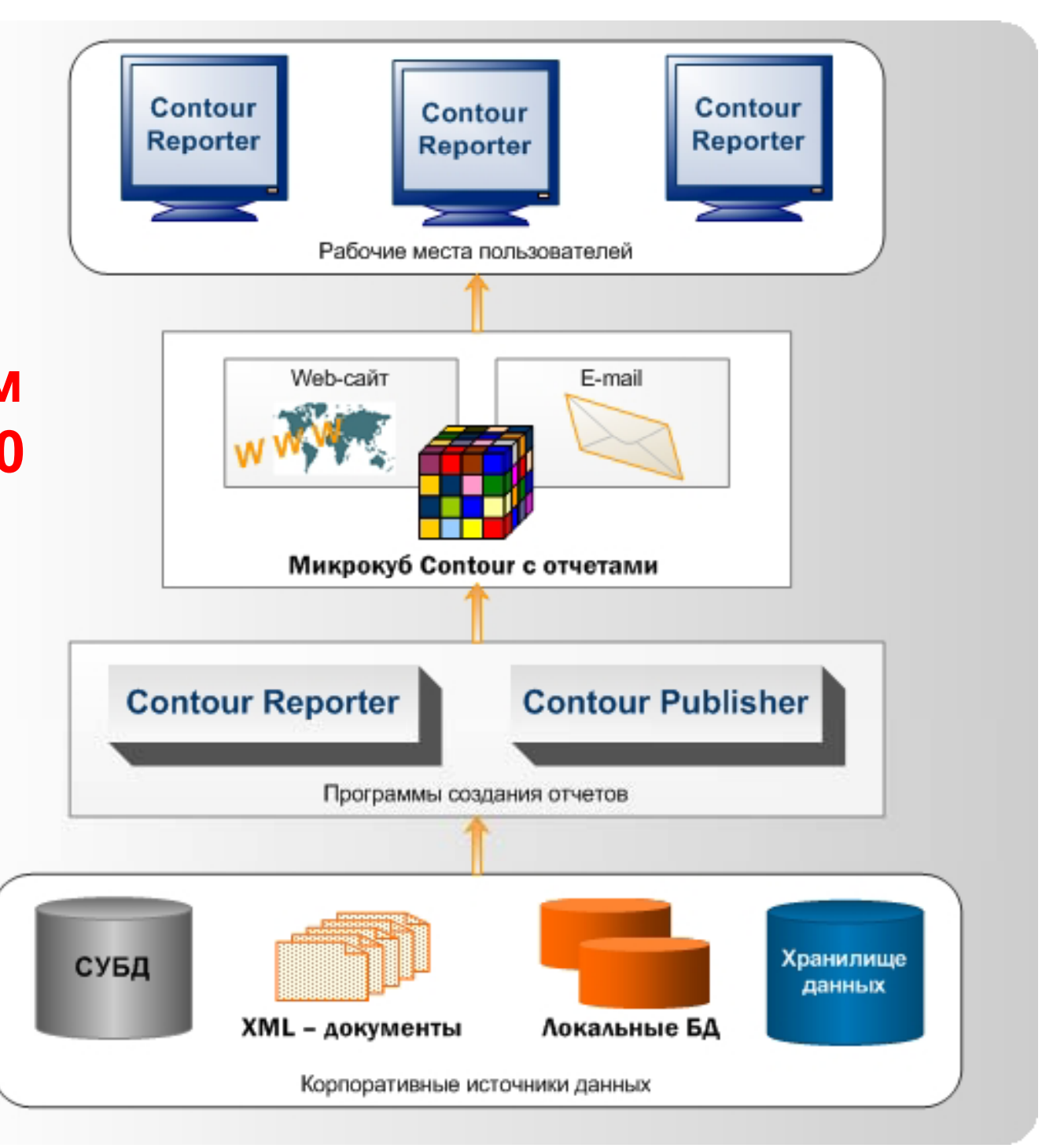

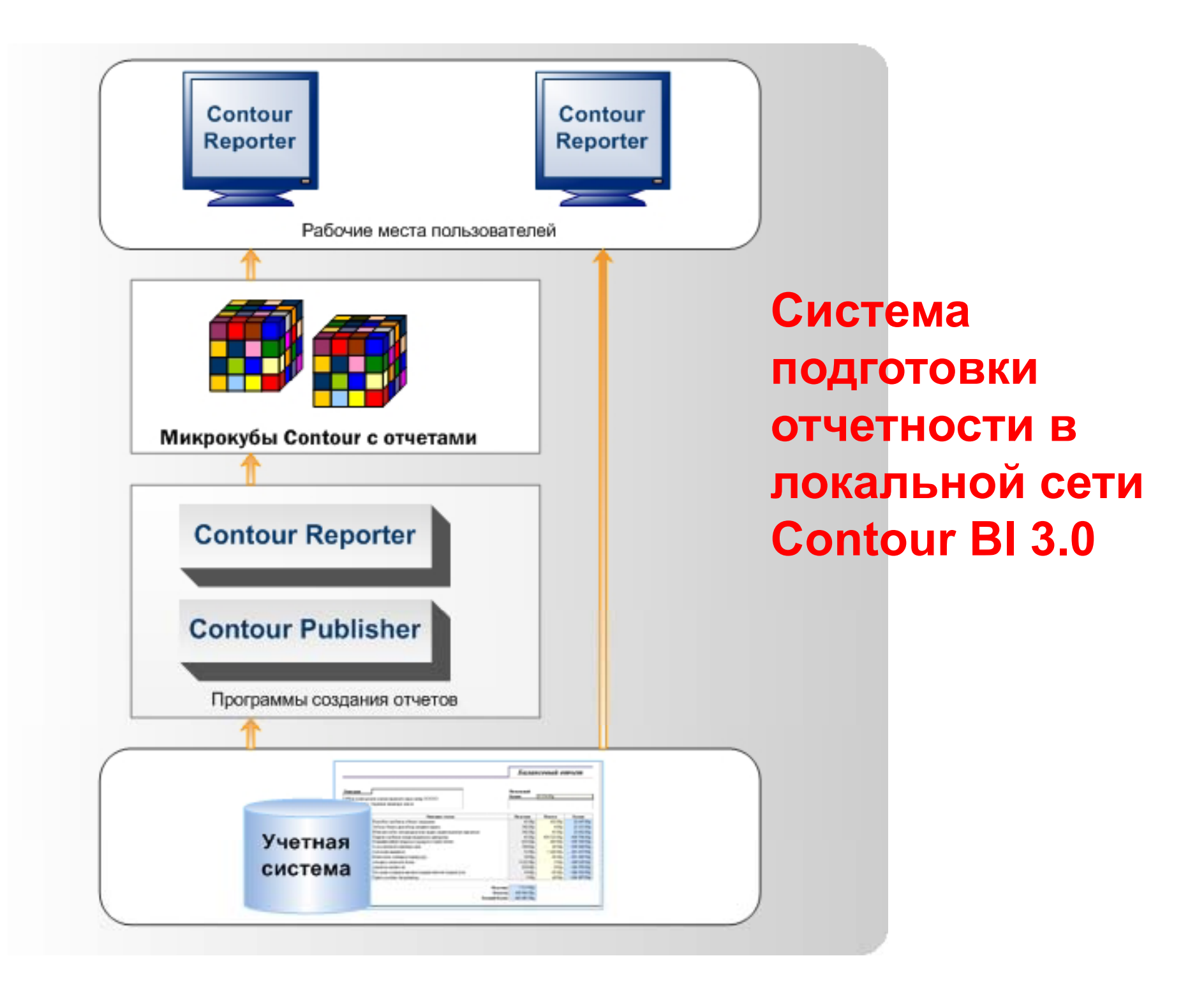

### Содержание микрокуба CONTOUR BI 3.0

#### Описание отчетов

Алгоритмы расчета вычисляемых полей отчета

Описание структуры многомерной БД

Данные

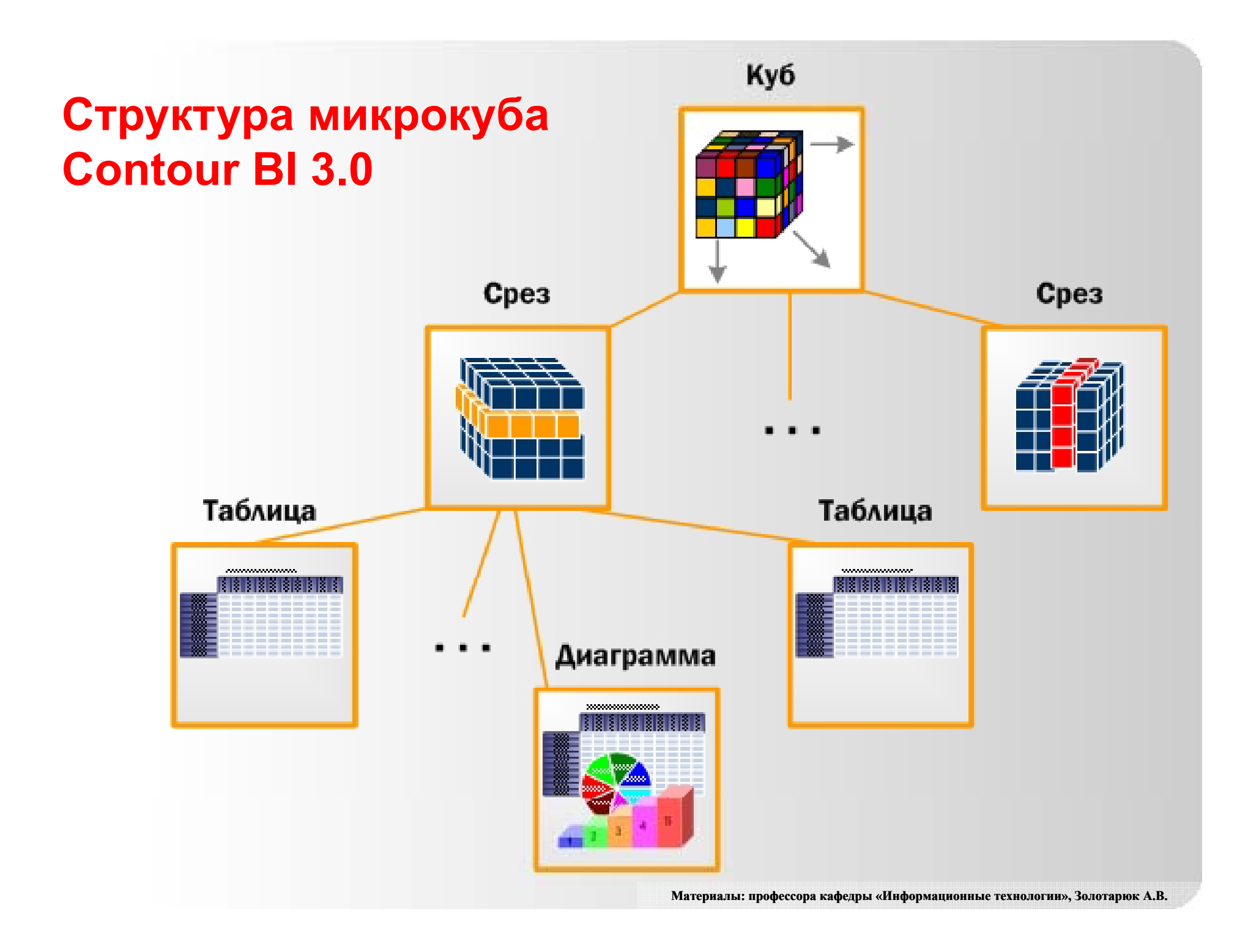

# Интеллектуальные системы и технологии как перспектива развития ЭИС

- 1. Понятие интеллектуальной информационной **СИСТЕМЫ**
- 2. Инженерия знаний. Модели представления знаний
- 3. Системы поддержки принятия решений
- 4. Экспертные системы
- 5. Эволюционное моделирование
- 6. Нейросетевые технологии

# **1. Понятие интеллектуальной информационной системы**

Интеллектуальными информационными системами (ИнИС), т.е. системами, обладающими «искусственным интеллектом», будем называть такие ИС, которые при решении *слабо формализованных, интеллектуальных задач, алгоритм решения которых неизвестен или слишком сложен*, как <sup>и</sup> человеческий разум, используют накопленный опыт <sup>и</sup> анализ состояния объекта <sup>и</sup> внешней среды.

Для интеллектуальных задач сложно формализовать путь (алгоритм) решения.

#### Примеры интеллектуальных задач:

• распознавание образов

• принятие оптимальных решений (<sup>в</sup> управлении, экономике, при планировании, прогнозировании <sup>и</sup> <sup>т</sup>.<sup>п</sup>.)

#### **Общие черты ИнИС:**

•Способность к накоплению знаний <sup>в</sup> целях их последующего применения

•Возможность функционирования <sup>в</sup> условиях неопределенности обрабатываемой информации или знаний о закономерностях функционирования исследуемой предметной области

•Поэтапное улучшение качества решения

**Интеллектуальные информационные технологии :**

•Технологии инженерии знаний

•Технологии экспертных систем (систем поддержки <sup>и</sup> принятия решений)

- •Технологии эволюционного моделирования
- •Нейросетевые технологии

### **2. Инженерия знаний. Модели представления знаний**

#### **Э.Фейгенбаум, США, 1977 г.:**

•Часть экспертных знаний носит неосознаваемый характер

•Эксперт не всегда способен оценить важность тех или иных знаний для принятия решения

•Опыт, накопленный экспертом, сложно вербализовать и представить <sup>в</sup> формализованном виде

Задача инженерии знаний – извлечение, формализация <sup>и</sup> накопление знаний <sup>с</sup> целью последующего использования.

*Напомним:* знания представляют собой результат мыслительной деятельности человека, направленной на обобщение его опыта. Это не только данные, но <sup>и</sup> взаимосвязи между ними.

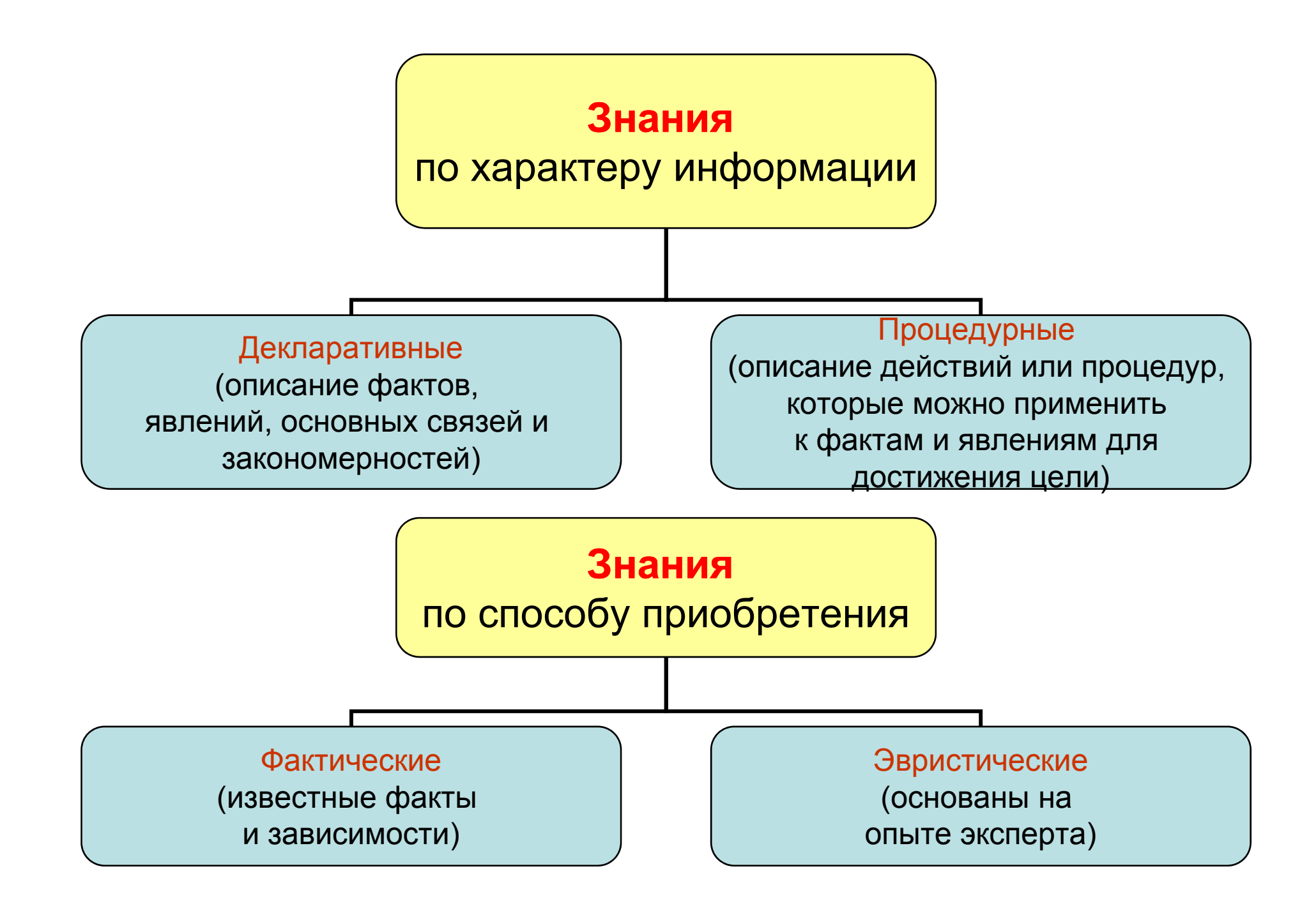

Для использования знаний <sup>в</sup> ИнИС их необходимо представить в виде <mark>Базы знаний</mark> – семантической модели, описывающей предметную область <sup>и</sup> позволяющую отвечать на вопросы из этой предметной области, ответы на которые явно <sup>в</sup> базе не присутствуют.

База знаний состоит из 2-х компонентов :

•Базы данных, содержащих знания <sup>о</sup> предметной области в формализованном виде.

•Механизма (системы, правил, процедур ) получения новых знаний на основе существующих в базе.

База данных организуется на основе <mark>одной</mark> из моделей (например, реляционной).

База знаний основывается на одной или нескольких моделях представления знаний – универсальных и /или специализированных.

#### Примеры универсальных моделей представления знаний

1. Логическая модель – основана на формальных логических правилах. Знания представляются в виде предикатов (утверждений) первого порядка, над которыми можно выполнять логические операции.

Р: Все импортные товары требуют таможенного оформления

Q: Товар N – импортный товар

предикаты

После выполнения логической операции появляется новое верное утверждение:

R: Товар N требует таможенного оформления

Иными словами: если все импортные товары требуют таможенного оформления, и товар N является импортным, то он требует таможенного оформления: 2. Продукционная модель - используются продукционные правила «если – то», дополненные логическими операторами.

Если (Спрос на товар Неэластичен по цене) и (Цена понижается) то (Выручка падает)

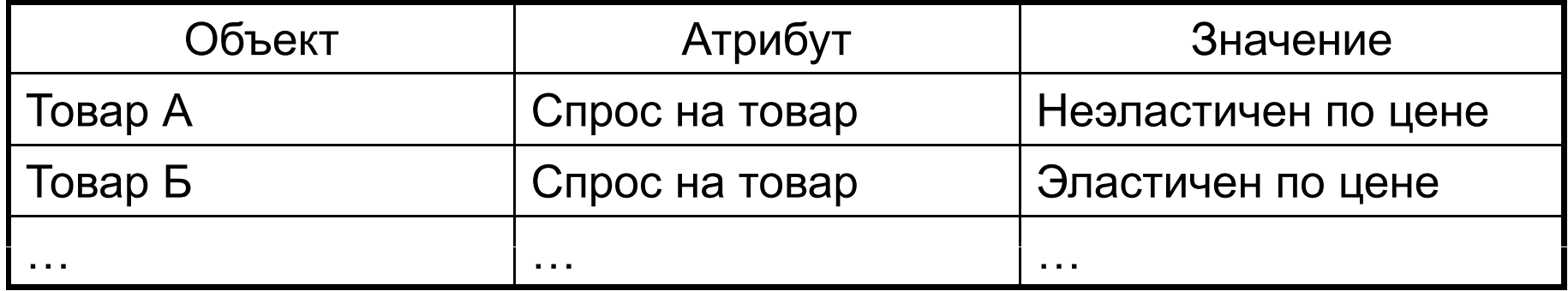

Истинность изначально устанавливается экспертами или в процессе решения задач

3. Фреймовая модель – основана на теории фреймов, разработанной **М.Минским (США),** <sup>и</sup> представляющей систематизированную модель памяти и сознания человека. Применяется <sup>в</sup> комбинации <sup>с</sup> другими моделями.

Фреймом называется структура данных для представления стереотипной ситуации или объекта. Фрейм имеет *имя* <sup>и</sup> содержит ряд *полей* – *слотов*, содержащих определенное значение, <sup>в</sup> <sup>т</sup>.ч. другой фрейм, имя процедуры и др.

*Типы фреймов:*

•Фреймы-структуры для обозначения объектов <sup>и</sup> понятий (заказ, товар, ценная бумага);

•Фреймы-роли (поставщик, кассир, клиент);

•Фреймы-сценарии (продажа товаров, прием заказов);

•Фреймы-ситуации (обнаружение дефекта товара) <sup>и</sup> др.

Предметная область представляется множеством взаимосвязанных фреймов.

4. Семантическая сеть – система знаний предметной области представляется <sup>в</sup> виде образа сети, узлы которой соответствуют понятиям <sup>и</sup> объектам, <sup>а</sup> дуги – отношениям между объектами.

В семантических сетях используют отношения:

•Связи типа «часть –целое» («элемент – множество»)

•Функциональные связи (глагольные обороты: влияет на…, подчиняется…)

- •Количественные (больше, меньше, равно)
- •Атрибутивные связи (имеет свойство, имеет значение)
- •Логические связи (И, ИЛИ, НЕ)
- •Отношения «сходства различия»
- •Отношения «причина следствие» и др.

# **3. Системы поддержки принятия решений (СППР)**

Под СППР понимаются человеко-машинные системы, которые позволяют лицам, принимающим решения, использовать данные <sup>и</sup> знания объективного <sup>и</sup> субъективного характера для решения слабоструктурированных (плохо формализованных) проблем, для которых невозможно четкое описание решения.

#### **Состав СППР:**

- модели управления
- управление данными для сбора <sup>и</sup> ручной обработки данных
- управление диалогом для облегчения доступа пользователя к СППР

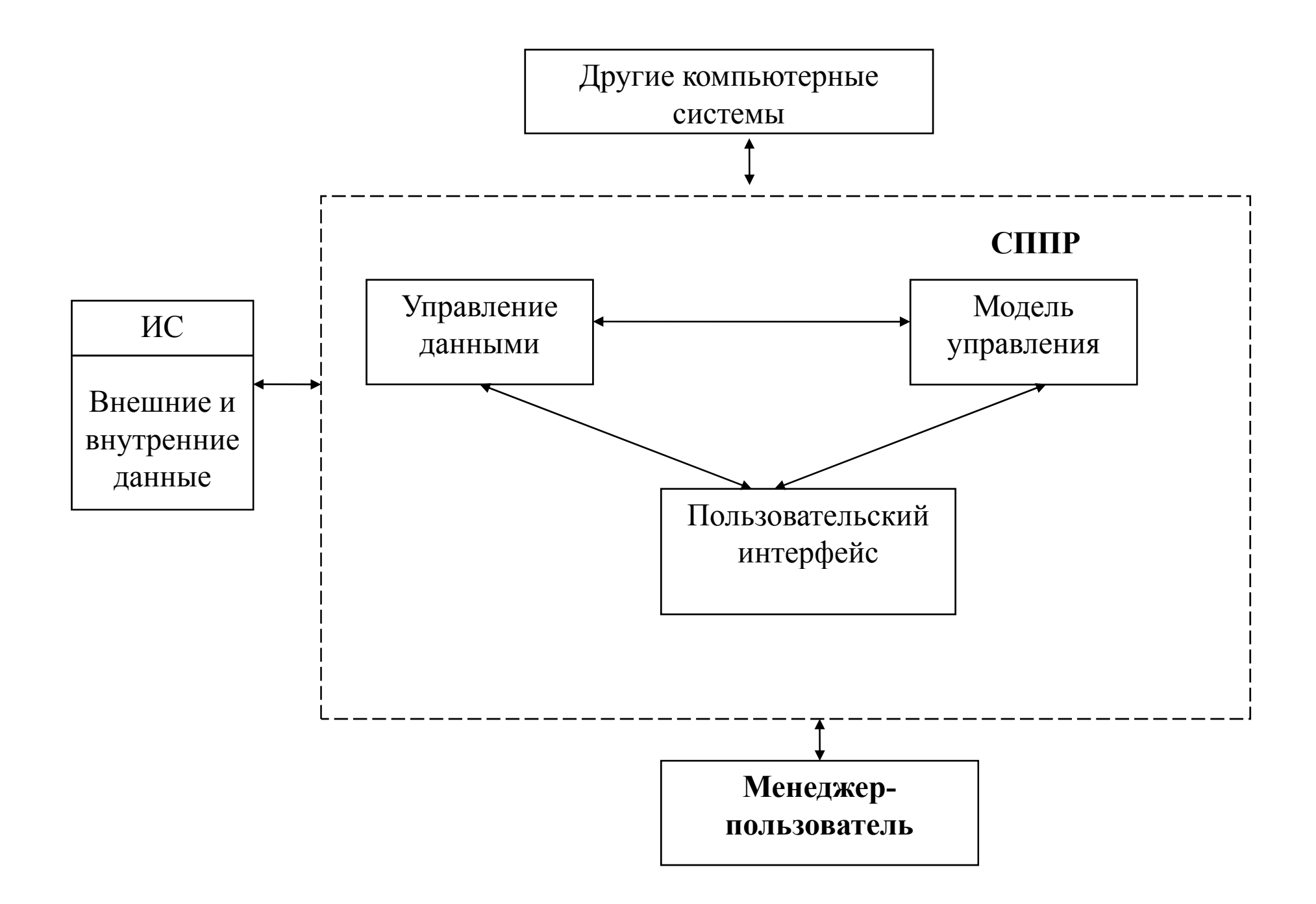

### **Процесс принятия решений включает 4 стадии**:

- 1.Распознавание или осмысление идентификация <sup>и</sup> понимание проблем организации.
- 2. Проект или продумывание определение возможных вариантов решения проблем.
- 3. Выбор подбор решений среди альтернатив.
- 4.Реализация выполнение решений.

СППР предназначены для оказания помощи при проектировании, оценивании альтернатив и контроля процесса реализации. Они помогают найти ответы на многие вопросы.

### **4. Экспертные системы**

Экспертная система (ЭС) – это компьютерная **программа**, которая моделирует рассуждения человека-эксперта <sup>в</sup> некоторой определенной области <sup>и</sup> использует для этого **базу знаний**, содержащую факты <sup>и</sup> правила об этой области <sup>и</sup> некоторую **процедуру логического вывода.**

ЭС предназначены для моделирования <sup>и</sup> имитации логики опытных специалистов при принятии решения по какому-либо узкому вопросу <sup>в</sup> определенной предметной области. ЭС позволяют накапливать, систематизировать и использовать знания и профессиональный опыт лучших экспертов.

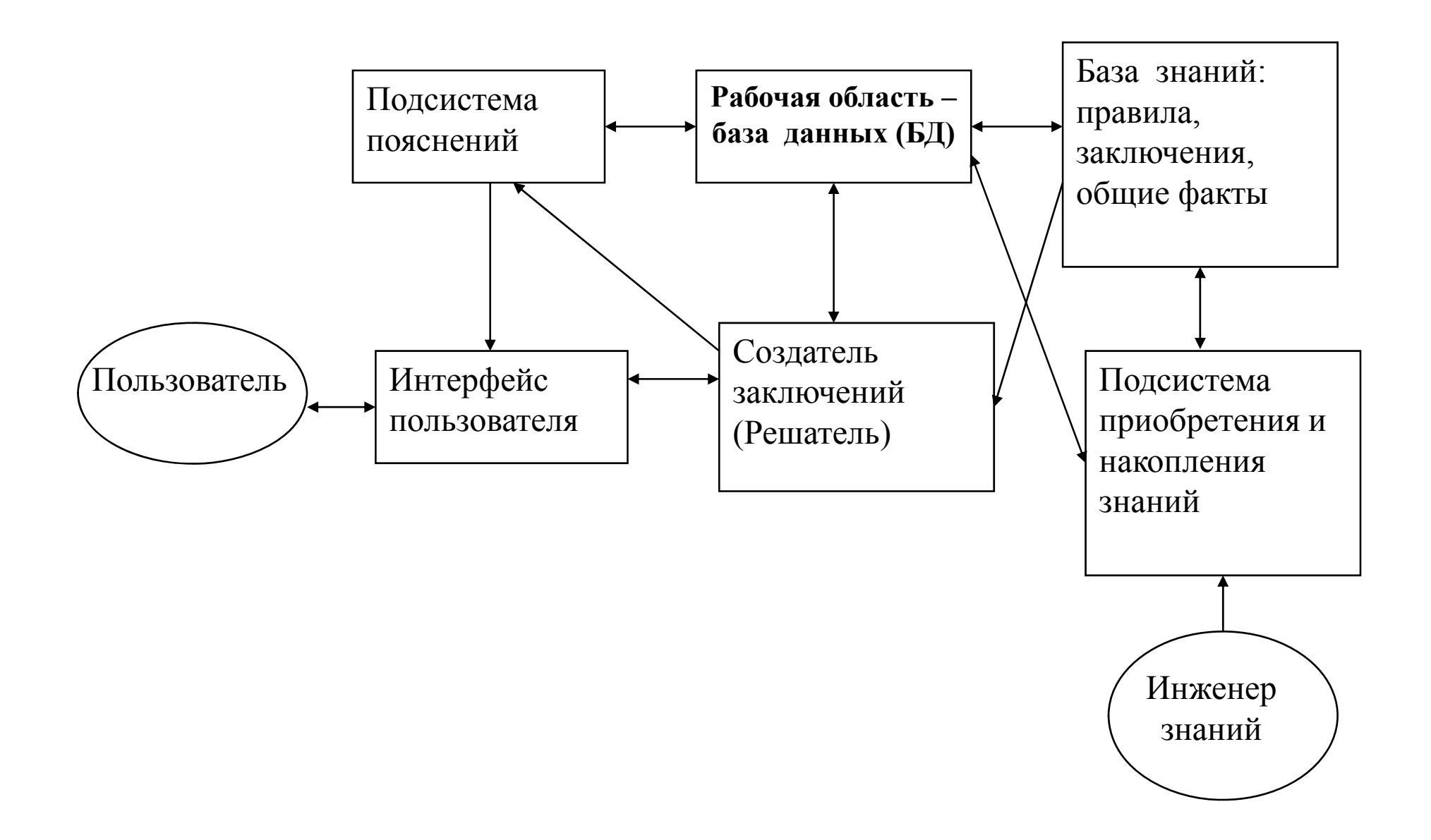

При проектировании ЭС специально подготовленный системный аналити к – *инженер знаний* тесно работает <sup>с</sup> экспертами <sup>в</sup> изучаемой области <sup>с</sup> целью уяснения способов принятия решений.

*Подсистема приобретения и накопления знаний* помогает инженеру знаний в регистрации правил заключения и параметров в базе знаний.

*База знаний* предназначена для хранения долгосрочных данных (знаний), описывающих рассматриваемую область; правил, описывающих преобразование данных, и заключения.

*База данных* <sup>в</sup> ЭС предназначена для хранения исходных и промежуточных данных решаемой <sup>в</sup> текущий момент задачи.

Создатель заключения (решатель, интерпретатор) на основе исходных данных из рабочей памяти <sup>и</sup> базы знаний формирует последовательность правил, которая приводит к решению задачи.

Подсистема пояснений объясняет процесс получения решения задачи, какие знания при этом были использованы.

Интерфейс пользователя ориентирован на организацию дружелюбного общения <sup>с</sup> пользователями – как в ходе решения задачи, так <sup>и</sup> <sup>в</sup> процессе приобретения знаний.

При разработке ЭС эксперт определяет знания (данные <sup>и</sup> правила), характеризующие предметную область, обеспечивает полноту и правильность введенных <sup>в</sup> ЭС знаний.

Инженер по знаниям позволяет эксперту выявить <sup>и</sup> структурировать знания, необходимые для работы ЭС, определяет инструментальные средства, наиболее подходящие для данной предметной области, определяет способ предоставления знаний <sup>и</sup> <sup>т</sup>.п.

Программист разрабатывает инструментальные средства.

### **Средства разработки ЭС:**

- специализированные языки программирования (LISP);
- языки инженерии знаний (ПРОЛОГ);
- автоматизированные системы-окружения, используемые для разработки систем искусственного интеллекта (например, КЕЕ, ART);
- оболочки ЭС (пустые ЭС) – например, ЭКСПЕРТИЗА, ЭКСПЕРТ <sup>и</sup> др.;
- универсальные языки программирования (Си, Паскаль, Ассемблер <sup>и</sup> др.).
## **Средства разработки ЭС:**

- При разработке ЭС используется математический аппарат – теория нечетких множеств.

Она позволяет описывать нечеткие понятия и знания, оперировать этими знаниями и делать нечеткие выводы.

- - При представлении знаний используются понятия нечетких множеств.
- - При использовании знаний – методы нечеткой логики

# **Выводы**

Отличительной чертой экспертных систем являются :

- • способность накапливать знания <sup>и</sup> опыт квалифицированных профессионалов (экспертов) <sup>в</sup> какой-либо предметной области;
- • при помощи этих знаний специалисты <sup>с</sup> не очень высокой квалификацией могут решать сложные задачи

на столь высоком уровне, как и эксперты.

### **Области применения экспертных систем**

- •медицинская диагностика
- геологоразведка
- химический синтез новых веществ с заданными свойствами
- диагностика неисправностей <sup>в</sup> ТС <sup>и</sup> др.
- •Экономический анализ: Диагностика финансового состояния (благополучия) предприятия
- Маркетинг: Прогнозирование спроса на товары, услуги

### **5. Эволюционное моделирование**

Направление <sup>в</sup> моделировании, использующее методы <sup>и</sup> принципы биологической эволюции для оптимизации систем (1960-<sup>е</sup> годы):

•Дж. Холланд, США, «Адаптация в естественных и искусственных системах», 1975; И.Рехенберг, Г.-П. Швефель,Германия.

Эволюционное моделирование включает:

Генетические алгоритмы – компьютерная модель эволюции популяции искусственных «особей», ключевыми операторами которой являются *селекция*, *скрещивание*, *мутация*.

Используются для решения задач оптимизации, например, бизнеспланирования.

Многовариантность не позволяет выполнить полный перебор. Выполняется поэтапное улучшение первоначального варианта. Но можно найти локальный экстремум, <sup>а</sup> не глобальный.

Генетический алгоритм также использует поэтапное улучшение, но ко всей популяции потомков.

Дает не точное решение, но <sup>с</sup> очень высокой вероятностью близкое <sup>к</sup> оптимальному.

### **6. Нейросетевые технологии**

Главным направлением развития искусственного интеллекта является нейрокибернетика и нейросетевые технологии.

*Нейрокибернетика* ориентирована на создание элементов, аналогичных нейронам человеческого мозга, <sup>и</sup> объединение их <sup>в</sup> функционирующие системы - нейронные сети (нейрокомпьютеры).

Задача нейрокомпьютеров, как <sup>и</sup> биологических нейросистем, - обработка образов, основанная на обучении.

### **Биологические нейроны**

Нервная клетка человека или животного – нейрон выполняет сравнительно простые действия: принимает сигнал от одних клеток и передает его другим клеткам.

Исходящий сигнал формируется при определенных комбинациях входных сигналов.

- Время срабатывания «живого» нейрона 2-5 мс.
- Количество нейронов у человека 10<sup>10</sup> 10<sup>12</sup>.
- Каждый нейрон связан <sup>с</sup> тысячами других нейронов человека.

• Связи между нейронами динамичны – человек обучается, приобретает опыт, следовательно, изменяется характер <sup>и</sup> сила связей между нейронами.

# **Исследователи <sup>в</sup> области нейромоделирования**

•У.Мак-Каллок, У.Питс (США, 1943) – модель формального нейрона;

•Д.Хеббс (Канада, конец 1940-<sup>х</sup> годов) – теория обучения нейронов;

•Ф.Розенблатт (США, 1957) – техническая модель процесса восприятия – персептрон;  $s =$ 

•М.Минский, С.Пейперт (США, 1969) – ограниченные возможности *одиночного персептрона* <sup>и</sup> построенных на его основе *одноуровневых сетей*;

•Т.Кохонен, С.Гроссберг, Дж.Андерсон, И.Фукусима, В.Л.Дунин-Барковский, А.А.Фролов – 1970-е годы – отдельные исследования;

•Дж,Хопфилд <sup>и</sup> др. - *многослойные искусственные нейронные сети*

#### Принципиальная схема искусственного нейрона

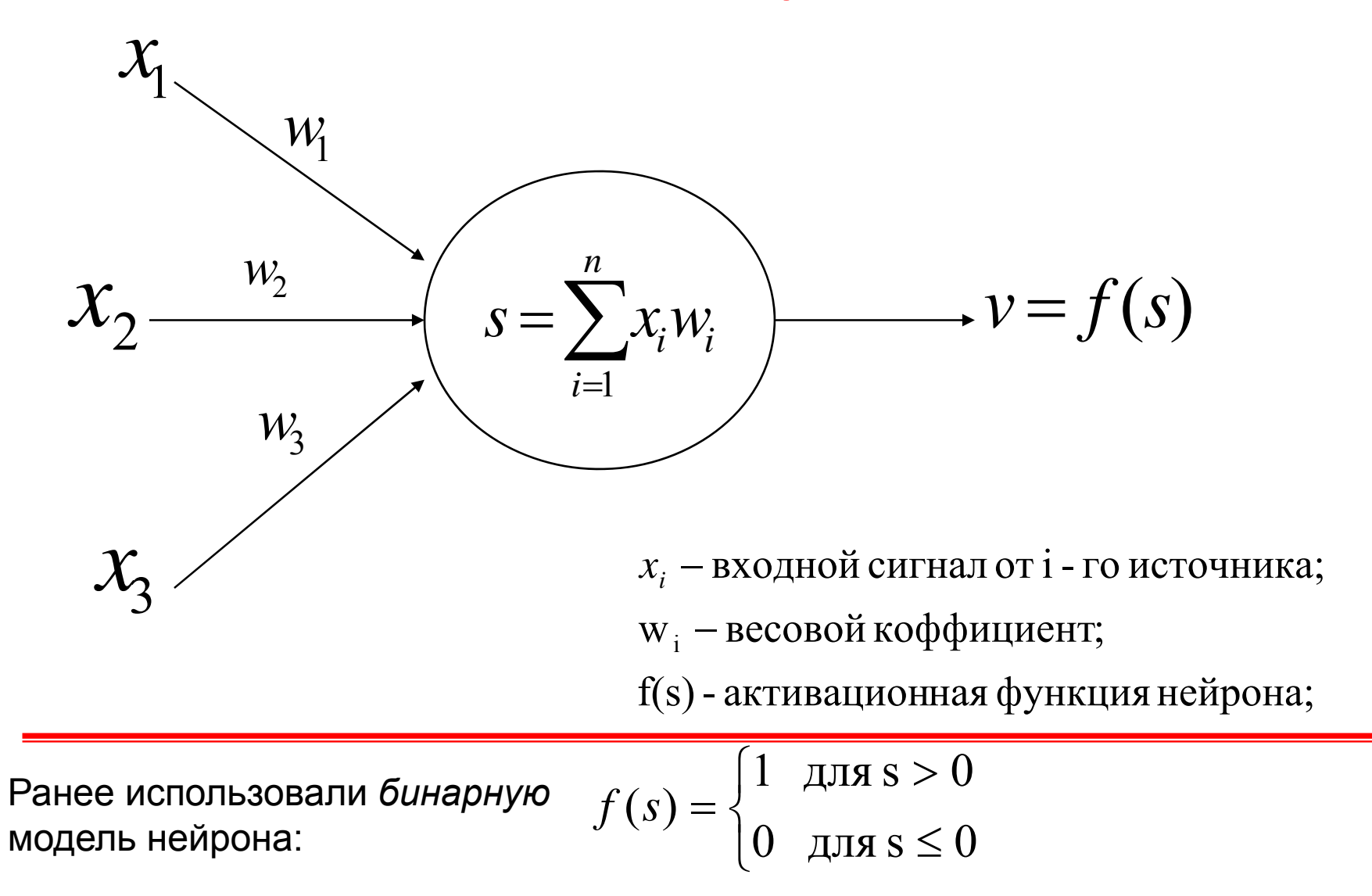

Теперь используют более сложные активационные функции нейрона

### **Многослойные нейронные сети – модель MLP (многослойный персептрон)**

•Нейроны <sup>в</sup> слоях независимы друг от друга

•Количество скрытых слоев <sup>и</sup> нейронов <sup>в</sup> них подбирается эмпирически

•Сеть обучается на известных примерах - обучение заканчивается при минимальных ошибках найденных значений от тестовых данных

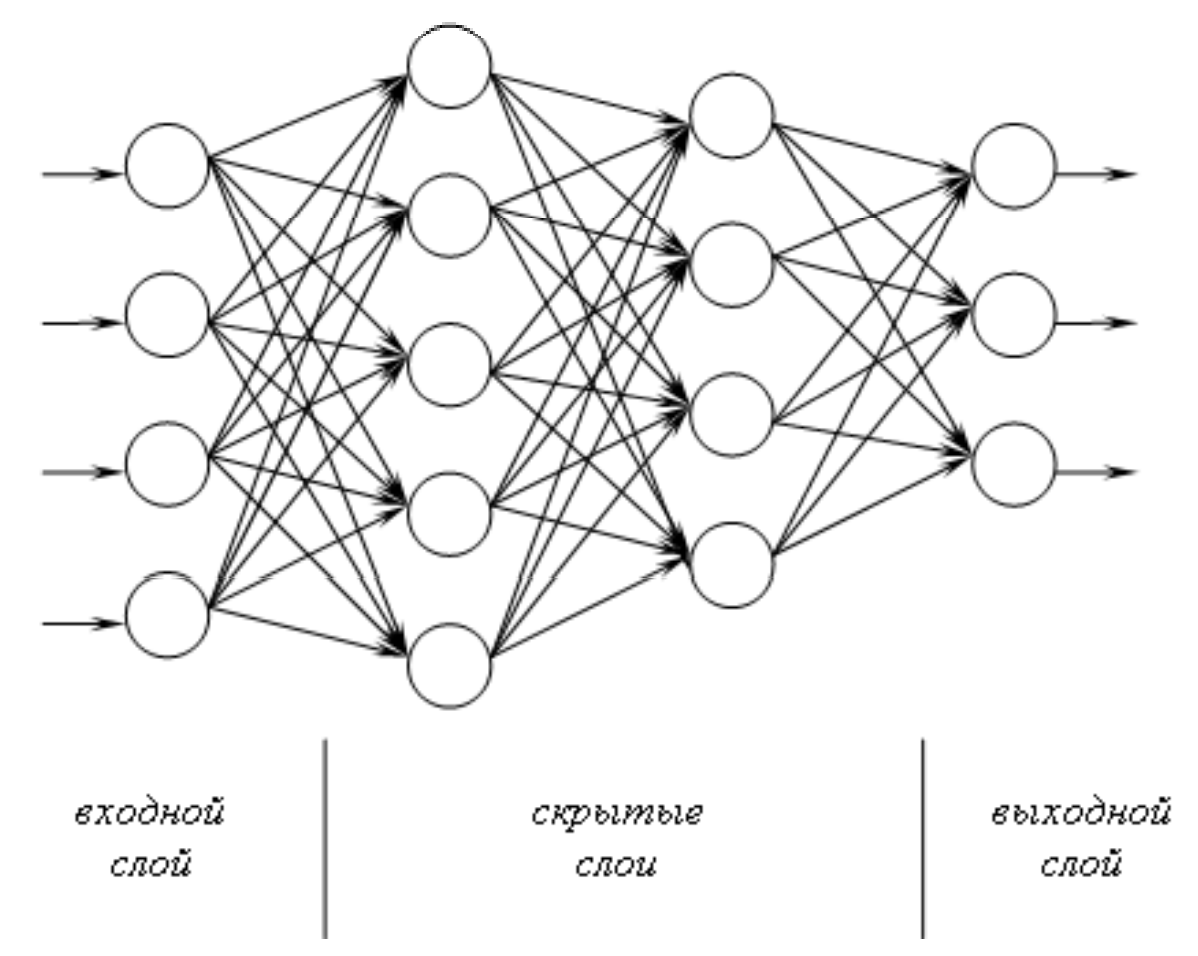

Обучение нейрона заключается <sup>в</sup> постепенной корректировке весовых коэффициентов *wi. - <sup>с</sup> учителем* (известен выходной сигнал) или *без учителя* (на основе конкуренции (корреляции) нейронов).

#### **Пусть распознается буква А**

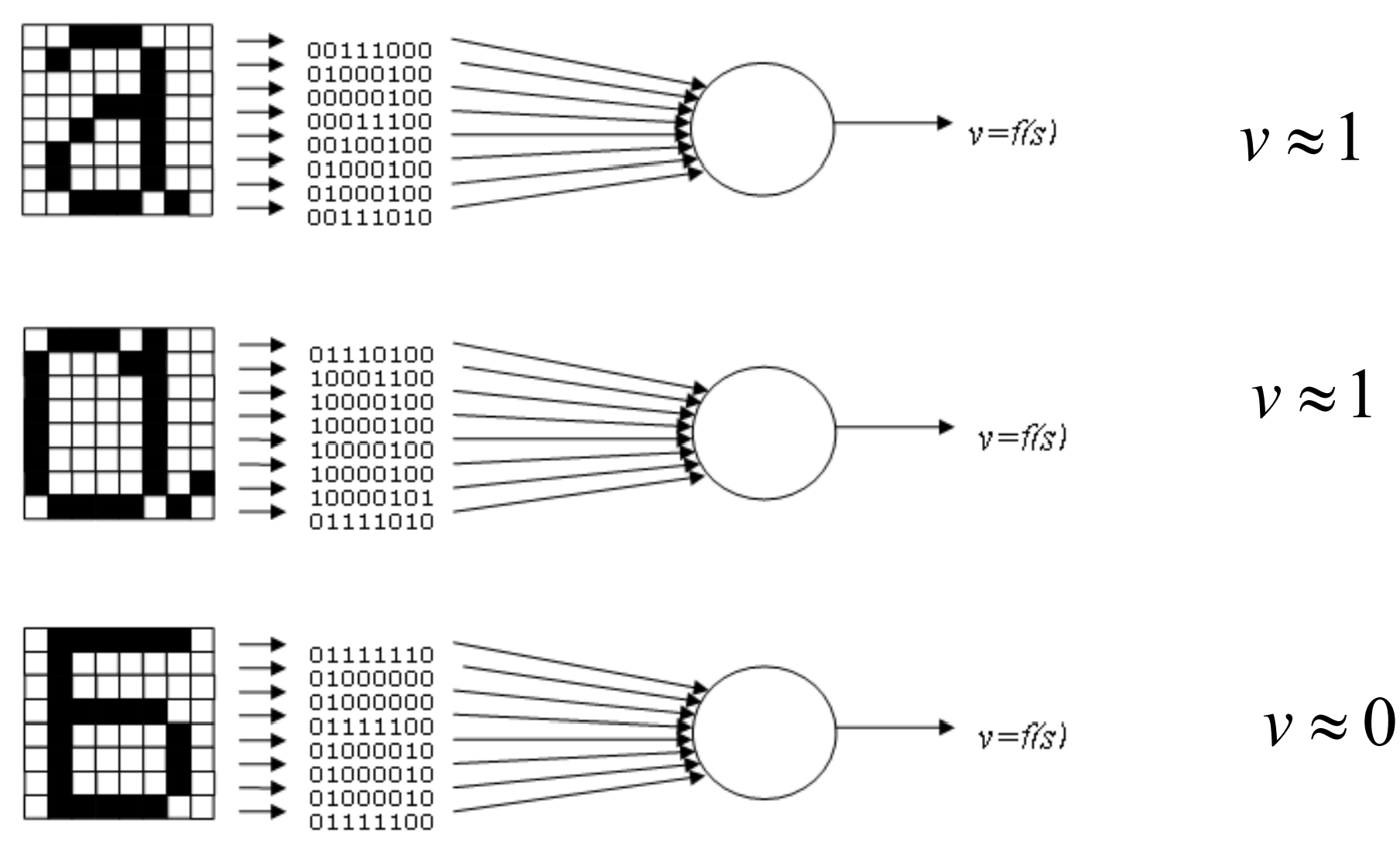

### **Направления применения нейросетевых технологий <sup>в</sup> экономике <sup>и</sup> бизнесе – интеллектуальный анализ данных (Data Mining) Mining):**

•прогнозирование ситуации на рынках и возможности банкротства фирм;

•оценивание стоимости недвижимости и риски в кредитовании;

•оптимизация портфелей, товарных и денежных потоков;

•обеспечение безопасности операций <sup>с</sup> пластиковыми картами и др.

# Пример 1 - пакет NEUROSCALP - инструмент анализа фондового рынка.

Включает следующие функциональные блоки:

•базовый модуль;

• модуль нейронных сетей - классической многослойной архитектуры (до 28 слоев, до 999 нейронов в слое, число входов - до 999);

•экспертные модули;

• модуль карты Кохонена.

Экспертные модули - готовые нейросети, созданные и обученные специалистами, для подробного анализа рынка, например, курсов и других параметров акций Газпрома, РАО ЕЭС, ЛУКОЙЛа, FOREX и др. (по дням или часам), и получения большей прибыли. Требуется лишь обновлять финансовые данные и повторять расчеты. Адаптируются к последним изменениям рынка по генетическому алгоритму, который дает не точное, а приемлемое вероятностное решение при исследовании задач большой размерности.

Самоорганизующиеся карты Кохонена - разновидность нейросетей, предложены Тьюво Кохоненом в начале 80-х нашли применение в инженерной области  $\Gamma$ . (ДЛЯ распознавания речи, в робототехнике и др.)

Представляет собой набор аналитических процедур и алгоритмов, позволяющих преобразовать традиционное описание множества объектов, заданных в многомерном пространстве признаков в плоскую двумерную карту. Близким объектам в многомерном пространстве отвечают рядом стоящие точки (их образы) на карте.

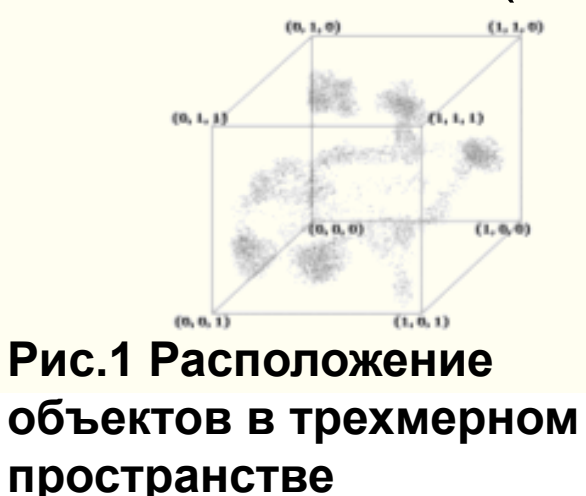

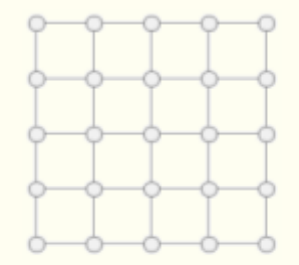

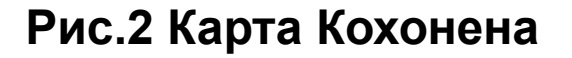

Обучение и вычисления в нейросистемах распределены по всем активным элементам - нейронам, каждый из которых представляет собой элементарный процессор образов, реализующий, хотя и простейшую операцию, но сразу над множеством «входов».

- Такая параллельность вычислений и обучения позволяет решать сложнейшие задачи, в т.ч.:
- классификации данных по заданному набору классов;
- оптимизации и оптимального управления;
- организации и обработки ассоциативной памяти;
- сжатия информации;
- аппроксимации функций по набору точек (регрессия);
- кластеризации данных с выявлением заранее неизвестных классов-прототипов;
- восстановления утраченных данных.

Пример 2аналитическая платформа Deductor **Studio 5.1** 

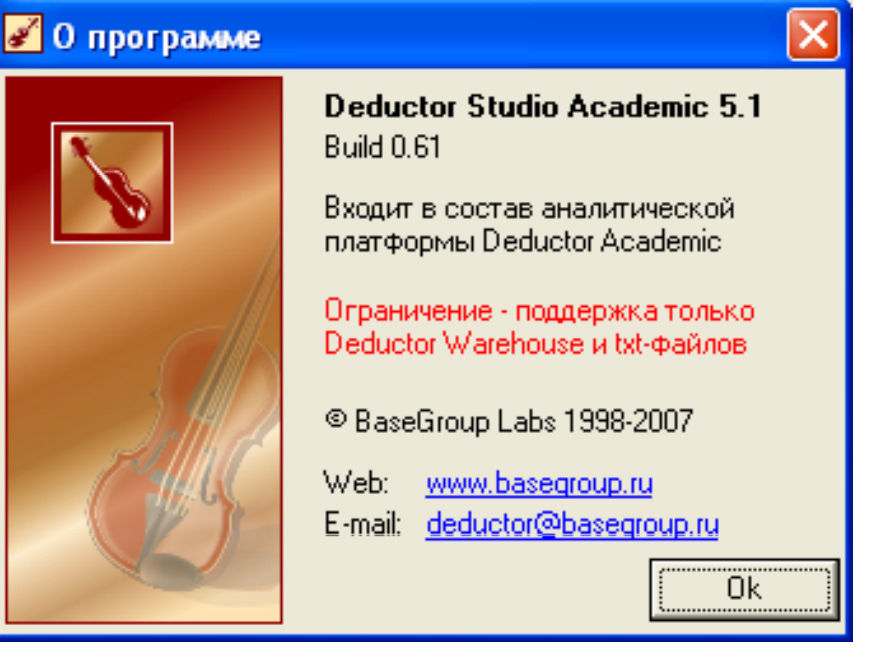

Предназначена для создания законченных прикладных решений в области анализа данных. Позволяет на базе единой архитектуры пройти все этапы построения аналитической системы от создания хранилища данных до автоматического подбора моделей и визуализации полученных результатов.

Одним из инструментов платформы ЯВЛЯЮТСЯ нейросети.

### **Этапы обработки информации <sup>в</sup> платформе Deductor**

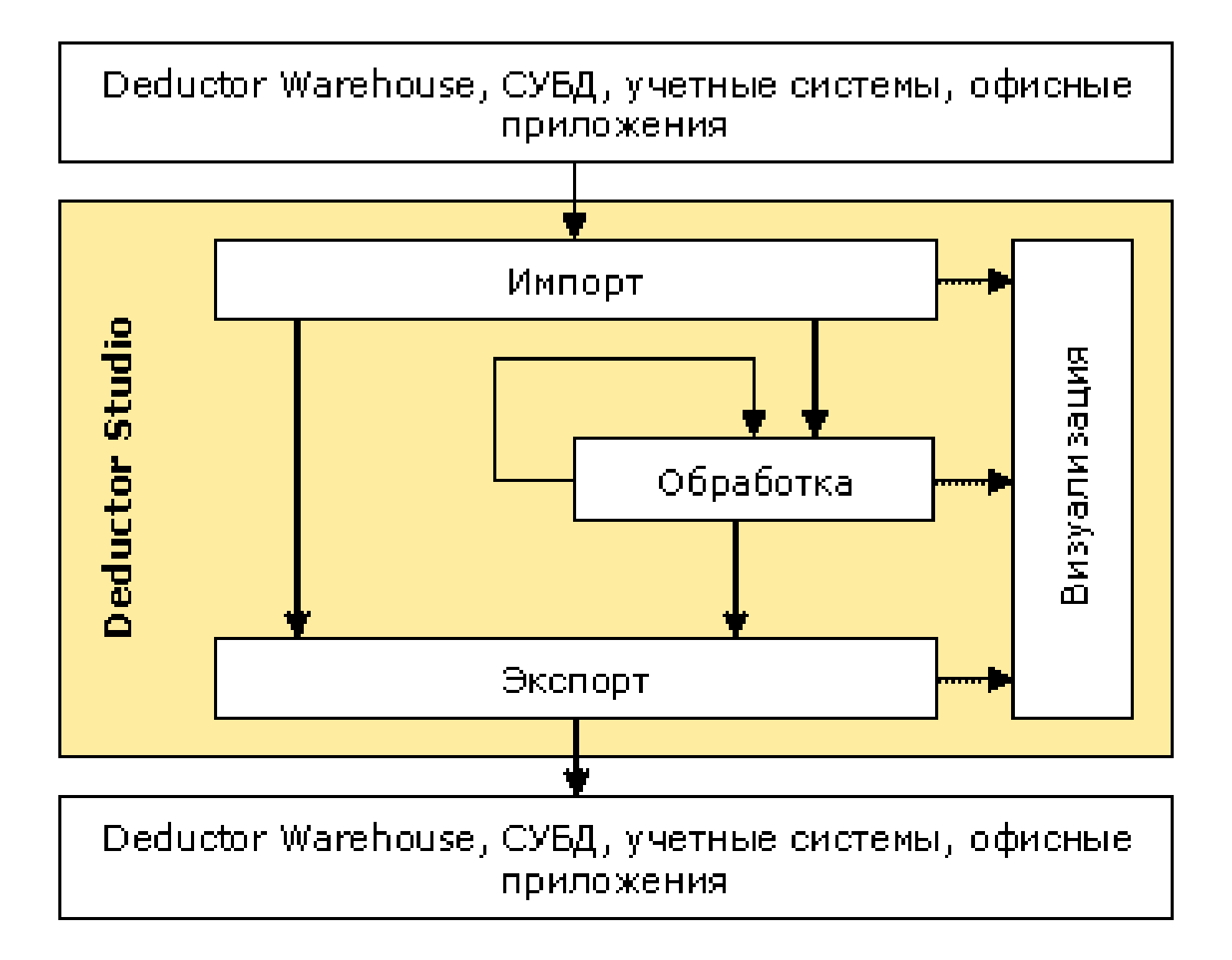

#### **Назначение основных компонент платформы Deductor**

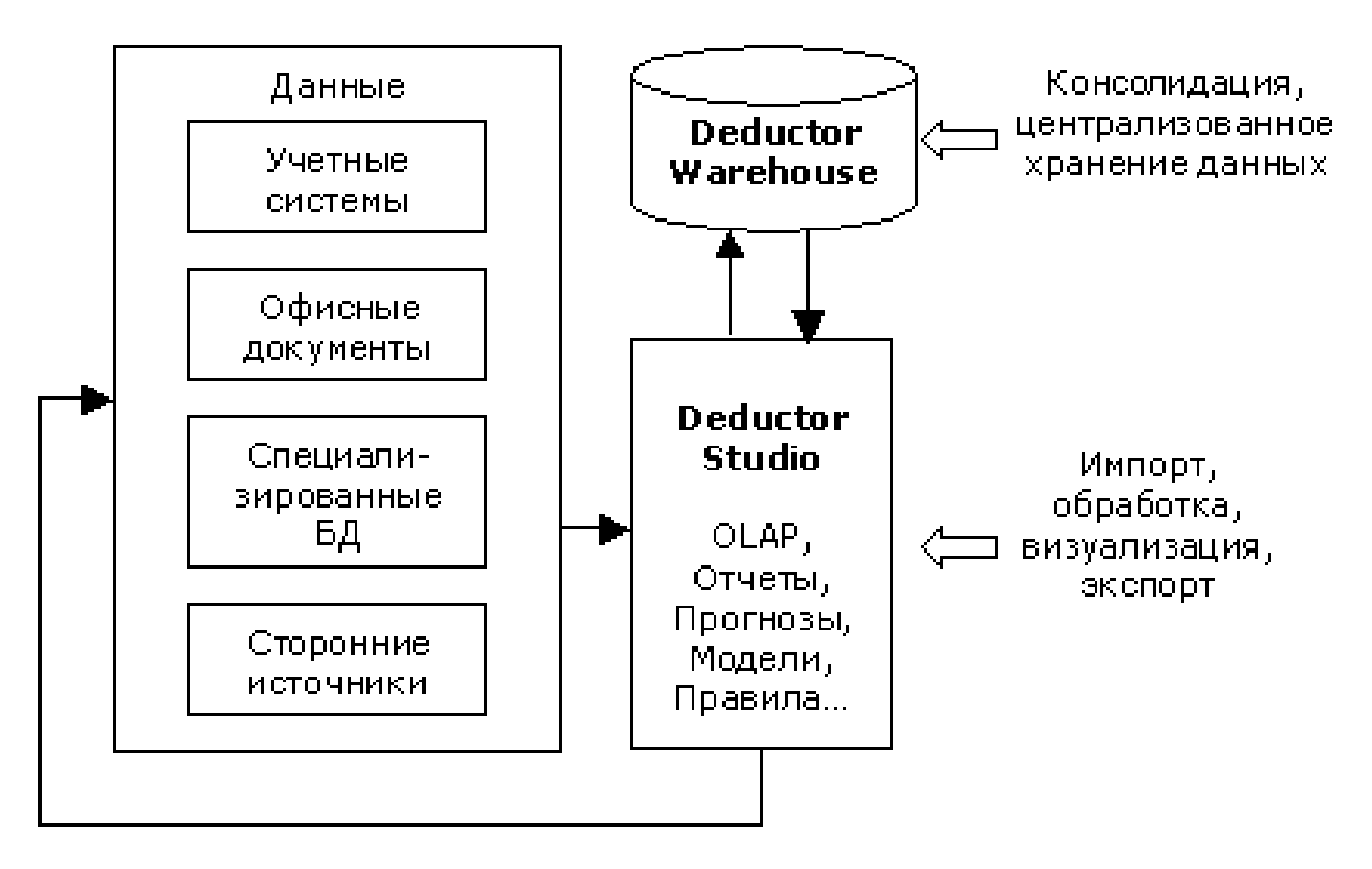

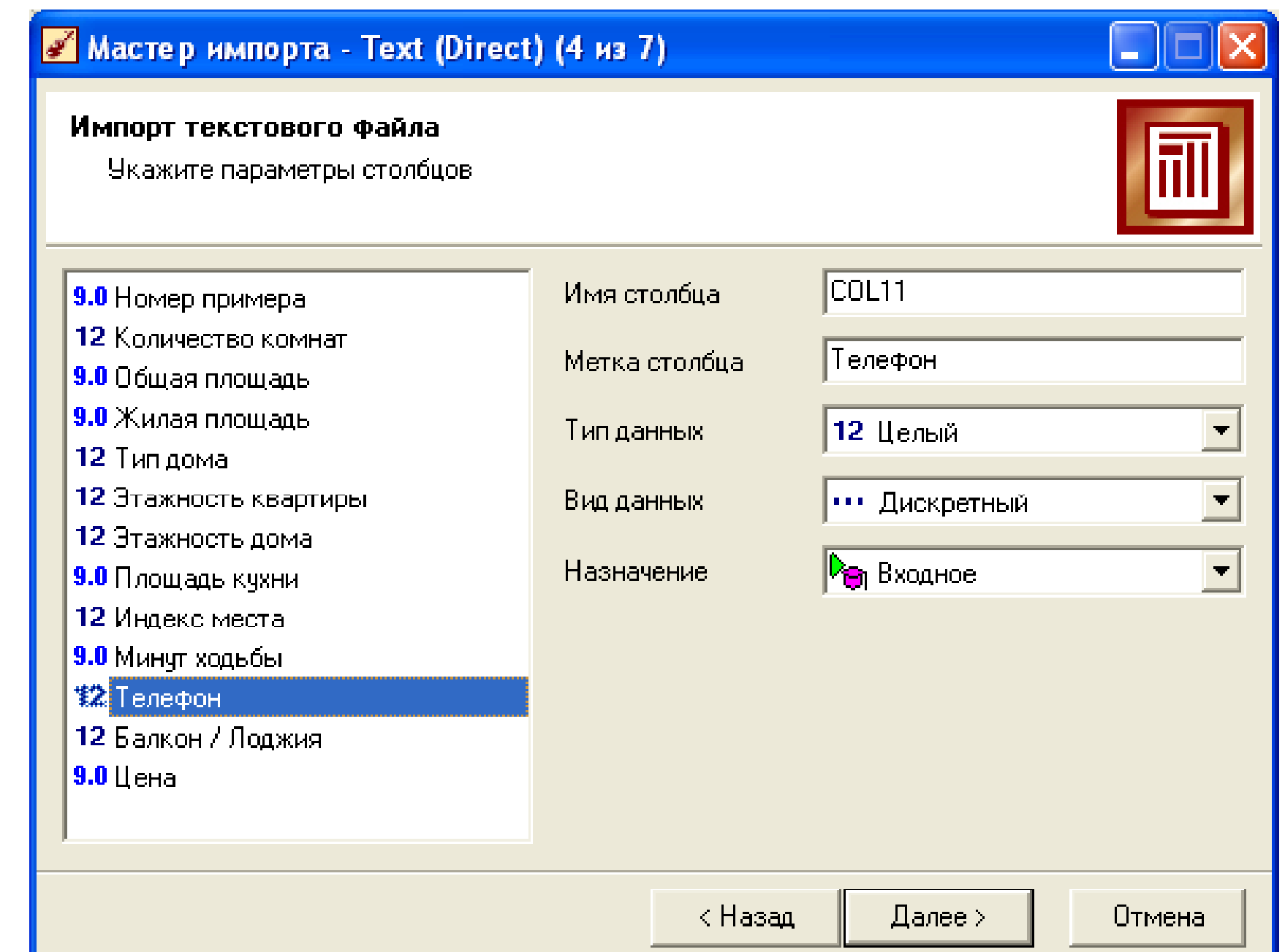

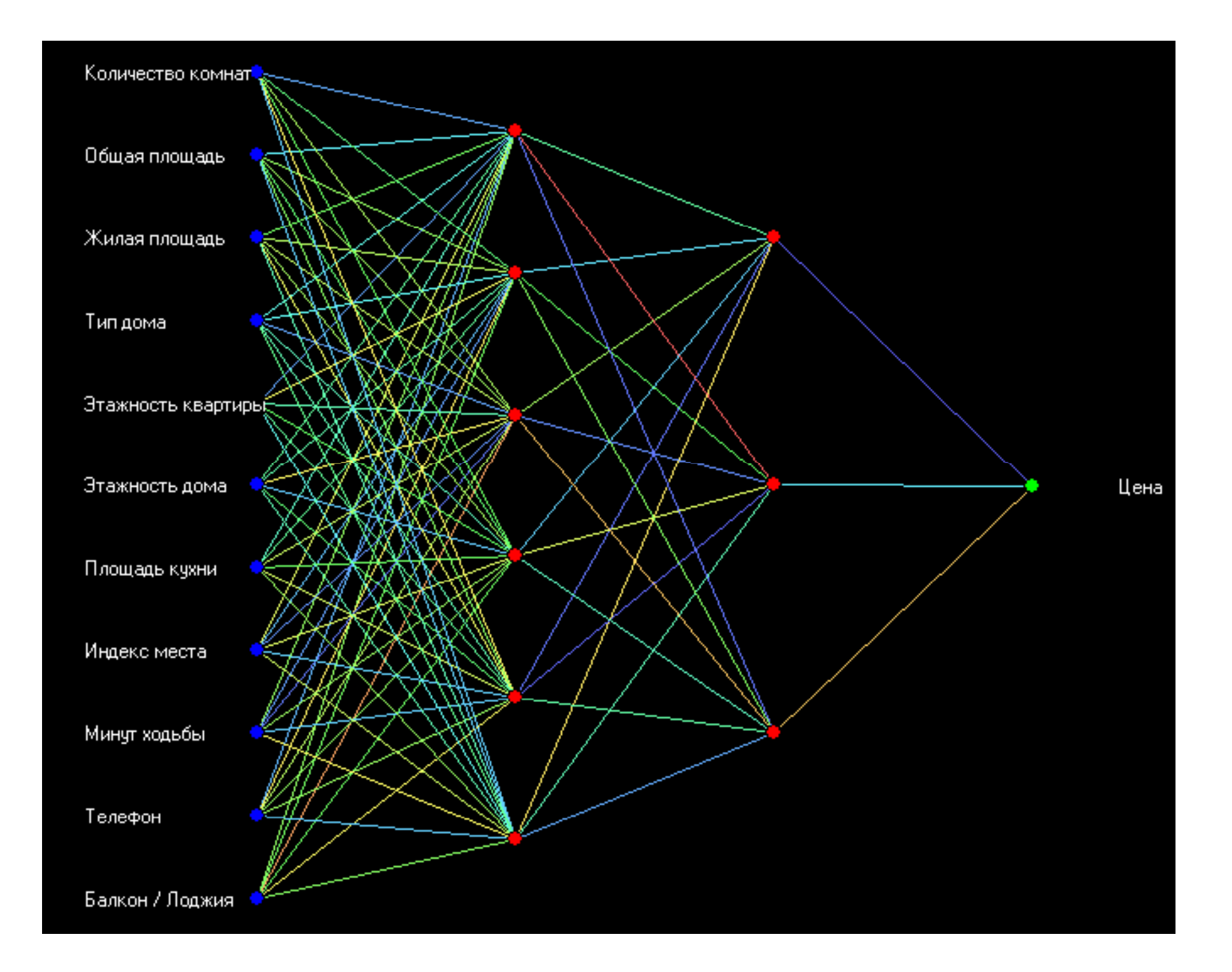

### Мастер обработки

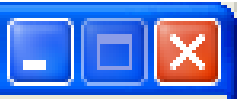

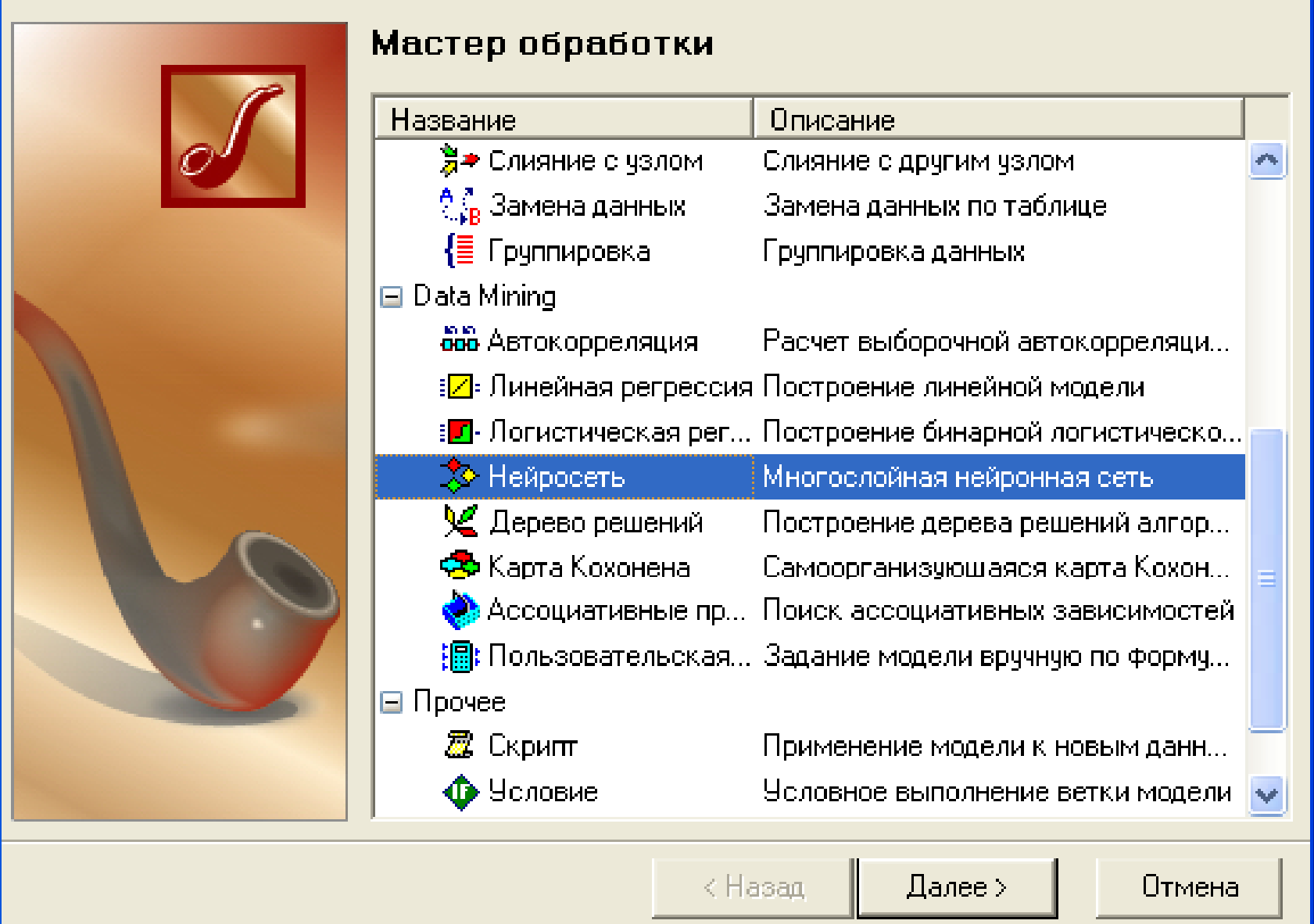

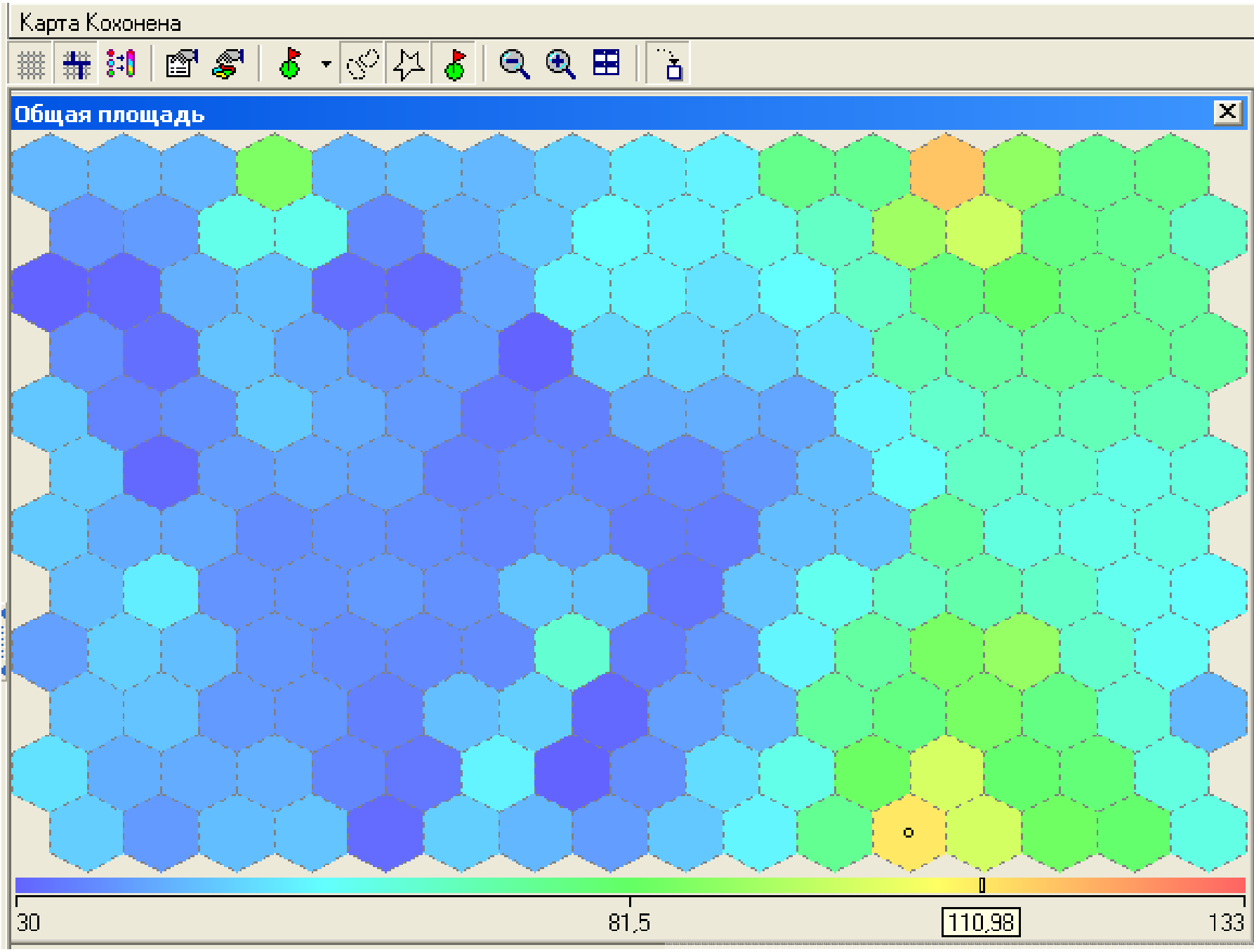

**Материалы : профессора кафедры «Информационные технологии », Золотарюк А.В.**